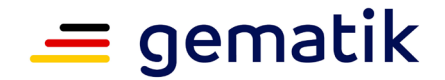

**Elektronische Gesundheitskarte und Telematikinfrastruktur**

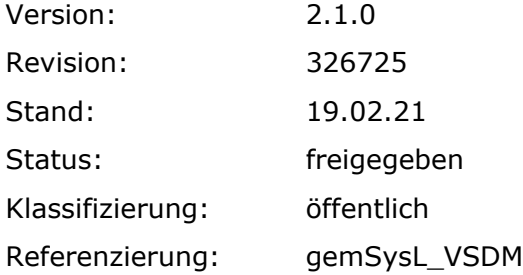

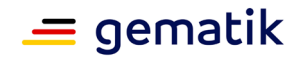

# **Dokumentinformationen**

#### **Änderungen zur Vorversion**

Überarbeitung zum Online-Rollout (Stufe 2.1)

#### **Dokumentenhistorie**

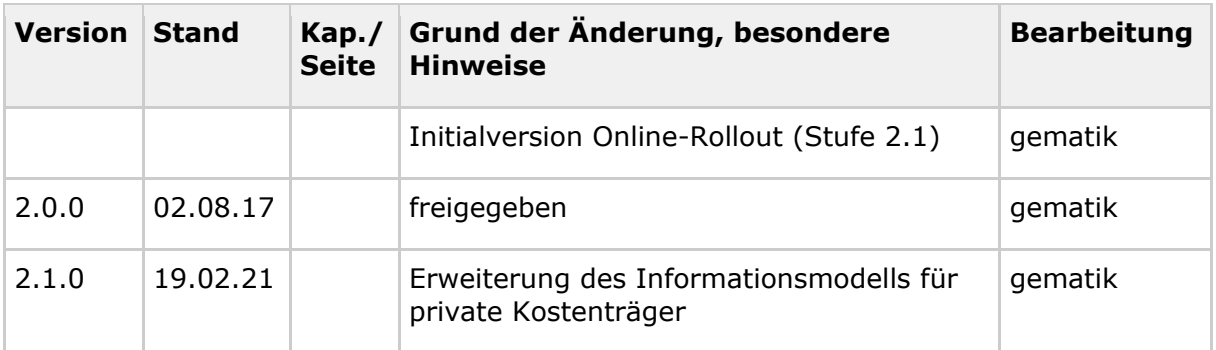

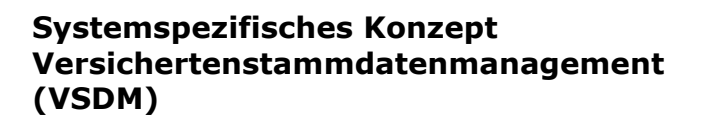

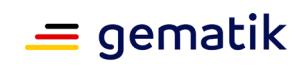

# **Inhaltsverzeichnis**

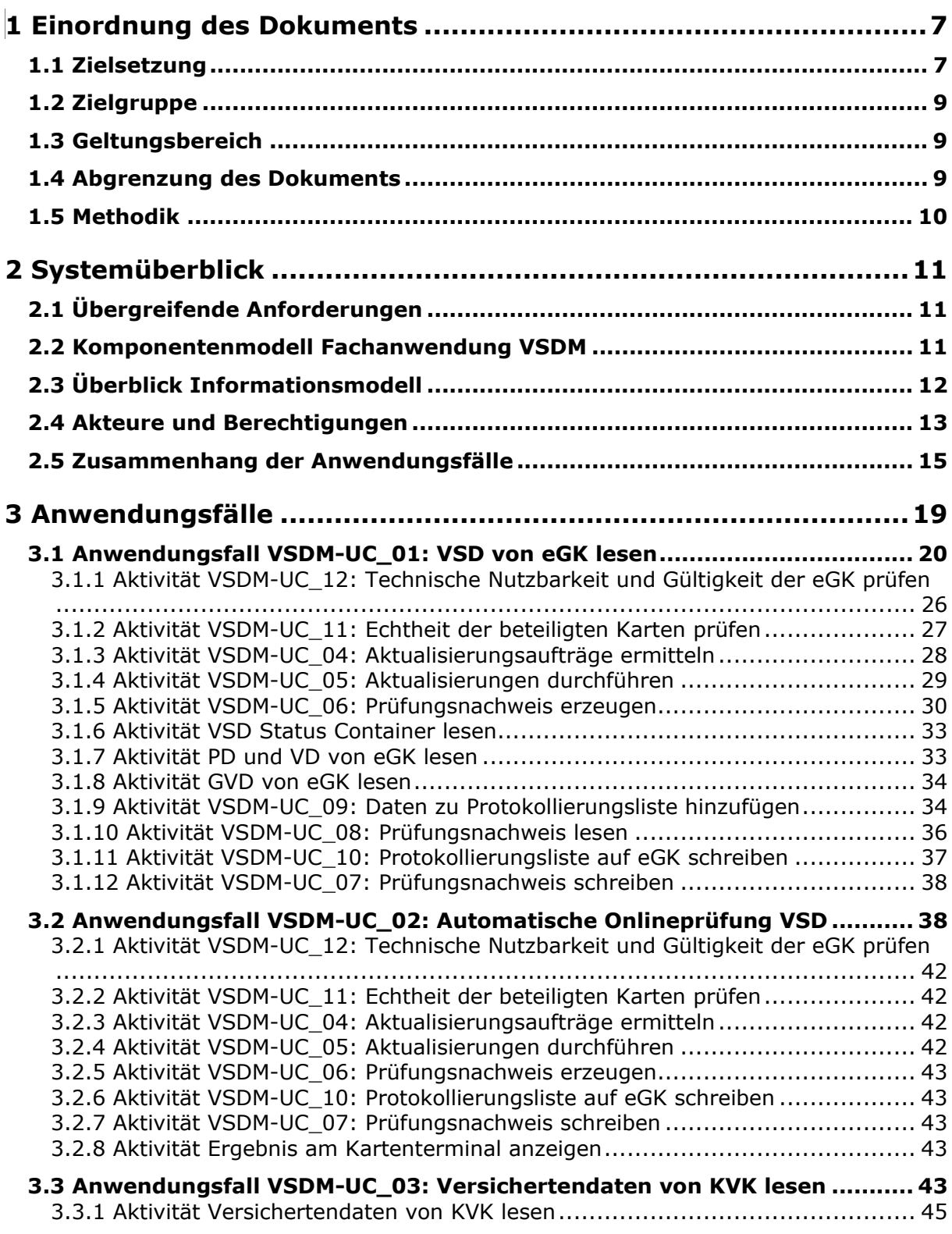

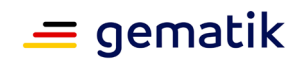

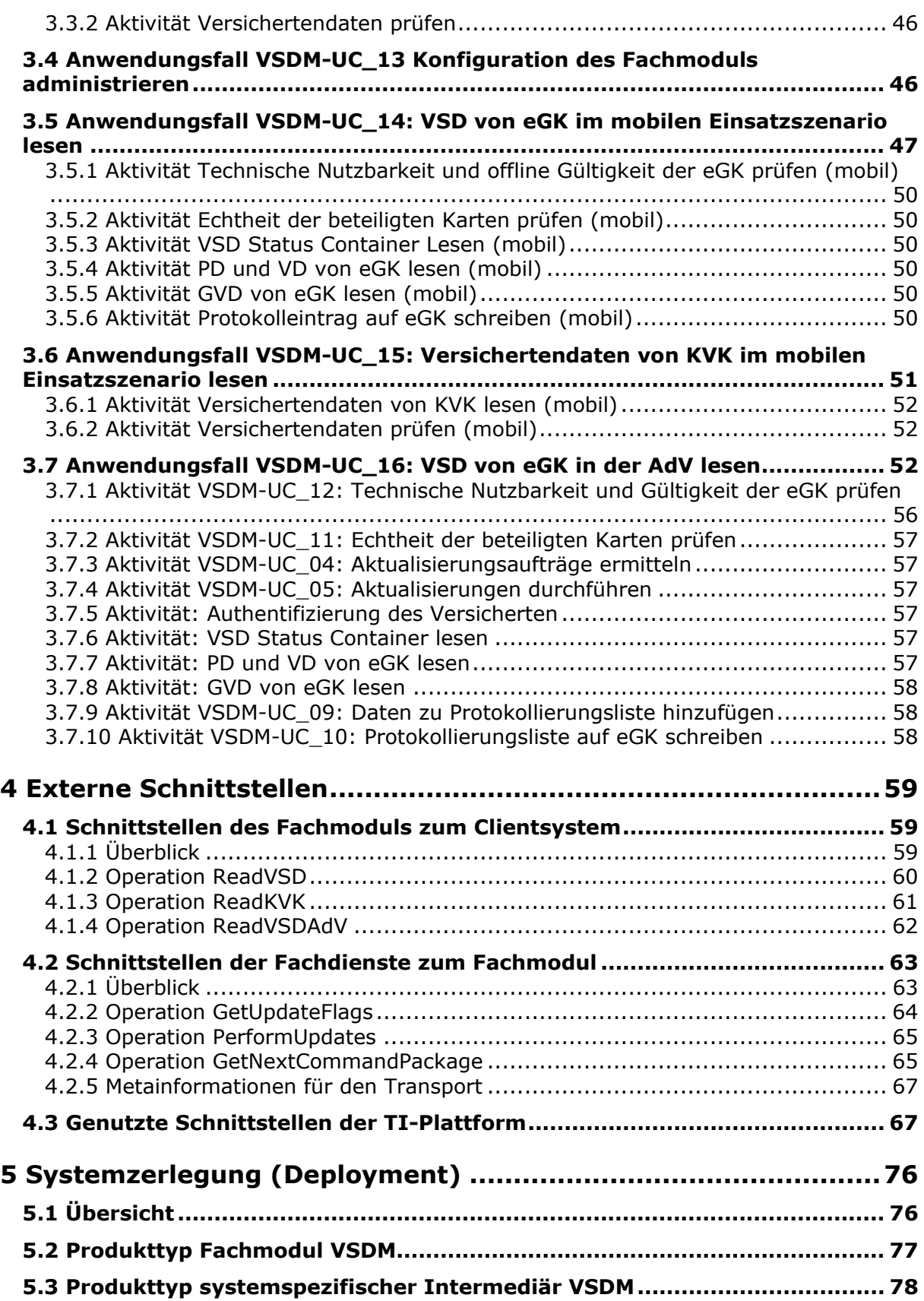

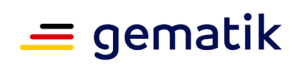

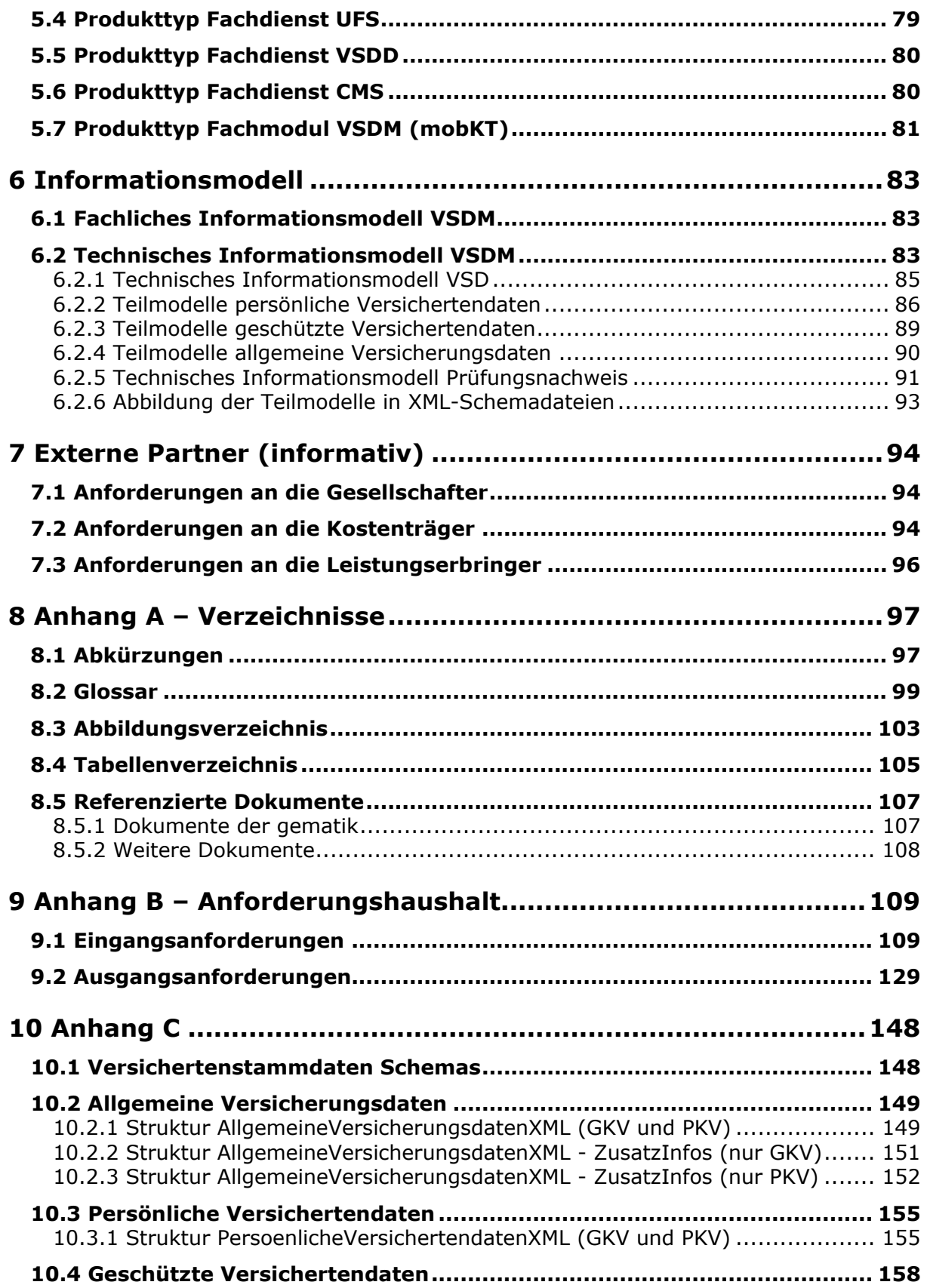

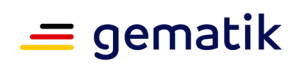

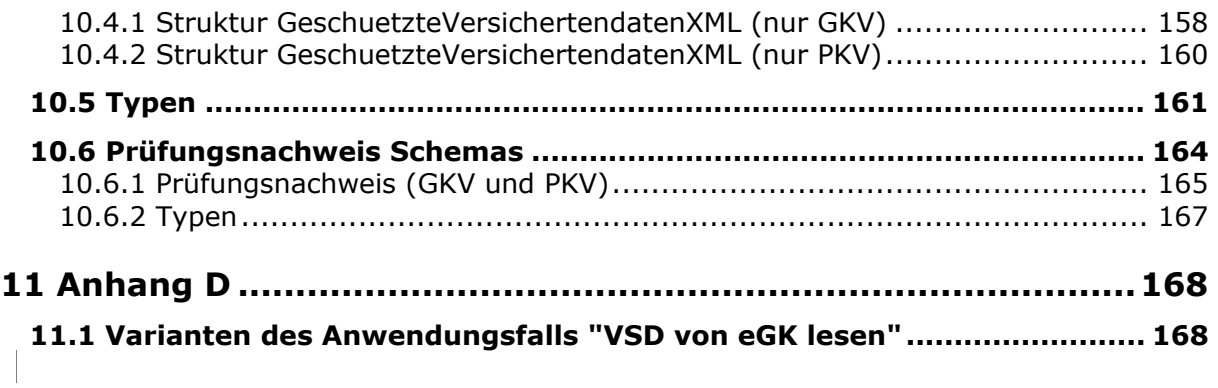

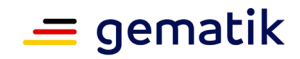

# **1 Einordnung des Dokuments**

# <span id="page-6-1"></span><span id="page-6-0"></span>**1.1 Zielsetzung**

Das vorliegende Dokument "Systemspezifisches Konzept VSDM" beschreibt die Fachanwendung VSDM auf Systemebene im Kontext des Online-Produktivbetrieb (Stufe 1) und bildet den Rahmen für die weiterführenden Konzepte und Spezifikationen des Projektes VSDM.

Darüber hinaus erfolgt eine Zerlegung der Fachanwendung VSDM in die zugehörigen Produkttypen und die Schnittstellen zwischen den einzelnen Produkttypen werden spezifiziert.

Die Abbildung 1 zeigt schematisch die Dokumentenhierarchie im Projekt VSDM, in welcher das systemspezifische Konzept VSDM und die Konzepte sowie die Spezifikationen eingeordnet sind. Die Abbildung stellt nicht die vollständige Dokumentenhierarchie des Projekts Online-Produktivbetrieb (Stufe 1) oder den Trace der Anforderungen dar.

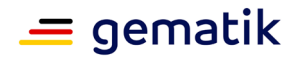

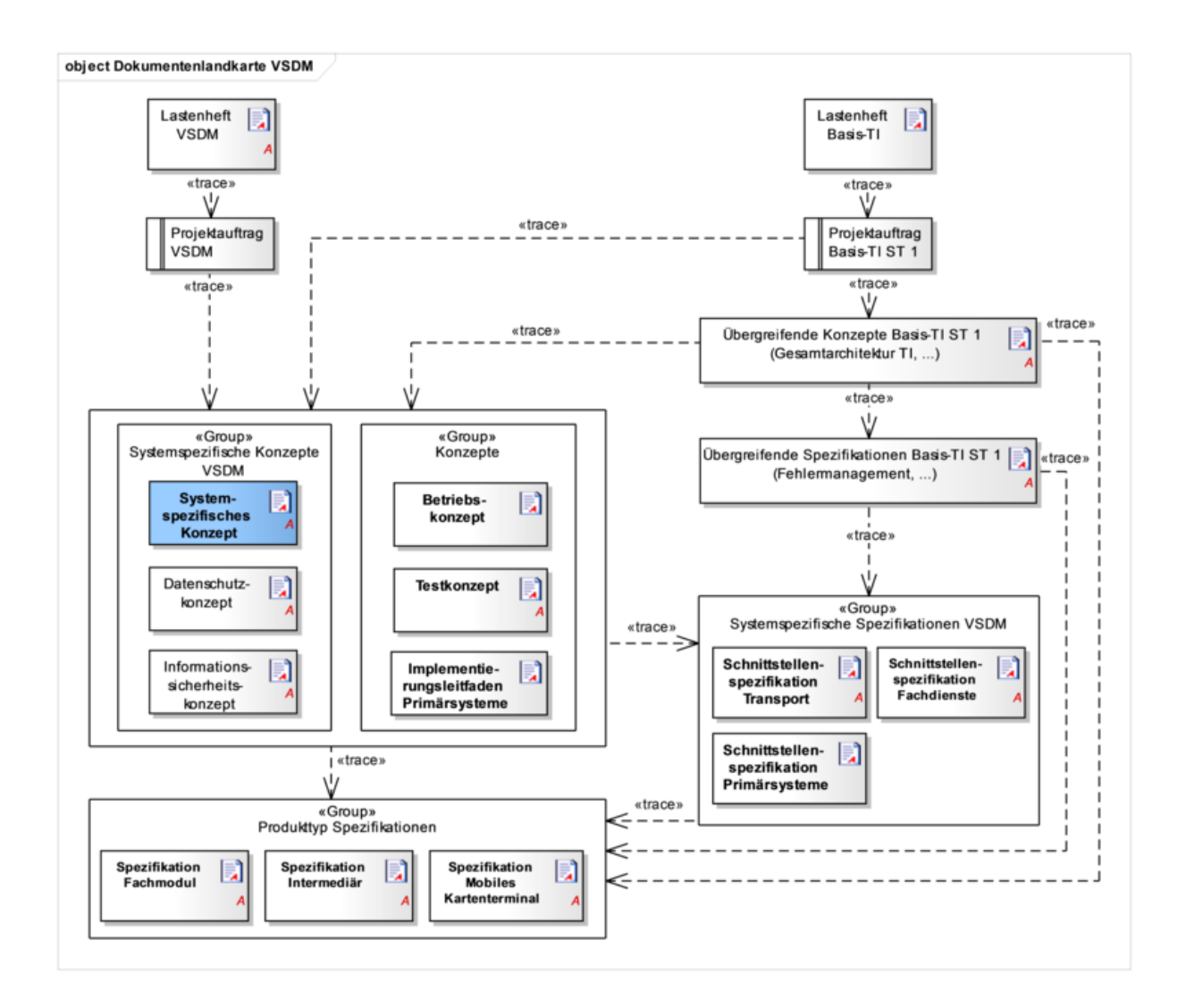

#### **Abbildung 1 – Dokumentenhierarchie im Projekt VSDM**

Kapitel 2 gibt einen Überblick über das System VSDM als Ganzes. Dabei werden die übergreifenden Anforderungen an die Fachanwendung VSDM dargestellt sowie eine Übersicht über die notwendigen Komponenten und deren Schnittstellen gegeben. Darüber hinaus wird ein Überblick über das Infomodell, das Berechtigungsmodell und die Anwendungsfälle des VSDM gegeben.

In Kapitel 3 erfolgt eine detaillierte Beschreibung der Anwendungsfälle, die zur Erfüllung der fachlich-funktionalen Anforderungen identifiziert wurden. Die Anwendungsfälle werden in Form von Aktivitäts- und Sequenzdiagrammen modelliert und es werden die zugehörigen funktionalen und nicht-funktionalen Anforderungen zu den Modellen beschrieben.

Die externen Schnittstellen der Fachanwendung VSDM werden in Kapitel 4 dargestellt. Dazu gehören die Schnittstellen zum Primärsystem, die Schnittstellen zu den Fachdiensten der Kostenträger (UFS, VSDD, CMS) und die benötigten Schnittstellen zur TI-Plattform.

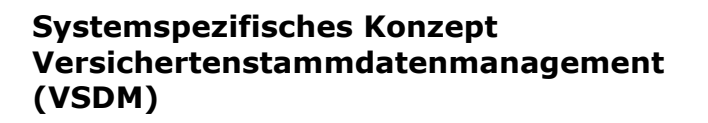

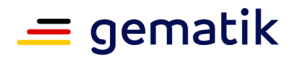

Kapitel 5 beinhaltet die Systemzerlegung der Fachanwendung VSDM in die zugehörigen Produkttypen. Die Fachanwendung VSDM gliedert sich dabei in die Produkttypen Fachmodul VSDM, Intermediär und die Fachdienste UFS, VSDD und CMS. Daneben ist die Systemzerlegung für das mobile Einsatzszenario beschrieben.

Das Kapitel 6 enthält das technische Informationsmodell des VSDM mit den Infomodellen zum Prüfungsnachweis und zu den Versichertendaten.

Das Kapitel 7 listet informativ organisatorische Anforderungen auf, welche sich an Partner der Selbstverwaltung außerhalb des Projektes richten.

Die Ausgangsanforderungen des systemspezifischen Konzeptes und deren Zusammenhang zu den Anforderungen aus dem Lastenheft werden tabellarisch in Anhang B dargestellt. Anhang C enthält eine Darstellung der aus dem technischen Infomodell abgeleiteten XML-Schemas. Im Anhang D werden Varianten des Anwendungsfalls "VSD von eGK lesen" erläuternd dargestellt, um die Verständlichkeit der verschiedenen Abläufe zu erhöhen.

# <span id="page-8-0"></span>**1.2 Zielgruppe**

<span id="page-8-1"></span>Das Dokument richtet sich an Hersteller und Anbieter von VSDM-Fachdiensten.

# **1.3 Geltungsbereich**

Dieses Dokument enthält normative Festlegungen zur Telematikinfrastruktur des Deutschen Gesundheitswesens. Der Gültigkeitszeitraum der vorliegenden Version und deren Anwendung im Zulassungsverfahren wird durch die gematik GmbH in gesonderten Dokumenten (z.B. Dokumentenlandkarte, Produkttypsteckbrief, Leistungsbeschreibung) festgelegt und bekannt gegeben.

#### **Schutzrechts-/Patentrechtshinweis**

*Die nachfolgende Spezifikation ist von der gematik allein unter technischen Gesichtspunkten erstellt worden. Im Einzelfall kann nicht ausgeschlossen werden, dass die Implementierung der Spezifikation in technische Schutzrechte Dritter eingreift. Es ist allein Sache des Anbieters oder Herstellers, durch geeignete Maßnahmen dafür Sorge zu tragen, dass von ihm aufgrund der Spezifikation angebotene Produkte und/oder Leistungen nicht gegen Schutzrechte Dritter verstoßen und sich ggf. die erforderlichen Erlaubnisse/Lizenzen von den betroffenen Schutzrechtsinhabern einzuholen. Die gematik GmbH übernimmt insofern keinerlei Gewährleistungen.*

# <span id="page-8-2"></span>**1.4 Abgrenzung des Dokuments**

Innerhalb dieses Dokuments wird auf die technische Umsetzung des Versichertenstammdatenmanagements eingegangen. Prozesse der Kostenträger und Leistungserbringer (z. B. Kartenherausgabe) sind nicht Bestandteil des systemspezifischen Konzeptes.

Für die Sichten "Datenschutz" und "Datensicherheit" werden jeweils eigene systemspezifische Konzepte für die Fachanwendung VSDM erstellt. Für die Sichten "Betrieb" und "Test" sowie für den Implementierungsleitfaden für die Primärsysteme wird

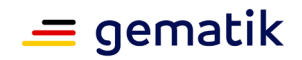

jeweils ein gemeinsames Konzept mit dem Projekt Basis-TI (Stufe1) für den Online-Produktivbetrieb (Stufe 1) ausgearbeitet.

# <span id="page-9-0"></span>**1.5 Methodik**

Anforderungen als Ausdruck normativer Festlegungen werden durch eine eindeutige ID in eckigen Klammern sowie die dem RFC 2119 [RFC2119] entsprechenden, in Großbuchstaben geschriebenen deutschen Schlüsselworte MUSS, DARF NICHT, SOLL, SOLL NICHT, KANN gekennzeichnet.

Sofern im Text des systemspezifischen Konzepts auf die Ausgangsanforderungen verwiesen wird, erfolgt dies in eckigen Klammern, z.B. [VSDM-A\_2093]. Dies tritt häufig bei Modellen und Tabellen auf, da viele Umsetzungsanforderungen genau auf eine dieser methodischen Beschreibungen verweisen. Wird auf Eingangsanforderungen verwiesen, erfolgt dies in runden Klammern, z.B. (VSDM-A\_303).

In Anhang B1 dieses Dokuments werden in der Tabelle 48 die Lastenheftanforderungen aufgelistet, die in diesem Ergebnisdokument berücksichtigt sind. In der Spalte "umgesetzt durch" befinden sich die eindeutigen Referenzen auf die dazu erarbeiteten Umsetzungsanforderungen. In Anhang B2, Tabelle 49 stehen die Umsetzungsanforderungen mit ihrer Beschreibung und dem entsprechenden Vorgänger.

Die zu einer Eingangsanforderung referenzierte Umsetzungsanforderung spiegelt die erste Ebene des Anforderungsbaumes wieder. Die Verfeinerung dieser Anforderungen zu einem vollständigen Anforderungsbaum erfolgt in einem Anforderungsmanagement-Tool und nicht im vorliegenden Dokument.

Die Darstellung der Facharchitektur erfolgt prinzipiell auf der Grundlage einer durchgängigen UML-Modellierung.

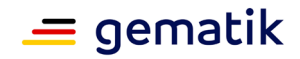

# **2 Systemüberblick**

# <span id="page-10-1"></span><span id="page-10-0"></span>**2.1 Übergreifende Anforderungen**

Nachfolgend werden die Anforderungen der Fachanwendung VSDM beschrieben, die übergreifend zu betrachten sind und sich nicht auf einzelne Prozesse, Anwendungsfälle oder Komponenten beziehen. Die spezifischen Anforderungen an die Anwendungsfälle werden in Kapitel 3 "Anwendungsfälle" und die spezifischen Anforderungen an die Produkttypen in Kapitel 5 "Systemzerlegung (Deployment)" ausgearbeitet.

Der Schutzbedarf der verarbeiteten Informationsobjekte der Anwendung VSDM wird durch die Sicherheitsanalysegegenstände (Komponenten, Dienste, Schnittstellen) sichergestellt, die diese Informationsobjekte verarbeiten. [VSDM-A\_2177]

Alle Anwendungsfälle der Anwendung VSDM müssen im Ablauf mögliche Parallelisierungen vorsehen, um die Gesamtlaufzeiten der Anwendungsfälle zu optimieren. Grundlage für die Bewertung, welche Aktivitäten technisch parallelisiert werden können, ist das Dokument "Konzept Performanceuntersuchung VSDM" [gemKPT\_Perf\_VSDM]. [VSDM-A\_2141]

Kann eine Aktivität oder der ganze Anwendungsfall nicht durchgeführt werden bzw. wird eine Aktivität vorzeitig beendet, muss eine eindeutige, unverwechselbare Systemmeldung erzeugt werden. Diese Systemmeldung muss für alle nachnutzenden Systeme interpretierbar sein. Der Aufbau der Systemmeldung wird durch das übergeordnete Konzept zum einheitlichen Fehlermanagement bestimmt und die jeweiligen Inhalte durch die nachfolgenden Spezifikationen definiert. Der genaue Aufbau der Systemmeldungen kann erst festgelegt werden, wenn die Vorgaben des Projektes Basis-TI Stufe 1 bzgl. einheitlicher Struktur, Erzeugung und Verarbeitung von Fehlermeldungen [BasisTI-L\_129] vorliegen. Inhaltlich werden die Systemmeldungen in der Konzeptionsphase an den Schnittstellen definiert. [VSDM-A\_2142]

Erfolgt innerhalb einer Aktivität des Fachmoduls ein Operationsaufruf an einer Schnittstelle der TI-Plattform, darf die Ausführungszeit dieser Operation eine bestimmte zeitliche Dauer nicht überschreiten. Diese Zeitbegrenzung muss für das Fachmodul konfigurierbar sein. Dauert die Ausführung einer Operation länger als diese Zeit, muss die Aktivität kontrolliert beendet werden. [VSDM-A\_2143]

# <span id="page-10-2"></span>**2.2 Komponentenmodell Fachanwendung VSDM**

In Abbildung 2 ist das Komponentendiagramm mit allen für die Anwendung VSDM relevanten Komponenten und Schnittstellen dargestellt. Das Clientsystem und die TI-Plattform sind für einen vollständigen Überblick aufgeführt, liegen aber nicht im Verantwortungsbereich des Projektes VSDM. Eine Beschreibung der Schnittstellen erfolgt in Kapitel 4 "Externe Schnittstellen".

Die TI-Plattform ist entsprechend dem Konzept Architektur der TI-Plattform [gemKPT\_Arch\_TIP] als "Black Box" mit ihren Außenschnittstellen visualisiert. Dargestellt sind nur diejenigen Außenschnittstellen, die im Rahmen der Anwendung VSDM genutzt werden.

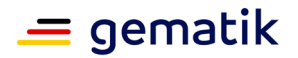

Die Architektur der Fachanwendung VSDM erlaubt die zukünftige Erweiterung um neue Funktionalitäten (z.B. Aufruf zusätzlicher Fachdienste der Kostenträger), indem die bestehenden Schnittstellen im Komponentenmodell erweitert oder neue Schnittstellen zu den Komponenten hinzugefügt werden.

Als Komponente der Fachdienste ist nur die Komponente "Fachdienst-Schnittstelle VSDM" aufgeführt, da die weiteren Bestandteile der Fachdienste nicht im Verantwortungsbereich des Projektes VSDM liegen und deshalb auch nicht durch dieses definiert werden können.

Unter der Komponente Clientsystem sind die Clientsysteme der Leistungserbringer (PVS, AVS, KIS) und Kostenträger subsumiert.

Die Komponenten werden in Kapitel 5 den Produkttypen der Fachanwendung VSDM zugeordnet.

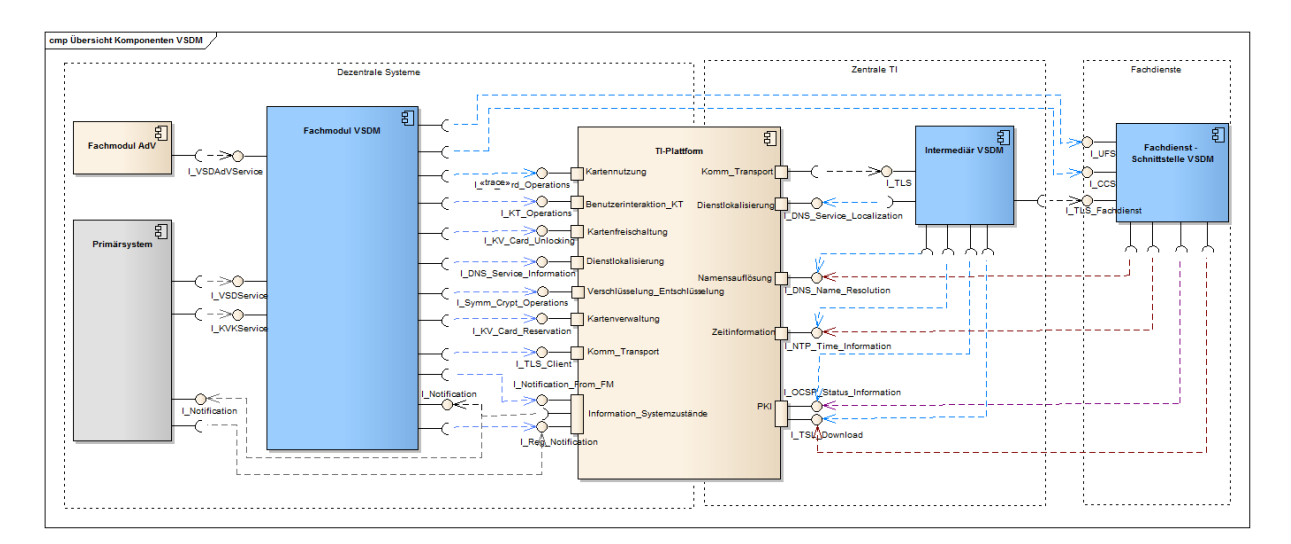

**Abbildung 2 – Komponentendiagramm "Übersicht Komponenten VSDM" [VSDM-A\_2001]**

# <span id="page-11-0"></span>**2.3 Überblick Informationsmodell**

Die Informationsmodelle des systemspezifischen Konzepts VSDM leiten sich aus dem fachlichen Informationsmodell des Lastenheftes VSDM ab (Übersicht siehe Abbildung 3). Die Überführung dieses Informationsmodells in technische Informationsmodelle und deren Aufteilung in Teilmodelle wird in Kapitel 6 beschrieben.

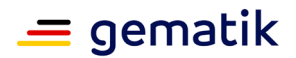

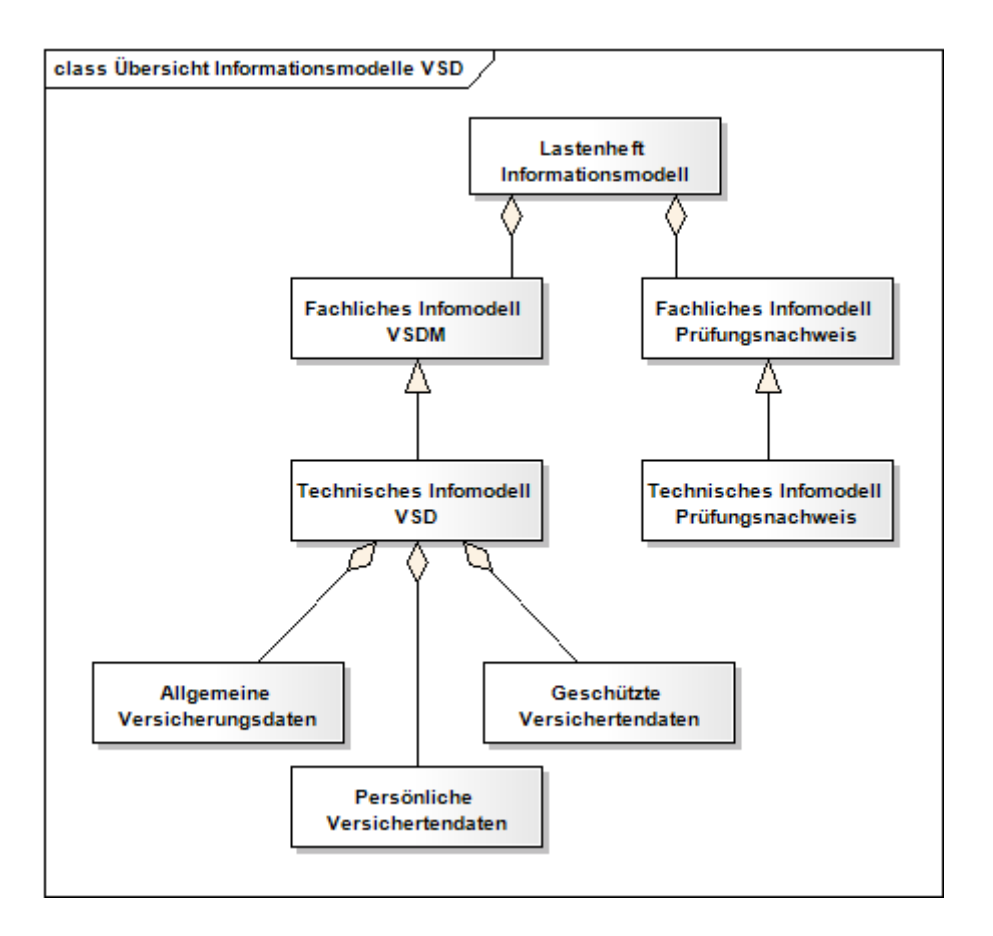

**Abbildung 3 – Übersicht Informationsmodelle VSD**

# <span id="page-12-0"></span>**2.4 Akteure und Berechtigungen**

Ein Akteur beschreibt eine Rolle, die ein Anwender oder irgendein anderes [System](http://www.galileocomputing.de/glossar/gp/anzeige-10442?GalileoSession=61725732A5Jxd9oLPiE) bei der Inter [aktion](http://www.galileocomputing.de/glossar/gp/anzeige-10286?GalileoSession=61725732A5Jxd9oLPiE) mit einem [System](http://www.galileocomputing.de/glossar/gp/anzeige-10442?GalileoSession=61725732A5Jxd9oLPiE) einnimmt. Im herkömmlichen Sprachgebrauch sind Akteure handelnde Personen; sie wirken in verschiedenen Rollen an der Durchführung von Aktivitäten mit. In [UML](http://www.galileocomputing.de/glossar/gp/anzeige-9800?GalileoSession=61725732A5Jxd9oLPiE) werden Akteure als Benutzer eines [Systems](http://www.galileocomputing.de/glossar/gp/anzeige-10442?GalileoSession=61725732A5Jxd9oLPiE) definiert, die sich außerhalb des Systems befinden. Ein Akteur kann auch ein weiteres [System](http://www.galileocomputing.de/glossar/gp/anzeige-10442?GalileoSession=61725732A5Jxd9oLPiE) sein. Ein Akteur ist an [Interaktione](http://www.galileocomputing.de/glossar/gp/anzeige-10361?GalileoSession=61725732A5Jxd9oLPiE)n beteiligt, die in einem [Anwendungsfall](http://www.galileocomputing.de/glossar/gp/anzeige-10295?GalileoSession=61725732A5Jxd9oLPiE) beschrieben sind [UML 2.0 projektorientiert].

So ist beispielsweise ein "Clientsystem" ein Akteur, der die Fachanwendung VSDM benutzt und aktiv am [Anwendungsfall](http://www.galileocomputing.de/glossar/gp/anzeige-10295?GalileoSession=61725732A5Jxd9oLPiE) "VSD von eGK lesen" beteiligt ist.

Für jeden Anwendungsfall der Anwendung VSDM werden in Tabelle 1 die Berechtigungen der Akteure für die Durchführung des jeweiligen Anwendungsfalls bzw. einzelner Schritte innerhalb des Anwendungsfalls dokumentiert.

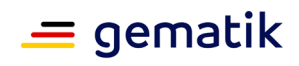

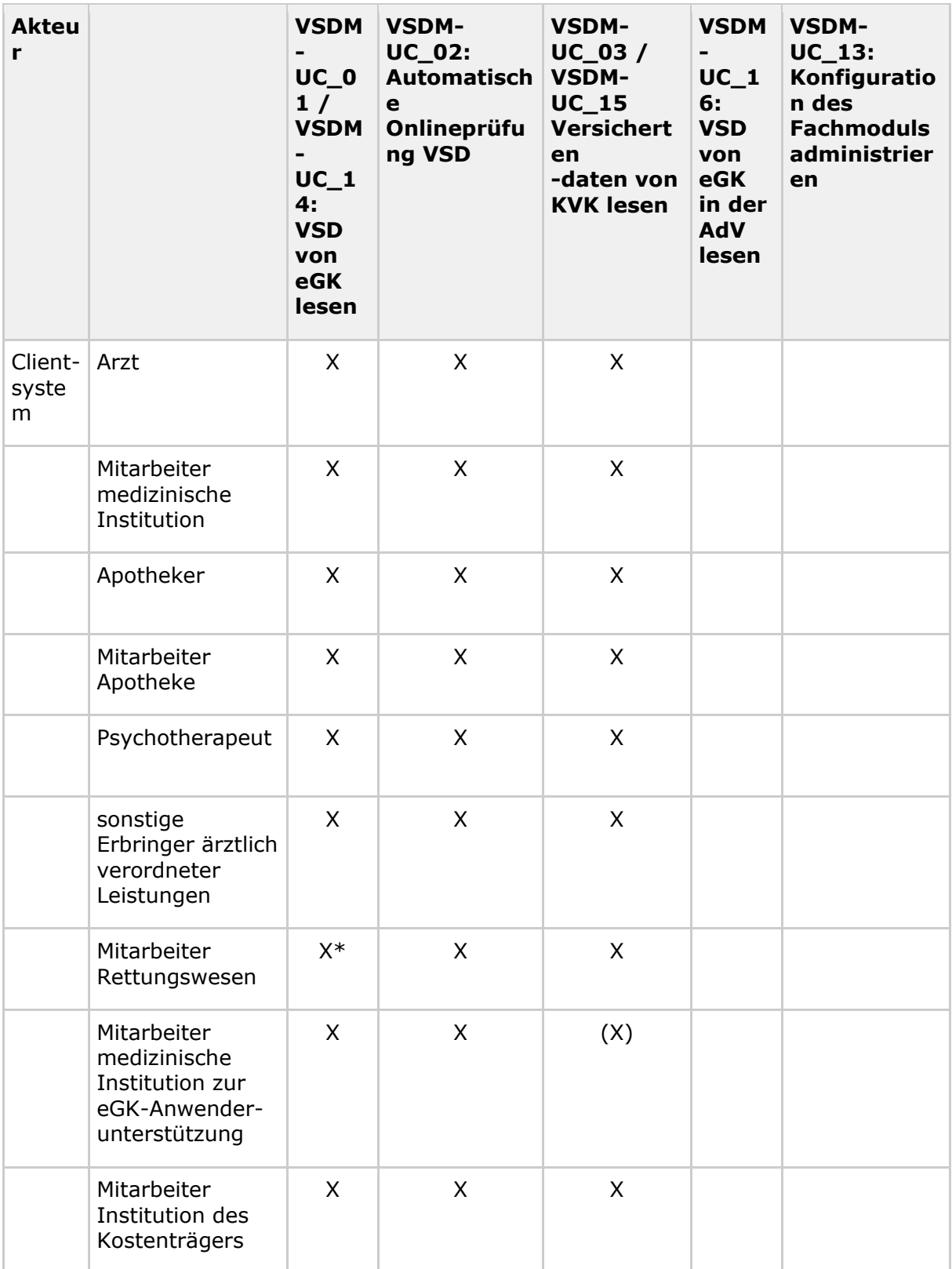

### **Tabelle 1: Tab\_VSDM\_SysL\_28 – fachliche Berechtigungsmatrix VSDM [VSDM-A\_2146]**

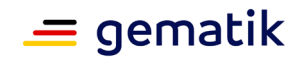

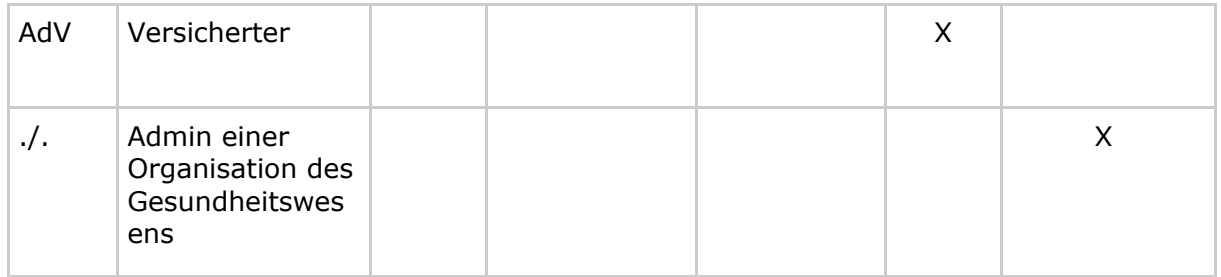

#### Erläuterung:

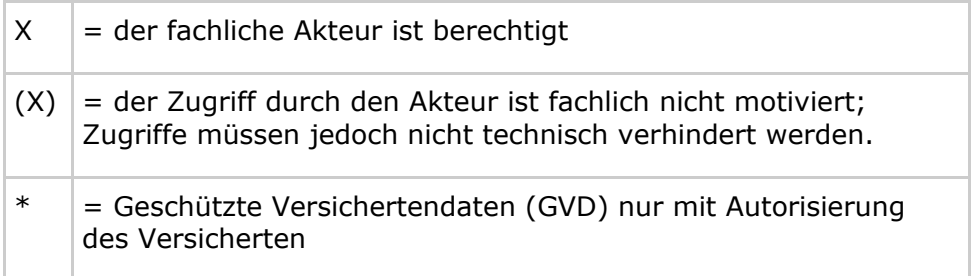

# <span id="page-14-0"></span>**2.5 Zusammenhang der Anwendungsfälle**

Der Zusammenhang zwischen den Anwendungsprozessen des Lastenheftes VSDM und den Anwendungsfällen in der vorliegenden Systemlösung wird in Abbildung 4 dargestellt.

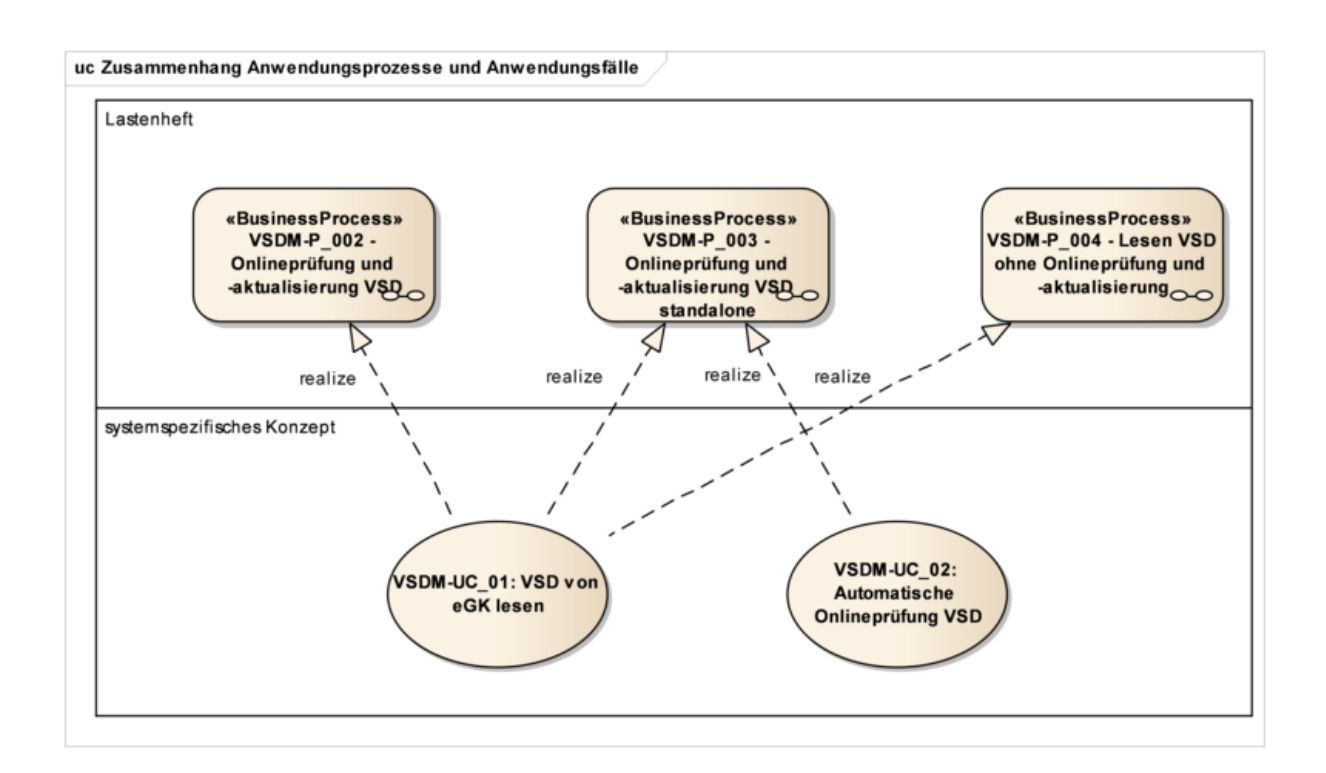

**Abbildung 4 – Zusammenhang Anwendungsprozesse und Anwendungsfälle**

Die Abbildung 5 zeigt die Übersicht der Systemanwendungsfälle (primäre Anwendungsfälle). Sie werden in Kapitel 3 verfeinert. Zusätzlich sind zu den oben gezeigten Anwendungsfällen die Anwendungsfälle zum Lesen der Versichertendaten von der KVK, zum Administrieren des Fachmoduls und Anwendungsfälle des mobilen Einsatzszenarios aufgeführt.

Der spezielle Anwendungsfall der "Logischen Trennung" im Konnektor wird nicht separat behandelt. Er schränkt die Online-Fähigkeiten des Konnektors außerhalb von VSDM ein und stellt aus Sicht VSDM ein vollwertiges Online-Szenario dar.

 $=$  gematik

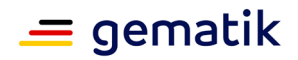

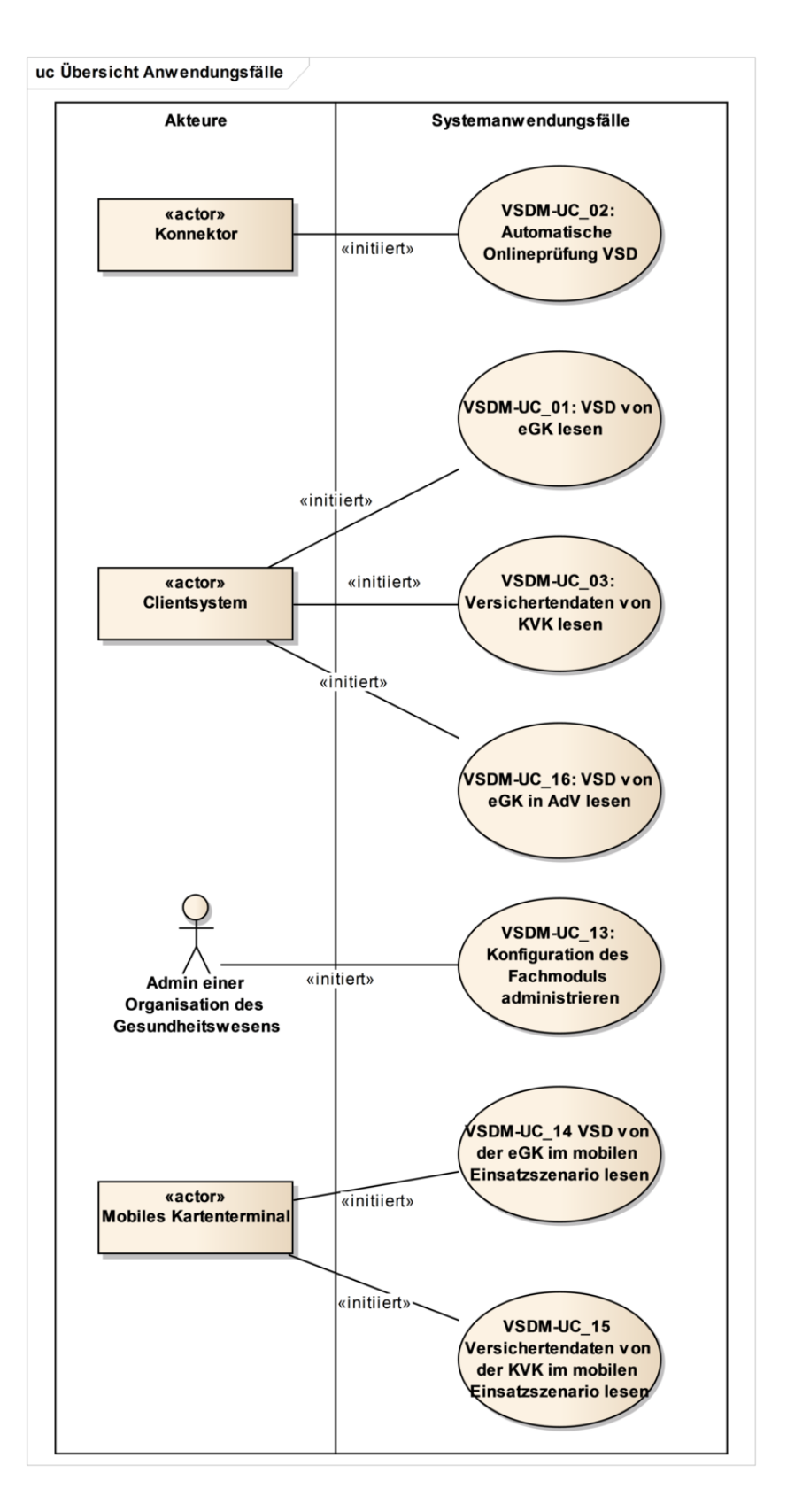

**Abbildung 5 – Übersicht der Anwendungsfälle VSDM**

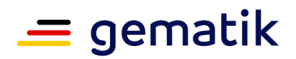

Bei den dargestellten Akteuren Konnektor, Clientsystem und mobiles Kartenterminal handelt es sich um Systeme, die im Kapitel 5 Systemzerlegung (Deployment) beschrieben sind. Bei dem Akteur "Admin einer Organisation des Gesundheitswesens" handelt es sich um die Person, die das jeweilige dezentrale System betreut. Organisation des Gesundheitswesens umfasst in diesem Zusammenhang nicht nur medizinische Einrichtungen, sondern bezieht sich auch auf die Einrichtungen der Kostenträger.

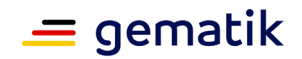

# **3 Anwendungsfälle**

<span id="page-18-0"></span>In diesem Kapitel werden die für das Projekt VSDM relevanten Anwendungsfälle beschrieben.

In den Aktivitätsdiagrammen und den dazugehörigen tabellarischen Darstellungen werden alle relevanten fachlichen Aktivitäten modelliert. Jede aufgeführte Aktivität wird in Form eines separaten Sequenzdiagramms verfeinert dargestellt. Ergänzend können zusätzliche funktionale und nichtfunktionale Anforderungen pro Aktivität angegeben werden.

Im Anwendungsfalldiagramm (Abbildung 6) werden die Systemanwendungsfälle aus Abbildung 5, deren untergeordneten technischen Anwendungsfälle mit Stereotyp "secondary" sowie deren Beziehungen untereinander dargestellt.

Die Beschreibung der verwendeten externen Schnittstelle erfolgt separat in Kapitel 4.

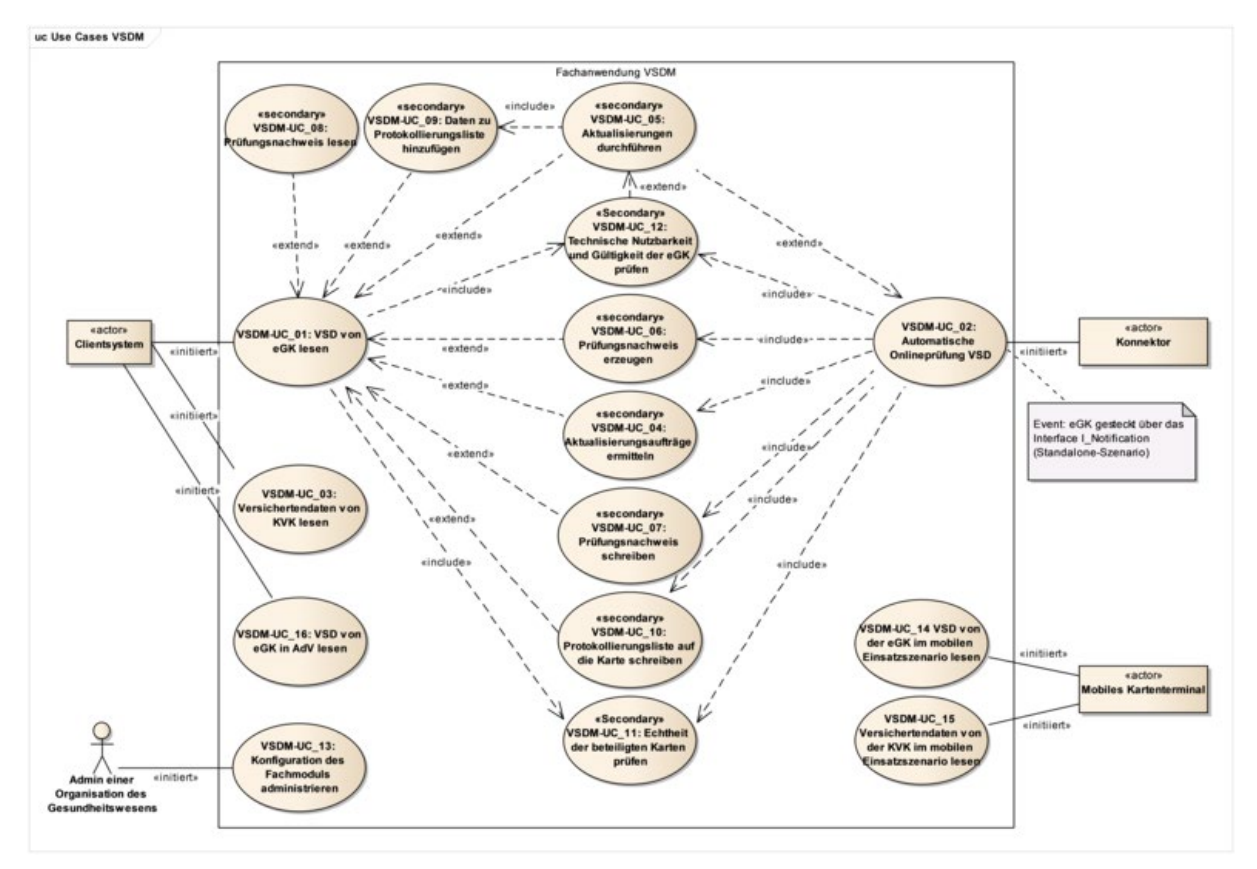

#### **Abbildung 6 – Übersicht Use Cases VSDM**

#### **[VSDM-A\_2000] [VSDM-A\_2017] [VSDM-A\_2018] [VSDM-A\_2019] [VSDM-A\_2100] [VSDM-A\_2502] [VSDM-A\_2515]**

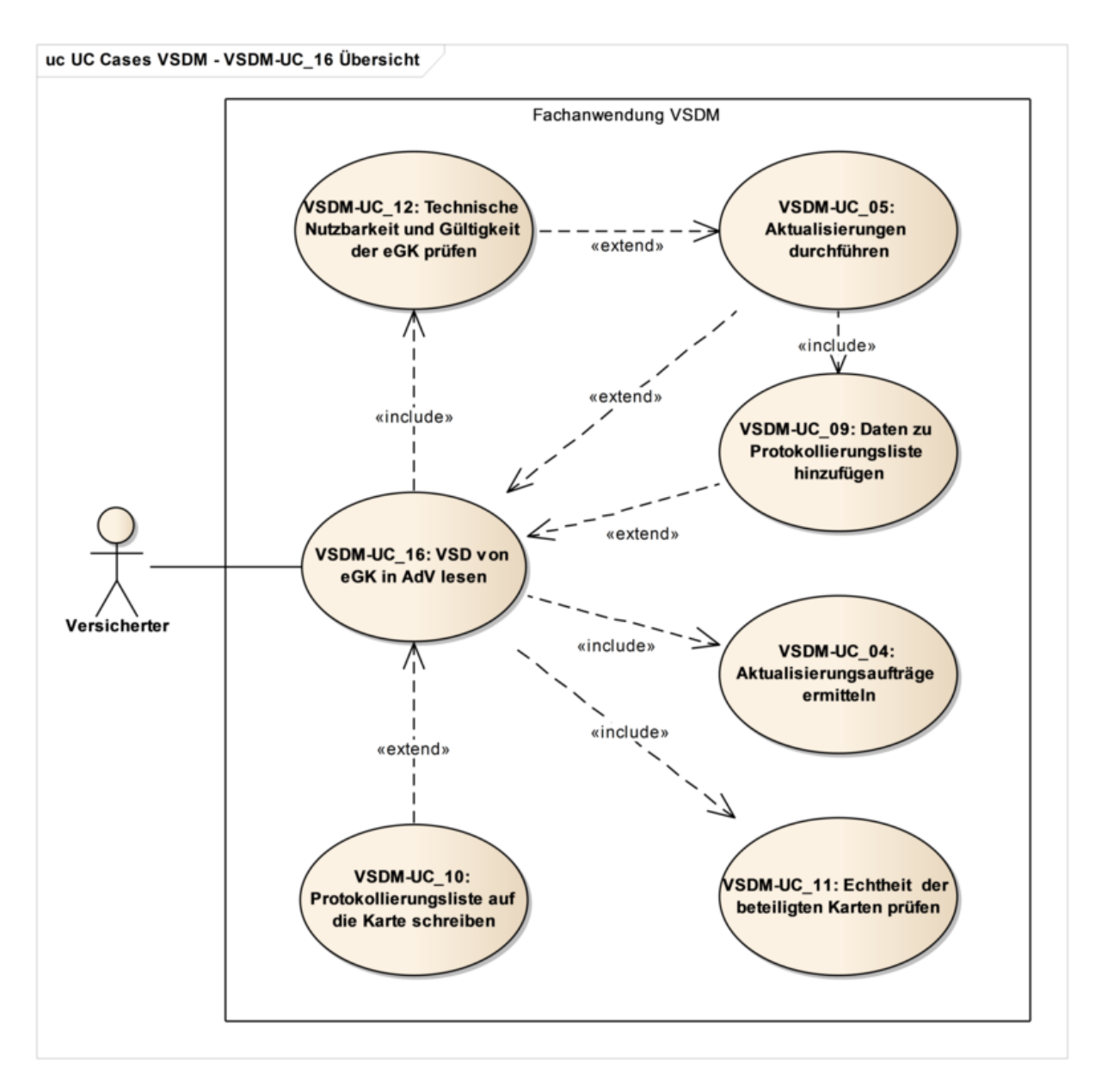

**Abbildung 7 – Übersicht Use Cases VSDM in AdV [VSDM-A\_3054]**

# <span id="page-19-0"></span>**3.1 Anwendungsfall VSDM-UC\_01: VSD von eGK lesen**

Aktivitätsdiagramm

 $\equiv$  gematik

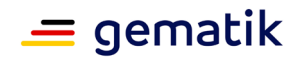

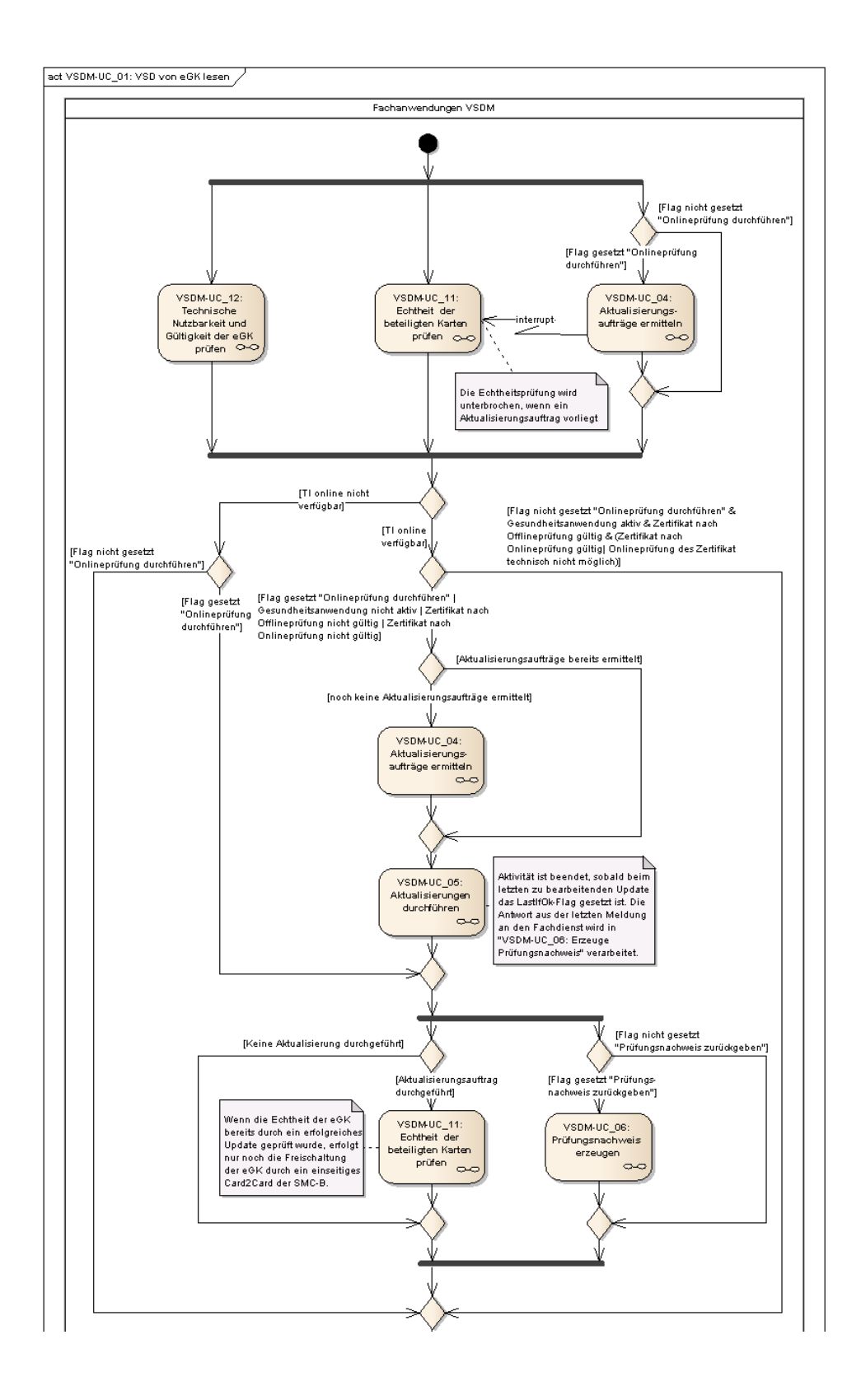

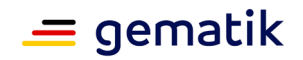

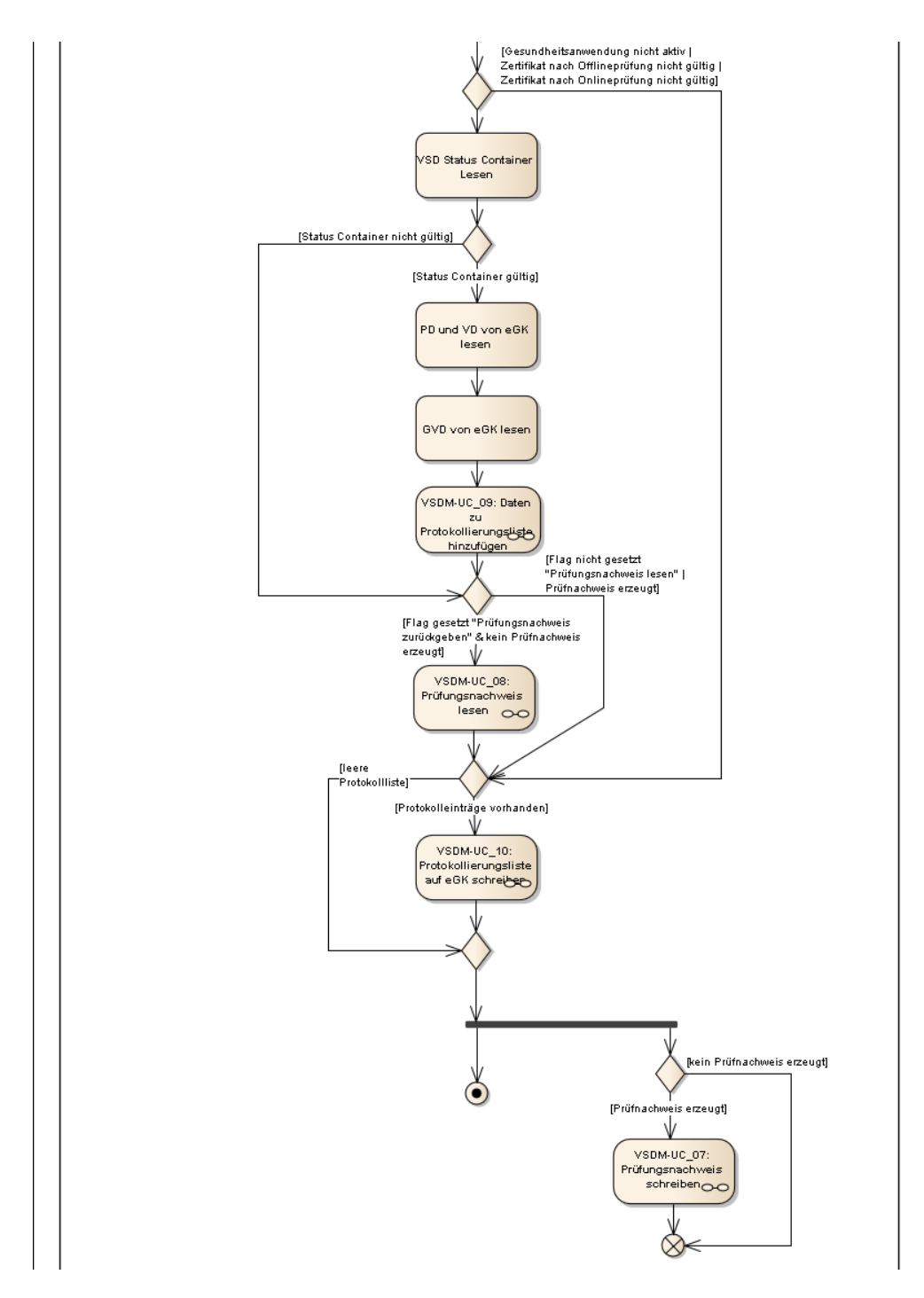

Fortführung nächste Seite

#### **Abbildung 8 – Aktivitätsdiagramm: VSDM-UC\_01 - VSD von eGK lesen [VSDM-A\_2002] [VSDM-A\_2005] [VSDM-A\_2022] [VSDM-A\_2023] [VSDM-A\_2024] [VSDM-A\_2025] [VSDM-A\_2030] [VSDM-A\_2031] [VSDM-A\_2032] [VSDM-A\_2028] [VSDM-A\_2027] [VSDM-A\_2029] [VSDM-A\_2026]**

Funktionale Ergänzungen zum Anwendungsfall

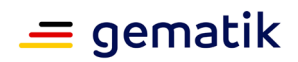

Ī.

# **Systemspezifisches Konzept Versichertenstammdatenmanagement (VSDM)**

 $\overline{\phantom{a}}$ 

Г

Die nachfolgende Tabelle führt zum Anwendungsfall normativ funktionale Ergänzungen auf, welche durch die Anwendung VSDM zu erfüllen sind.

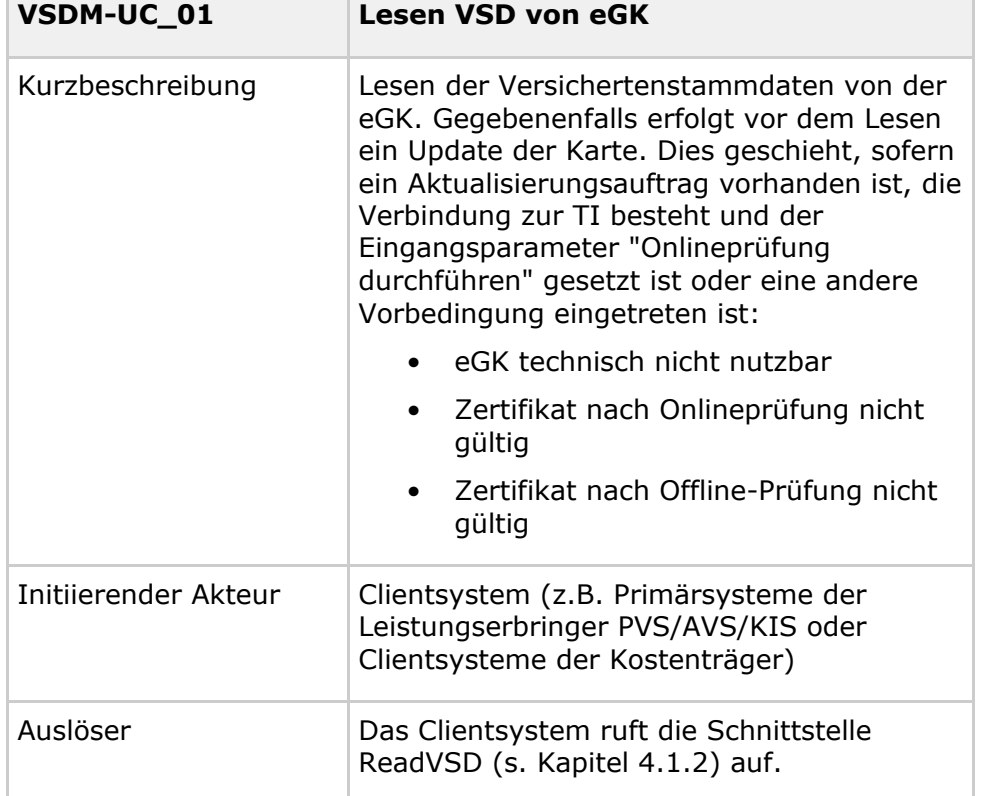

### **Tabelle 2: Tab\_VSDM\_SysL\_01 – VSD von eGK lesen [VSDM-A\_2055]**

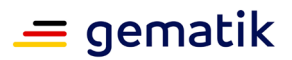

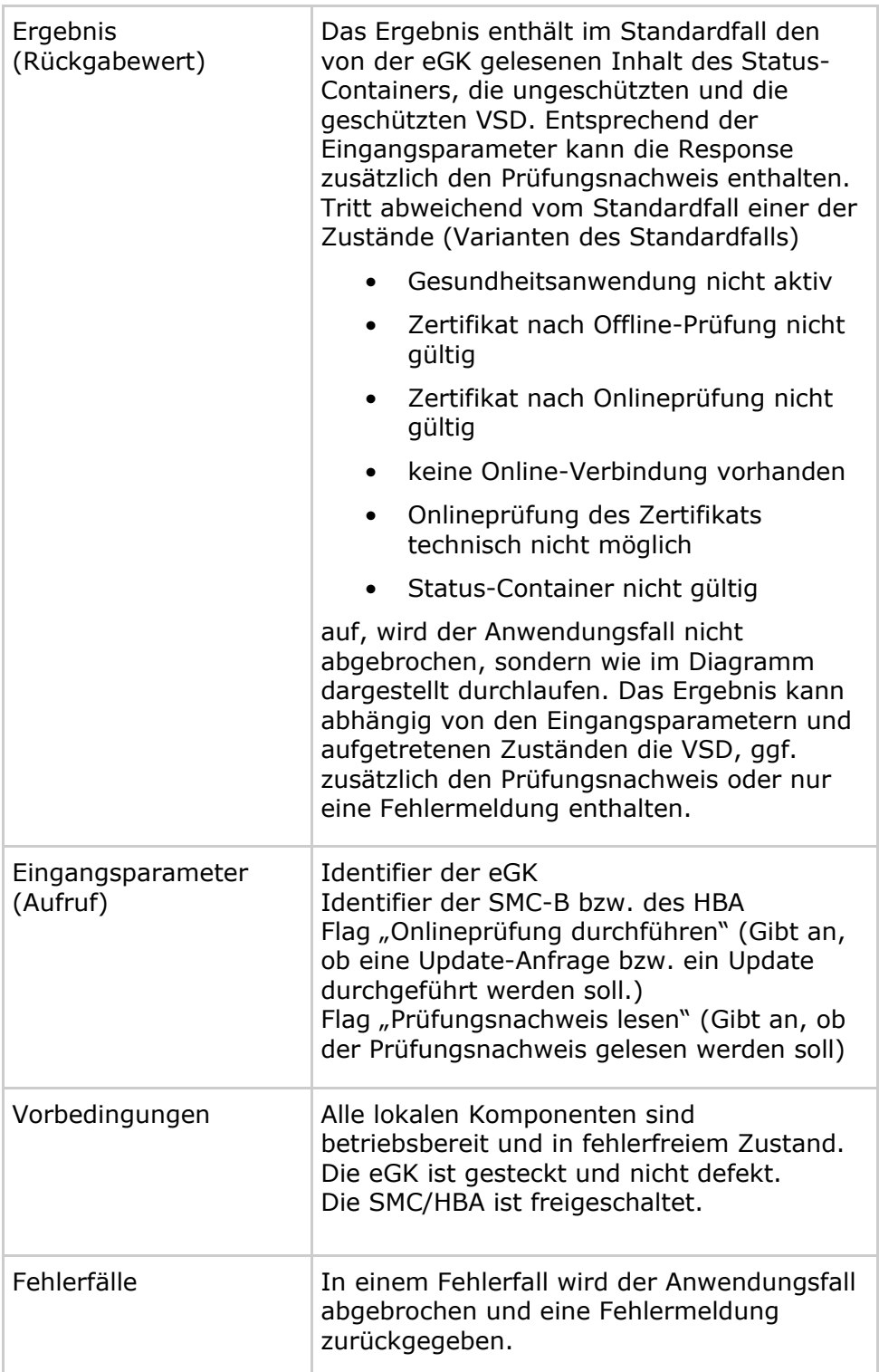

### Nichtfunktionale Anforderungen

Die folgende Tabelle führt zum Anwendungsfall normativ Leistungsanforderungen auf, welche durch die Anwendung VSDM mindestens zu erfüllen sind. Der Zielwert stellt dabei den Wert dar, der unter optimalen Bedingungen erreichbar erscheint. Der "95% Grenzwert" stellt den Wert dar, der von 95% der ablaufenden Prozesse unterschritten

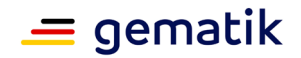

werden soll. Im systemspezifischen Konzept Performanceuntersuchung (VSDM) [gemKPT\_Perf\_VSDM] ist das Performancemodell beschrieben, aus dem die Werte hergeleitet werden. Dabei wurden die Werte beim Zielwert auf volle Sekunden abgerundet und beim 95% Grenzwert auf volle Sekunden aufgerundet.

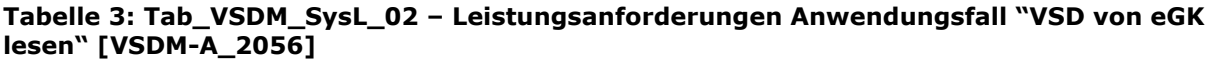

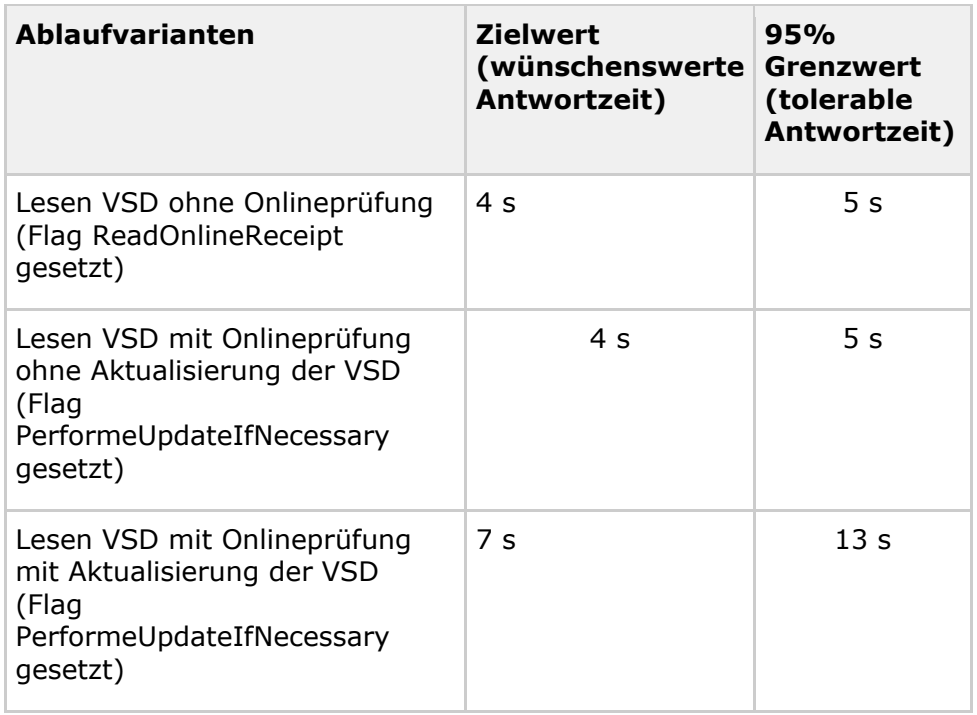

Datenschutz- und Sicherheitsanforderungen

Die folgende Tabelle führt zum Anwendungsfall normativ den Schutzbedarf der Schutzziele auf, welcher durch die Anwendung VSDM zu erfüllen ist.

#### **Tabelle 4: Tab\_VSDM\_SysL\_03 – Schutzbedarfe im Anwendungsfall "VSD von eGK lesen" [VSDM-A\_2057]**

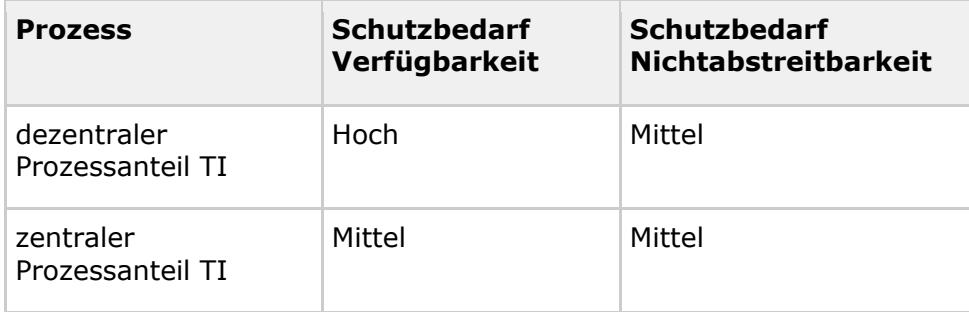

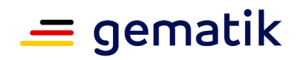

# <span id="page-25-0"></span>**3.1.1 Aktivität VSDM-UC\_12: Technische Nutzbarkeit und Gültigkeit der eGK prüfen**

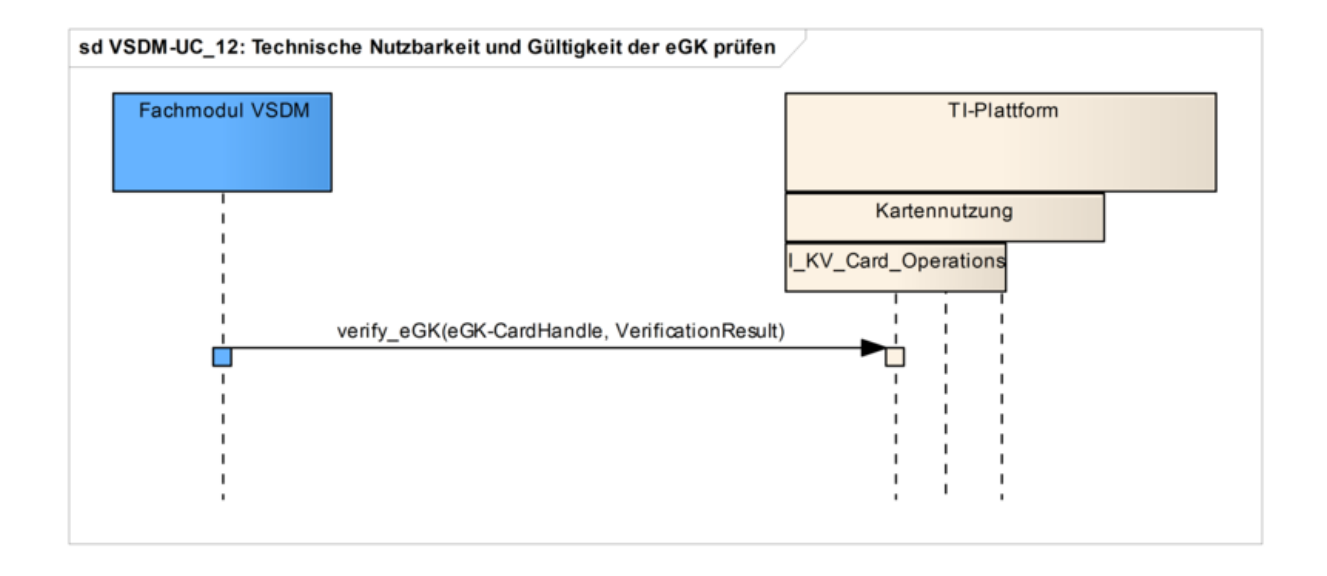

#### **Abbildung 9 – SD: Technische Nutzbarkeit und Gültigkeit der eGK prüfen [VSDM-A\_2006]**

#### Funktionale Ergänzungen

Die Operation verify eGK der TI-Plattform kapselt die Funktionalität der beiden Prozessschritte "Prüfung der eGK anhand der Kriterien der technischen Nutzbarkeit" und "Onlineprüfung der Gültigkeit der eGK" aus dem Lastenheft VSDM. Daraus ergibt sich die Anforderung, dass der Ergebniswert VerificationResult mindestens die in Tabelle Tab\_VSDM\_SysL\_34 genannten Werte enthält.

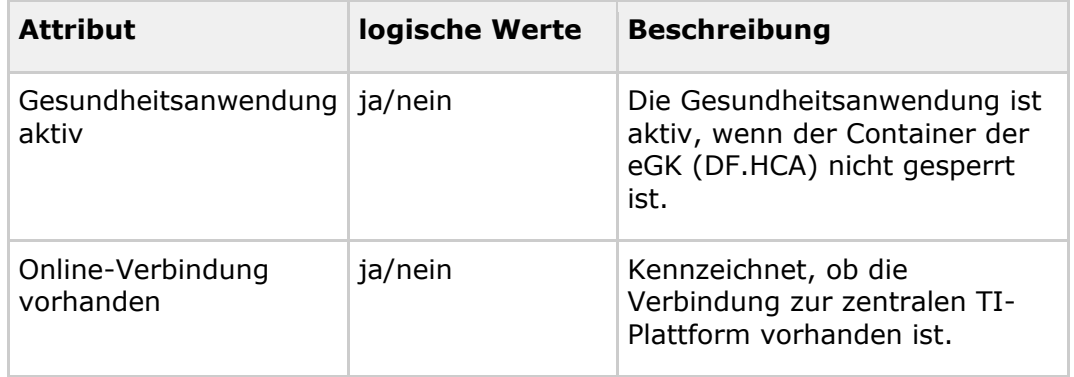

#### **Tabelle 5: Tab\_VSDM\_SysL\_34 – Ergebniswerte von VSDM-UC\_12 [VSDM-A\_2145]**

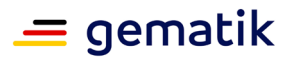

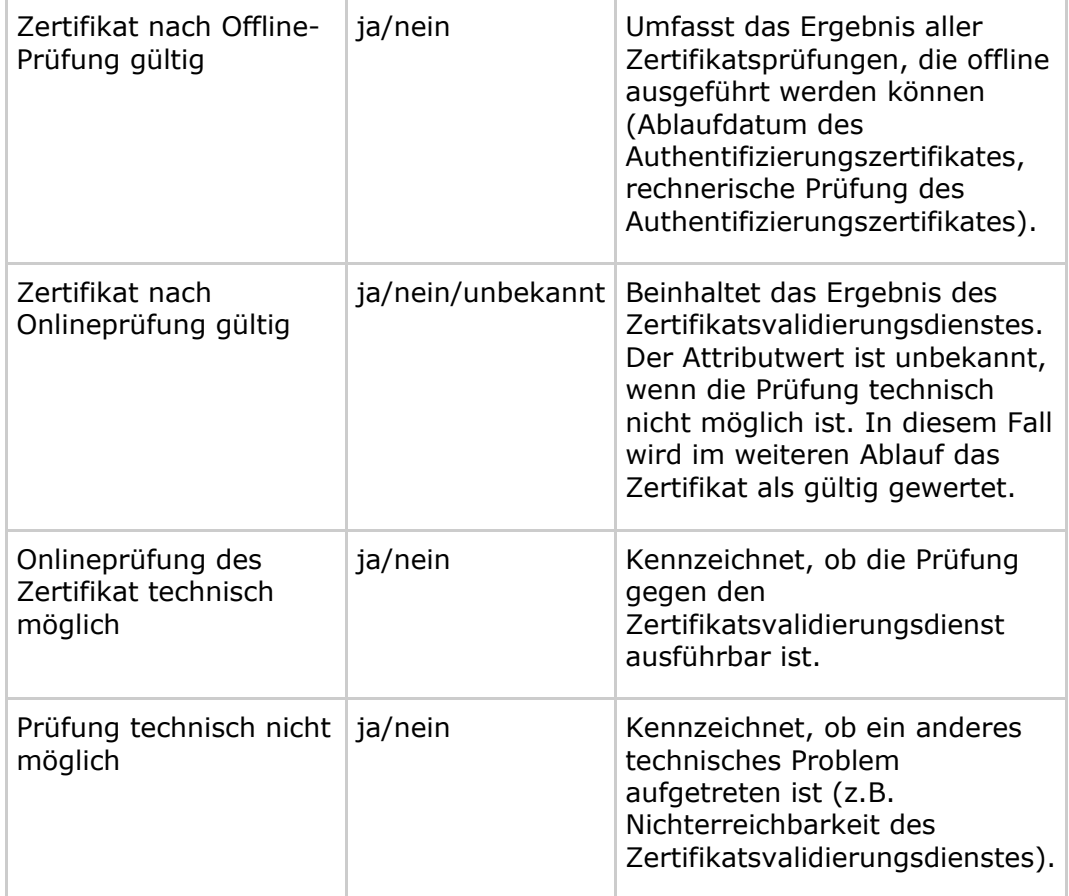

# <span id="page-26-0"></span>**3.1.2 Aktivität VSDM-UC\_11: Echtheit der beteiligten Karten prüfen**

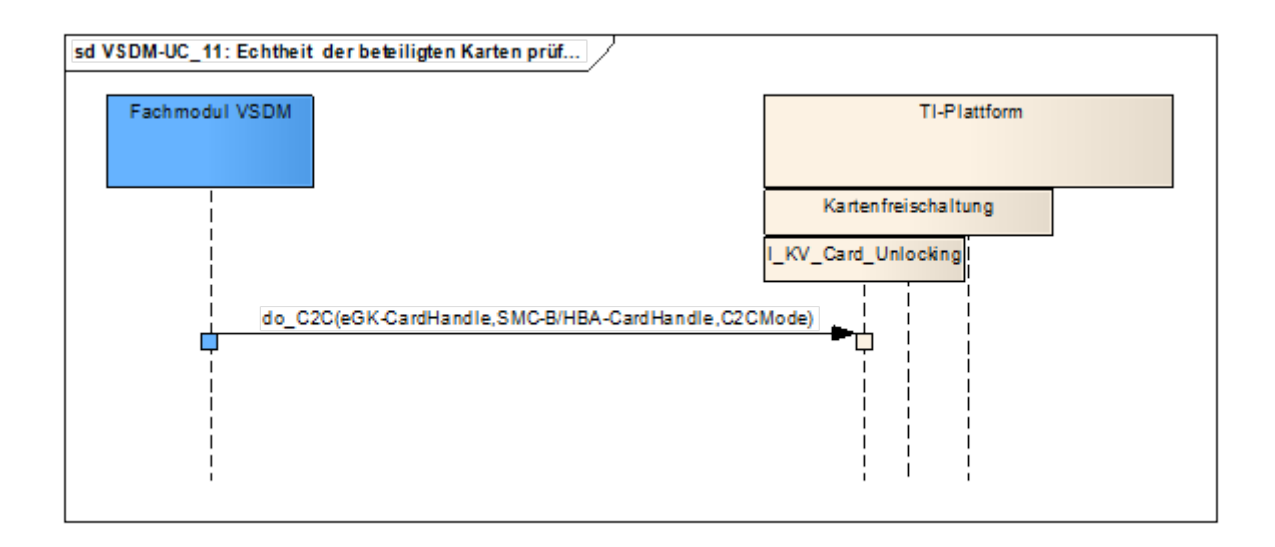

#### **Abbildung 10 – SD: Echtheit der beteiligten Karten prüfen [VSDM-A\_2042]**

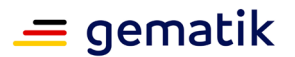

#### Funktionale Ergänzungen

Die Operation do\_C2C der TI-Plattform unterstützt sowohl gegenseitige als auch einseitige Authentisierung. Dies muss je nach aktuellem Zustand im Ablauf des Anwendungsfalls durch das Fachmodul gesteuert werden. Eine gegenseitige Authentisierung ist nur notwendig, wenn das Fachmodul vorher noch nicht die Echtheit der eGK feststellen konnte. Die Echtheit der eGK kann im Ablauf des Anwendungsfalls durch eine vorherige erfolgreiche Aktualisierung der Karte verifiziert werden. Dies bedeutet, wenn eine vorherige erfolgreiche Aktualisierung der eGK stattgefunden hat, wird bei dem folgenden Aufruf der Operation do\_C2C vom Fachmodul nur eine einseitige Authentisierung der SMC-B bzw. HBA gefordert. [VSDM-A\_2147] [VSDM-A\_2148]

# <span id="page-27-0"></span>**3.1.3 Aktivität VSDM-UC\_04: Aktualisierungsaufträge ermitteln**

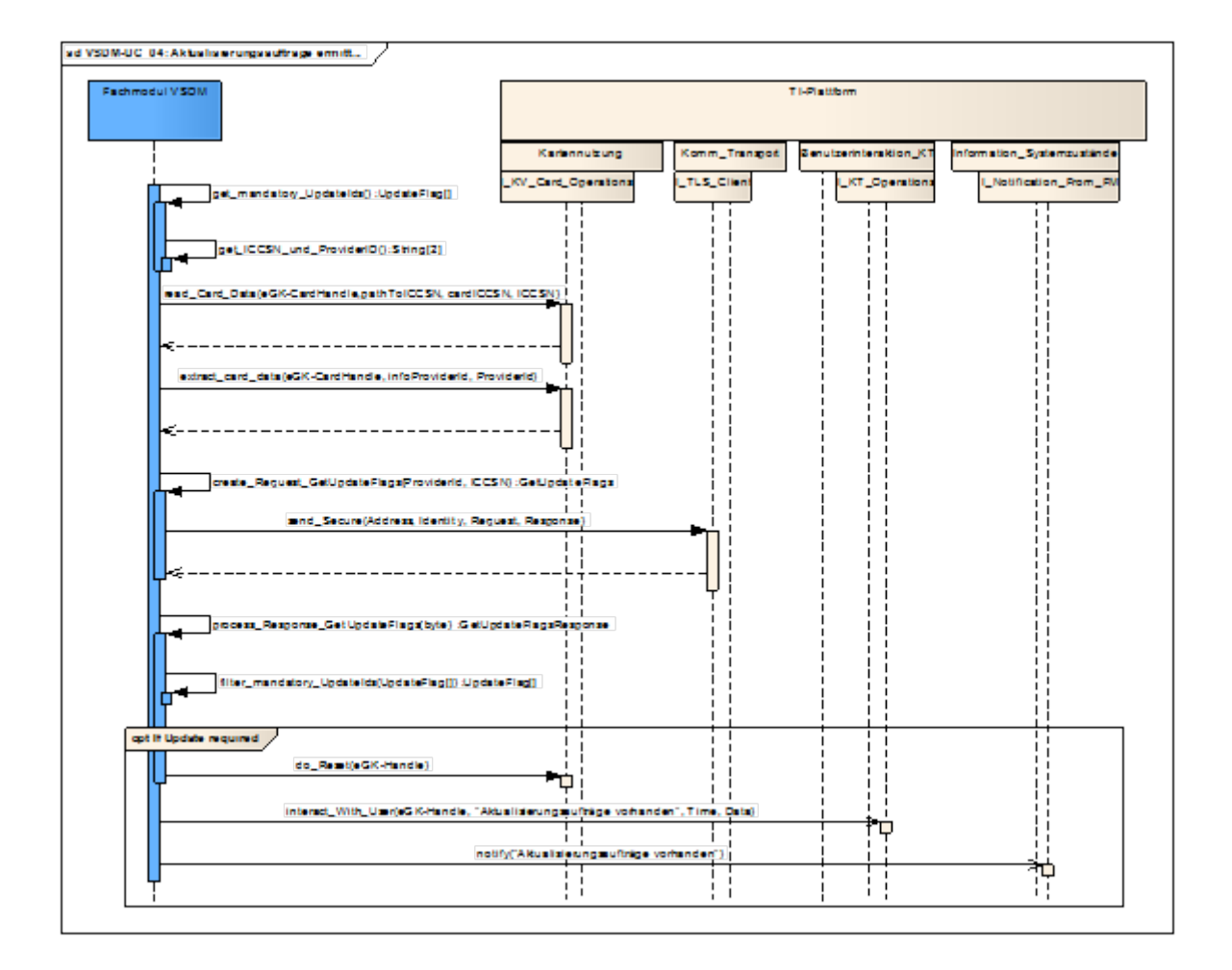

**Abbildung 11 – SD: Aktualisierungsaufträge ermitteln [VSDM-A\_2035]**

Funktionale Ergänzungen

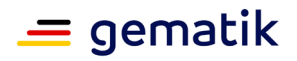

Der über die I\_TLS\_Client Schnittstelle gesendete Request und die empfangene Response entsprechen der in Kapitel 4.2 "Schnittstellen der Fachdienste zum Fachmodul" beschriebenen Operation GetUpdateFlags.

# <span id="page-28-0"></span>**3.1.4 Aktivität VSDM-UC\_05: Aktualisierungen durchführen**

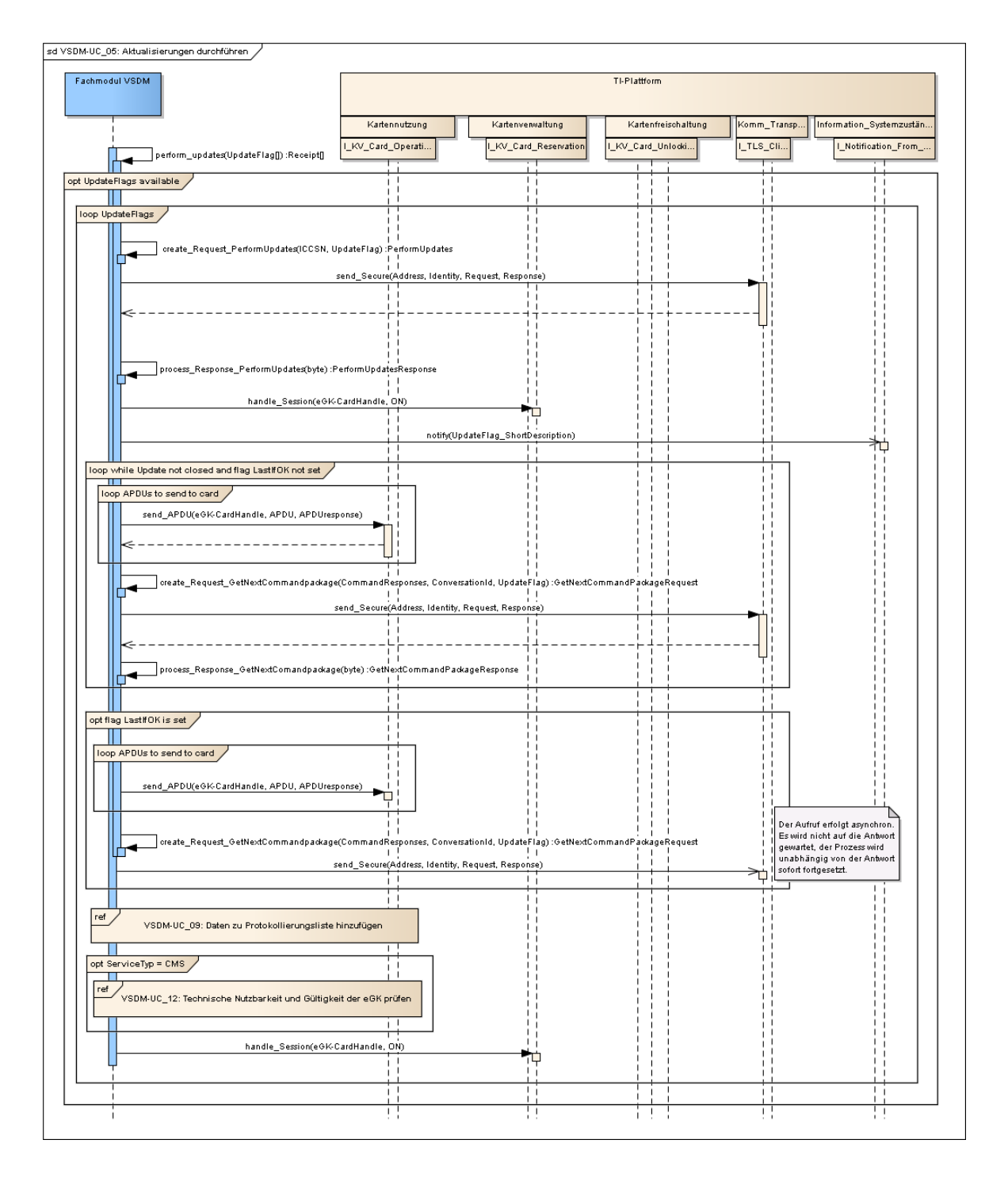

**Abbildung 12 – SD: Aktualisierungen durchführen [VSDM-A\_2036]**

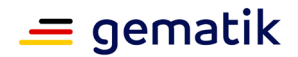

#### Funktionale Ergänzungen

Die über die ITLS Client Schnittstelle gesendeten Requests und die empfangenen Responses entsprechen den in Kapitel 4.2 "Schnittstellen der Fachdienste zum Fachmodul" beschriebenen Operationen PerformUpdates und GetNextCommandPackage. Entsprechend der Beschreibung der Schnittstelle wird für die Aktualisierung der Karte ein Trusted Channel zwischen der eGK und dem Fachdienst aufgebaut. Für den Aufbau ist der Austausch mehrerer Nachrichten notwendig (s. "loop while Update not closed and flag LastIfOK not set"). Erst nach erfolgreichem Aufbau des Trusted Channels werden die aktualisierten Daten auf die eGK geschrieben. [VSDM-A\_2157] [VSDM-A\_2184]

Die technische Nutzbarkeit der eGK muss erneut geprüft werden, wenn der ServiceType (s. Kapitel 4.2.2) des zuvor begonnenen Aktualisierungsauftrags den Wert "CMS" besitzt, da die Gesundheitsanwendung der eGK durch eine CMS-Aktualisierung ge- oder entsperrt werden kann. Dieser Prüfungsschritt muss die Werte der in Tabelle 5 genannten Attribute für die folgenden Aktivitäten aktualisieren.

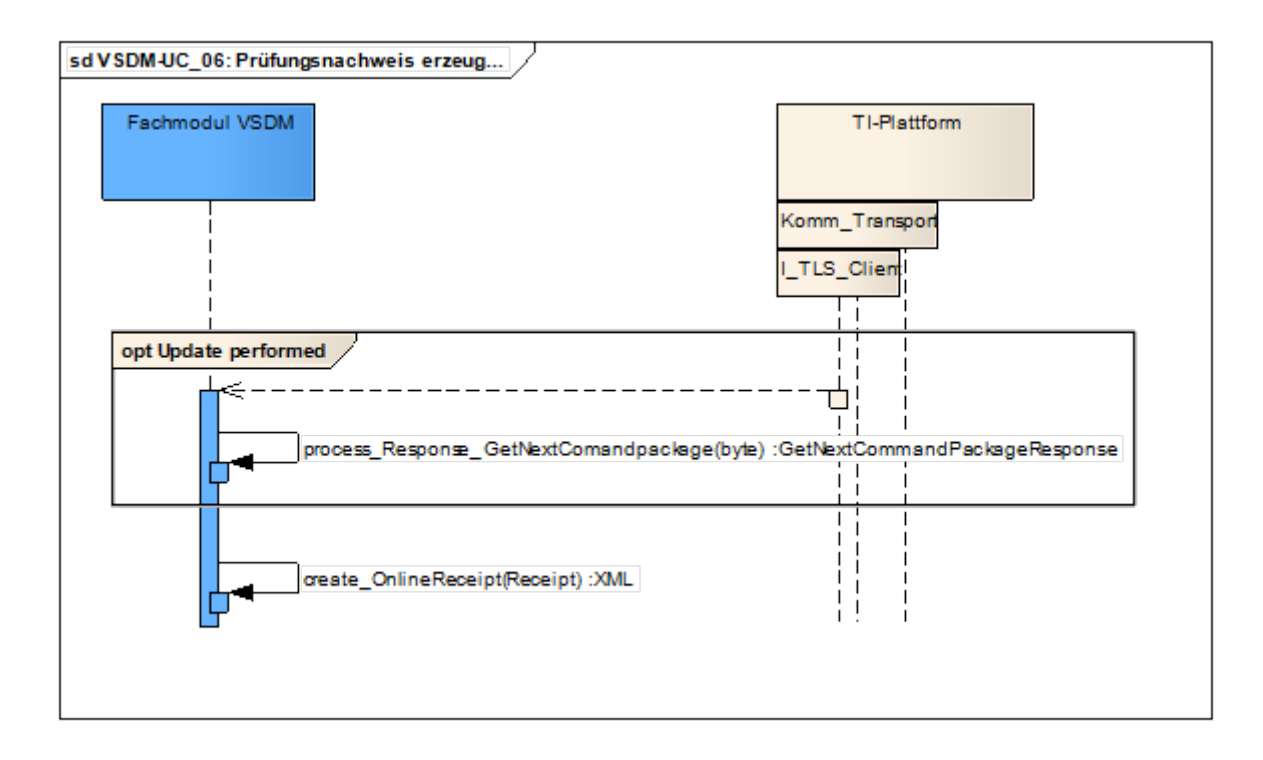

# <span id="page-29-0"></span>**3.1.5 Aktivität VSDM-UC\_06: Prüfungsnachweis erzeugen**

#### **Abbildung 13 – SD: Prüfungsnachweis erzeugen [VSDM-A\_2037]**

#### Funktionale Ergänzungen

Das Fachmodul muss erkennen, wenn die Anbindung des Leistungserbringers an die Telematikinfrastruktur über den im Fachmodul konfigurierten Parameter "Maximale Offline-Zeit" hinaus offline war. In diesem Fall muss ein Prüfungsnachweis mit entsprechendem Ergebnis erstellt werden. Die spezifischen Regelungen bezüglich der

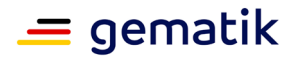

"Maximalen Offline-Zeit" müssen zwischen den Vertragspartnern vereinbart werden. [VSDM-A\_2151].

Um den Zeitraum bestimmen zu können, in der die Anbindung des Leistungserbringers an die Telematikinfrastruktur offline war, muss das Fachmodul eine entsprechende Funktion besitzen. Diese Funktion bestimmt anhand der Events "Verbindung zur TI aufgebaut" und "Verbindung zur TI abgebrochen" des Notifikationsmechanismus der TI-Plattform, seit welchem Zeitpunkt die TI ununterbrochen nicht mehr zu erreichen war. [VSDM-A\_2152]

Der Prüfungsnachweis enthält in dem Element Ergebnis das Ergebnis der Onlineprüfung und –aktualisierung. Der Wert dieses Elements ergibt sich aus den Ergebnissen der vorher durchgeführten Aktivitäten. Die Zuordnung des Werts ist in Tabelle 6 dargestellt.

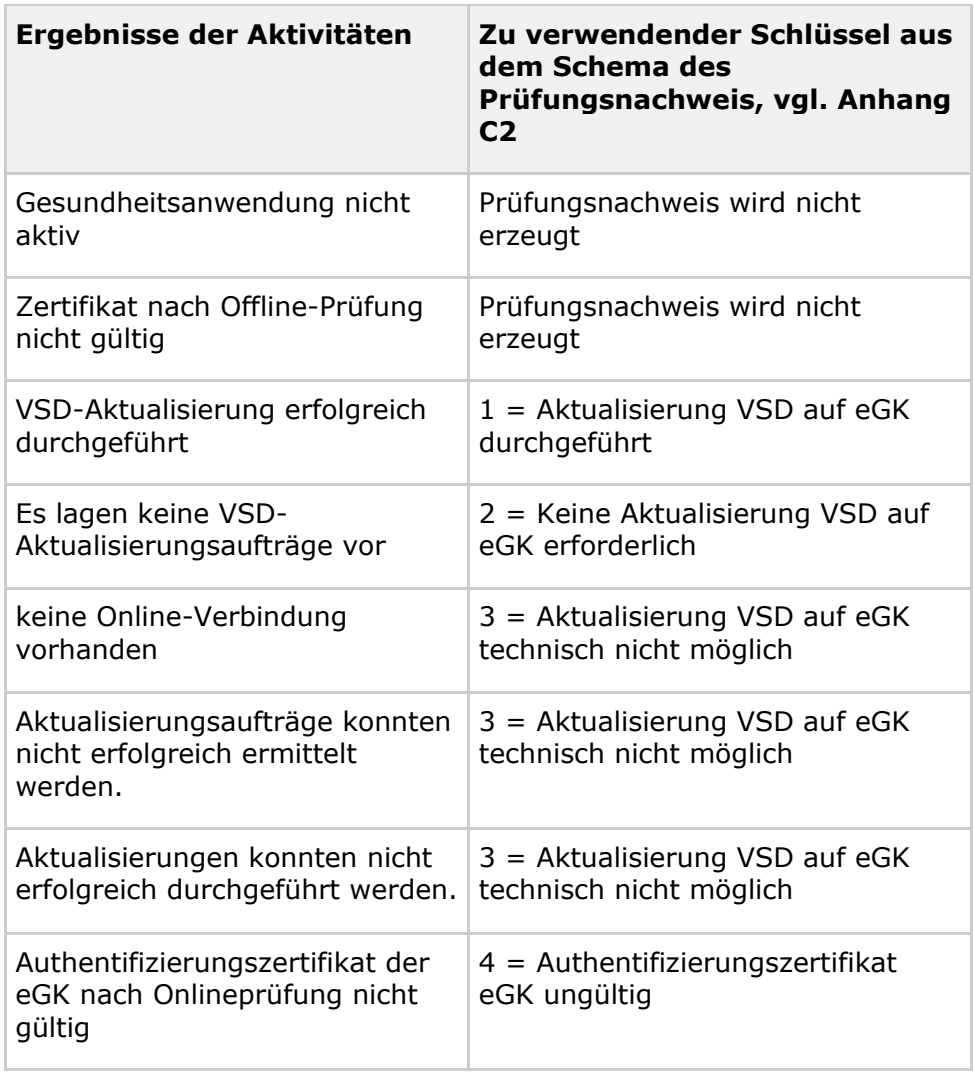

#### **Tabelle 6: Tab\_VSDM\_SysL\_35 – Zuordnung der Ergebnisse der Aktivitäten zu Werten des Elements Ergebnis des Prüfungsnachweises [VSDM-A\_2153]**

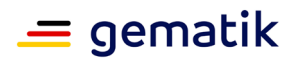

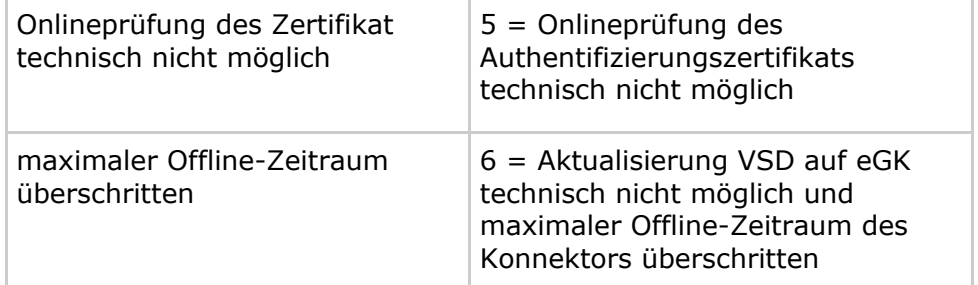

*Hinweis zu "Authentifizierungszertifikat der eGK nach Onlineprüfung nicht gültig": Der Anwendungsfall verhält sich in einem Sonderfall unterschiedlich zwischen Standalone- und Online-Szenario. Dieser Sonderfall tritt ein, wenn das Zertifikat online gesperrt ist und die Gesundheitsanwendung auf der Karte nicht gesperrt ist. Im Online-Szenario erhält man eine Fehlermeldung und weder VSD noch einen Prüfungsnachweis. Im Standalone-Szenario hingegen wird der Prüfungsnachweis mit Ergebnis 4 geschrieben. Beim Lesen der VSD erhält das Primärsystem den die VSD und den Prüfungsnachweis von der eGK mit entsprechendem Ergebnis, weil das Fachmodul ohne Verbindung zur TI die Gültigkeit des Zertifikats nicht online prüfen kann. Hintergrund: Der Kostenträger kann bei Meldung eines Verlustes der eGK das Zertifikat des Versicherten direkt für die Online-Nutzung sperren und gegebenenfalls die Sperrung der Gesundheitsanwendung (DF.HCA) erst später durch Aktualisierung der eGK vornehmen. Ist die Gesundheitsanwendung der eGK gesperrt, ist sie im Kontext des VSDM technisch nicht nutzbar.*

Das Unterelement Fachdienstquittung im Prüfungsnachweis wird vom Fachmodul mit der vom Fachdienst übermittelten Prüfziffer erstellt. Entweder sendet der Fachdienst UFS eine Prüfziffer, wenn kein VSD-Aktualisierungsauftrag vorliegt, oder der Fachdienst VSD, wenn eine VSD-Aktualisierung durchgeführt wurde. Der Fachdienst CMS erstellt keine Prüfziffer, da eine CMS-Prüfziffer nicht als Nachweis zur Aktualität der Versichertendaten geeignet ist. Im Fehlerfall liegt dem Fachmodul unter Umständen keine Prüfziffer vor. Liegt dem Fachmodul keine Prüfziffer vor, erzeugt es einen Prüfungsnachweis ohne Prüfziffer. [VSDM-A\_2340]

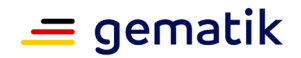

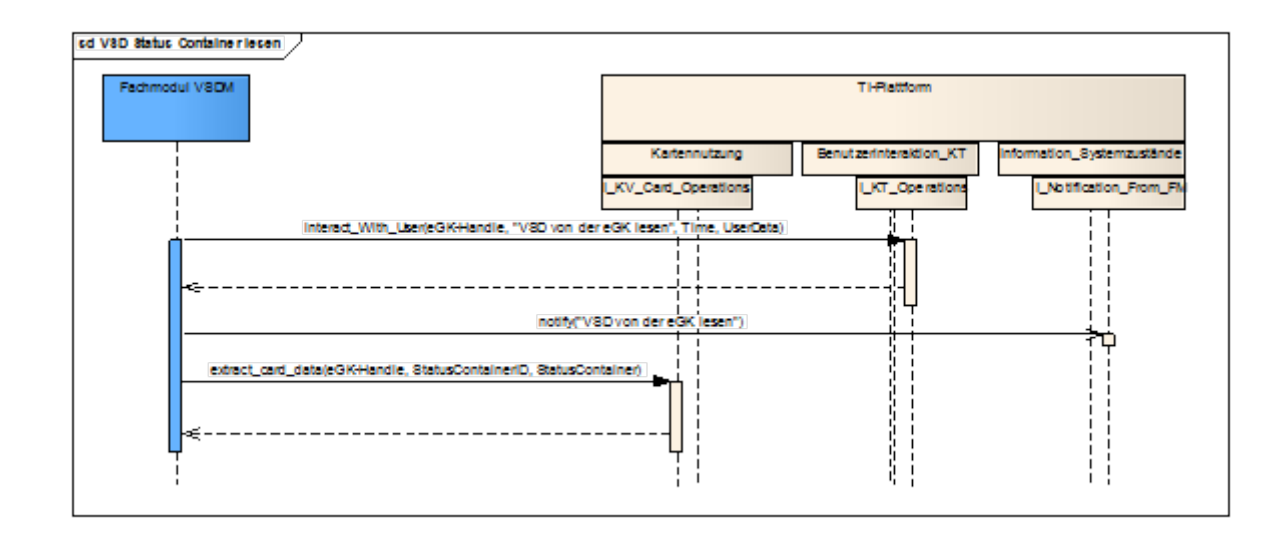

# <span id="page-32-0"></span>**3.1.6 Aktivität VSD Status Container lesen**

**Abbildung 14 – SD: VSD Status Container lesen [VSDM-A\_2043]**

# <span id="page-32-1"></span>**3.1.7 Aktivität PD und VD von eGK lesen**

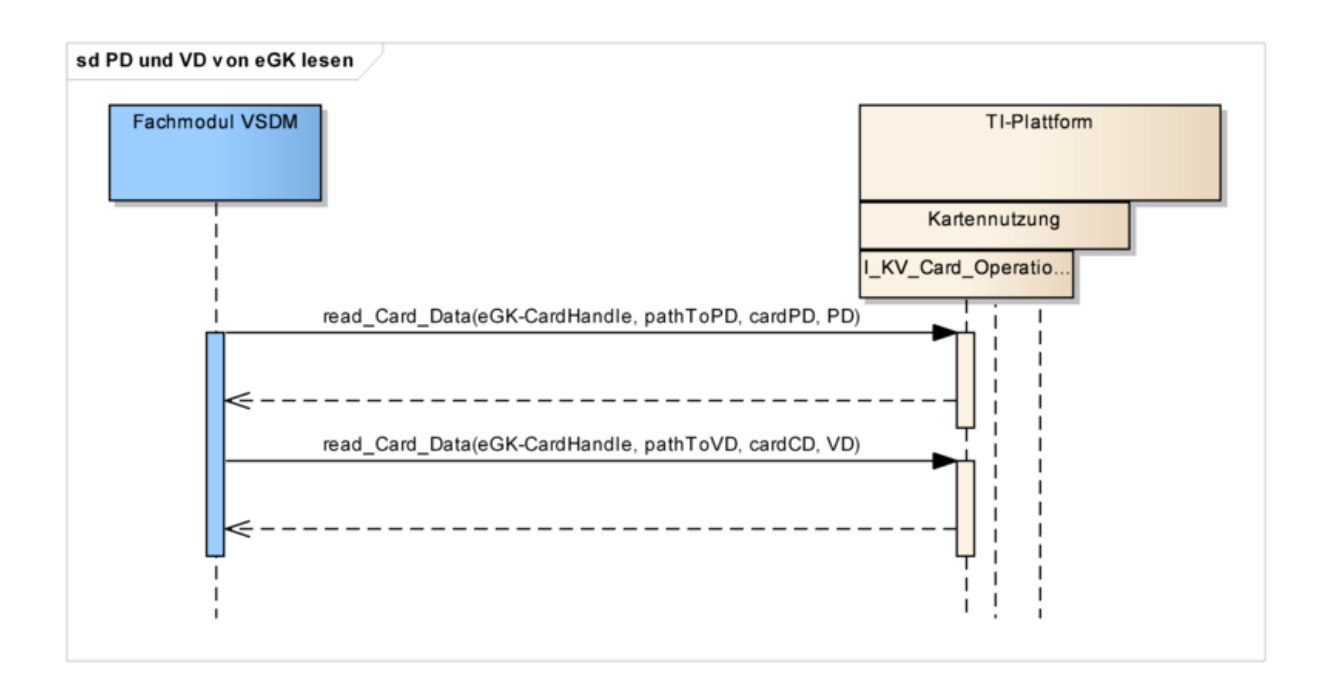

**Abbildung 15 – SD: PD und VD von eGK lesen [VSDM-A\_2044]**

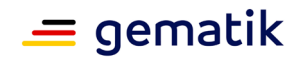

# <span id="page-33-0"></span>**3.1.8 Aktivität GVD von eGK lesen**

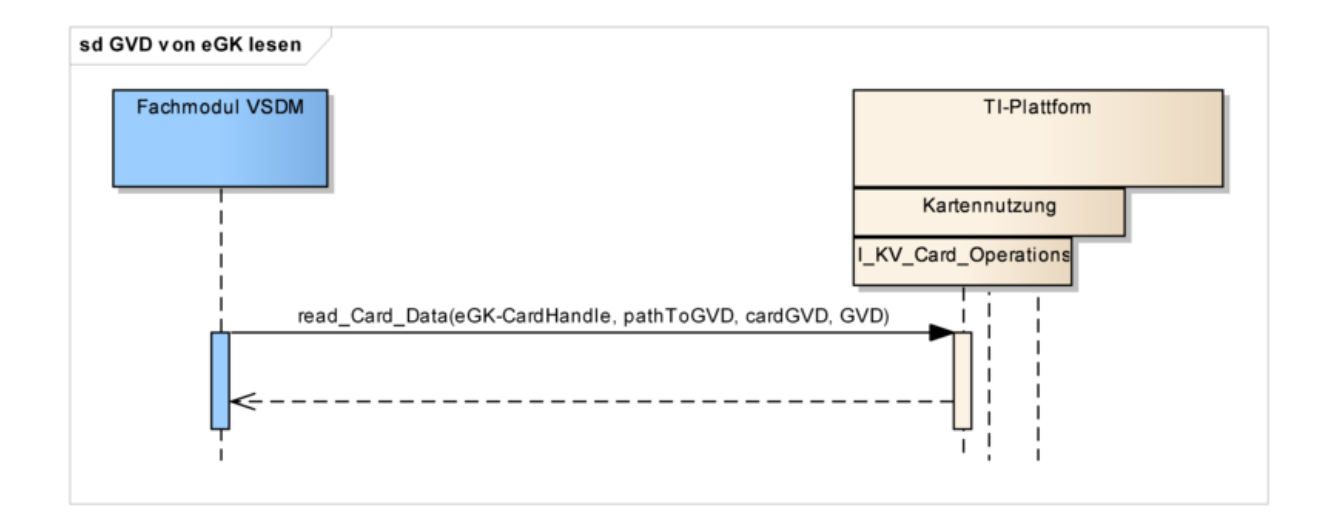

#### **Abbildung 16 – SD: GVD von eGK lesen [VSDM-A\_2045]**

Funktionale Ergänzungen

Beim Lesen der geschützten Versichertendaten (GVD) über die Operation read\_Card\_Data werden durch die TI-Plattform Zugriffsrechte berücksichtigt.

# <span id="page-33-1"></span>**3.1.9 Aktivität VSDM-UC\_09: Daten zu Protokollierungsliste hinzufügen**

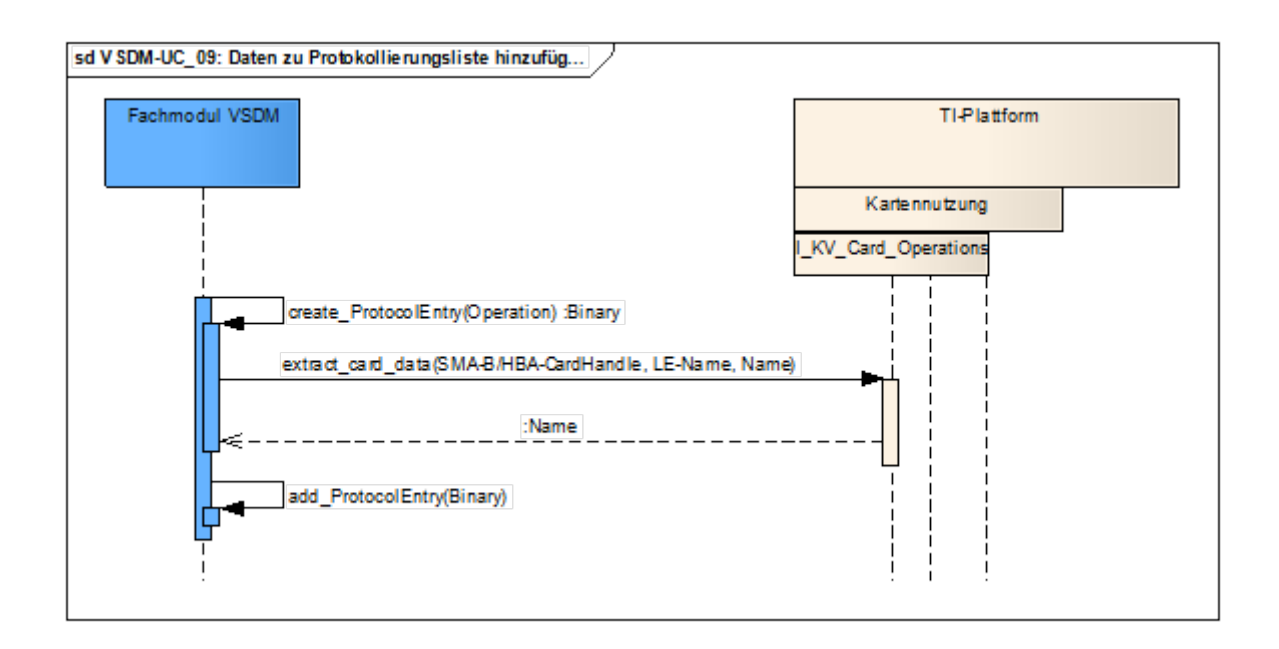

**Abbildung 17 – SD: Daten zu Protokollierungsliste hinzufügen [VSDM-A\_2040]**

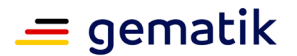

#### Funktionale Ergänzungen

Ein Protokolleintrag besteht aus den Informationen "WER" "WANN" "WAS" ausgeführt hat. Um das "WER" zu ermitteln, muss das Fachmodul über dieextract card data Operation der TI-Plattform die Identifikation bzw. den Namen aus der beteiligten HBA bzw. SMC-B ermitteln. Für das "WANN" wird beim Erzeugen des Protokolleintrags ein aktueller Zeitstempel erzeugt. Das "WAS" ist entweder das Lesen der geschützten Versichertendaten oder die Aktualisierung der eGK. Bei einer Aktualisierung muss das "WAS" zusätzlich um den Service-Type aus den Lokalisierungsinformationen des zugehörigen Update Flags ergänzt werden. Die Zuordnung der einzutragenden Informationen zum Protokollierungsgegenstand (WER, WAS, WANN) ist in Tabelle Tab\_VSDM\_SysL\_36 dargestellt.

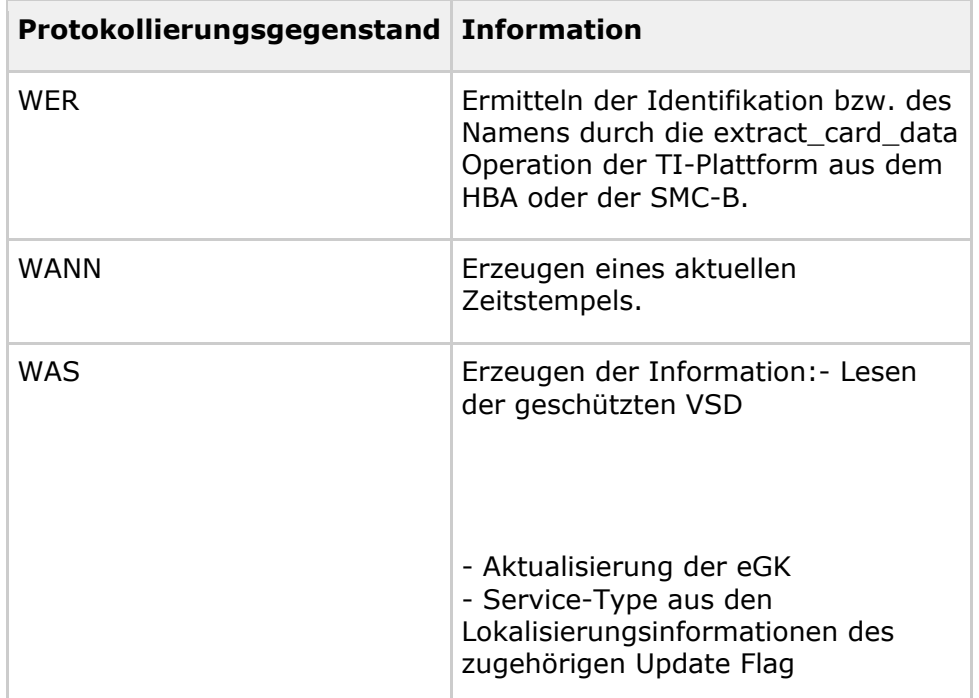

#### **Tabelle 7: Tab\_VSDM\_SysL\_36 – Durch das Fachmodul VSDM zu erzeugende Informationen im Protokolleintrag des VSD-UC\_09 [VSDM-A\_2160]**

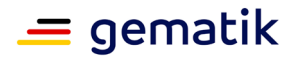

# <span id="page-35-0"></span>**3.1.10 Aktivität VSDM-UC\_08: Prüfungsnachweis lesen**

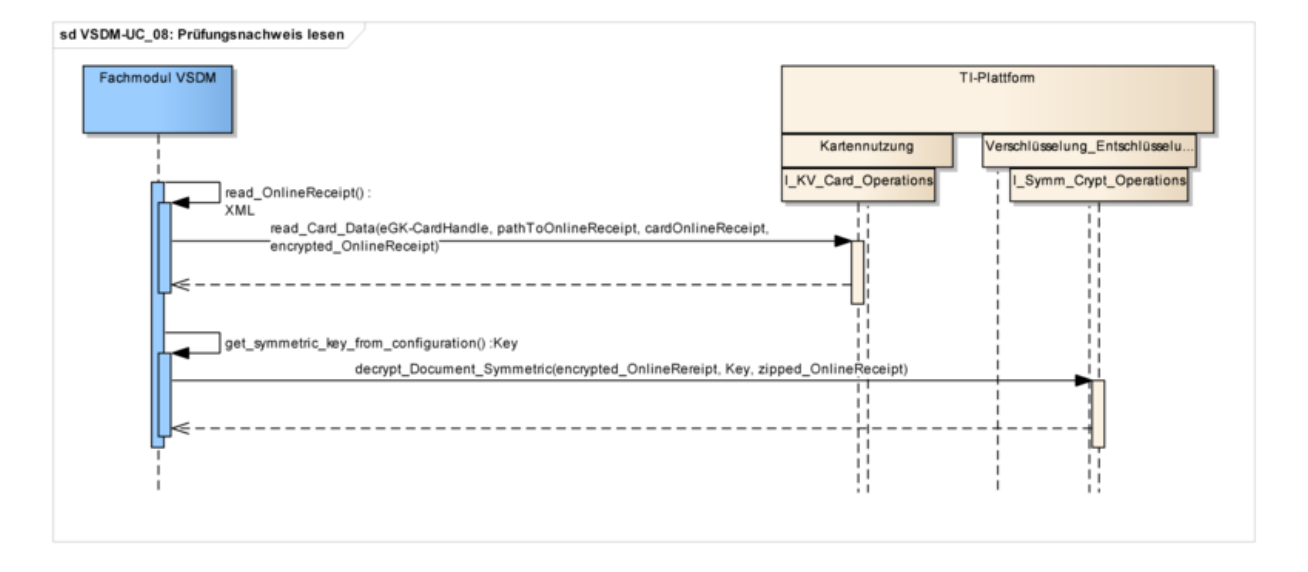

**Abbildung 18 – SD: Prüfungsnachweis lesen [VSDM-A\_2039]**

#### Funktionale Ergänzungen

Der Prüfungsnachweis muss zwingend auf die eGK geschrieben werden, da im SGB V, § 291, Absatz 2b, Satz 7 die Speicherung des Nachweises der Durchführung der Onlineaktualisierung auf der eGK gefordert wird. Um sicherzustellen, dass nur die Institution den Prüfungsnachweis lesen kann, welche die Prüfung veranlasst hat, wird als Mechanismus ein symmetrisches Kryptographieverfahren eingesetzt. Dabei muss der Prüfungsnachweis mit dem symmetrischen Schlüssel entschlüsselt werden, der im Fachmodul konfiguriert ist. Damit die Entschlüsselung erfolgreich ist, muss derselbe Schlüssel verwendet werden, der auch zum Verschlüsseln des Prüfungsnachweises verwendet wurde (siehe Kapitel 3.1.12).

Das Fachmodul VSDM muss bzgl. des symmetrischen Schlüssels mandantenfähig sein damit es in Umgebungen mit mehreren Mandanten, z.B. Praxisgemeinschaften, einsetzbar ist. Demnach muss das Fachmodul VSDM sicherstellen, dass ein Mandant nur den ihm zugeordneten Schlüssel nutzen darf. [VSDM-A\_2745]
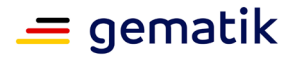

## **3.1.11 Aktivität VSDM-UC\_10: Protokollierungsliste auf eGK schreiben**

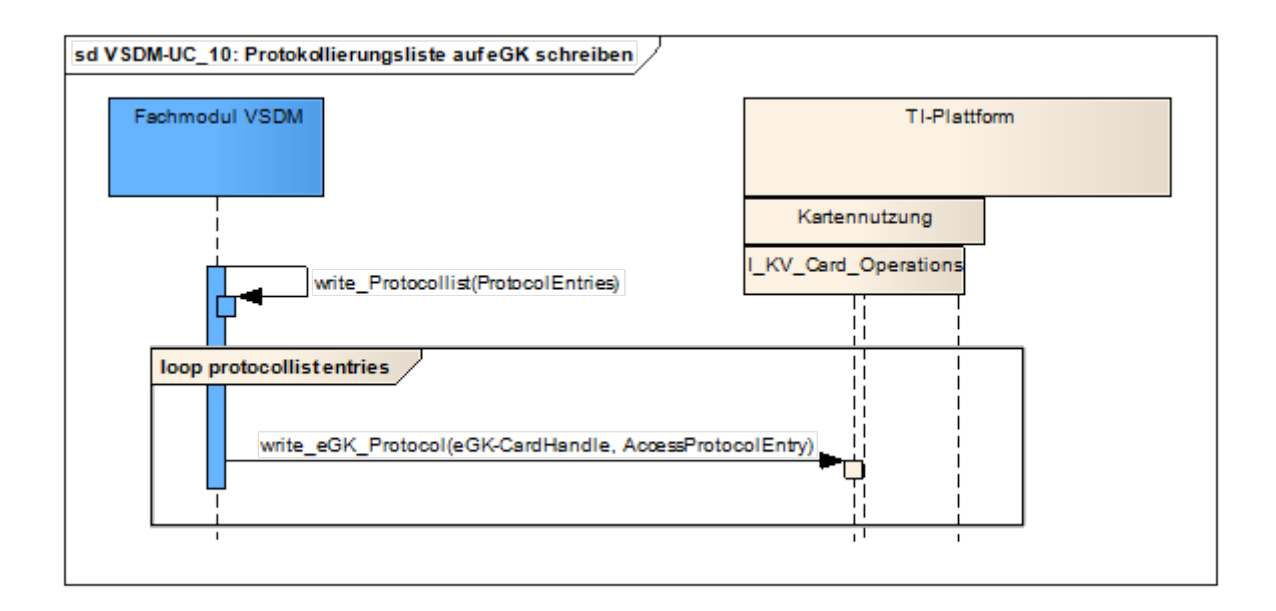

#### **Abbildung 19 – SD: Protokollierungsliste auf eGK schreiben [VSDM-A\_2041]**

Funktionale Ergänzungen

Innerhalb der Operation write eGK\_Protocol wird durch die TI-Plattform sichergestellt, dass die Berechtigung zum Schreiben von Protokolleinträgen vorliegt. Ist die Berechtigung nicht vorhanden, wird eine entsprechende Fehlermeldung zurückgegeben. Die TI-Plattform stellt ebenfalls sicher, dass das Lesen der Protokolleinträge nur durch Berechtigte erfolgen kann.

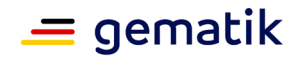

# **3.1.12 Aktivität VSDM-UC\_07: Prüfungsnachweis schreiben**

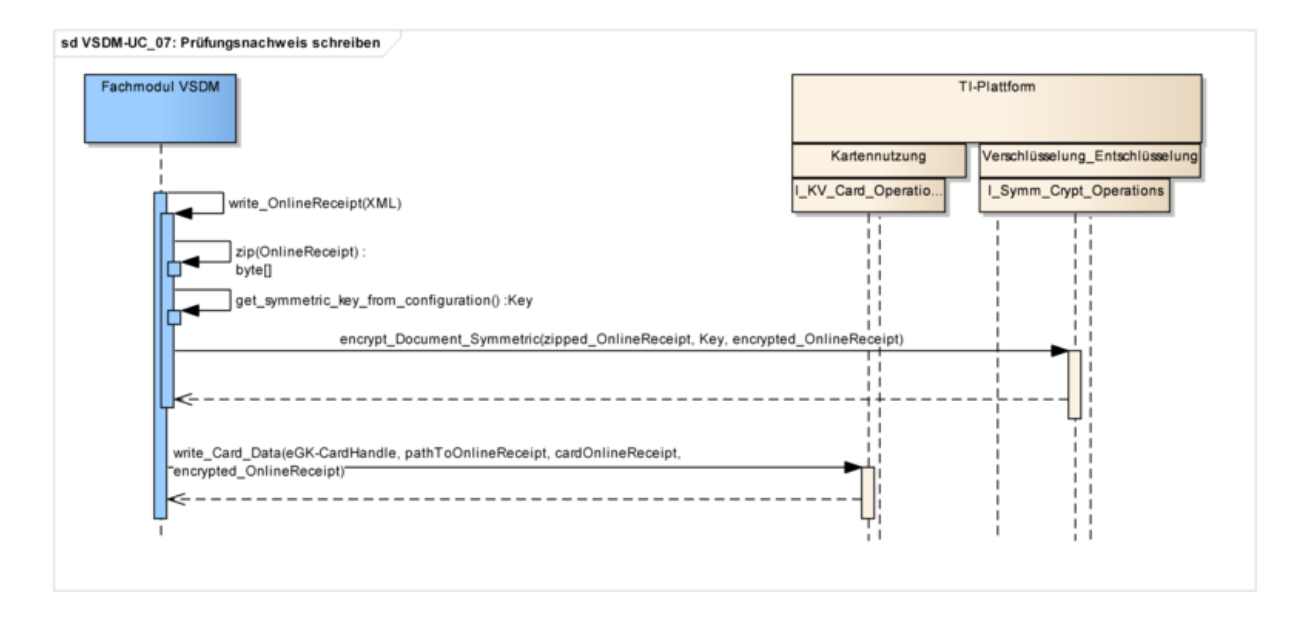

**Abbildung 20 – SD: Prüfungsnachweis schreiben [VSDM-A\_2038]**

#### Funktionale Ergänzungen

Der Prüfungsnachweis muss mit dem symmetrischen Schlüssel geschrieben werden, der im Fachmodul konfiguriert ist. Somit wird sichergestellt, dass nur die Institution den Prüfungsnachweis entschlüsseln kann, die im Besitz des symmetrischen Schlüssels ist (siehe 3.1.10).

Auf die eGK wird immer der aktuelle Prüfungsnachweis geschrieben, da das Speichern auf der eGK lediglich zum Transport im Standalone-Szenario dient. Ein evtl. bereits vorhandener Prüfungsnachweises wird überschrieben. [VSDM-A\_2161]

### **3.2 Anwendungsfall VSDM-UC\_02: Automatische Onlineprüfung VSD**

Aktivitätsdiagramm

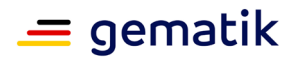

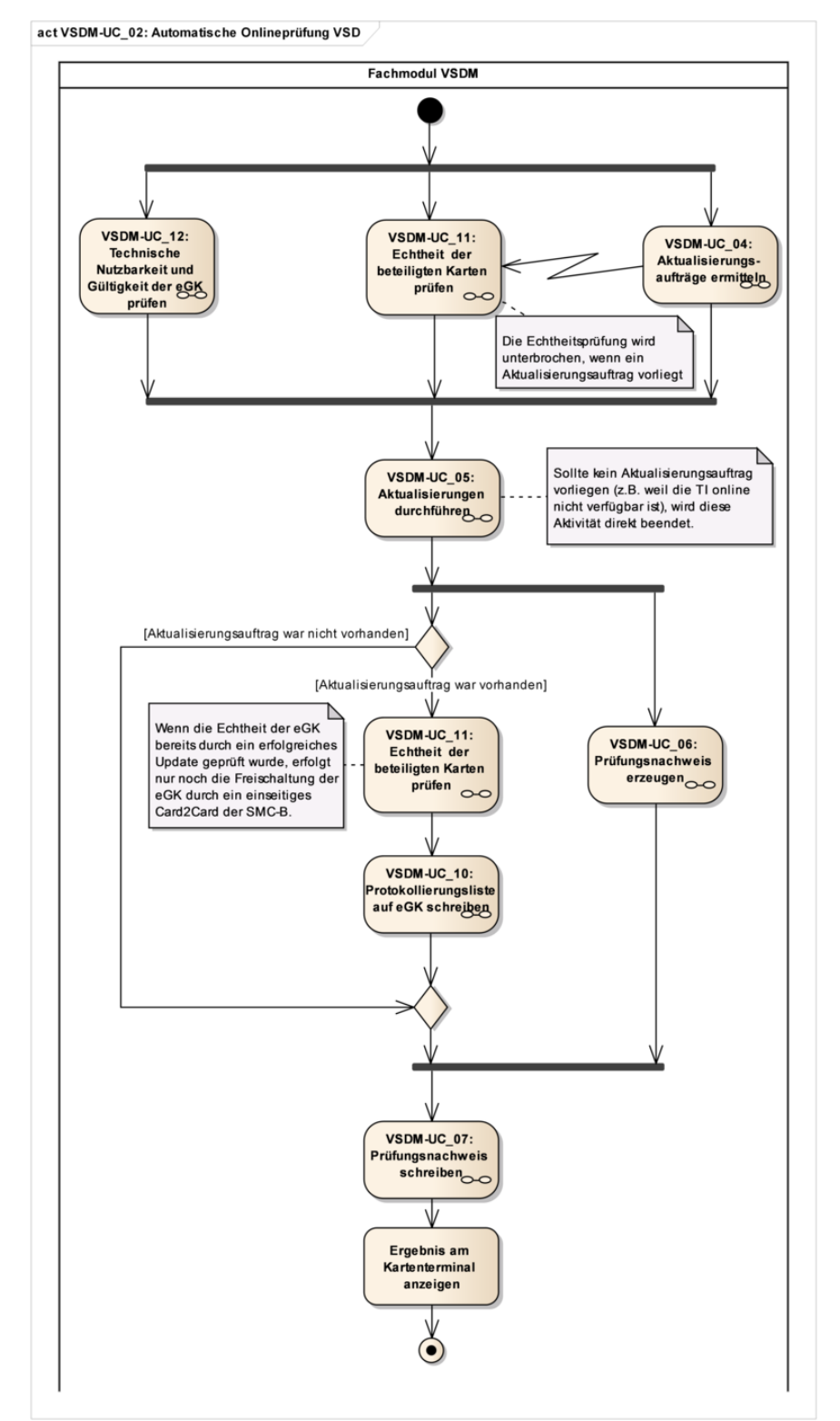

**Abbildung 21 – Aktivitätsdiagramm: VSDM-UC\_02 - Automatische Onlineprüfung VSD [VSDM-A\_2004] [VSDM-A\_2005] [VSDM-A\_2022] [VSDM-A\_2023] [VSDM-A\_2024] [VSDM-A\_2025] [VSDM-A\_2026] [VSDM-A\_2029] [VSDM-A\_2034]**

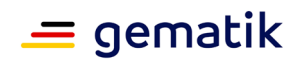

Funktionale Ergänzungen zum Aktivitätsdiagramm

Die folgende Tabelle führt zum Anwendungsfall normativ funktionale Ergänzungen auf, welche durch die Anwendung VSDM zu erfüllen sind.

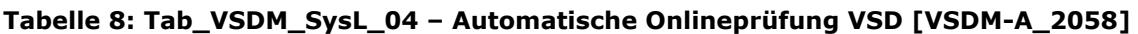

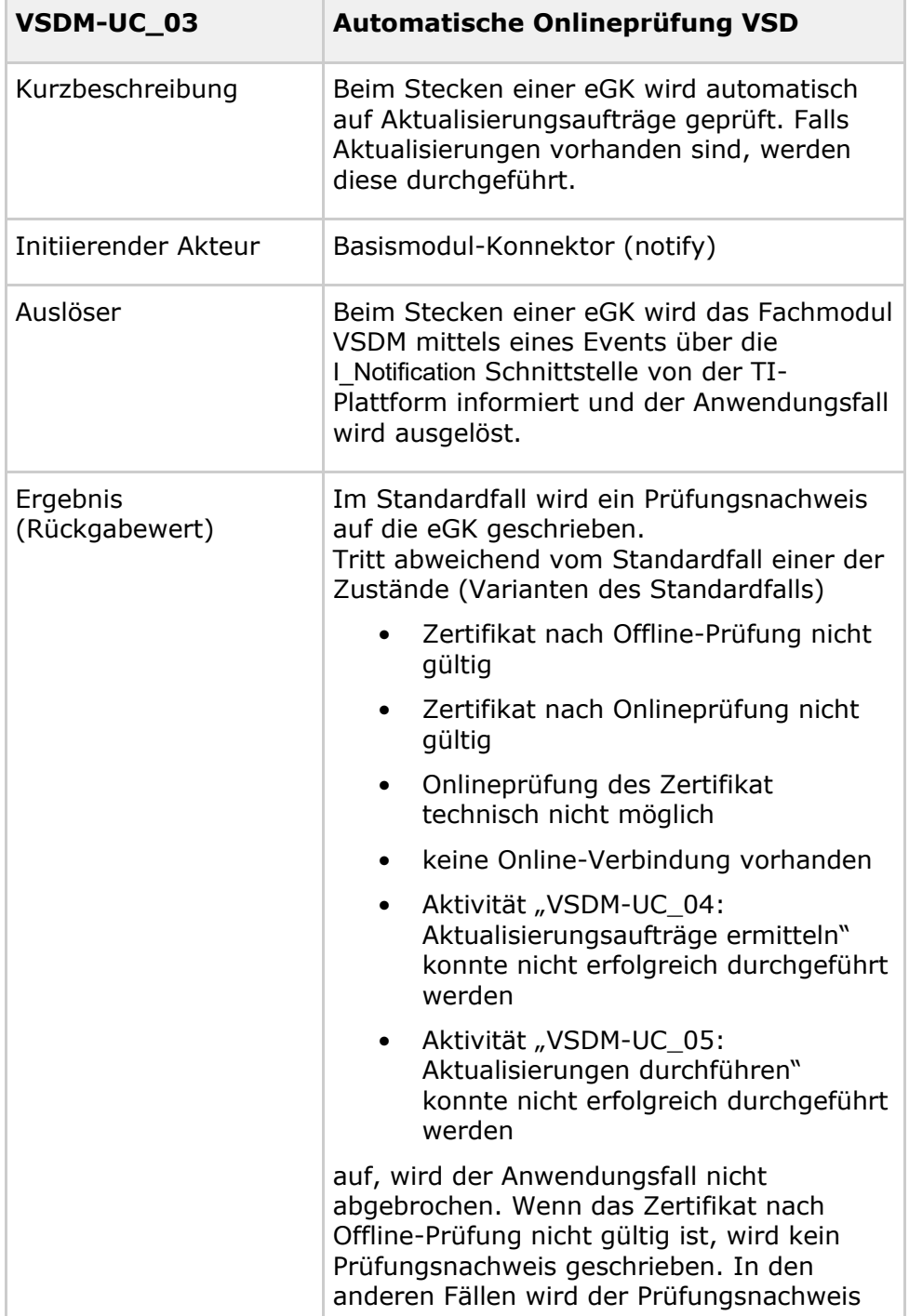

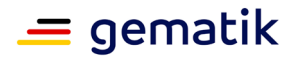

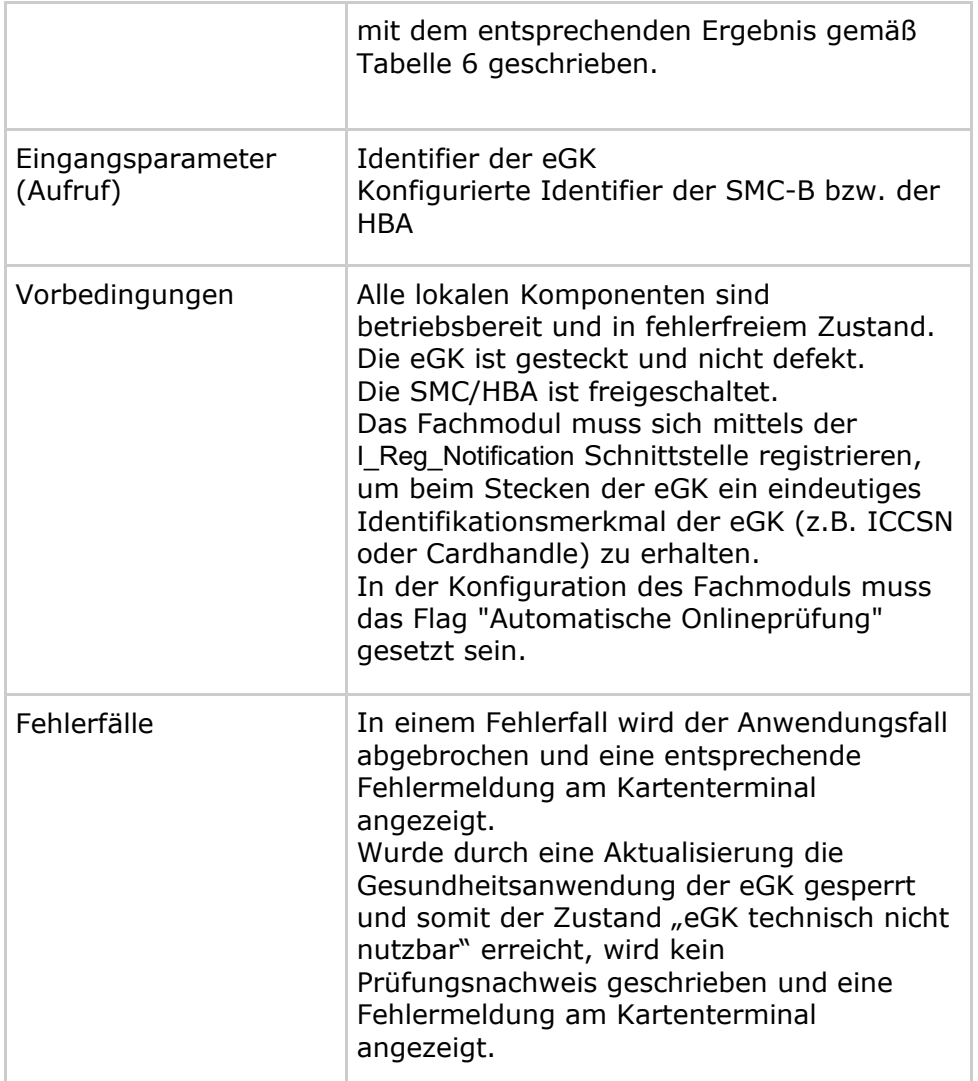

#### Nichtfunktionale Anforderungen

Die nachfolgende Tabelle führt zum Anwendungsfall normativ Leistungsanforderungen auf, welche durch die Anwendung VSDM mindestens zu erfüllen sind. Der Zielwert stellt dabei den Wert dar, der unter optimalen Bedingungen erreichbar erscheint. Der "95% Grenzwert" stellt den Wert dar, der von 95% der ablaufenden Prozesse unterschritten werden soll. Im systemspezifischen Konzept Performanceuntersuchung (VSDM) [gemKPT\_Perf\_VSDM] ist das Performancemodell beschrieben, aus dem die Werte hergeleitet werden. Dabei wurden die Werte beim Zielwert auf volle Sekunden abgerundet und beim 95% Grenzwert auf volle Sekunden aufgerundet.

#### **Tabelle 9: Tab\_VSDM\_SysL\_05 – Leistungsanforderungen Anwendungsfall "Automatische Onlineprüfung VSD" [VSDM-A\_2059]**

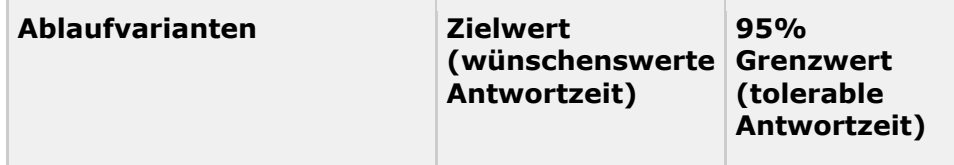

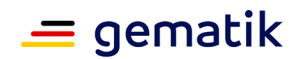

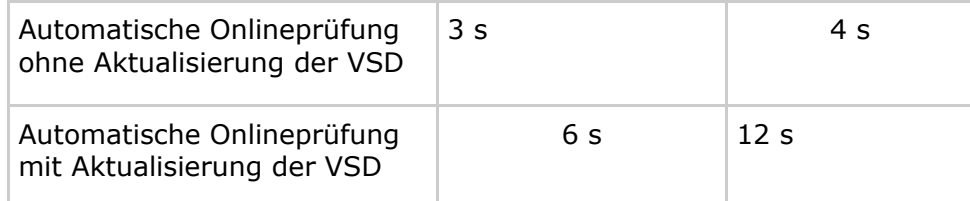

Datenschutz- und Sicherheitsanforderungen

Die nachfolgende Tabelle führt zum Anwendungsfall normativ den Schutzbedarf der Schutzziele auf, welcher durch die Anwendung VSDM zu erfüllen ist.

#### **Tabelle 10: Tab\_VSDM\_SysL\_06 – Schutzbedarfe im Anwendungsfall "Automatische Onlineprüfung VSD" [VSDM-A\_2060]**

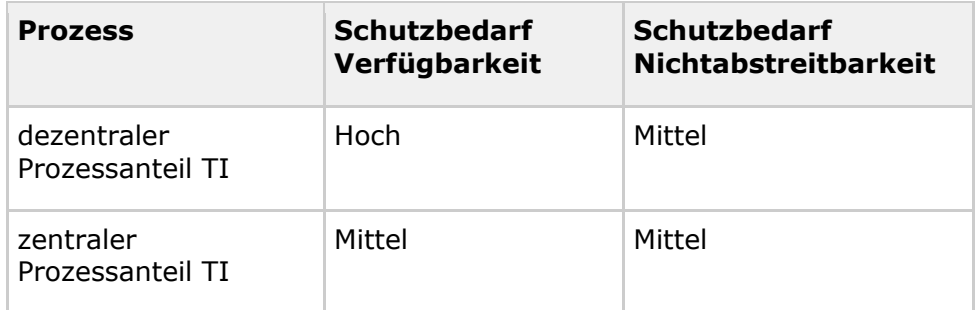

## **3.2.1 Aktivität VSDM-UC\_12: Technische Nutzbarkeit und Gültigkeit der eGK prüfen**

Die Beschreibung der Aktivität erfolgt in Kapitel 3.1.1 "Aktivität VSDM-UC\_12: Technische Nutzbarkeit und Gültigkeit der eGK prüfen".

## **3.2.2 Aktivität VSDM-UC\_11: Echtheit der beteiligten Karten prüfen**

Die Beschreibung der Aktivität erfolgt in Kapitel 3.1.2 "Aktivität VSDM-UC 11: Echtheit der beteiligten Karten prüfen".

## **3.2.3 Aktivität VSDM-UC\_04: Aktualisierungsaufträge ermitteln**

Die Beschreibung der Aktivität erfolgt in Kapitel 3.1.3 "Aktivität VSDM-UC\_04: Aktualisierungsaufträge ermitteln".

## **3.2.4 Aktivität VSDM-UC\_05: Aktualisierungen durchführen**

Die Beschreibung der Aktivität erfolgt in Kapitel 3.1.4 "Aktivität VSDM-UC\_05: Aktualisierungen durchführen".

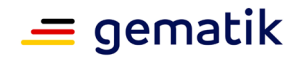

## **3.2.5 Aktivität VSDM-UC\_06: Prüfungsnachweis erzeugen**

Die Beschreibung der Aktivität erfolgt in Kapitel 3.1.5 "Aktivität VSDM-UC\_06: Prüfungsnachweis erzeugen".

### **3.2.6 Aktivität VSDM-UC\_10: Protokollierungsliste auf eGK schreiben**

Die Beschreibung der Aktivität erfolgt in Kapitel 3.1.11 "Aktivität VSDM-UC 10: Protokollierungsliste auf eGK schreiben".

## **3.2.7 Aktivität VSDM-UC\_07: Prüfungsnachweis schreiben**

Die Beschreibung der Aktivität erfolgt in Kapitel 3.1.12 "Aktivität VSDM-UC\_07: Prüfungsnachweis schreiben".

## **3.2.8 Aktivität Ergebnis am Kartenterminal anzeigen**

Da im Standalone-Szenario das Ergebnis der automatischen Onlineprüfung nicht am Bildschirm des Clientsystems dargestellt werden kann, müssen diese Informationen am Kartenterminal angezeigt werden können.

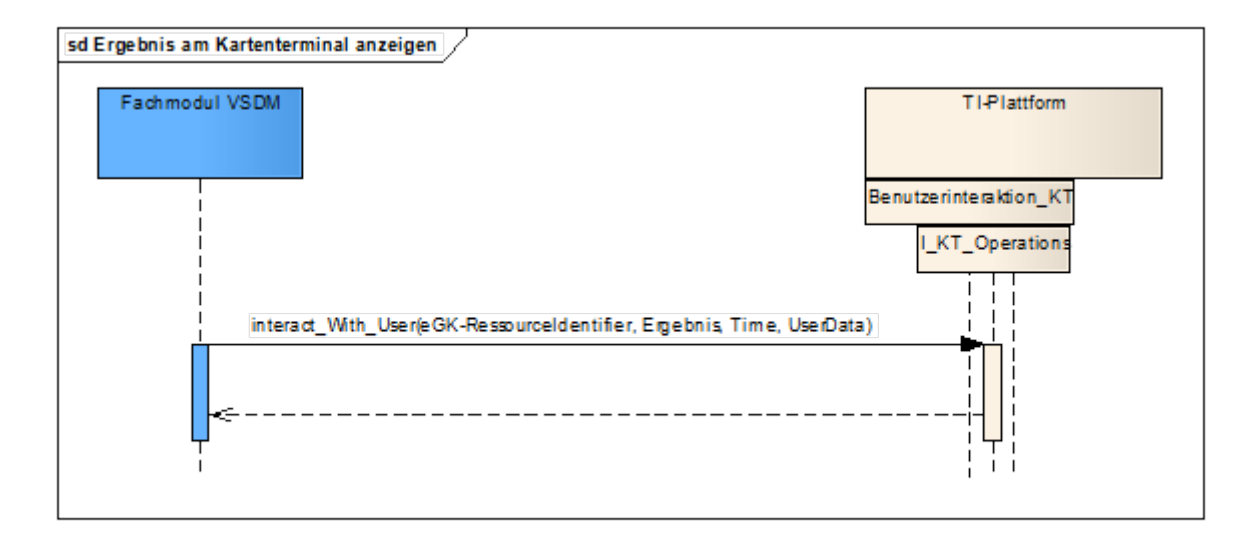

#### **Abbildung 22 – SD: Ergebnis am Kartenterminal anzeigen [VSDM-A\_2046]**

## **3.3 Anwendungsfall VSDM-UC\_03: Versichertendaten von KVK lesen**

Da neben der eGK auch die KVK für Nicht-GKV Versicherte parallel im Feld ist, besteht die Notwendigkeit, dass Clientsysteme beide Karten verarbeiten können. Aus diesem

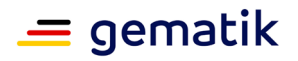

Grund muss die Anwendung VSDM dem Clientsystem eine entsprechende Funktion bereitstellen.

Aktivitätsdiagramm

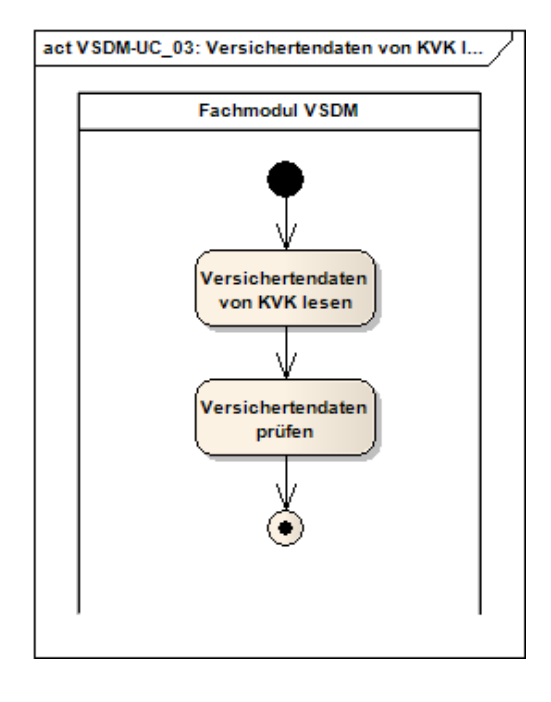

#### **Abbildung 23 – Aktivitätsdiagramm: Versichertendaten von KVK lesen [VSDM-A\_2003] [VSDM-A\_2033] [VSDM-A\_2176]**

Funktionale Ergänzungen zum Anwendungsfall

Die nachfolgende Tabelle führt zum Anwendungsfall normativ funktionale Ergänzungen auf, welche durch die Anwendung VSDM zu erfüllen sind.

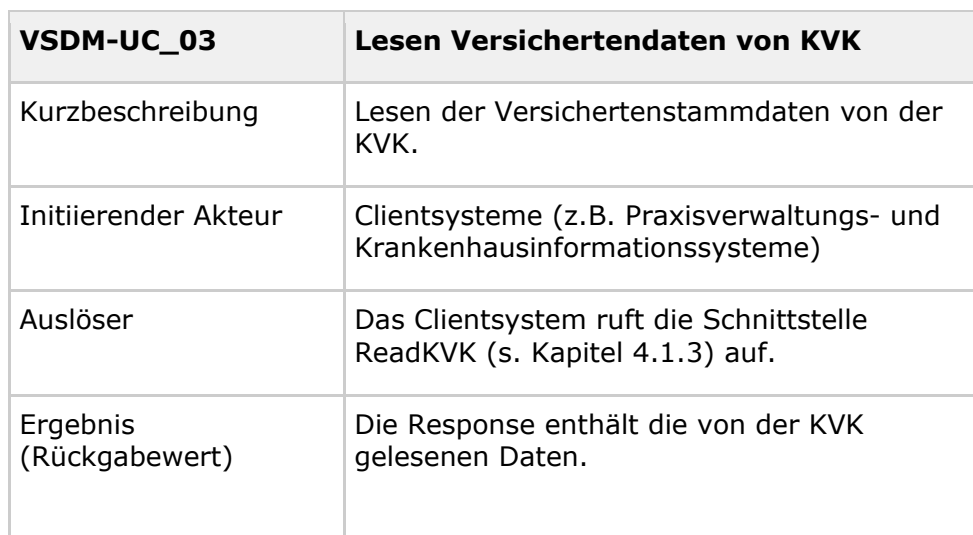

#### **Tabelle 11: Tab\_VSDM\_SysL\_07 – Versichertendaten von KVK lesen [VSDM-A\_2061]**

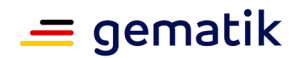

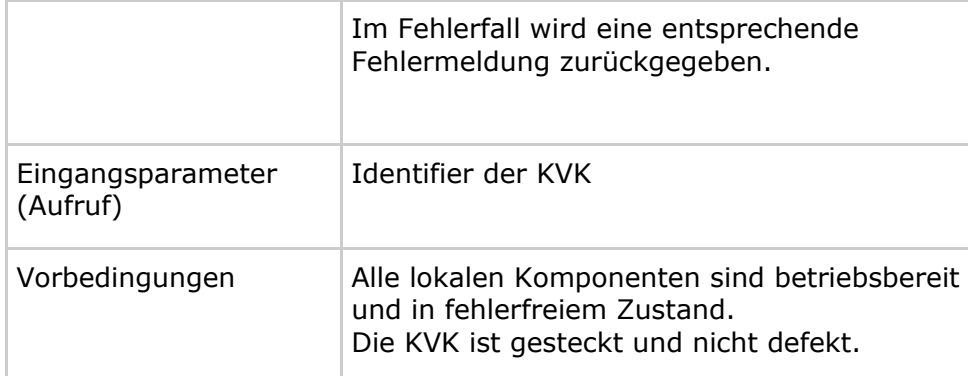

Datenschutz- und Sicherheitsanforderungen

Die folgende Tabelle führt zum Anwendungsfall normativ den Schutzbedarf der Schutzziele auf, welcher durch die Anwendung VSDM zu erfüllen ist.

#### **Tabelle 12: Tab\_VSDM\_SysL\_08 – Schutzbedarfe im Anwendungsfall " Versichertendaten von KVK lesen" [VSDM-A\_2062]**

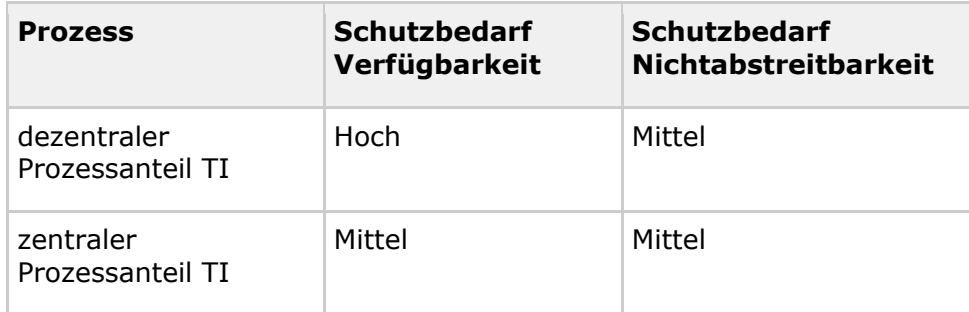

## **3.3.1 Aktivität Versichertendaten von KVK lesen**

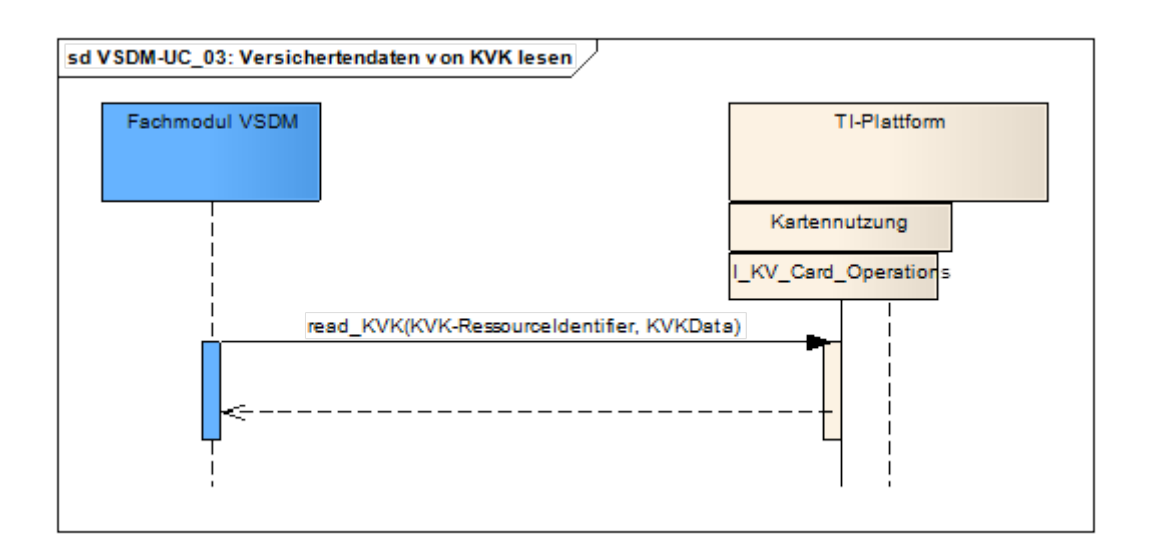

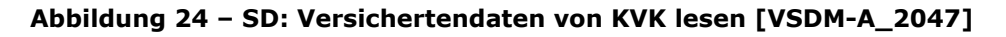

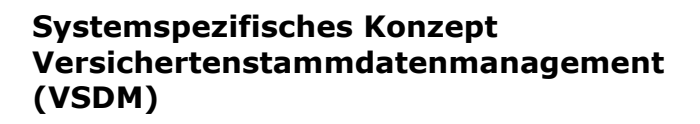

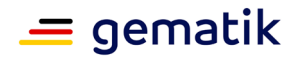

## **3.3.2 Aktivität Versichertendaten prüfen**

Funktionale Ergänzungen

Die Datenintegrität des ASN.1 KVK-Satzes wird durch Verifizieren der Prüfsumme geprüft. [VSDM-A\_2167]

## **3.4 Anwendungsfall VSDM-UC\_13 Konfiguration des Fachmoduls administrieren**

Über diesen Anwendungsfall kann ein Administrator die Konfigurationseinträge für das Fachmodul einrichten und anpassen. Die nach derzeitigem Stand zu konfigurierenden Parameter sind in der nachfolgenden Tabelle aufgeführt.

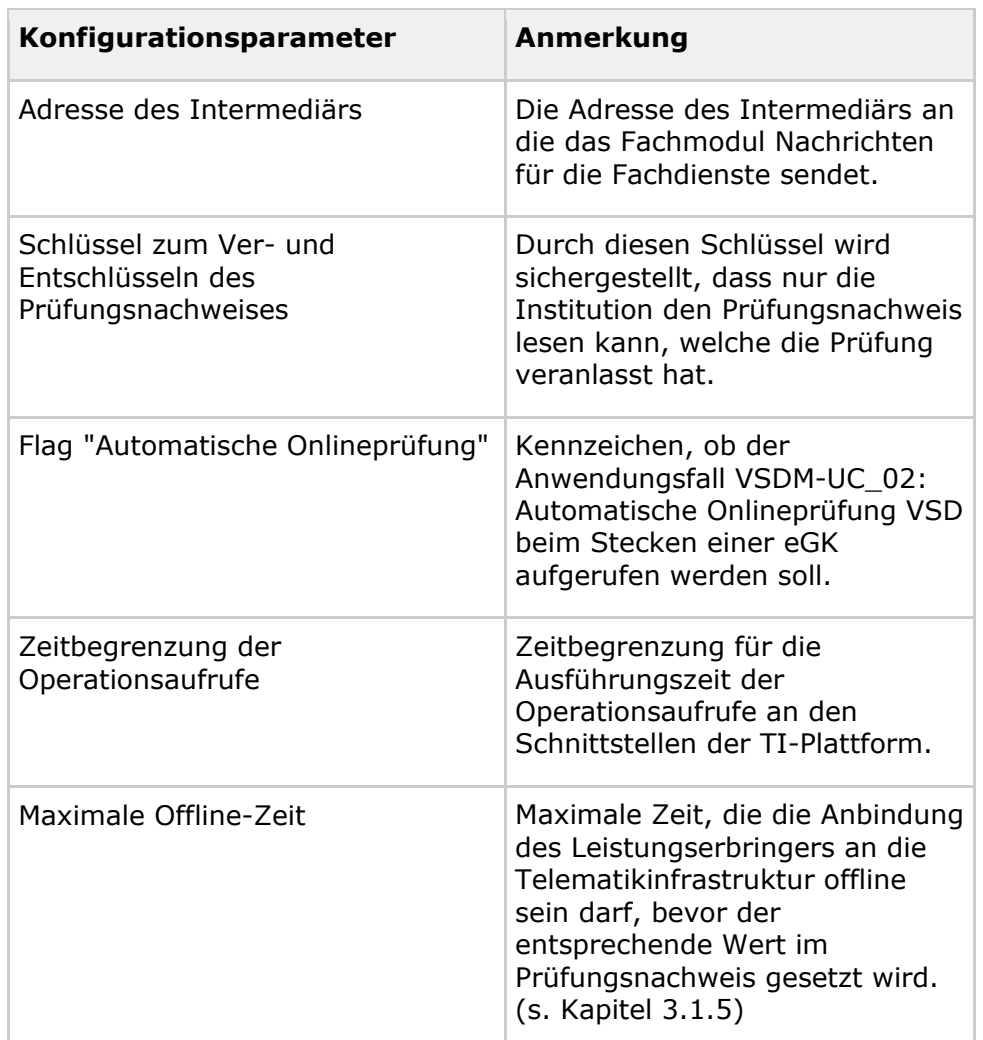

#### **Tabelle 13: Tab\_VSDM\_SysL\_37 – Konfigurationsparameter des Fachmoduls [VSDM-A\_2164]**

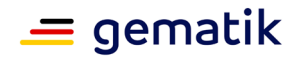

Darüber hinaus muss die Schnittstelle dem Administrator ermöglichen, Log-Einträge einzusehen, um eine Fehleranalyse oder andere Supportprozesse zu unterstützen. [VSDM-A\_2165]

Eine Definition der Konfigurationsschnittstelle des Fachmoduls ist derzeit noch nicht möglich. Für die Definition der Konfigurationsschnittstelle müssen erst die entsprechenden Festlegungen der TI-Plattform für den sicheren Ausführungsbereich und zum Schreiben und Lesen von Log-Einträgen getroffen werden. Da diese Festlegungen durch das Projekt Basis-TI Stufe 1 erst in der Spezifikationsphase erfolgen, kann auch erst dann die weitergehende Definition des Anwendungsfalls erfolgen.

## **3.5 Anwendungsfall VSDM-UC\_14: VSD von eGK im mobilen Einsatzszenario lesen**

Aktivitätsdiagramm

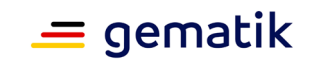

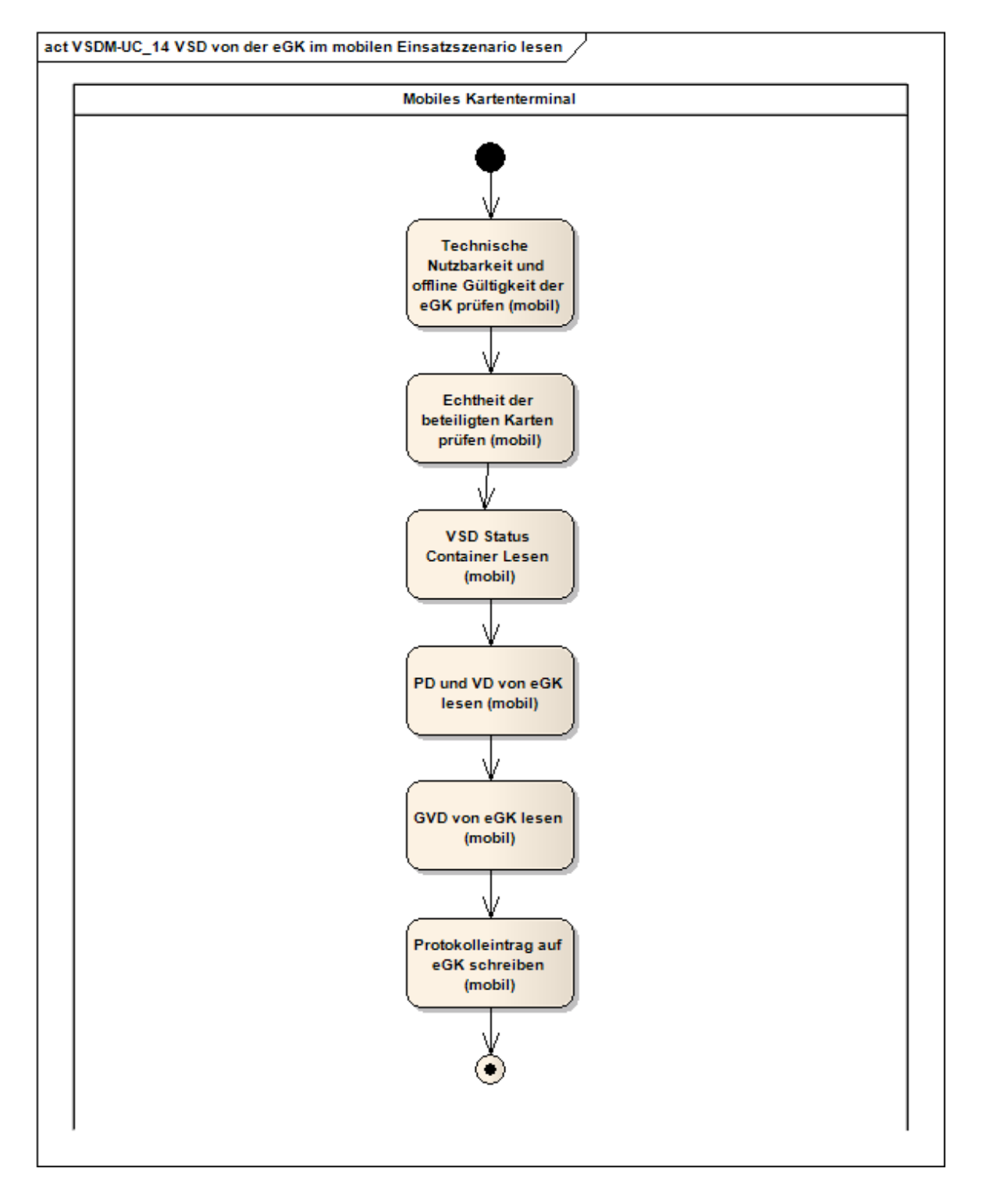

#### **Abbildung 25 – Aktivitätsdiagramm: VSD von eGK im mobilen Einsatzszenario lesen [VSDM-A\_2501] [VSDM-A\_2509] [VSDM-A\_2508] [VSDM-A\_2506] [VSDM-A\_2504] [VSDM-A\_2503] [VSDM-A\_2507]**

Funktionale Ergänzungen zum Anwendungsfall

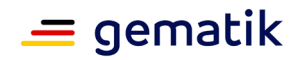

Die nachfolgende Tabelle führt zum Anwendungsfall funktionale Ergänzungen auf, welche durch die Anwendung VSDM zu erfüllen sind.

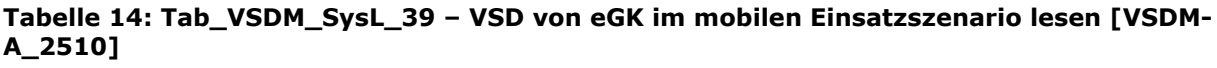

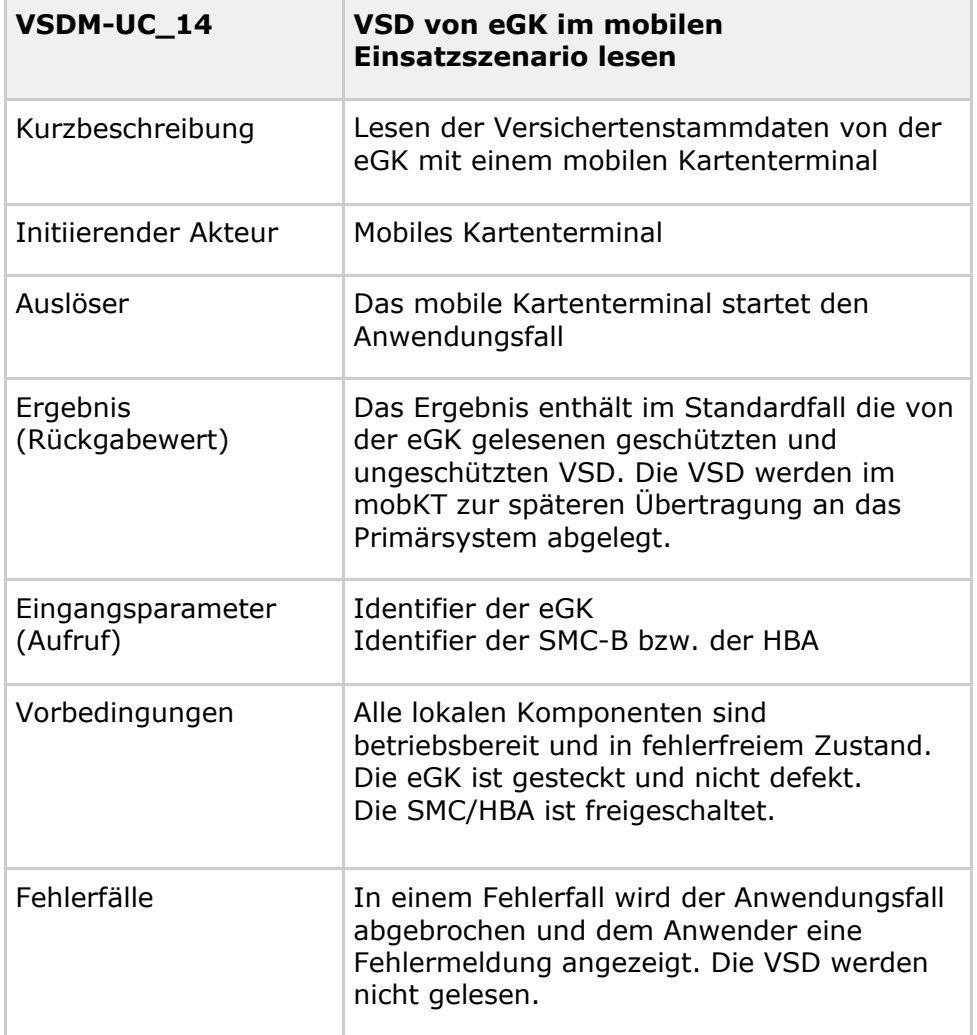

Datenschutz- und Sicherheitsanforderungen

Die folgende Tabelle führt zum Anwendungsfall normativ den Schutzbedarf der Schutzziele auf, welcher durch die Anwendung VSDM zu erfüllen ist.

#### **Tabelle 15: Tab\_VSDM\_SysL\_40 – Schutzbedarfe im Anwendungsfall "VSD von eGK im mobilen Einsatzszenario lesen" [VSDM-A\_2513]**

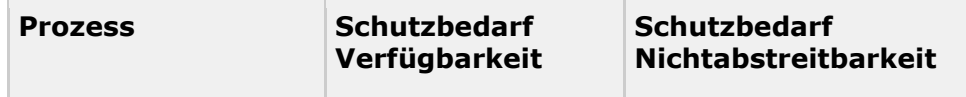

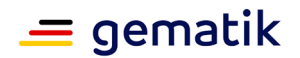

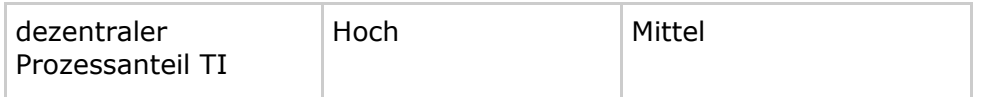

## **3.5.1 Aktivität Technische Nutzbarkeit und offline Gültigkeit der eGK prüfen (mobil)**

Die technische Nutzbarkeit der eGK wird durch die Prüfung, ob die Gesundheitsanwendung auf der eGK aktiv (HCA-Container nicht gesperrt) ist, festgestellt. Die offline-Gültigkeit der eGK wird durch Prüfung der zeitlichen Gültigkeit des AUT-Zertifikats des Versicherten festgestellt. Darüber hinaus gehende Prüfungen des AUT-Zertifikats sind im mobilen Einsatzszenario nicht möglich, da die dafür benötigte Liste der vertrauenswürdigen Herausgeber von Zertifikaten nicht zuverlässig aktualisiert werden kann. [VSDM-A\_2518]

## **3.5.2 Aktivität Echtheit der beteiligten Karten prüfen (mobil)**

Es erfolgt eine gegenseitige Authentisierung der eGK und der verwendeten SMC-B/HBA, um die Echtheit der beteiligten Karten zu prüfen. Durch die gegenseitige Authentisierung wird die eGK je nach Rolle der SMC-B/HBA gleichzeitig zum Lesen der GVD freigeschaltet. [VSDM-A\_2519]

## **3.5.3 Aktivität VSD Status Container Lesen (mobil)**

Innerhalb der Aktivität wird die VSD-Statusinformation der eGK ausgelesen. Weisen die Statusinformationen auf inkonsistente VSD hin, wird die Aktivität mit einer entsprechenden Fehlermeldung abgebrochen. [VSDM-A\_2522]

## **3.5.4 Aktivität PD und VD von eGK lesen (mobil)**

Die persönlichen Versichertendaten und die allgemeinen Versicherungsdaten werden von der eGK gelesen. [VSDM-A\_2521]

## **3.5.5 Aktivität GVD von eGK lesen (mobil)**

Die geschützten Versichertendaten werden von der eGK gelesen, sofern die Rolle der SMC-B/HBA zum Lesen der GVD berechtigt ist [VSDM-A\_2520]

## **3.5.6 Aktivität Protokolleintrag auf eGK schreiben (mobil)**

Das Lesen der geschützten Versichertendaten wird protokolliert, indem ein Protokolleintrag auf der eGK geschrieben wird. [VSDM-A\_2523]

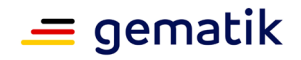

## **3.6 Anwendungsfall VSDM-UC\_15: Versichertendaten von KVK im mobilen Einsatzszenario lesen**

Da neben der eGK auch die KVK für Nicht-GKV Versicherte parallel im Feld ist, besteht die Notwendigkeit, dass mobile Kartenterminals beide Karten einlesen können. Der Ablauf ist identisch zum Anwendungsfall VSDM-UC\_03 Versichertendaten von KVK lesen.

#### Aktivitätsdiagramm

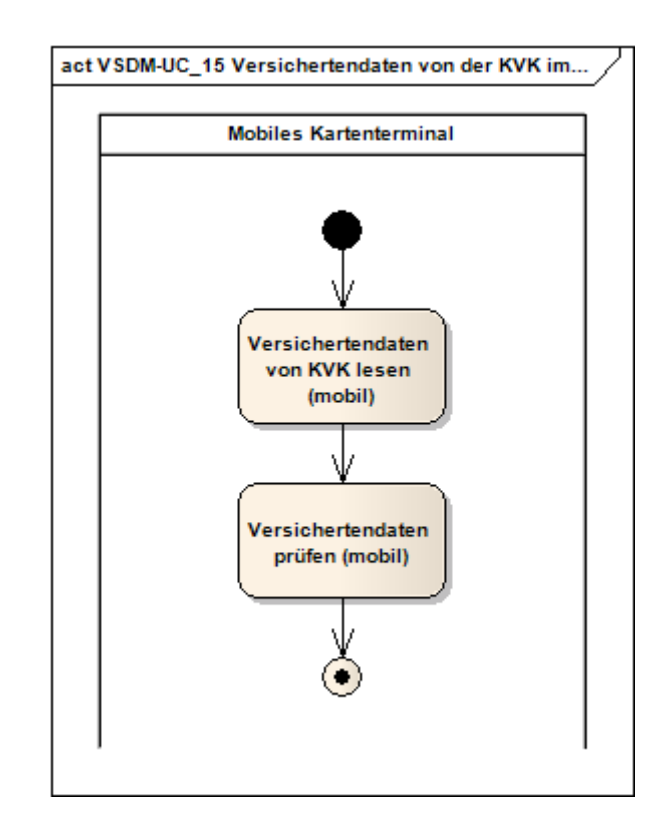

#### **Abbildung 26 – Aktivitätsdiagramm: Versichertendaten von KVK im mobilen Einsatzszenario lesen [VSDM-A\_2514] [VSDM-A\_2517] [VSDM-A\_2516]**

Funktionale Ergänzungen zum Anwendungsfall

Die nachfolgende Tabelle führt zum Anwendungsfall normativ funktionale Ergänzungen auf, welche durch die Anwendung VSDM zu erfüllen sind.

#### **Tabelle 16: Tab\_VSDM\_SysL\_41 – Versichertendaten von KVK im mobilen Einsatzszenario lesen [VSDM-A\_2526]**

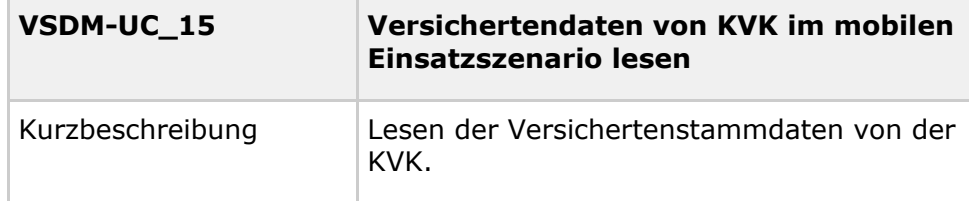

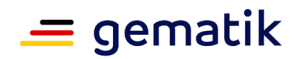

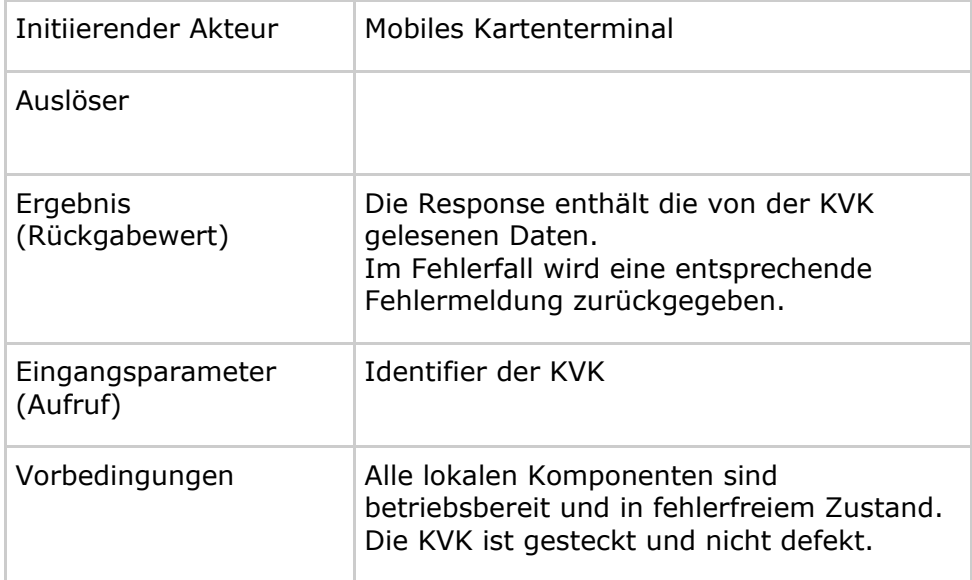

Datenschutz- und Sicherheitsanforderungen

Die folgende Tabelle führt zum Anwendungsfall normativ den Schutzbedarf der Schutzziele auf, welcher durch die Anwendung VSDM zu erfüllen ist.

#### **Tabelle 17: Tab\_VSDM\_SysL\_42 – Schutzbedarfe im Anwendungsfall " Versichertendaten von KVK im mobilen Einsatzszenario lesen" [VSDM-A\_2527]**

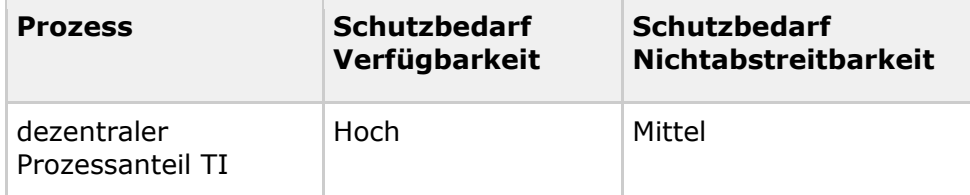

Die Aktivität Versichertendaten prüfen" entspricht der Aktivitäten, wie sie in Kapitel 3.3.2 beschrieben ist.

## **3.6.1 Aktivität Versichertendaten von KVK lesen (mobil)**

Die Versichertendaten werden von der KVK gelesen. [VSDM-A\_2524]

### **3.6.2 Aktivität Versichertendaten prüfen (mobil)**

Die Datenintegrität des ASN.1 KVK-Satzes wird durch Verifizieren der Prüfsumme geprüft. [VSDM-A\_2525]

## **3.7 Anwendungsfall VSDM-UC\_16: VSD von eGK in der AdV lesen**

Aktivitätsdiagramm

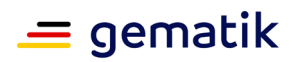

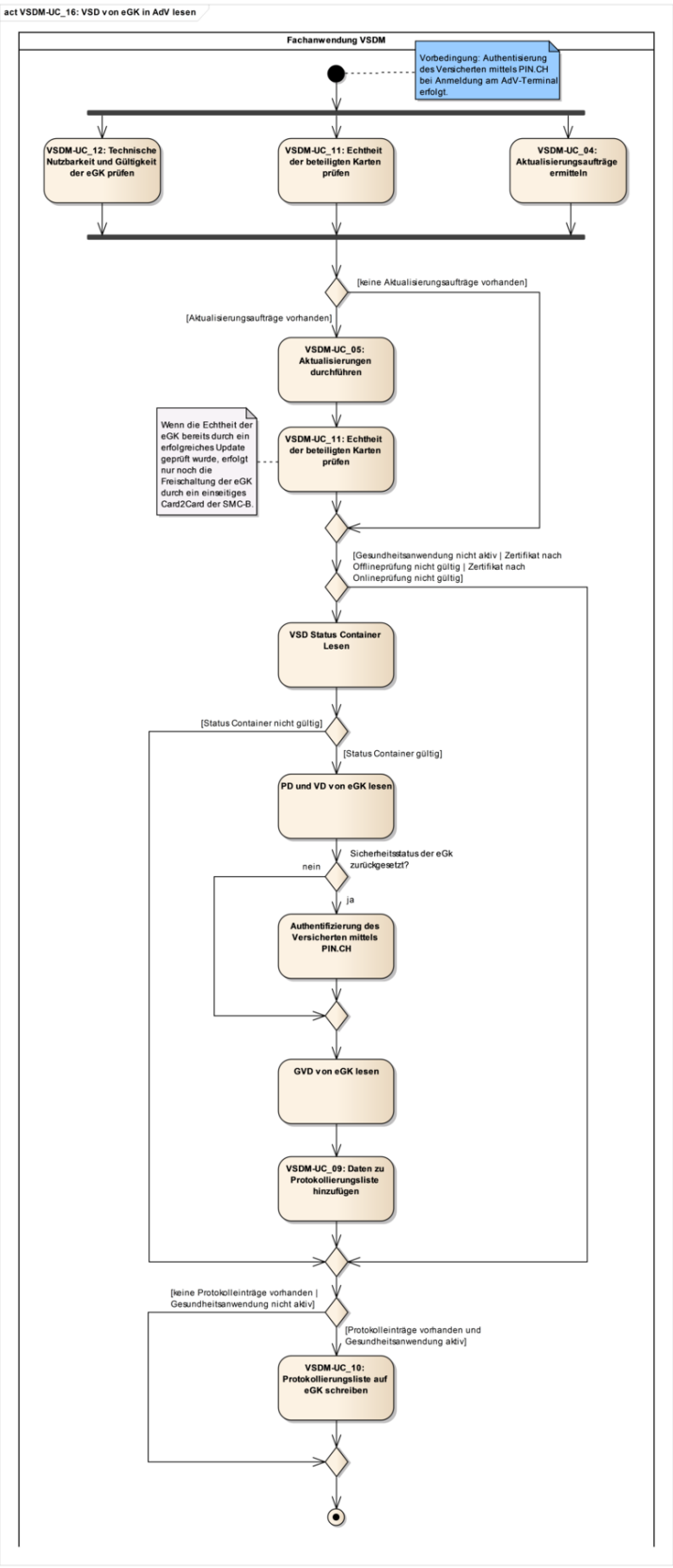

Fortführung nächste Seite

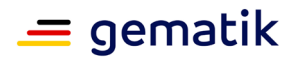

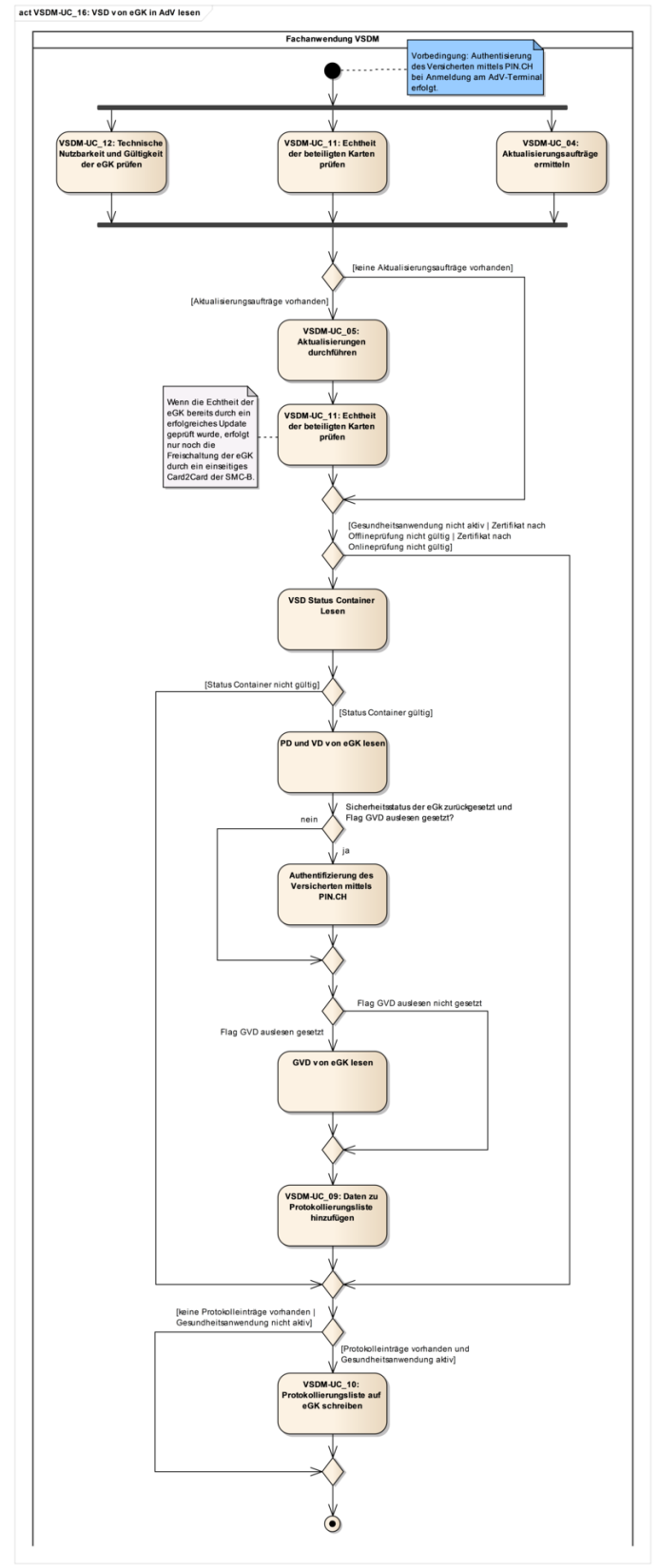

Abbildung 27– Aktivitätsdiagramm: VSDM-UC\_16 - VSD von eGK in der AdV lesen [VSDM-A\_3058] [VSDM-A\_3059]

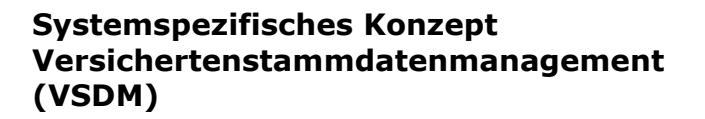

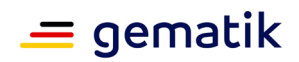

#### Funktionale Ergänzungen zum Anwendungsfall

Die nachfolgende Tabelle führt zum Anwendungsfall normativ funktionale Ergänzungen auf, welche durch die Anwendung VSDM zu erfüllen sind.

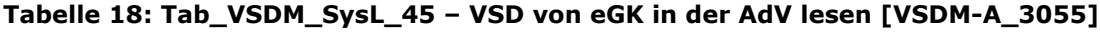

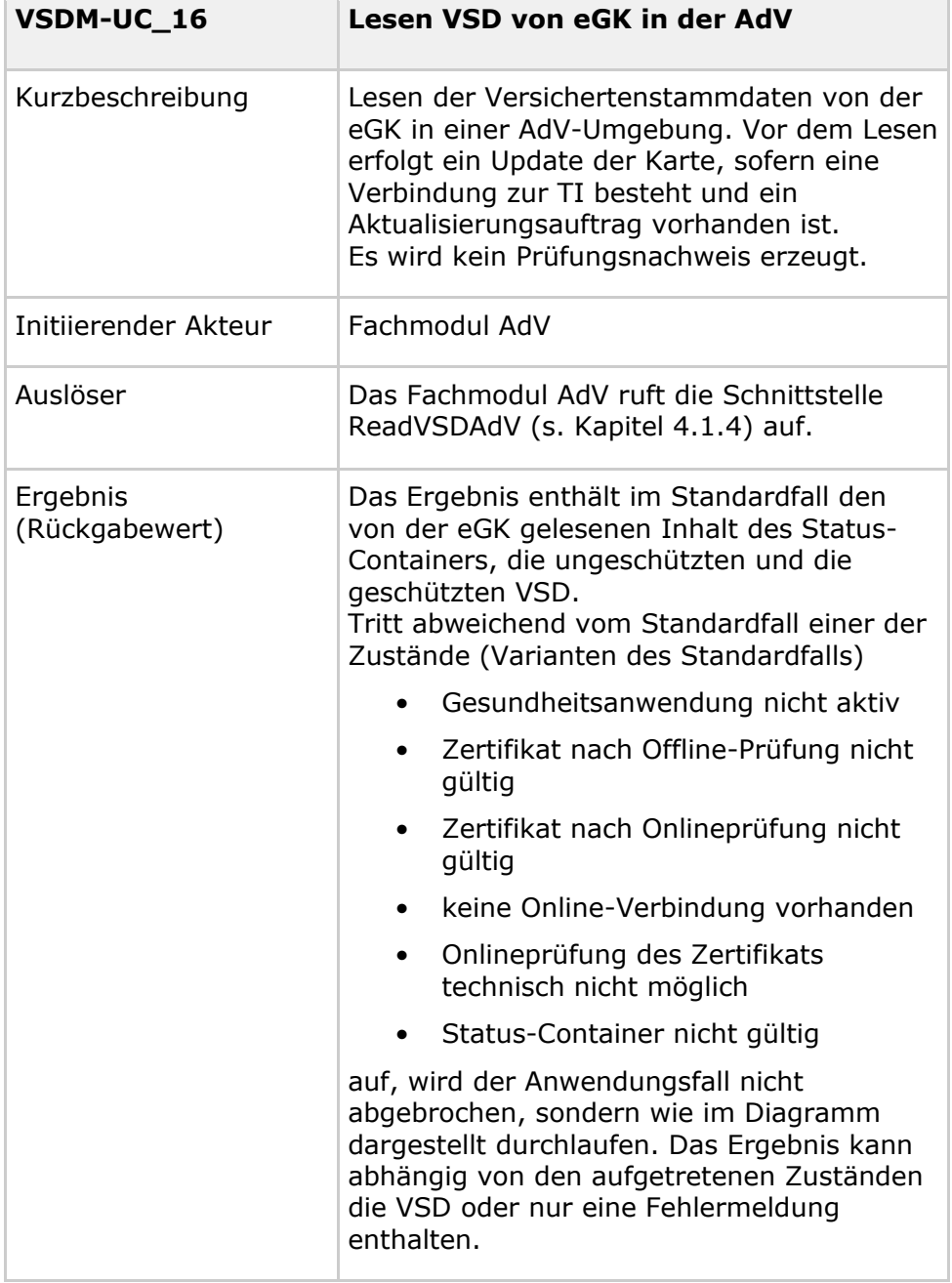

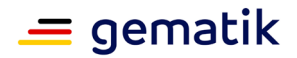

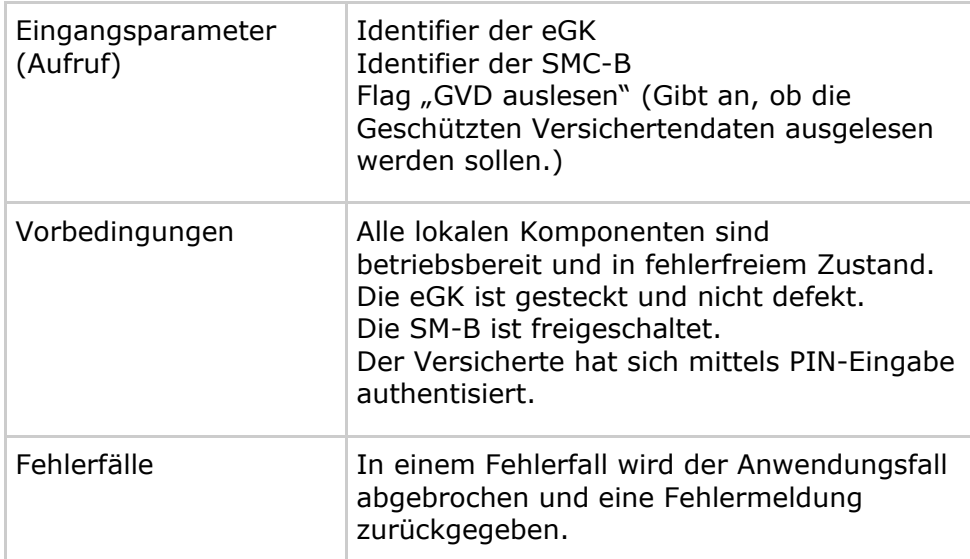

#### Nichtfunktionale Anforderungen

Es gelten die in Tab\_VSDM\_SysL\_02 beschriebenen Leistungsanforderungen in der Ablaufvariante "Lesen VSD mit Onlineprüfung mit Aktualisierung der VSD". Die Zeit für die PIN-Eingabe durch den Versicherten wird hierbei nicht betrachtet.

Datenschutz- und Sicherheitsanforderungen

Die folgende Tabelle führt zum Anwendungsfall normativ den Schutzbedarf der Schutzziele auf, welcher durch die Anwendung VSDM zu erfüllen ist.

#### **Tabelle 19: Tab\_VSDM\_SysL\_47 – Schutzbedarfe im Anwendungsfall "VSD von eGK in der AdV lesen" [VSDM-A\_3057]**

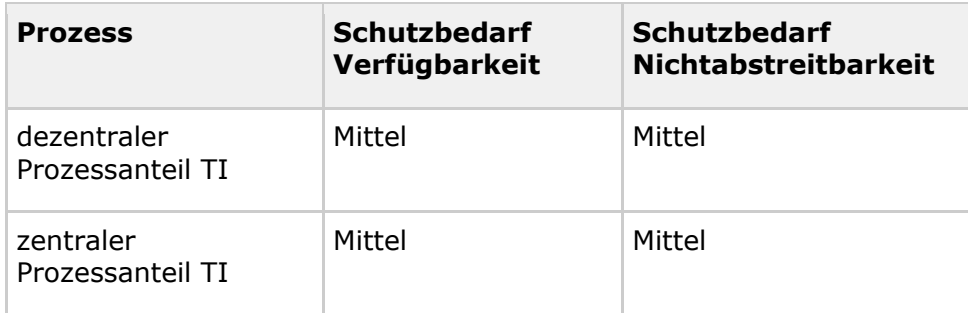

## **3.7.1 Aktivität VSDM-UC\_12: Technische Nutzbarkeit und Gültigkeit der eGK prüfen**

Die Beschreibung der Aktivität erfolgt in Kapitel 3.1.1 "Aktivität VSDM-UC\_12: Technische Nutzbarkeit und Gültigkeit der eGK prüfen".

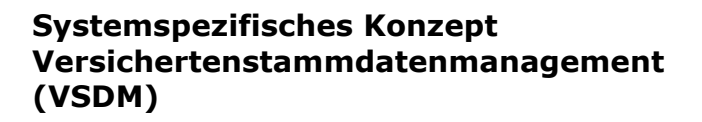

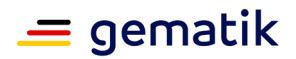

## **3.7.2 Aktivität VSDM-UC\_11: Echtheit der beteiligten Karten prüfen**

Die Beschreibung der Aktivität erfolgt in Kapitel 3.1.2 "Aktivität VSDM-UC\_11: Echtheit der beteiligten Karten prüfen".

### **3.7.3 Aktivität VSDM-UC\_04: Aktualisierungsaufträge ermitteln**

Die Beschreibung der Aktivität erfolgt in Kapitel 3.1.3 "Aktivität VSDM-UC\_04: Aktualisierungsaufträge ermitteln".

## **3.7.4 Aktivität VSDM-UC\_05: Aktualisierungen durchführen**

Die Beschreibung der Aktivität erfolgt in Kapitel 3.1.4 "Aktivität VSDM-UC\_05: Aktualisierungen durchführen".

### **3.7.5 Aktivität: Authentifizierung des Versicherten**

Die Berechtigung für den lesenden Zugriff auf die GVD und den schreibenden Zugriff auf das Protokoll (EF.LOGGING) wird neben dem Card-2-Card mit der Eingabe der PIN.CH durch den Versicherten erreicht.

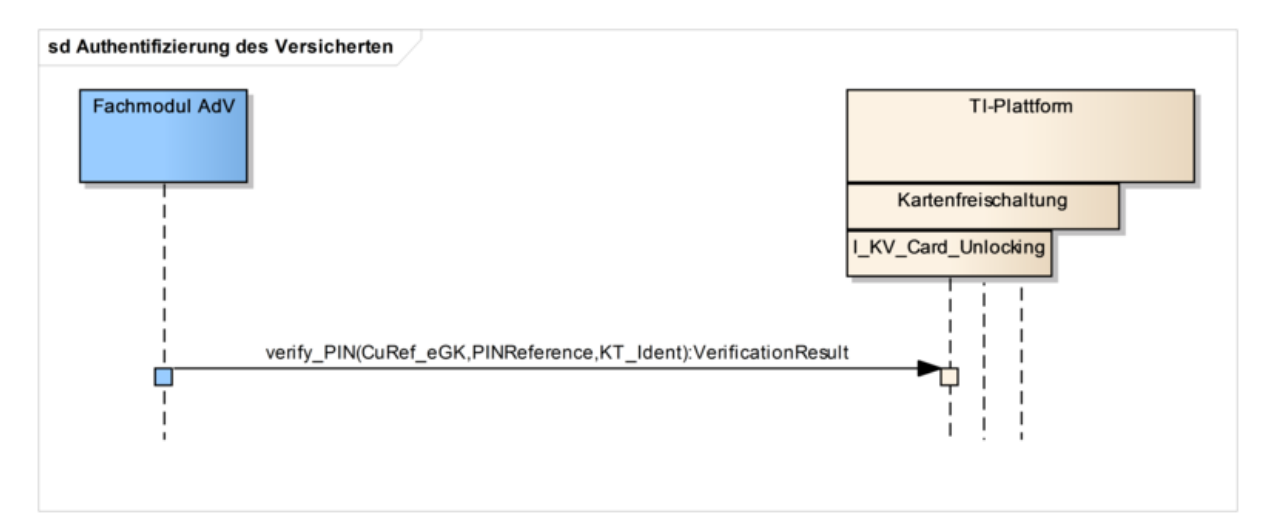

**Abbildung 28 – Sequenzdiagramm: Authentifizierung des Versicherten**

### **3.7.6 Aktivität: VSD Status Container lesen**

Die Beschreibung der Aktivität erfolgt in Kapitel 3.1.6 "Aktivität VSD Status Container lesen".

## **3.7.7 Aktivität: PD und VD von eGK lesen**

Die Beschreibung der Aktivität erfolgt in Kapitel 3.1.7 "Aktivität PD und VD von eGK lesen".

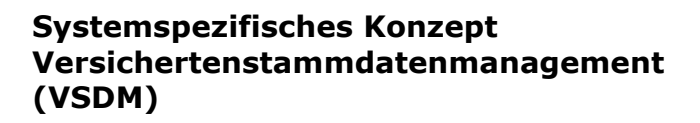

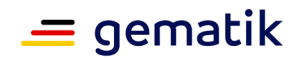

## **3.7.8 Aktivität: GVD von eGK lesen**

Die Beschreibung der Aktivität erfolgt in Kapitel 3.1.8 "Aktivität GVD von eGK lesen".

### **3.7.9 Aktivität VSDM-UC\_09: Daten zu Protokollierungsliste hinzufügen**

Die Beschreibung der Aktivität erfolgt in Kapitel 3.1.9 "Aktivität VSDM-UC 09: Daten zu Protokollierungsliste hinzufügen".

## **3.7.10 Aktivität VSDM-UC\_10: Protokollierungsliste auf eGK schreiben**

Die Beschreibung der Aktivität erfolgt in Kapitel 3.1.11 "Aktivität VSDM-UC\_10: Protokollierungsliste auf eGK schreiben".

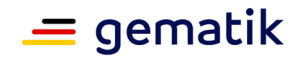

# **4 Externe Schnittstellen**

In diesem Kapitel werden die Schnittstellen zwischen den Clientsystemen und dem Fachmodul sowie die Schnittstellen zwischen dem Fachmodul und den Fachdiensten dargestellt. Darüber hinaus werden die genutzten Schnittstellen der TI-Plattform aufgeführt. Es werden nur die Schnittstellen und Operationen definiert, die von den in Kapitel 3 beschriebenen Anwendungsfällen genutzt werden. Weitere Schnittstellen oder Operationen können in zukünftigen Ausbaustufen ergänzt werden.

Die Basis-TI hat produkttypübergreifende Anforderungen für eine einheitliche Struktur, Erzeugung und Verarbeitung von Fehlermeldungen spezifiziert. Zusätzlich werden fachanwendungsspezifische Fehlermeldungen in den VSDM Schnittstellen Spezifikationen definiert. [VSDM-A\_2120]

## **4.1 Schnittstellen des Fachmoduls zum Clientsystem**

# **4.1.1 Überblick**

Für die Anwendungsfälle "VSD von eGK lesen" und "Versichertendaten von KVK lesen", die von dem Akteur Clientsystem initiiert werden, muss vom Fachmodul eine Schnittstelle Richtung Clientsystem bereitgestellt werden. [VSDM-A\_2094] [VSDM-A\_2170]

Für den Anwendungsfall "VSD von eGK in der AdV lesen", der von dem Akteur Fachmodul AdV initiiert wird, muss vom Fachmodul VSDM eine Schnittstelle Richtung Fachmodul AdV bereitgestellt werden. [VSDM-A\_3060]

Sollte durch die dezentrale TI-Plattform den Clientsystemen nicht bereits eine Möglichkeit zur Verfügung gestellt werden, die KVNR einer gesteckten eGK zu erhalten, muss von der Anwendung VSDM zusätzlich eine Schnittstelle zum Lesen der KVNR bereitgestellt werden. [VSDM-A\_2118]

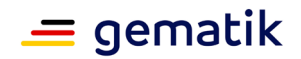

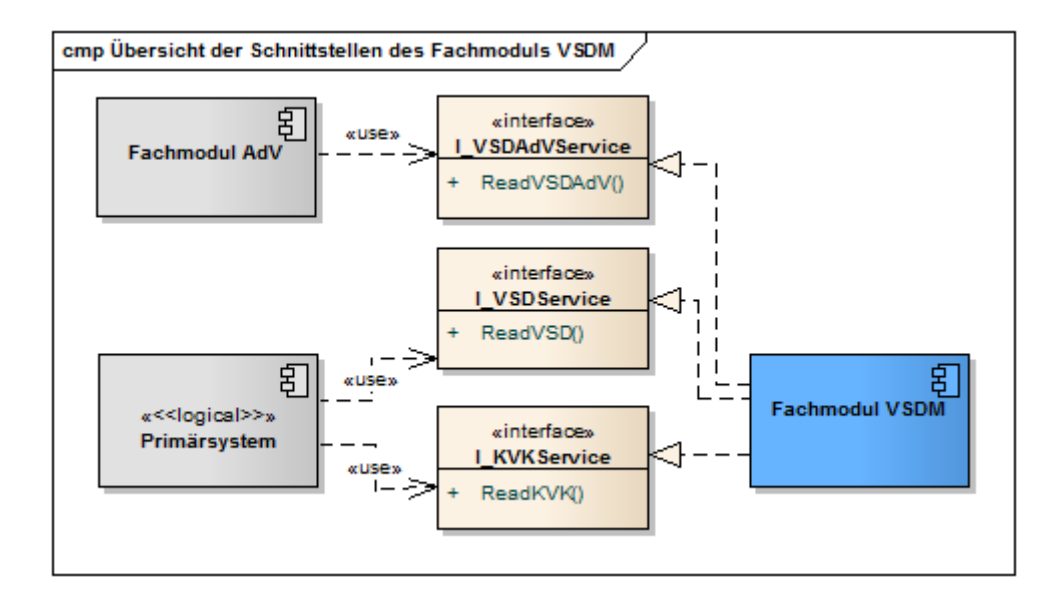

#### **Abbildung 29 – Übersicht der Schnittstellen des Fachmoduls VSDM**

## **4.1.2 Operation ReadVSD**

Die Operation ReadVSD dient der Initiierung des Anwendungsfalls "VSD von eGK lesen".

In dem Request muss ein Merkmal zur Identifizierung der eGK, von der die Daten gelesen werden sollen, enthalten sein. Um die notwendige Card-to-Card-Authentisierung durchführen und Protokolleinträge erstellen zu können, muss ebenfalls ein Merkmal zur Identifizierung der beteiligten SMC-B/HBA übergeben werden.

Damit das Clientsystem steuern kann, ob eine Update-Anfrage durchgeführt werden soll, muss die Operation einen entsprechenden Parameter besitzen. Ebenfalls soll das Clientsystem festlegen können, ob ein Prüfungsnachweis zurückgegeben werden soll.

Abhängig von der Parametrisierung des Requests enthält die Response den Inhalt des Status-Containers, die ungeschützten Versichertenstammdaten, die geschützten Versichertenstammdaten und den Prüfungsnachweis.

Die folgende Tabelle führt zur Operation normativ die Eingangs- und Ausgangsparameter auf, welche durch die Anwendung VSDM zu benutzen sind.

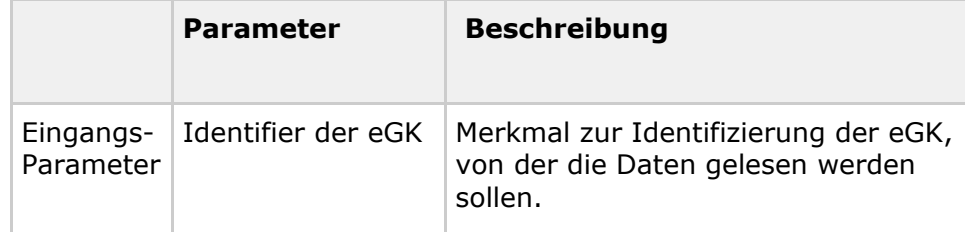

#### **Tabelle 20: Tab\_VSDM\_SysL\_29 – Parameter der Operation ReadVSD [VSDM-A\_2097]**

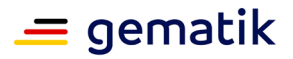

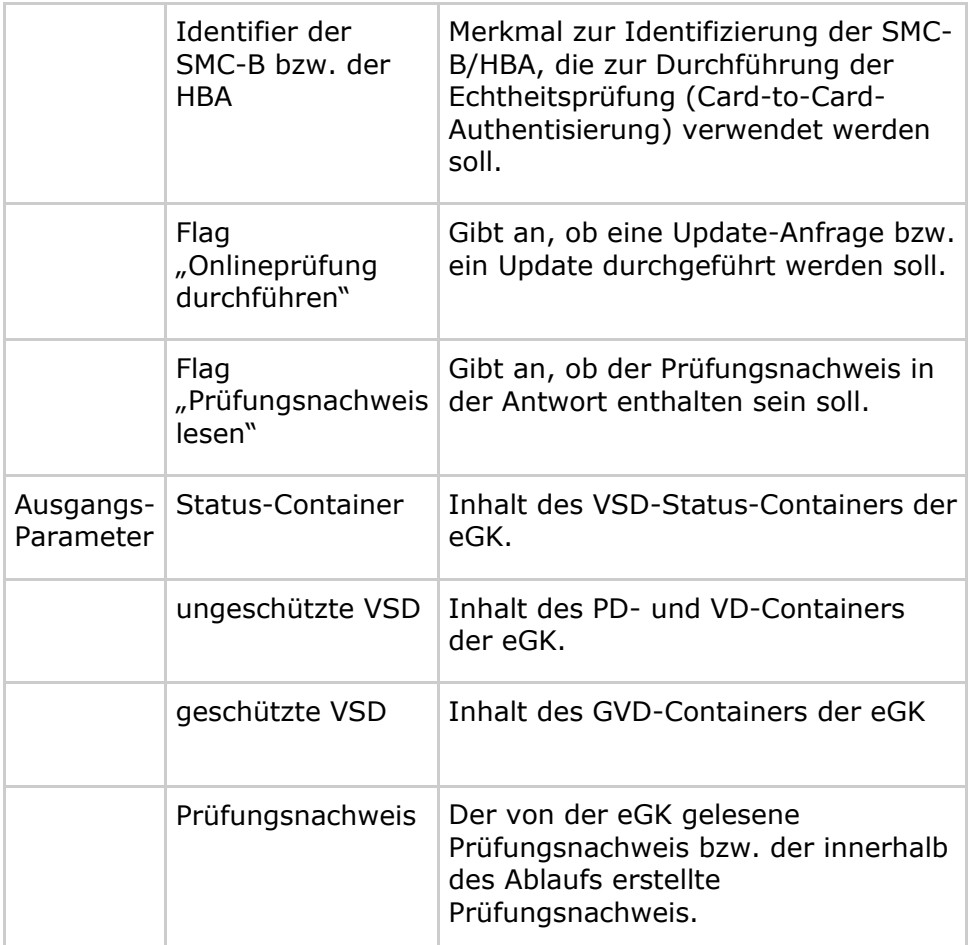

## **4.1.3 Operation ReadKVK**

Die Operation ReadKVK dient der Initiierung des Anwendungsfalls "Versichertendaten von KVK lesen".

In dem Request muss ein Merkmal zur Identifizierung der KVK, deren Daten gelesen werden sollen, übergeben werden. In der Response werden die binären Daten der KVK an das Clientsystem zurückgegeben.

Die folgende Tabelle führt zur Operation normativ die Eingangs- und Ausgangsparameter auf, welche durch die Anwendung VSDM zu benutzen sind.

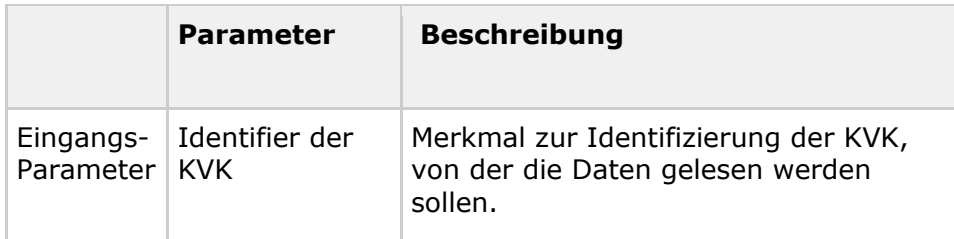

#### **Tabelle 21: Tab\_VSDM\_SysL\_30 – Parameter der Operation ReadKVK [VSDM-A\_2099]**

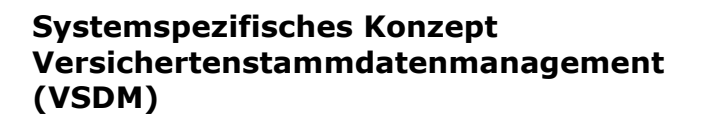

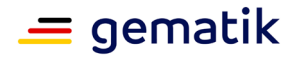

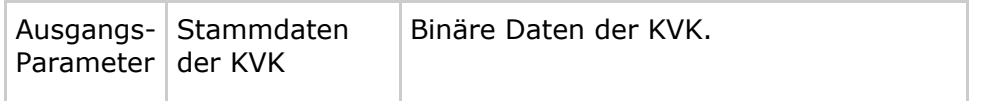

## **4.1.4 Operation ReadVSDAdV**

Die Operation ReadVSDAdV dient der Initiierung des Anwendungsfalls "VSD von eGK in der AdV lesen".

In dem Request muss ein Merkmal zur Identifizierung der eGK, von der die Daten gelesen werden sollen, enthalten sein. Um die notwendige Card-to-Card-Authentisierung durchzuführen und Protokolleinträge erstellen zu können, muss ebenfalls ein Merkmal zur Identifizierung der beteiligten SM-B übergeben werden.

Die Response enthält den Inhalt des Status-Containers, die ungeschützten Versichertenstammdaten und die geschützten Versichertenstammdaten.

Die folgende Tabelle führt zur Operation normativ die Eingangs- und Ausgangsparameter auf, welche durch die Anwendung VSDM zu benutzen sind.

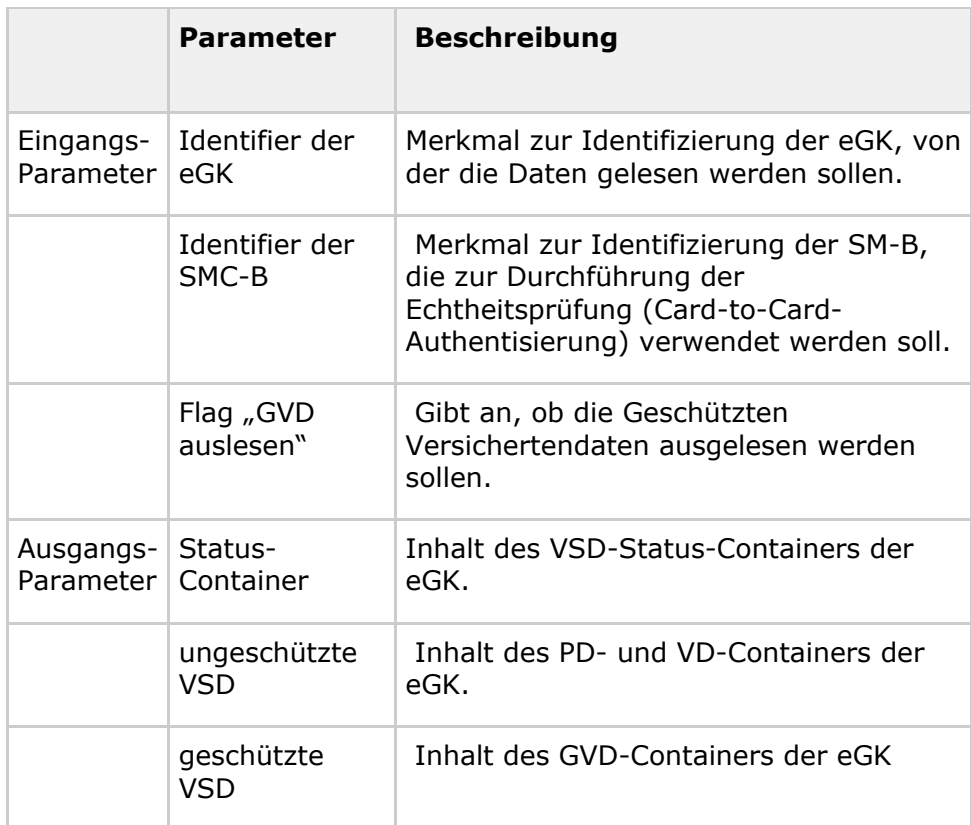

#### **Tabelle 22: Tab\_VSDM\_SysL\_46 – Parameter der Operation ReadVSDAdV [VSDM-A\_3056]**

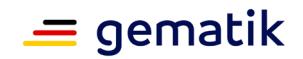

# **4.2 Schnittstellen der Fachdienste zum Fachmodul**

# **4.2.1 Überblick**

Über die Schnittstelle zwischen Fachdienst und Fachmodul kann eine Aktualisierung der eGK initiiert werden und ein Fachdienst beliebige Chipkarten-Kommandos zur eGK senden. Zur Initiierung muss ein Fachmodul den Dienst anstoßen. Initial erhält der Dienst einen (oder mehrere) sogenannten Update-Identifier, anhand derer er den durchzuführenden Vorgang identifizieren kann. Den (oder die) Update-Identifier erhält das Fachmodul durch den vorherigen Aufruf der Schnittstelle des Update Flag Service (UFS).

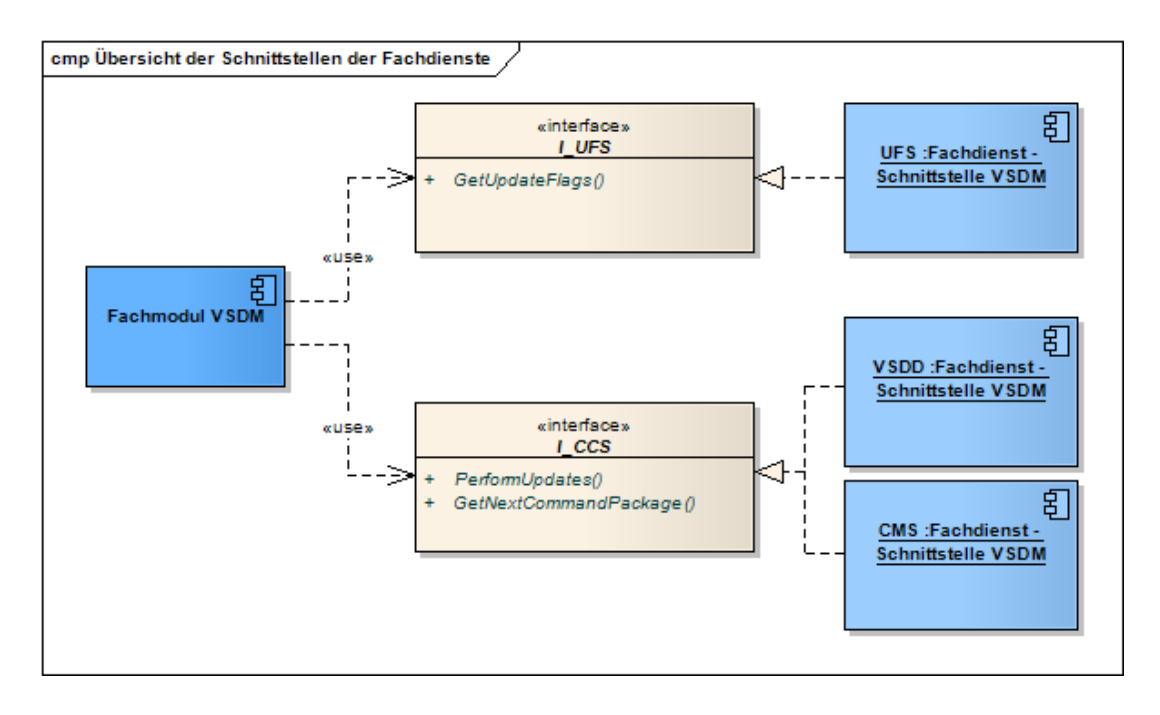

### **Abbildung 30 – Übersicht der Schnittstellen der Fachdienste**

Die technische Umsetzung der Schnittstelle erfolgt durch das Simple Object Access Protocol (SOAP) in der Version 1.1. [VSDM-A\_2101] [VSDM-A\_2103] [VSDM-A\_2104]

Neben den fachlichen Informationen dieser Operationen werden für den Transport Metainformationen benötigt. Diese Metainformationen werden in diesem Kapitel ebenfalls beschrieben.

Eine zusätzliche Absicherung des Transportes auf Nachrichtenebene bei der Durchführung der Aktualisierung ist entsprechend den Anforderungen aus dem Lastenheft VSDM nicht erforderlich. Somit wird auf die Nachrichtensignatur bei der Operation PerformUpdates verzichtet. [VSDM-A\_2121]

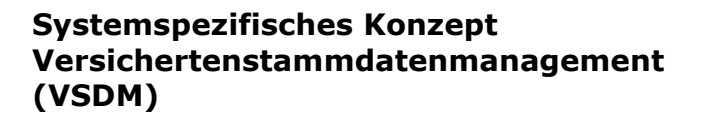

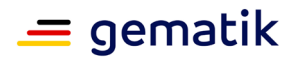

## **4.2.2 Operation GetUpdateFlags**

Über die Operation GetUpdateFlags des UFS wird ermittelt, welche Fachdienste auf die eGK zugreifen möchten. Die Operation liefert Aktualisierungsaufträge (Update Flags) zu einer bestimmten ICCSN zurück. Liegen keine Aktualisierungsaufträge vor, wird eine Prüfziffer vom Fachdienst erzeugt und zurückgegeben. [VSDM-A\_2102]

Die Reihenfolge, in der die zugehörigen Aktualisierungen angestoßen werden müssen, wird durch die Reihenfolge der in der Antwort enthaltenen Update Flags bestimmt. Die Reihenfolge wird somit vom Betreiber des Fachdienstes UFS vorgegeben. [VSDM-A\_2110]

Neben den technischen Informationen zu den Aktualisierungsaufträgen wird auch eine textuelle Beschreibung des Auftrags mitgeliefert, die dem Nutzer über das Clientsystem angezeigt werden kann.

Die folgende Tabelle führt zur Operation normativ die Eingangs- und Ausgangsparameter auf, welche durch die Anwendung VSDM zu benutzen sind.

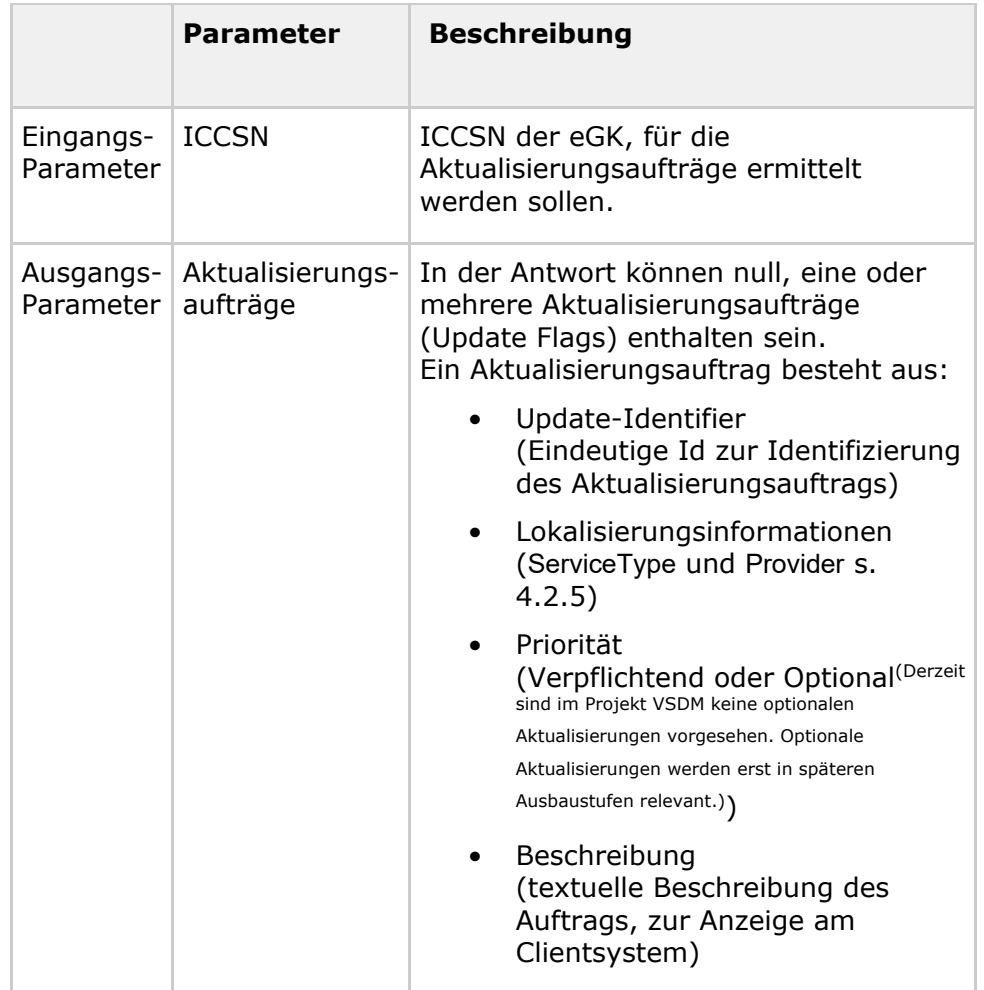

#### **Tabelle 23: Tab\_VSDM\_SysL\_31 – Parameter der Operation GetUpdateFlags [VSDM-A\_2106]**

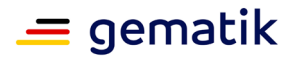

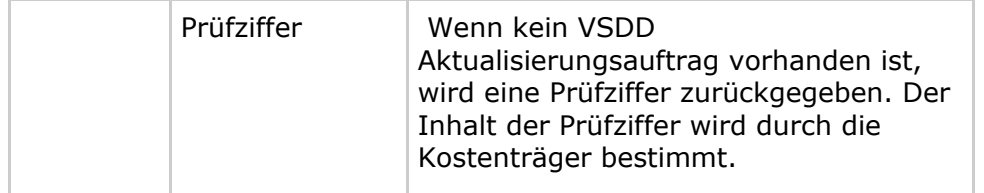

## **4.2.3 Operation PerformUpdates**

Die Operation PerformUpdates initiiert die Kommunikation zwischen Fachdienst und eGK. Durch die Übermittlung eines oder mehrerer Update-Identifier an den Fachdienst wird bei diesem der durchzuführende Vorgang angestoßen. Nach der Initiierung können Aktualisierungen auf der eGK durchgeführt werden. Im Response zu dieser Operation wird vom Fachdienst bereits das erste Kommandopaket für die eGK angegeben. [VSDM-A\_2105]

Bevor die Kartenkommandos zum Aktualisieren der eGK geschickt werden können, muss ein Trusted Channel zwischen der eGK und dem Fachdienst aufgebaut werden. Für den Aufbau des Trusted Channel ist der Austausch mehrerer Kartenkommandos notwendig. Die weiteren Kartenkommandos werden über die Operation GetNextCommandPackage verschickt.

Die folgende Tabelle führt zur Operation normativ die Eingangs- und Ausgangsparameter auf, welche durch die Anwendung VSDM zu benutzen sind.

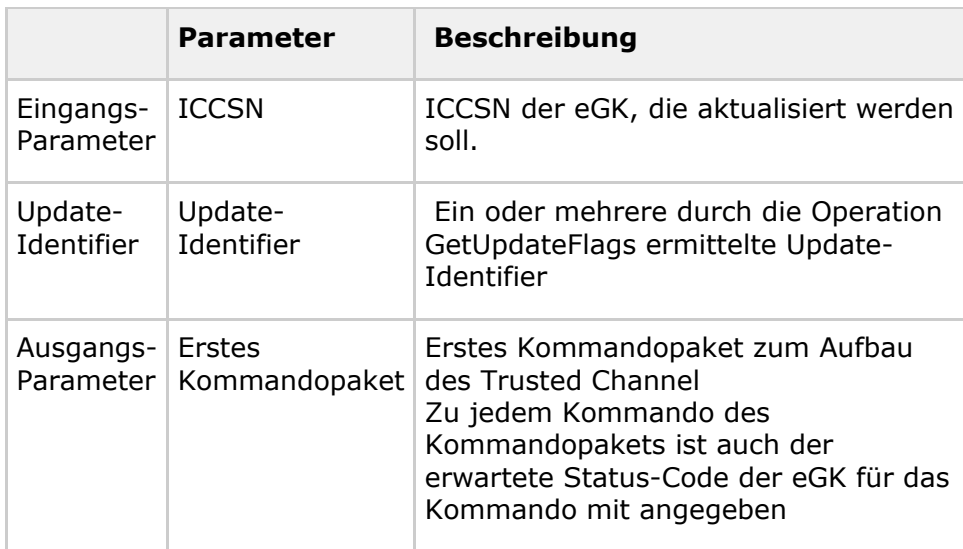

#### **Tabelle 24: Tab\_VSDM\_SysL\_32 – Parameter der Operation PerformUpdates [VSDM-A\_2107]**

## **4.2.4 Operation GetNextCommandPackage**

Mit der Operation GetNextCommandPackage wird ein weiteres Kommandopaket für die eGK angefordert. Vor der ersten Ausführung dieser Operation MUSS die Operation PerformUpdates ausgeführt worden sein. [VSDM-A\_2105]

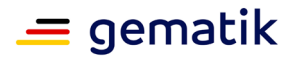

Im Request dieser Operation werden dem Dienst die letzten Antworten der eGK mitgeliefert. Diese Operation muss solange wiederholt abgesetzt werden bis vom Dienst mitgeteilt wird, dass alle Aktualisierungen beendet sind. Für jede erfolgreich durchgeführte Aktualisierung wird dem Fachmodul eine Prüfziffer für den Prüfungsnachweis übergegeben.

Die Response beinhaltet entweder eine Liste der erfolgreich durchgeführten Aktualisierungen, weitere Kommandopakete für die eGK oder die Bestätigung, dass keine weiteren Aktualisierungen durchzuführen sind.

Werden die Versichertenstammdaten mit einem der übertragenen Kartenkommandos geändert, muss der Fachdienst mit einem vorhergehenden Kommando den Transaktionsstatus auf der eGK setzen. Nach den Kommandos zum Ändern der Daten muss ein Kommando zum Zurücksetzen des Transaktionsstatus folgen. [VSDM-A\_2175]

Die folgende Tabelle führt zur Operation normativ die Eingangs- und Ausgangsparameter auf, welche durch die Anwendung VSDM zu benutzen sind.

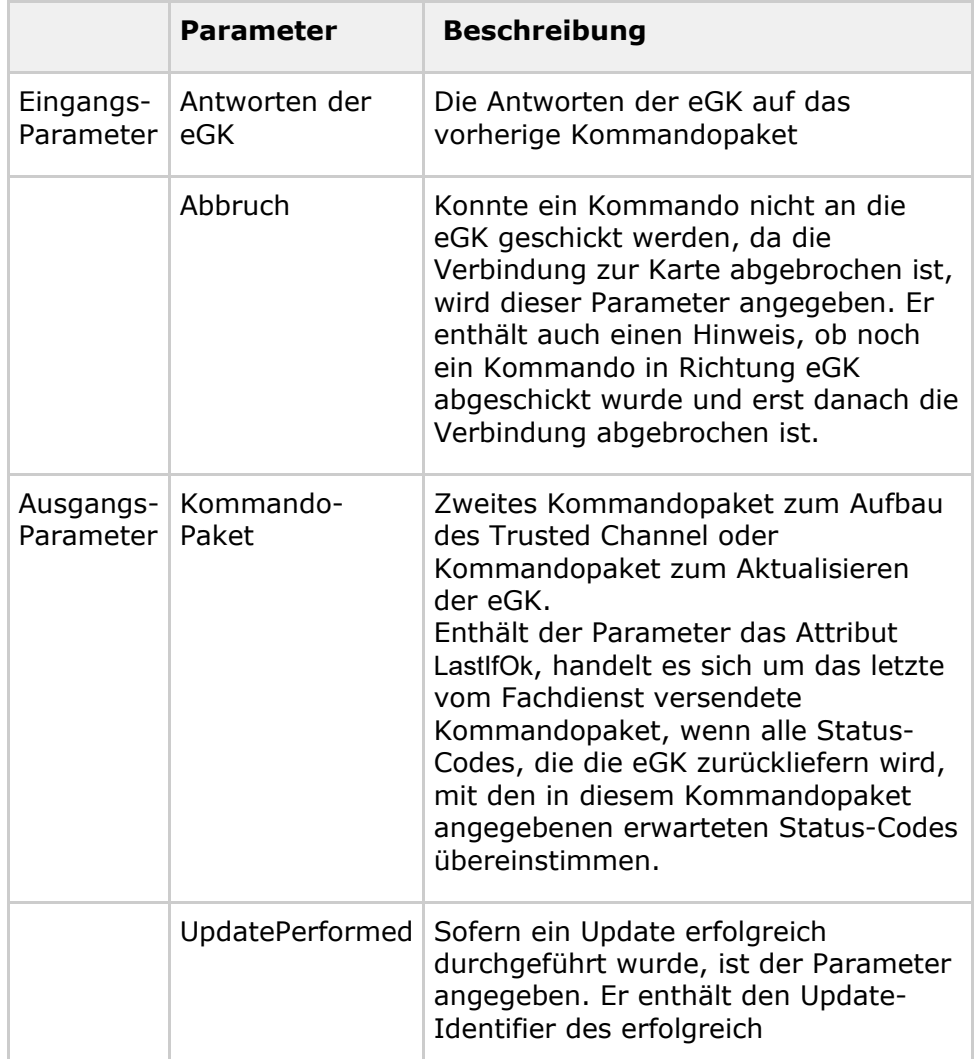

#### **Tabelle 25: Tab\_VSDM\_SysL\_33 – Parameter der Operation GetNextCommandPackage [VSDM-A\_2108]**

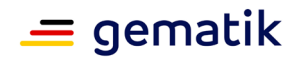

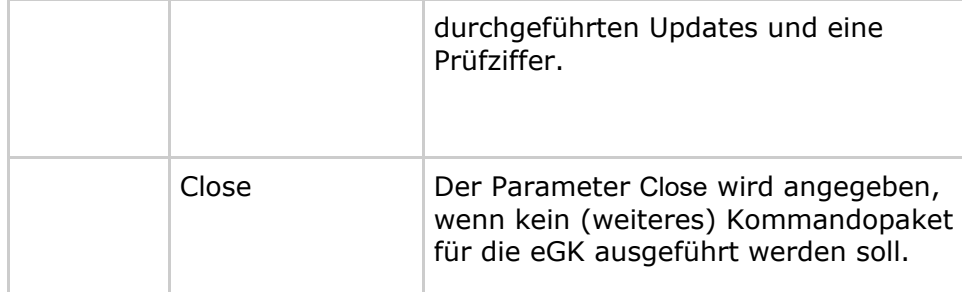

## **4.2.5 Metainformationen für den Transport**

Metainformationen für den Transport sind Informationen, die nicht fachlich motiviert aber für die Verarbeitung einer Nachricht relevant sind. Die Übertragung dieser Informationen kann z.B. in einem SOAP-Header-Element erfolgen.

Damit der Intermediär auch eine Lokalisierung auf HTTP-Ebene durchführen kann, ist es notwendig, dass dem Intermediär bereits auf dieser Ebene die

Lokalisierungsinformationen zugänglich gemacht werden. Um dies zu erreichen, muss das Fachmodul die relevanten Lokalisierungsinformationen in die Endpunkt-Adresse kodieren. Zu den relevanten Informationen zählen der ServiceType (UFS, VSDD oder CMS), die Provider-Kennung (Kostenträgerkennung) und die verwendete Version der Schnittstelle. Das genaue Format, in dem die Informationen kodiert werden, wird in der Spezifikationsphase festgelegt. [VSDM-A\_2122]

Für eine mögliche Lokalisierung des Fachdienstes auf Nachrichtenebene (z.B. bei einem Intermediär), müssen die für die Lokalisierung notwendigen Informationen in jedem Request als SOAP-Header übertragen werden. Diese Lokalisierungsinformationen müssen die gleichen Werte besitzen, mit denen der Fachdienst registriert ist. [VSDM-A\_2109] [VSDM-A\_2111] [VSDM-A\_2112] [VSDM-A\_2113]

Damit die Fachdienste eine Folge von zusammengehörigen Nachrichten korrelieren können, muss eine entsprechende Sessioninformation übertragen werden. Diese Sessioninformation wird vom Fachdienst beim initiierenden Aufruf (Operation PerformUpdates) erstellt und in der Response dem Fachmodul übergeben. Bei allen weiteren Aufrufen des Fachmoduls (Operation GetNextCommandPackage) muss die Sessioninformation im Request enthalten sein. [VSDM-A\_2114] [VSDM-A\_2115] [VSDM-A\_2116] [VSDM-A\_2117] [VSDM-A\_2181] [VSDM-A\_2182]

## **4.3 Genutzte Schnittstellen der TI-Plattform**

In diesem Kapitel werden die innerhalb der Anwendungsfälle genutzten logischen Schnittstellen der TI-Plattform aufgeführt. Eine Beschreibung der Schnittstellen erfolgt durch das Projekt Basis-TI (Stufe 1) im Dokument "Konzept Architektur der TI-Plattform" [gemKPT\_Arch\_TIP].

#### **Tabelle 26: Übersicht der von der TI-Plattform genutzten Schnittstellen/Operationen**

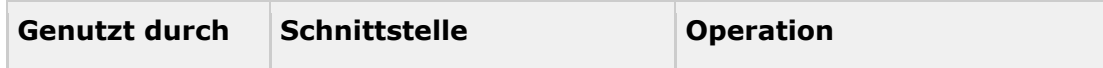

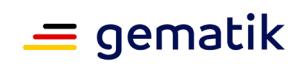

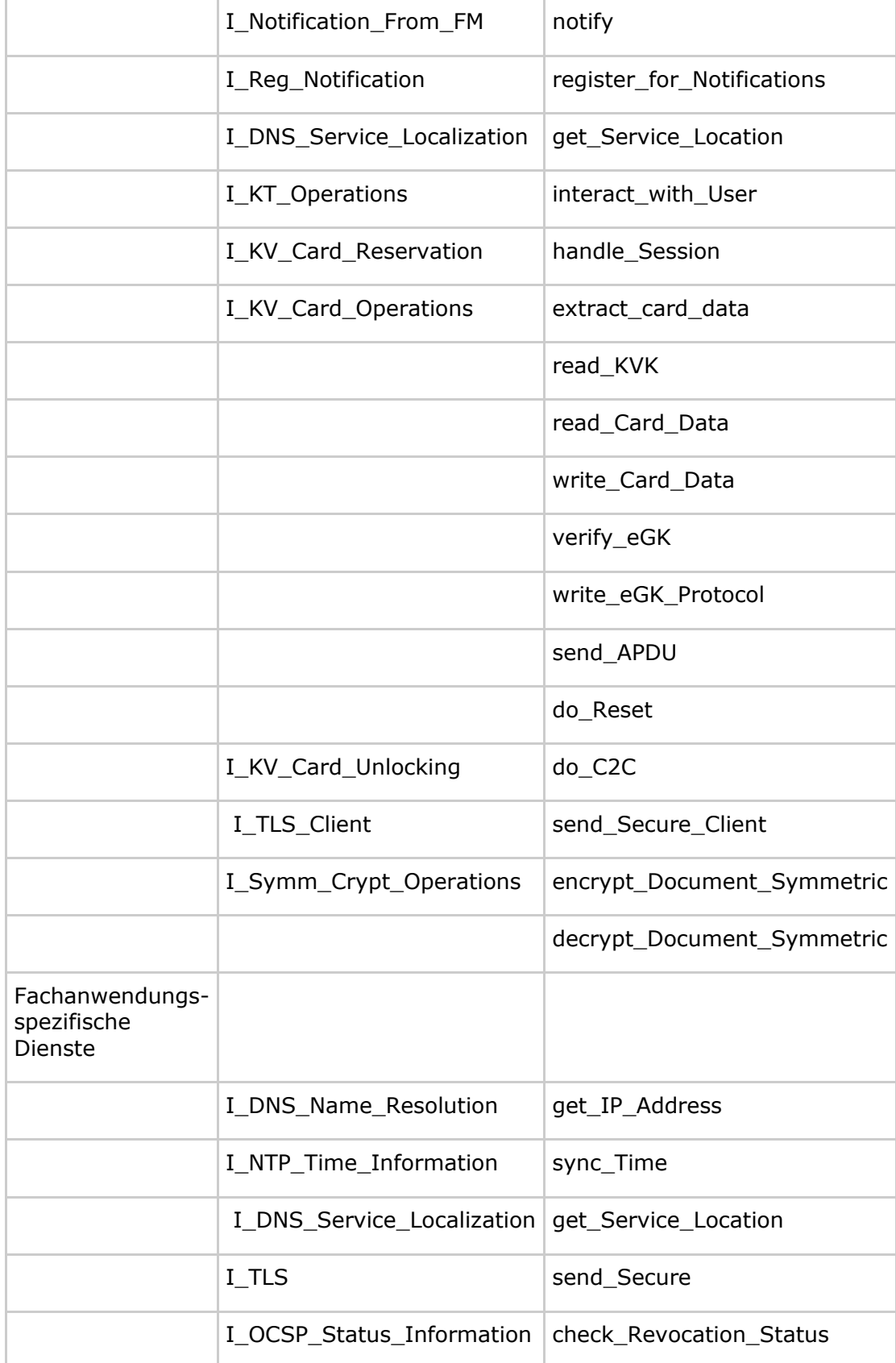

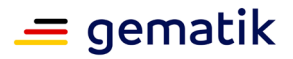

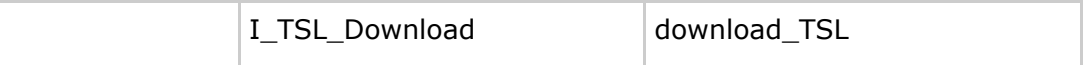

Für jede von der Fachanwendung VSDM genutzte Operation wird angegeben, welche Schutzbedarfe die TI-Plattform entsprechend den Ergebnissen der Schutzbedarfsfeststellung gewährleisten muss.

Die folgenden Tabellen führen zu den Schnittstellen normativ den Schutzbedarf der Schutzziele auf, welcher durch die Schnittstellen zu erfüllen ist.

#### **Tabelle 27: Tab\_VSDM\_SysL\_43 – Schutzbedarfe an der Schnittstelle I\_Notification\_From\_FM [VSDM-A\_2627]**

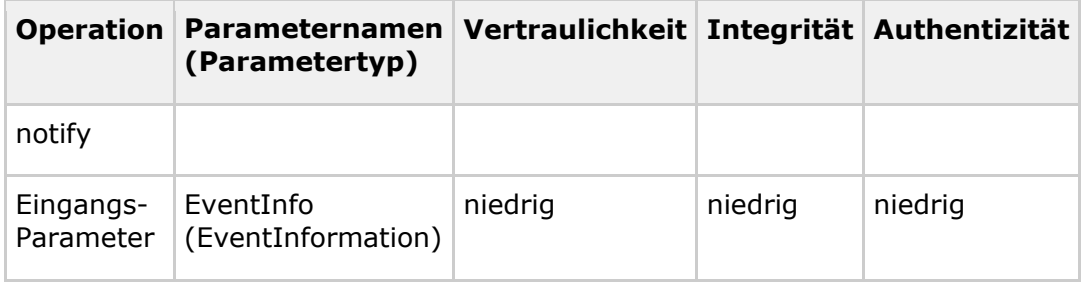

#### **Tabelle 28: Tab\_VSDM\_SysL\_10 – Schutzbedarfe an der Schnittstelle I\_Reg\_Notification [VSDM-A\_2078]**

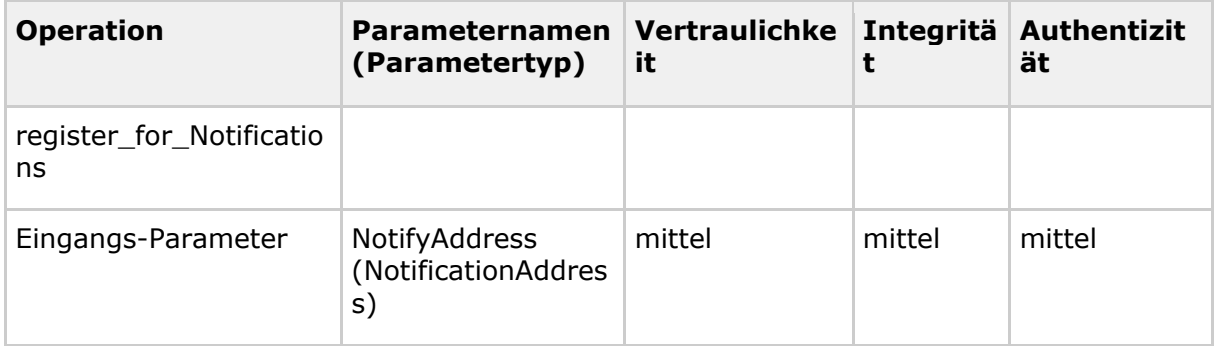

#### **Tabelle 29: Tab\_VSDM\_SysL\_11 – Schutzbedarfe an der Schnittstelle I\_KT\_Operations [VSDM-A\_2079]**

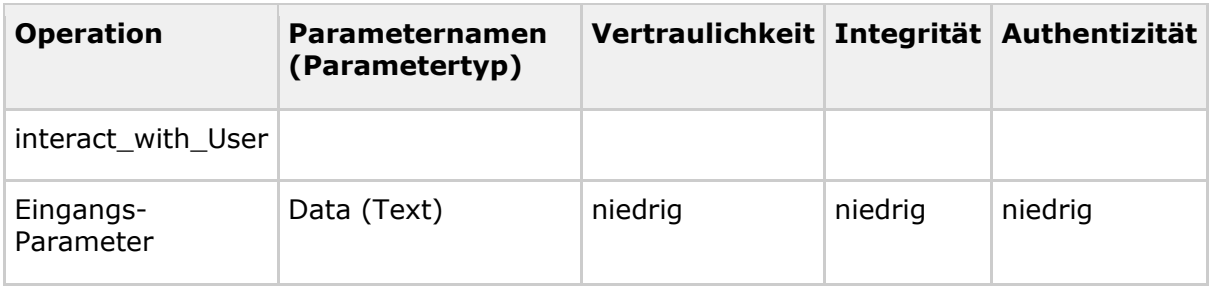

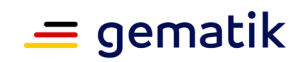

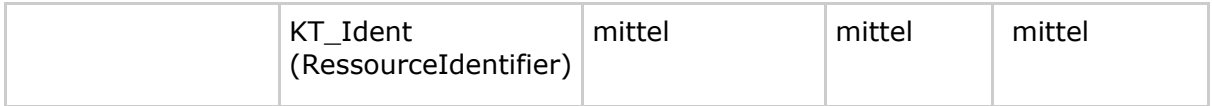

#### **Tabelle 30: Tab\_VSDM\_SysL\_44 – Schutzbedarfe an der Schnittstelle I\_KV\_Card\_Reservation [VSDM-A\_2628]**

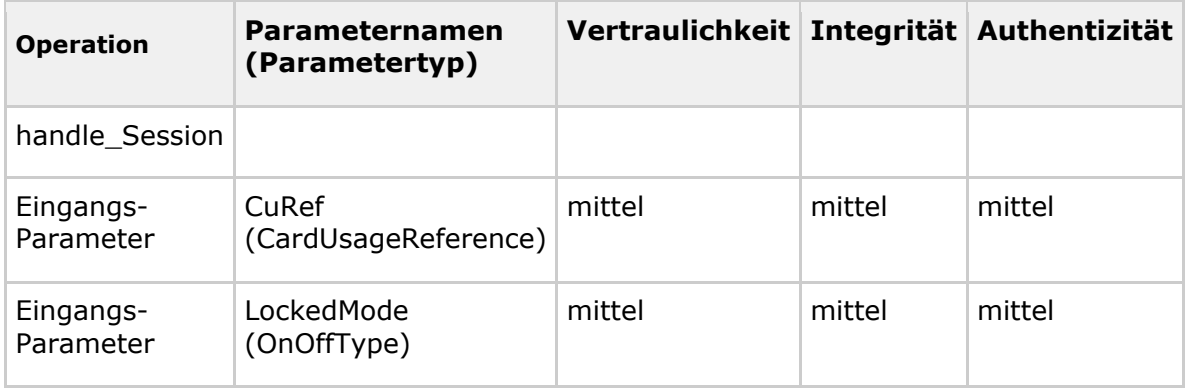

#### **Tabelle 31: Tab\_VSDM\_SysL\_12 – Schutzbedarfe an der Schnittstelle I\_KV\_Card\_Operations [VSDM-A\_2080]**

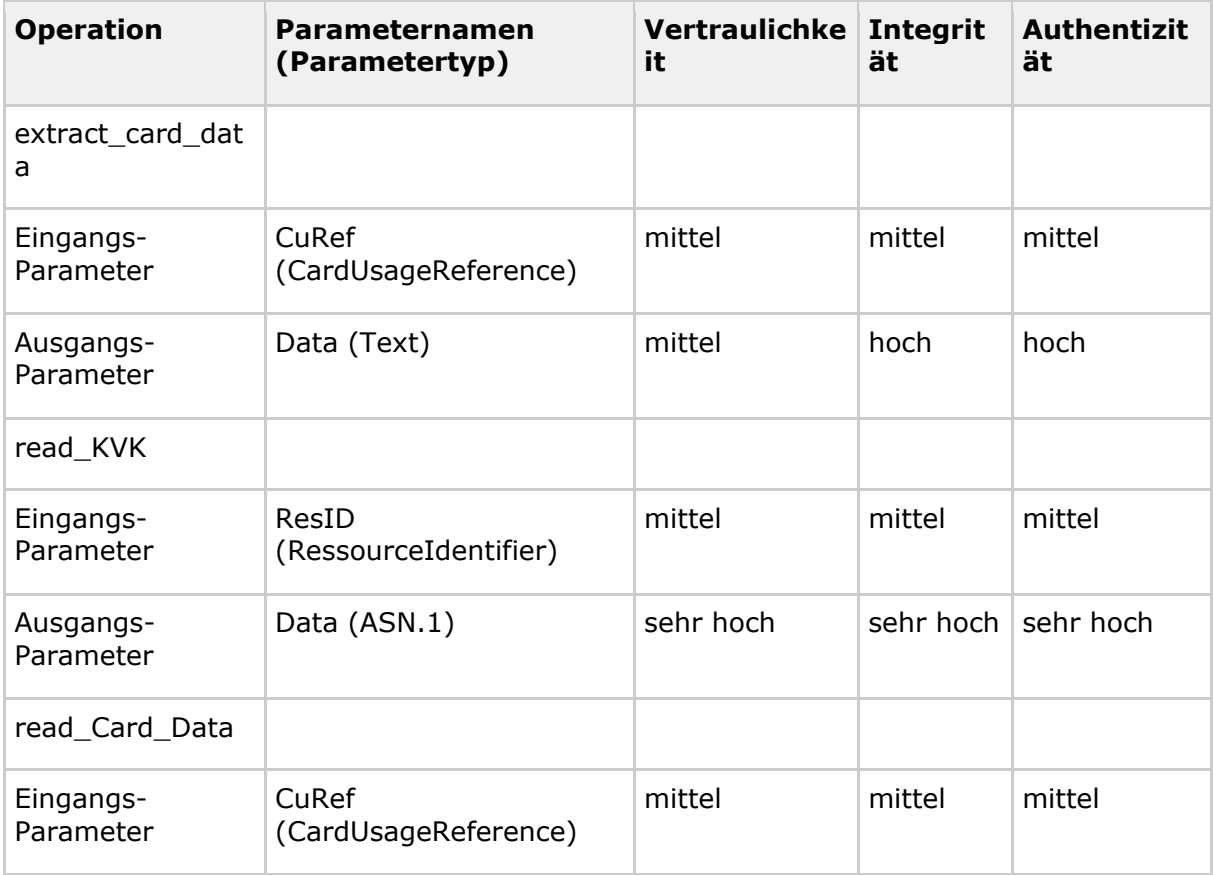

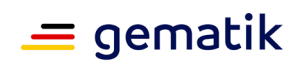

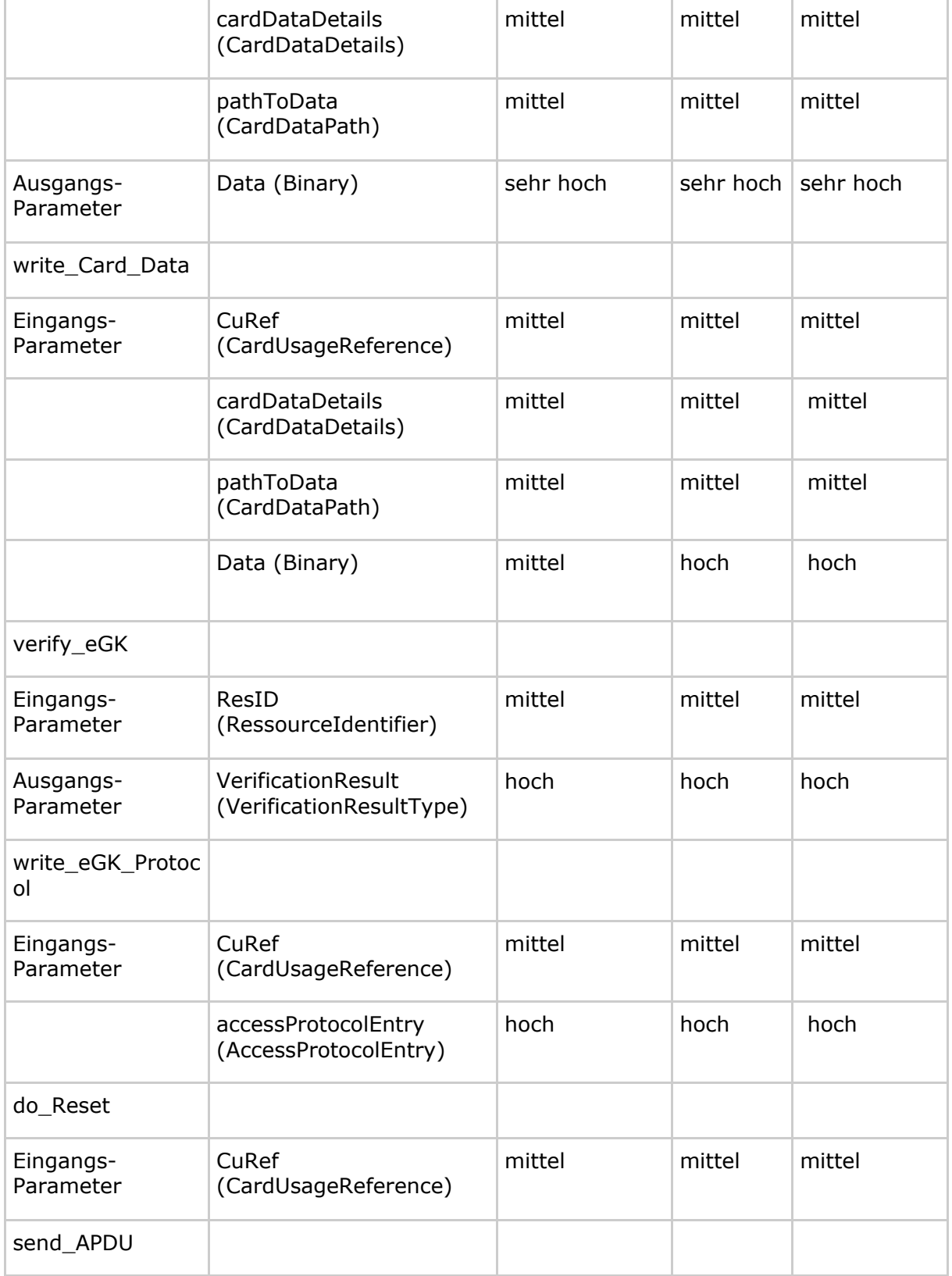

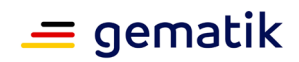

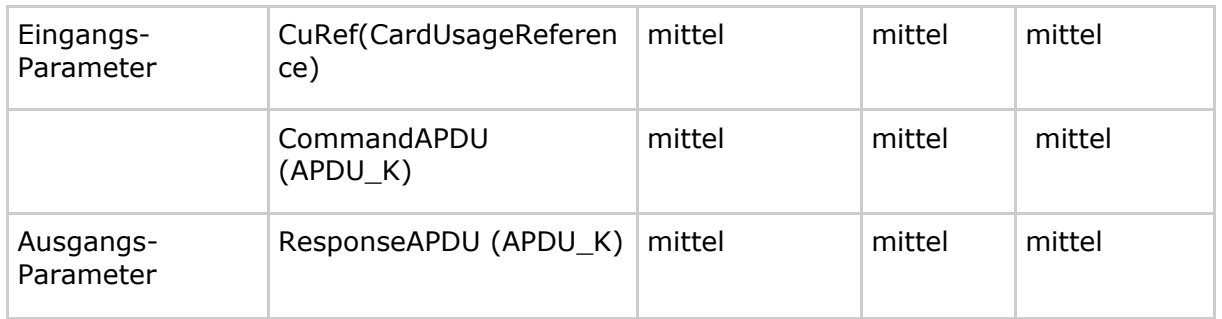

#### **Tabelle 32: Tab\_VSDM\_SysL\_13 – Schutzbedarfe an der Schnittstelle I\_KV\_Card\_Unlocking [VSDM-A\_2081]**

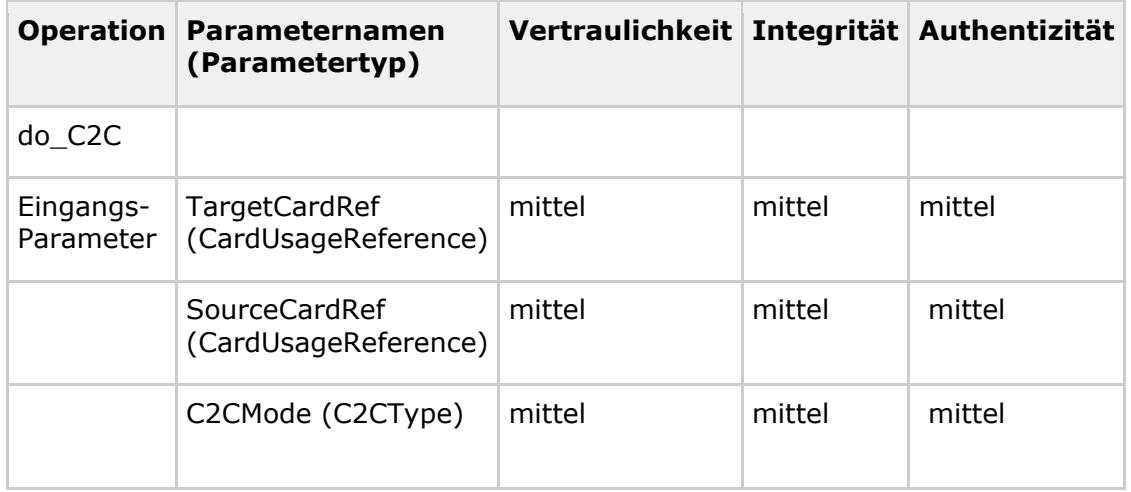

#### **Tabelle 33: Tab\_VSDM\_SysL\_14 – Schutzbedarfe an der Schnittstelle I\_TLS\_Client [VSDM-A\_2082]**

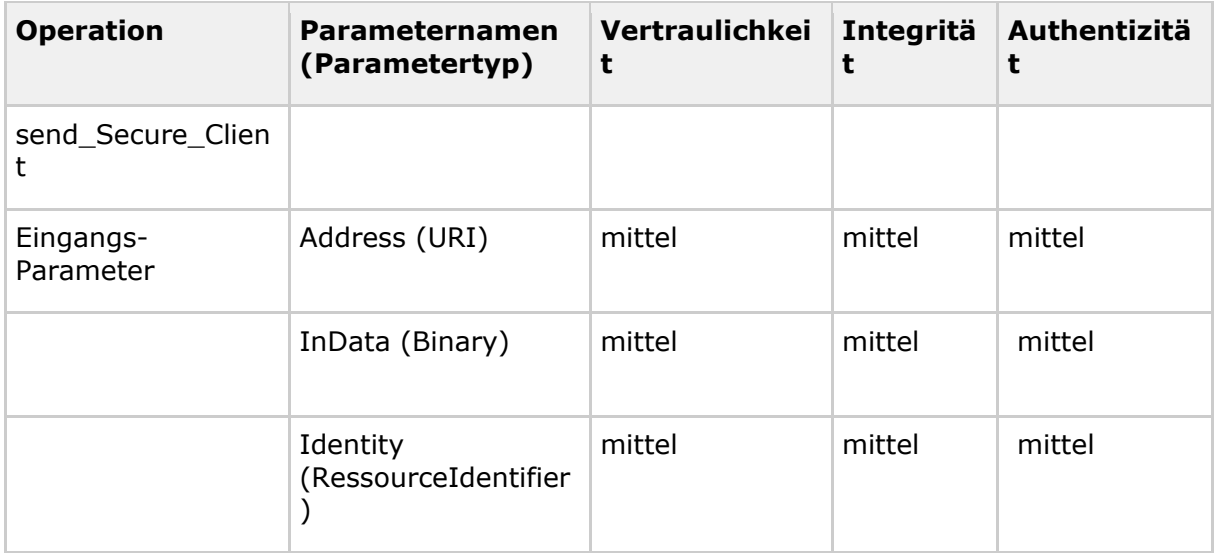
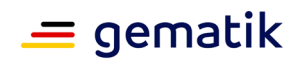

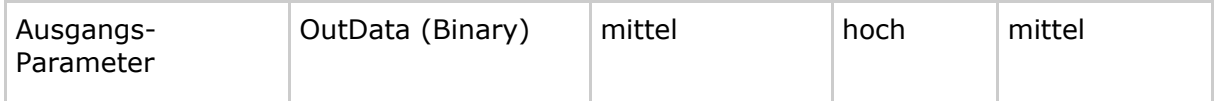

#### <span id="page-72-0"></span>**Tabelle 34: Tab\_VSDM\_SysL\_15 – Schutzbedarfe an der Schnittstelle I\_Symm\_Crypt\_Operations [VSDM-A\_2083]**

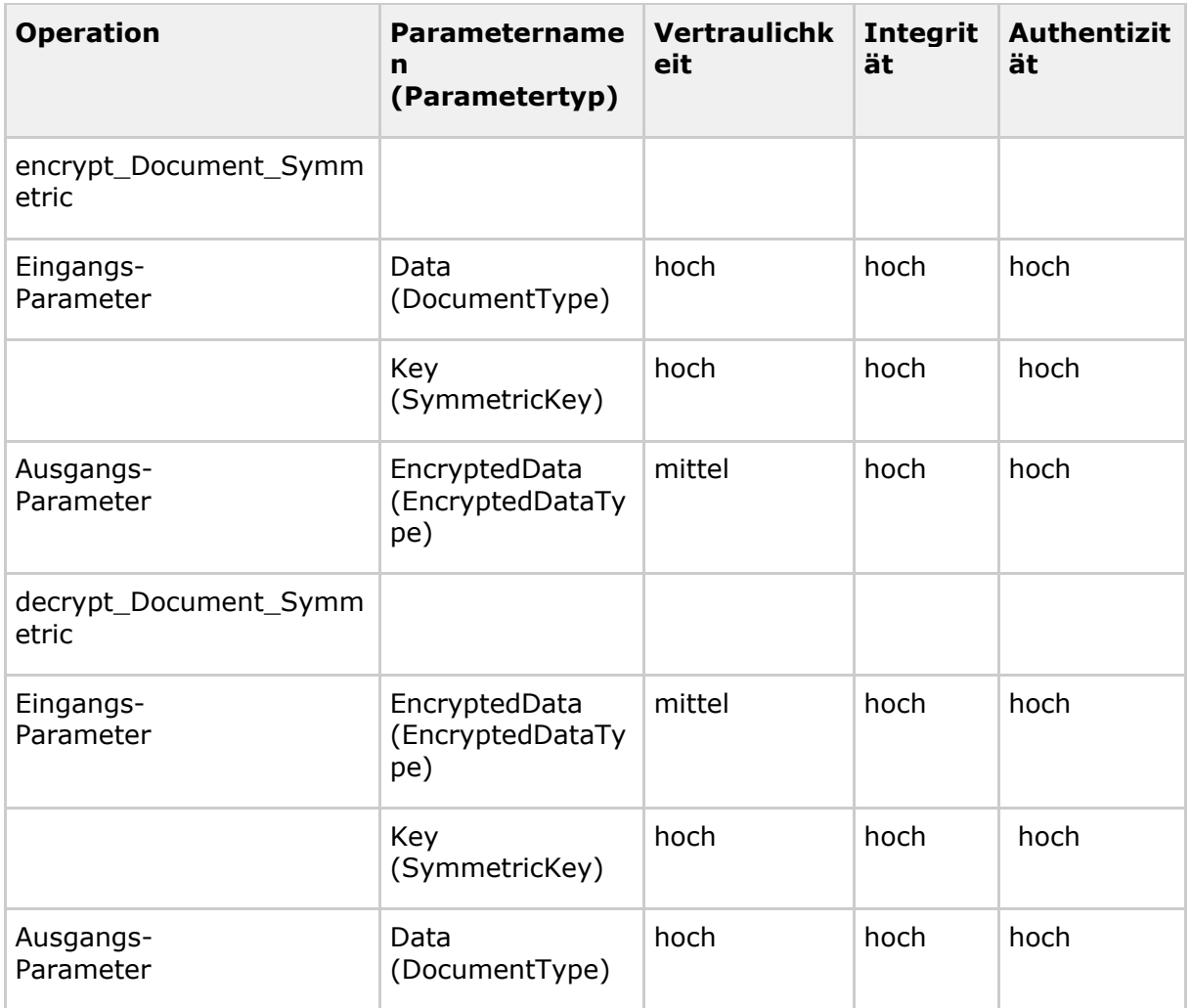

#### <span id="page-72-1"></span>**Tabelle 35: Tab\_VSDM\_SysL\_16 – Schutzbedarfe an der Schnittstelle I\_DNS\_Name\_Resolution [VSDM-A\_2084]**

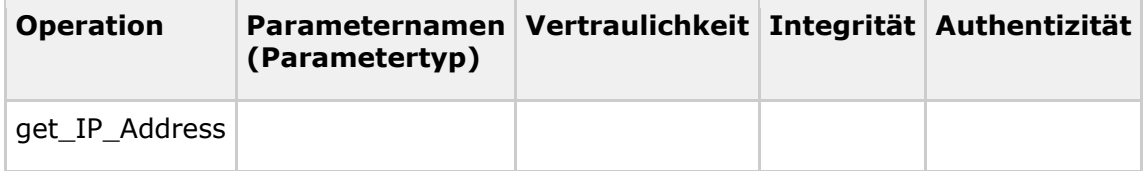

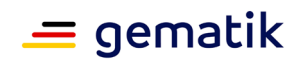

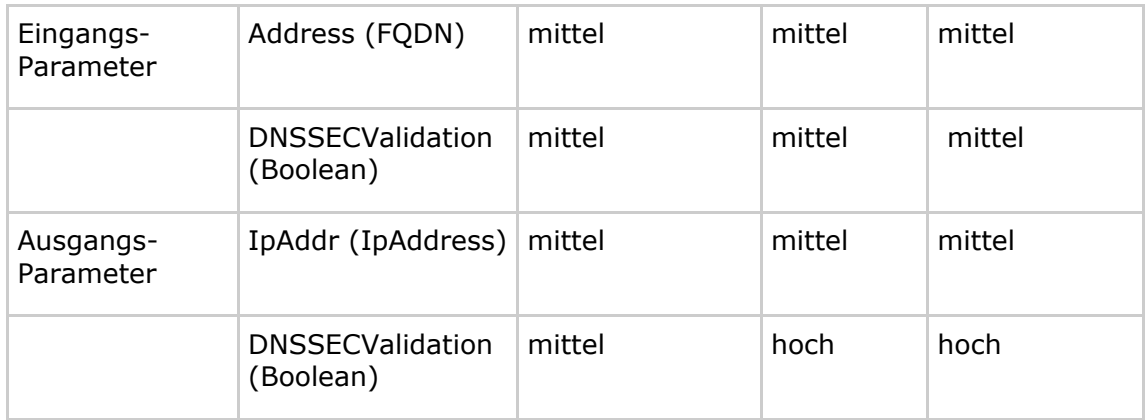

#### <span id="page-73-0"></span>**Tabelle 36: Tab\_VSDM\_SysL\_17 – Schutzbedarfe an der Schnittstelle I\_NTP\_Time\_Information [VSDM-A\_2085]**

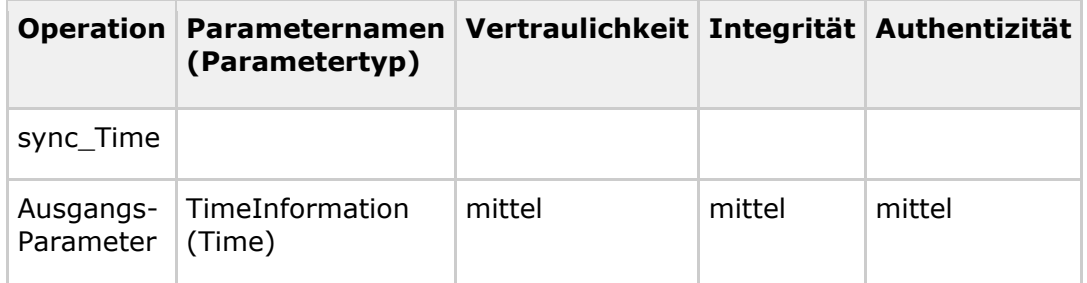

#### <span id="page-73-1"></span>**Tabelle 37: Tab\_VSDM\_SysL\_18 – Schutzbedarfe an der Schnittstelle I\_DNS\_Service\_Localization [VSDM-A\_2086]**

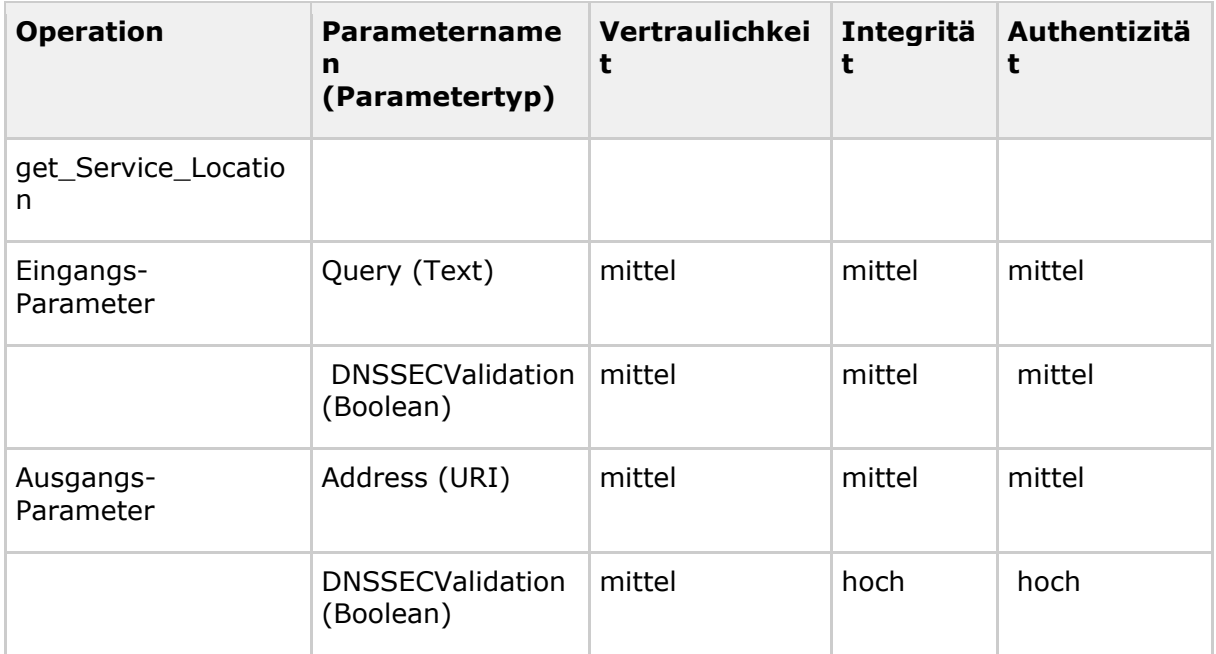

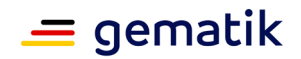

#### <span id="page-74-0"></span>**Tabelle 38: Tab\_VSDM\_SysL\_19 – Schutzbedarfe an der Schnittstelle I\_TLS [VSDM-A\_2087]**

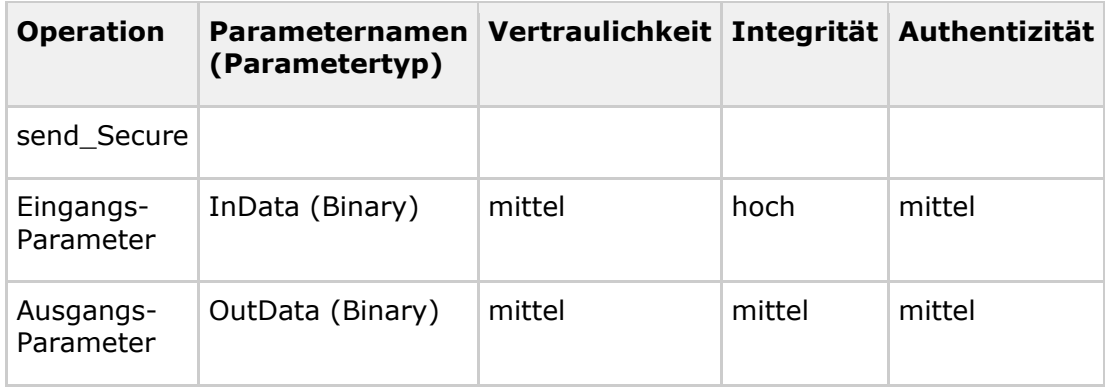

#### <span id="page-74-1"></span>**Tabelle 39: Tab\_VSDM\_SysL\_20 – Schutzbedarfe an der Schnittstelle I\_OCSP\_Status\_Information [VSDM-A\_2088]**

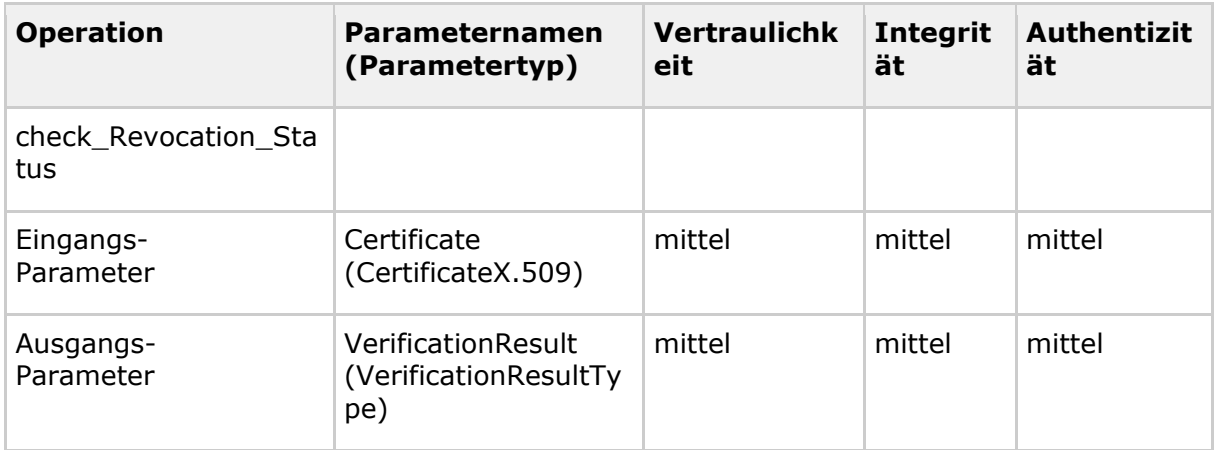

#### <span id="page-74-2"></span>**Tabelle 40: Tab\_VSDM\_SysL\_21 – Schutzbedarfe an der Schnittstelle I\_TSL\_Download [VSDM-A\_2089]**

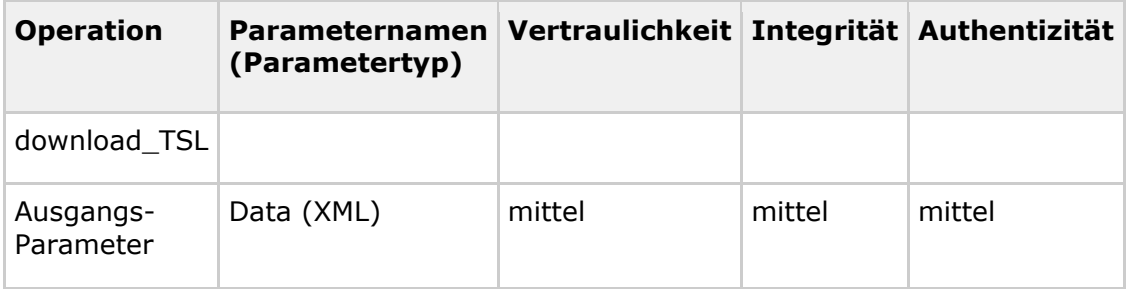

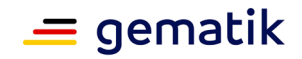

## **5 Systemzerlegung (Deployment)**

## **5.1 Übersicht**

Der Überblick über die physische Architektur in Abbildung 31 stellt dar, wie die in Kapitel 2.2 beschriebenen Komponenten auf Produkttypen verteilt werden. Dabei werden nur die primär für die Anwendung VSDM relevanten Knoten dargestellt. Alle nicht vollständig durch das Projekt VSDM verantworteten Knoten sind als extern gekennzeichnet.

Das Konzept Architektur der TI-Plattform [gemKPT\_Arch\_TIP] sieht für den Konnektor zwei Produkttypen (Anwendungs- und Netzkonnektor) vor. Im VSDM-Deployment-Diagramm werden diese beiden Produkttypen vereinfacht zusammen als Produkttyp "Konnektor" aufgeführt.

Das Fachmodul VSDM und das Fachmodul VSDM (mobKT) sind im Rahmen des Online-Produktivbetriebes (Stufe 1) keine eigenständigen Produkttypen. Sie sind lediglich Produktbausteine des Anwendungskonnektor bzw. des Mobilen Kartenterminals. Dieser Sachverhalt wird in der Abbildung nicht gesondert dargestellt.

Der Knoten "zentrale TI-Plattform" ist nicht weiter untergliedert, da aus der Sicht der Anwendung VSDM die TI-Plattform eine "Black Box" ist und die Aufteilung der TI-Plattform daher für die Anwendung VSDM nicht relevant ist.

Die Produkttypen UFS, VSDD und CMS unterliegen nicht vollständig der Verantwortung des Projektes VSDM. Damit der "Fachdienst-Schnittstelle VSDM" dennoch eine für diese Produkttypen wesentliche Komponente in der Verantwortung des Projektes VSDM liegt, werden auch diesen Produkttypen Anforderungen zugeordnet.

Die Fachanwendung AdV gliedert sich in der Leistungserbringer-Umgebung in die Produkttypen LE-AdV-Terminal und Fachmodul AdV.

In der Kostenträgerumgebung (inkl. der Geräte des Versicherten) gliedert sich die Fachanwendung AdV in die Produkttypen KTR-AdV-Terminal und KTR-AdV. Der Produkttyp KTR-AdV wird dabei aus dem AdV-Server und der zugehörigen AdV-App gebildet.

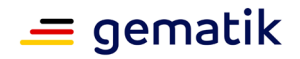

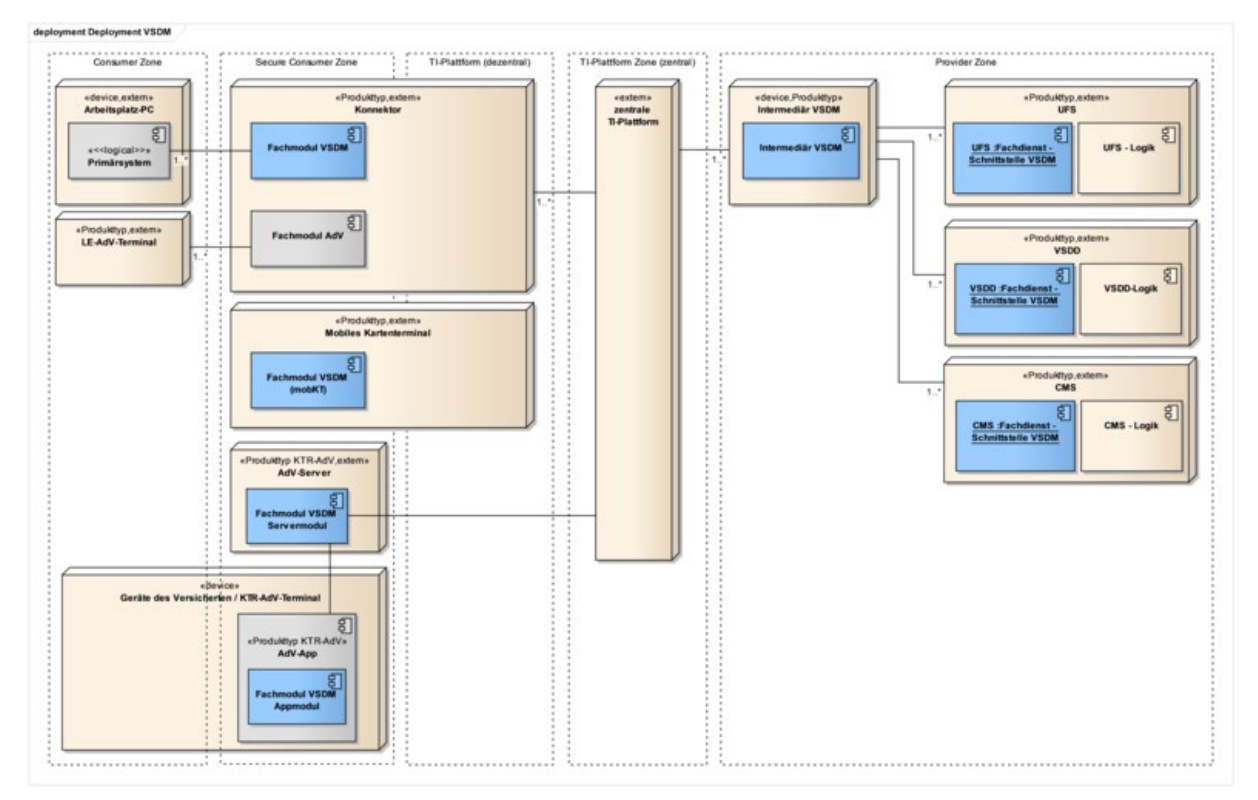

<span id="page-76-0"></span>Abbildung 31 - Deployment Diagramm "Deployment VSDM" [VSDM-A\_2052] [VSDM-**A\_2073] [VSDM-A\_2074] [VSDM-A\_2075] [VSDM-A\_2076] [VSDM-A\_2077] [VSDM-A\_2512]**

## **5.2 Produkttyp Fachmodul VSDM**

Das Fachmodul VSDM ist Bestandteil der dezentralen TI und

- stellt dem Clientsystem die in Kapitel 4 genannten technischen Schnittstellen zur Verfügung,
- initiiert die Kommunikation Richtung Fachdienste,
- unterstützt die in Kapitel 3 genannten Anwendungsfälle und
- kapselt gegenüber der Außenwelt die Ausführungslogik.

Zum Zweck der Fehler- und Performanceanalyse muss das Fachmodul VSDM Log-Einträge schreiben, die es erlauben, Abläufe und Fehlerzustände zu analysieren. Die Log-Einträge sind über eine Schnittstelle auslesbar. [VSDM-A\_2123] [VSDM-A\_2165]

Das Fachmodul authentifiziert sich beim Verbindungsaufbau gegenüber dem Intermediär, um sicherzustellen, dass nur Anfragen aus Umgebungen von berechtigten Akteuren stammen. Um zu gewährleisten, dass nur ein berechtigter Intermediär mit dem Fachmodul kommuniziert, prüft das Fachmodul unter Verwendung der Schnittstelle I\_TLS das Verbindungszertifikat des Intermediärs. [VSDM-A\_2338] [VSDM-A\_2709]

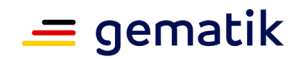

Die folgende Tabelle führt zum Produkttyp normativ den Schutzbedarf der Schutzziele auf, welcher durch den Produkttyp zu erfüllen ist.

#### <span id="page-77-0"></span>**Tabelle 41: Tab\_VSDM\_SysL\_23 – Schutzbedarfe im Produkttyp Fachmodul VSDM [VSDM-A\_2072]**

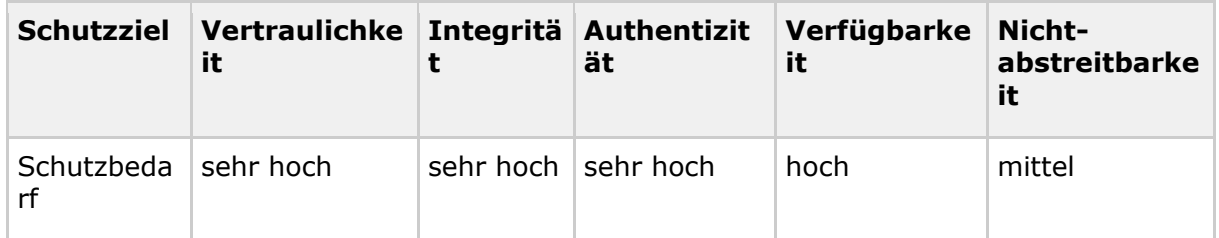

## **5.3 Produkttyp systemspezifischer Intermediär VSDM**

Der Intermediär VSDM

- steht logisch und physisch zwischen dem Fachmodul VSDM und den Fachdienstschnittstellen UFS, VSDD und CMS,
- lokalisiert den anzusprechenden Fachdienst,
- reicht fachliche Datenstrukturen transparent weiter,
- anonymisiert den anfragenden Leistungserbringer auf Netzwerkebene und
- bündelt Netzwerkverbindungen, um die Anzahl der Netzwerkverbindungen Richtung Fachdienste zu reduzieren. [VSDM-A\_2336]

Der Intermediär verwendet zur Lokalisierung die in Kapitel 4.2.5 beschriebenen Informationen, um die korrekte URL des Fachdiensts zu ermitteln. [VSDM-A\_2144]

Wie im Komponentendiagramm (s. Abbildung 2) dargestellt, stellt der Intermediär den Endpunkt für Verbindungen aus der dezentralen TI-Plattform dar und baut Richtung Fachdienste separate Verbindungen auf. Dies ermöglicht, die Verbindungen der Fachdienste zu reduzieren. Außerdem müssen für den Wiederaufbau einer Verbindung von einem Fachmodul bzw. zu einem Fachdienst durch den Intermediär VSDM Mechanismen realisiert werden, die den Verbindungsaufbau beschleunigen. Bereits aufgebaute offene Verbindungen zu den Fachdiensten werden für einen konfigurierbaren Zeitraum für weitere Anfragen wiederverwendet. [VSDM-A\_2162] [VSDM-A\_2163] [VSDM-A\_2171]

Zusätzlich wird durch diese Architektur sichergestellt, dass den Fachdiensten nur die Netzwerkidentität des Intermediärs VSDM bekannt ist. Daten mit Bezug zum Leistungserbringer sind für die Fachdienste nicht ersichtlich und eine Profilbildung ist ausgeschlossen.

Der Intermediär VSDM stellt beim Verbindungsaufbau sicher, dass Anfragen nur aus Umgebungen von berechtigten Akteuren stammen. Dazu prüft er das Verbindungszertifikat des anfragenden Fachmoduls, als auch des aufzurufenden Fachdiensts auf Gültigkeit. Bestandteil dieser Prüfung ist die Ermittlung des Zertifikatsstatus am Zertifikatsvalidierungsdienst. Der Intermediär VSDM muss den Verbindungsaufbau abbrechen, wenn der Zertifikatsvalidierungsdienst nicht antwortet,

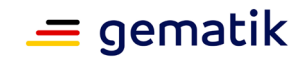

das Zertifikat gesperrt oder nicht gültig ist. [VSDM-A\_2137] [VSDM-A\_2171] [VSDM-A\_2337]

Zum Zweck der Fehler- und Performanceanalyse muss der Intermediär VSDM Log-Einträge schreiben, die es erlauben, Abläufe und Fehlerzustände zu analysieren. Die Log-Einträge müssen für berechtigte Nutzer auslesbar sein [VSDM-A\_2126] [VSDM-A\_2128].

Die folgende Tabelle führt zum Produkttyp normativ den Schutzbedarf der Schutzziele auf, welcher durch den Produkttyp zu erfüllen ist.

#### <span id="page-78-0"></span>**Tabelle 42: Tab\_VSDM\_SysL\_24 – Schutzbedarfe im Produkttyp systemspezifischer Intermediär VSDM [VSDM-A\_2090]**

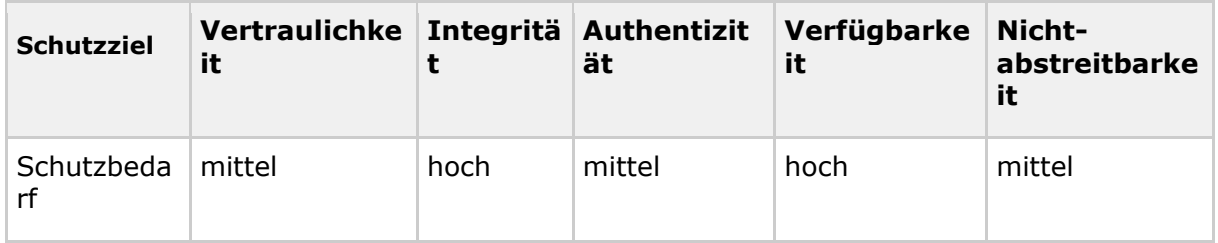

## **5.4 Produkttyp Fachdienst UFS**

Der Fachdienst Update Flag Service (UFS) realisiert die Fachdienstschnittstelle VSDM und gibt Auskunft über vorhandene Aktualisierungsaufträge für die eGK. [VSDM-A\_2180]

Zum Zweck der Fehler- und Performanceanalyse muss der Fachdienst UFS Log-Einträge schreiben, die es erlauben, Abläufe und Fehlerzustände zu analysieren. Die Log-Einträge müssen für berechtigte Nutzer auslesbar sein. [VSDM-A\_2129] [VSDM-A\_2133]

Um sicherzustellen, dass Anfragen nur aus Umgebungen berechtigter Akteure stammen, akzeptiert der Fachdienst UFS Verbindungsanfragen aus der TI nur vom Intermediär VSDM. Da der Intermediär VSDM wiederum nur Anfragen aus Umgebungen berechtigter Akteure weiterreicht, können somit keine Anfragen von unberechtigten Akteuren an den Fachdienst UFS gestellt werden.

Der Fachdienst UFS muss das Verbindungszertifikat des Intermediärs VSDM auf Gültigkeit prüfen. Bestandteil dieser Prüfung ist die Ermittlung des Zertifikatsstatus am Zertifikatsvalidierungsdienst. Der Fachdienst UFS muss den Verbindungsaufbau abbrechen, wenn der Zertifikatsvalidierungsdienst nicht erfolgreich antwortet, das Zertifikat gesperrt oder nicht gültig ist. [VSDM-A\_2138] [VSDM-A\_2172]

Die folgende Tabelle führt zum Produkttyp normativ den Schutzbedarf der Schutzziele auf, welcher durch den Produkttyp zu erfüllen ist.

#### <span id="page-78-1"></span>**Tabelle 43: Tab\_VSDM\_SysL\_25 – Schutzbedarfe im Produkttyp Fachdienst UFS [VSDM-A\_2091]**

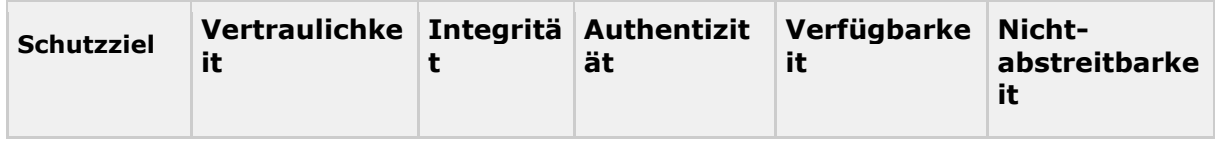

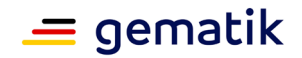

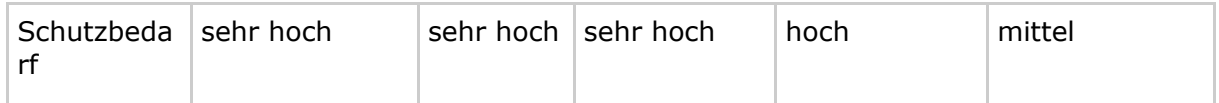

## **5.5 Produkttyp Fachdienst VSDD**

Der Fachdienst Versichertenstammdatendienst (VSDD) realisiert die Fachdienstschnittstelle VSDM und kommuniziert mit der eGK, um vorhandene VSD-Aktualisierungen durchzuführen. [VSDM-A\_2178]

Zum Zweck der Fehler- und Performanceanalyse muss der Fachdienst VSDD Log-Einträge schreiben, die es erlauben, Abläufe und Fehlerzustände zu analysieren. Die Log-Einträge müssen für berechtigte Nutzer auslesbar sein. [VSDM-A\_2130] [VSDM-A\_2134]

Um sicherzustellen, dass Anfragen nur aus Umgebungen berechtigter Akteure stammen, akzeptiert der Fachdienst VSDD nur Verbindungsanfragen des Intermediärs VSDM. Da der Intermediär VSDM wiederum nur Anfragen aus Umgebungen berechtigter Akteure weiterreicht, können somit keine Anfragen von unberechtigten Akteuren an den Fachdienst VSDD gestellt werden.

Der Fachdienst VSDD muss das Verbindungszertifikat des Intermediärs VSDM prüfen. Bestandteil dieser Prüfung ist die Ermittlung des Zertifikatsstatus am Zertifikatsvalidierungsdienst. Der Fachdienst VSDD muss den Verbindungsaufbau abbrechen, wenn der Zertifikatsvalidierungsdienst nicht erfolgreich antwortet, das Zertifikat gesperrt oder nicht gültig ist. [VSDM-A\_2139] [VSDM-A\_2173]

Die folgende Tabelle führt zum Produkttyp normativ den Schutzbedarf der Schutzziele auf, welcher durch den Produkttyp zu erfüllen ist.

### <span id="page-79-0"></span>**Tabelle 44: Tab\_VSDM\_SysL\_26 – Schutzbedarfe im Produkttyp Fachdienst VSDD [VSDM-A\_2092]**

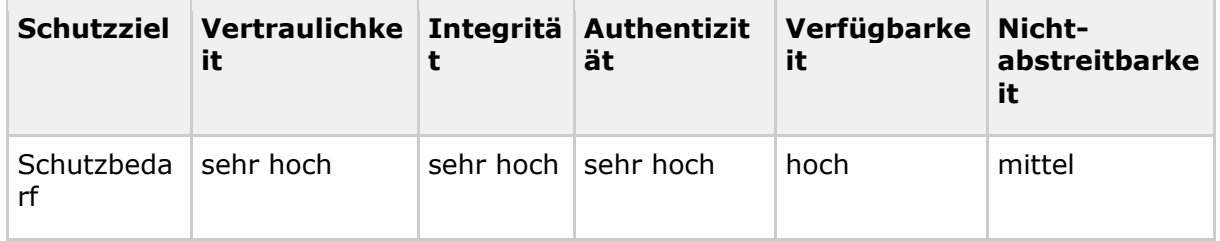

## **5.6 Produkttyp Fachdienst CMS**

Der Fachdienst Card Management System (CMS) realisiert die Fachdienstschnittstelle VSDM und kommuniziert mit der eGK, um vorhandene CMS-Aktualisierungen, z.B. die Sperrung der Gesundheitsanwendung, durchzuführen. [VSDM-A\_2179]

Zum Zweck der Fehler- und Performanceanalyse muss der Fachdienst CMS Log-Einträge schreiben, die es erlauben, Abläufe und Fehlerzustände zu analysieren. Die Log-Einträge müssen für berechtigte Nutzer auslesbar sein. [VSDM-A\_2131] [VSDM-A\_2135]

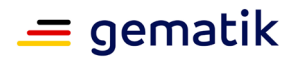

Um sicherzustellen, dass Anfragen nur aus Umgebungen berechtigter Akteure stammen, akzeptiert der Fachdienst CMS nur Verbindungsanfragen des Intermediärs VSDM. Da der Intermediär VSDM wiederum nur Anfragen aus Umgebungen berechtigter Akteure weiterreicht, können somit keine Anfragen von unberechtigten Akteuren an den Fachdienst CMS gestellt werden.

Der Fachdienst CMS muss das Verbindungszertifikat des Intermediärs VSDM auf Gültigkeit prüfen. Bestandteil dieser Prüfung ist die Ermittlung des Zertifikatsstatus am Zertifikatsvalidierungsdienst. Der Fachdienst CMS muss den Verbindungsaufbau abbrechen, wenn der Zertifikatsvalidierungsdienst nicht erfolgreich antwortet, das Zertifikat gesperrt oder nicht gültig ist. [VSDM-A\_2140] [VSDM-A\_2174]

Die folgende Tabelle führt zum Produkttyp normativ den Schutzbedarf der Schutzziele auf, welcher durch den Produkttyp zu erfüllen ist.

#### <span id="page-80-0"></span>**Tabelle 45: Tab\_VSDM\_SysL\_27 – Schutzbedarfe im Produkttyp Fachdienst CMS [VSDM-A\_2093]**

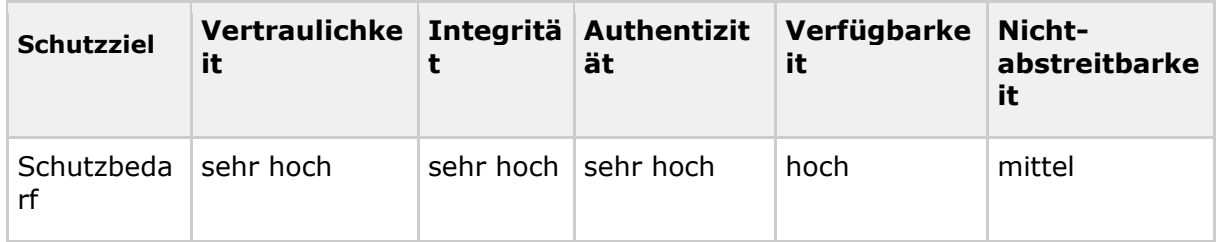

## **5.7 Produkttyp Fachmodul VSDM (mobKT)**

Mit dem mobilen Kartenterminal kann ein Leistungserbringer die Versichertendaten der eGK ohne Verbindung zur Online-TI auslesen. Es vereint die Funktionen eines eHealth-Kartenterminals (Karten-Slots, Display, PinPad) mit den Funktionen eines portablen Computers (grafische Benutzerführung, Daten speichern/laden/bearbeiten).

Ein mobiles Kartenterminal hat prinzipiell keinen Zugang zur zentralen Telematikinfrastruktur. Es wird zur Übertragung von Daten lokal an einen Arbeitsplatzrechner angeschlossen und kommuniziert ausschließlich mit diesem.

Das Fachmodul VSDM (mobKT) ist ein integraler Bestandteil des mobilen Kartenterminals. Fachliche Anforderungen an das Fachmodul VSDM (mobKT) werden durch den Produkttyp mobiles Kartenterminal realisiert.

Die im Online-Produktivbetrieb (Stufe 1) eingesetzten Kartenterminals der Ausbaustufe 2 unterstützen das Lesen der GVD aus dem geschützten Bereich. Zwingende Voraussetzung hierfür ist ein C2C.

#### <span id="page-80-1"></span>**Tabelle 46: Tab\_VSDM\_SysL\_22 – Schutzbedarfe im Produkttyp Fachmodul VSDM (mobKT) [VSDM-A\_2511]**

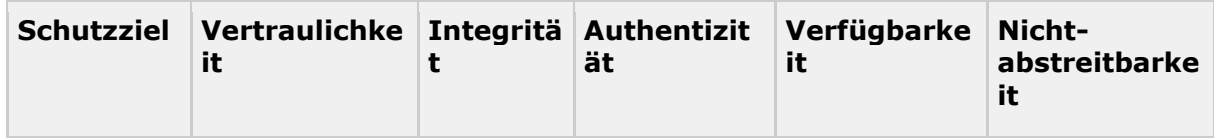

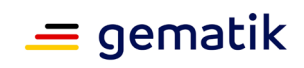

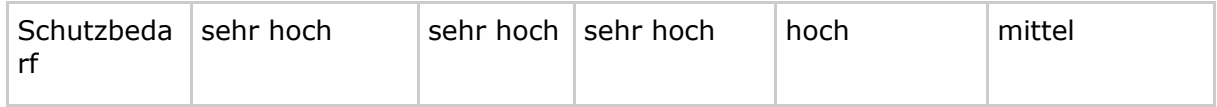

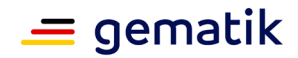

## **6 Informationsmodell**

*Hinweis: Dieses Dokument enthält eine weiterentwickelte Version des VSD-Schemas (Schemaversion 5.2). Die Abstimmungen zu den durch die Schemaänderung notwendigen Anpassungen an den Komponenten im Basis-Rollout werden zeitnah durch die Vertragspartner getroffen.*

*Hinweis: Dieses Dokument enthält eine zusätzliche Version des VSD-Schemas (Schemaversion 1.0) für die Nutzung durch Fachdienste der privaten Kostenträger.*

## **6.1 Fachliches Informationsmodell VSDM**

Das fachliche Informationsmodell der GKV und eine detaillierte Beschreibung der fachlichen Inhalte sind Gegenstand des Lastenhefts VSDM und werden im vorliegenden Dokument nicht aufgeführt.

## **6.2 Technisches Informationsmodell VSDM**

Das technische Informationsmodell der GKV wird auf Basis des fachlichen Informationsmodells entworfen. Aus dem technischen Informationsmodell werden die notwendigen Teilmodelle der GKV abgeleitet.

Das technische Informationsmodell der PKV wird im vorliegenden Dokument dargestellt. Aus dem technischen Modell der PKV werden die notwendigen Teilmodelle der PKV abgeleitet.

Die Aufteilung der Informationsmodelle in die Teilmodelle für die VSD Container auf der eGK erfolgt für GKV und PKV separat, so dass auf einer eGK entweder das Informationsmodell der GKV oder das der PKV abgebildet ist.

Die Teilmodelle für die VSD Container resultieren in XML-Schemas für deren Befüllung. Aufgrund der getrennten Abbildung ergibt sich daraus jeweils ein Schema für die Befüllung der VSD Container einer eGK für gesetzlich Versicherte und für die Befüllung einer eGK für privat Versicherte.

Im Dokument selbst werden die Schemas grafisch dargestellt und beschrieben.

Für die XML-Repräsentation der Versichertenstammdaten und des Prüfungsnachweises ist die Verwendung einer Untermenge des Zeichensatzes [ISO 8859-15] vorgeschrieben. Diese Untermenge stellen alle in der Tabelle 47 nicht mit "res" markierten Zeichen dar. [VSDM-A\_2185]

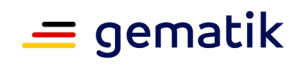

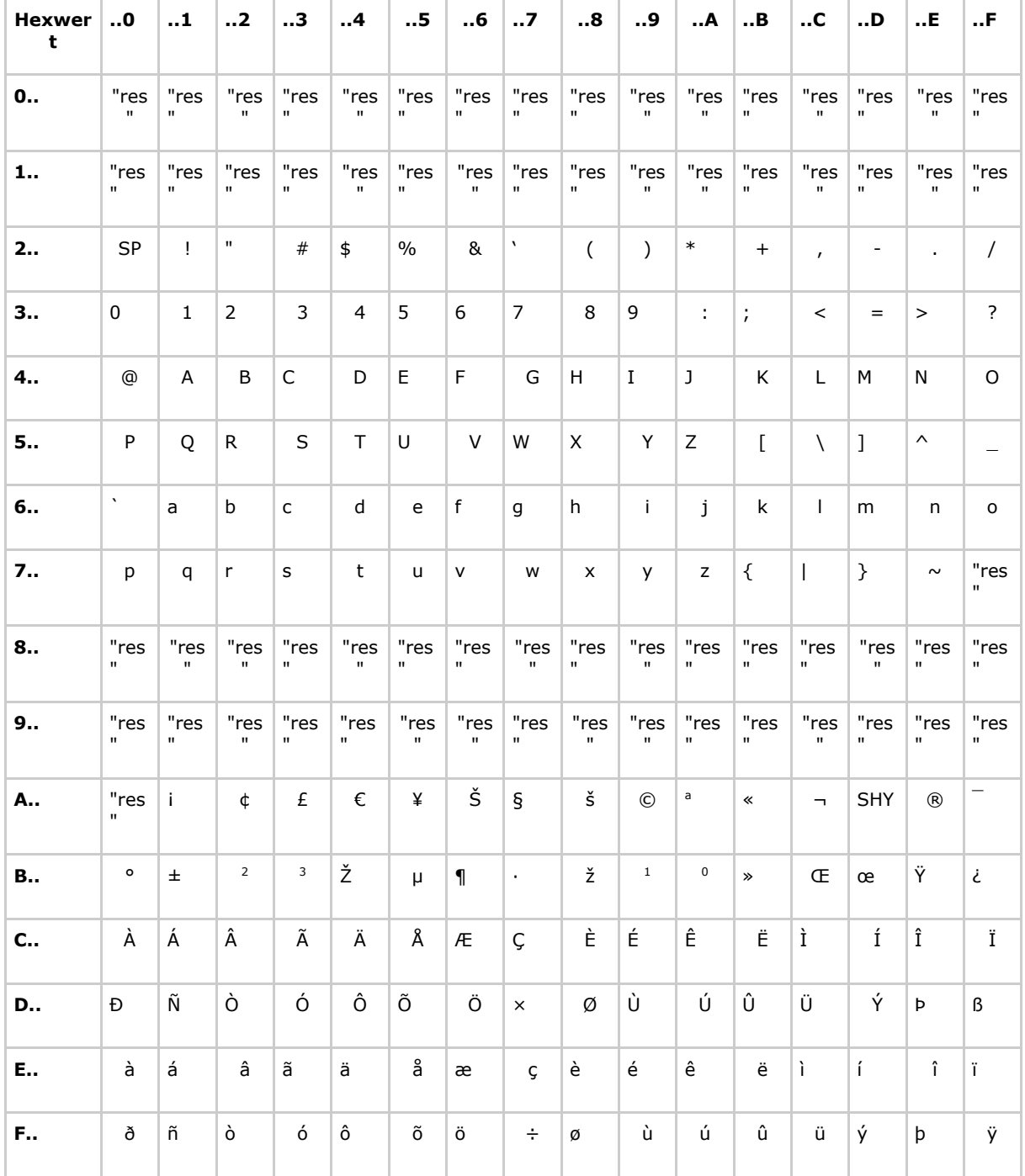

#### <span id="page-83-0"></span>**Tabelle 47: Tab\_VSDM\_SysL\_38 – Zeichencode ISO/IEC 8859-15 [VSDM-A\_2185]**

#### Legende:

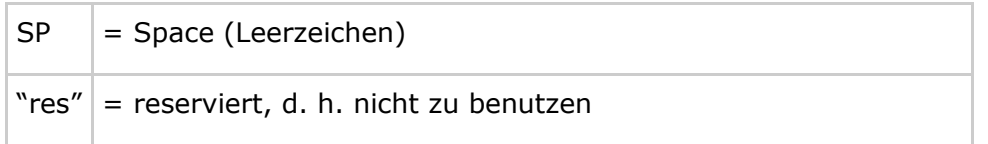

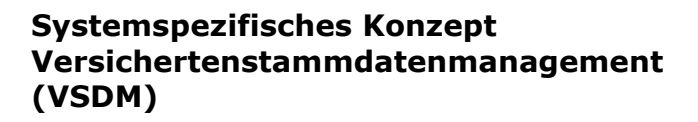

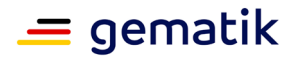

## **6.2.1 Technisches Informationsmodell VSD**

Die Versichertenstammdaten werden auf der eGK in drei Containern abgelegt

- Persönliche Versichertendaten (PD)
- Geschützte Versichertendaten (GVD)
- Allgemeine Versicherungsdaten (VD)

Zusätzlich wird ein vierter Container genutzt, der das Datum der letzten Aktualisierung, die Version und einen Status beinhaltet. Der Status zeigt an, ob der letzte Aktualisierungsprozess vollständig durchgelaufen ist und die Daten über die drei VSD-Container hinweg technisch konsistent sind. Schreibabbrüche während der Aktualisierung lassen sich somit eindeutig erkennen. [VSDM-A\_2969]

Die Inhalte der drei VSD-Container werden als komprimierte XML-Dokumente abgelegt. Zur Komprimierung wird ein definierter Algorithmus verwendet. Der Status-Container wird als String abgelegt. Somit wird sichergestellt, dass der Status-Container auch ohne Kenntnis des Kompressionsalgorithmus gelesen werden kann.

Durch die Speicherung der VSD in drei Containern auf der eGK ist es erforderlich, aus den Informationsmodellen der Versichertenstammdaten jeweils drei Teilmodelle zu bilden, die Anteile des jeweiligen Informationsmodells VSDM enthalten. In die Teilmodelle werden nur die Assoziationen, Attribute und Klassen aufgenommen, die bezogen auf den sie aufnehmenden eGK-Container benötigt werden. [VSDM-A\_2155]

#### **Informationsmodell VSD der GKV**

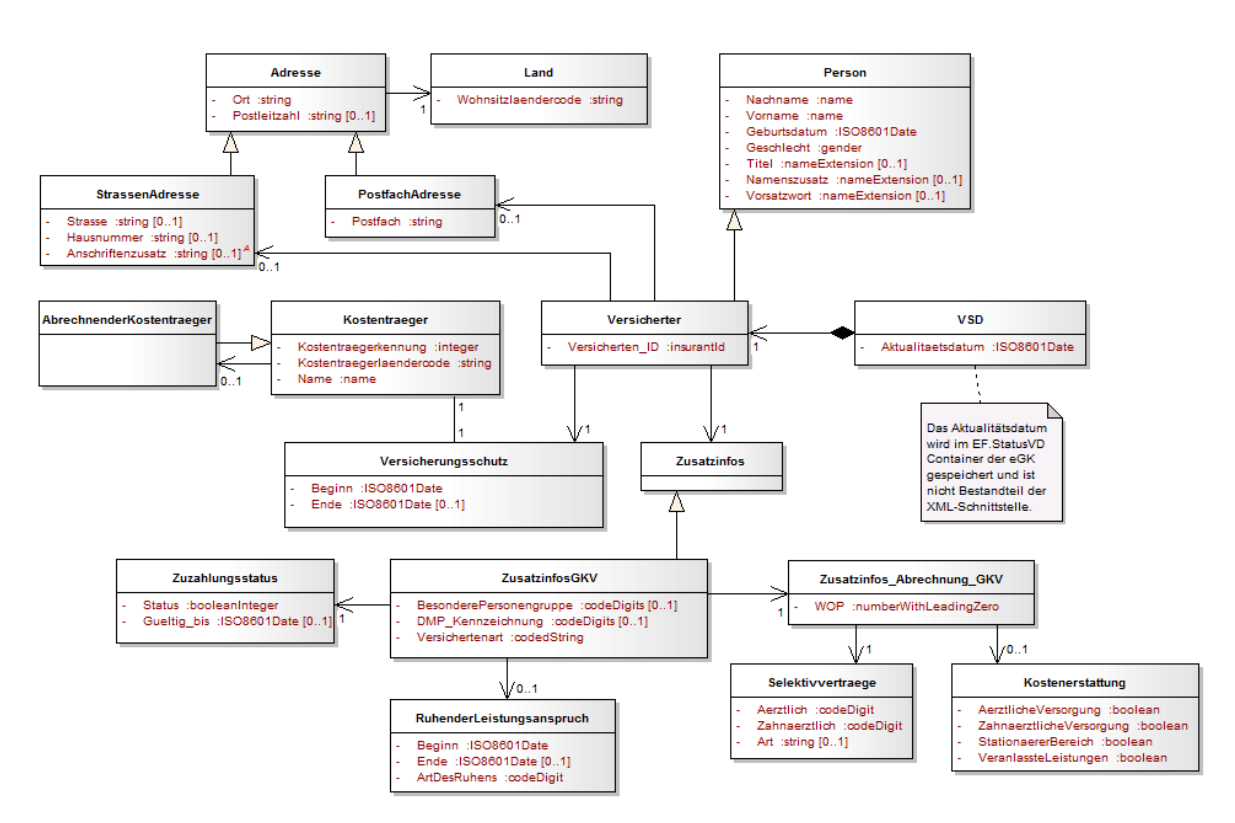

<span id="page-84-0"></span>**Abbildung 32 – Informationsmodell Versichertenstammdaten [VSDM-A\_2051]**

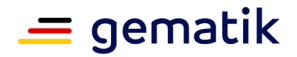

#### class VSD der PKV VSD<sup>--</sup>Adresse VSD: Land **VSD**<sup>--</sup>Person Geburtsdatum: ISO8601Date Ort: string<br>Postleitzahl: string [0..1] Wohnsitzlaendercode: string Geschlecht: gender Nachname: name<br>Nachname: name<br>Namenszusatz: nameExtension [0..1]<br>Titel: nameExtension [0..1] Δ Vorname: name VSD::PostfachAdresse VSD::StrassenAdresse Vomanie: name<br>Vorsatzwort: nameExtension [0..1] Anschriftenzusatz: string [0..1] Postfach: string ᢛ Λ Hausnummer: string [0..1]<br>Strasse: string [0..1] VSD::VSD VSD::Kostentraeger VSD::Versicherter VSD: derKost Versicherten\_ID: insurantId Aktualitaetsdatum: ISO8601Date Ł Kostentraegerkennung: integer Kostentraegerlaendercode: string Name: name دے<br>Das Aktualitätsdatum wird im EF.StatusVD Container der eGK<br>.gespeichert und ist nicht Bestandteil der XML-Schnittstelle VSD::Versicherungsschutz VSD::Zusatzinfos Beginn: ISO8601Date<br>Ende: ISO8601Date [0..1] StationaereLeistungen ZusatzinfosPKV HoechstsatzWahlleistungUnterkunft: amount [0..1] Beihilfeberechtigung: codeDigits [0..1]  $\label{lem:main} \begin{small} \textbf{ProzenwerWahlleistungAerztilche Behandlung: percent [0..1]} \\ \textbf{ProzenwerdWahlleistungAerztilcheBehandlung: percent [0..1]} \\ \textbf{WahlleistungAerztilcheBehandlung: percent [0..1]} \\ \textbf{WahlleistungAerztilcheBehandlung: codeDigital [0..1] } \\ \textbf{WahlleistungUntekunft: code Digits [0..1] } \end{small}$  $0.10$ PkvVerbandstarif: codeDigits TeilnahmeClinicCardVerfahren: boolea

### **Informationsmodell VSD der PKV**

<span id="page-85-0"></span>**Abbildung 33 Informationsmodell Versichertenstammdaten der PKV (A\_21180)** 

## **6.2.2 Teilmodelle persönliche Versichertendaten**

**Teilmodell persönliche Versichertendaten der GKV** 

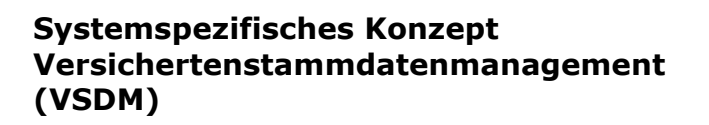

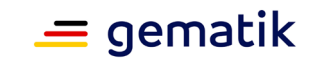

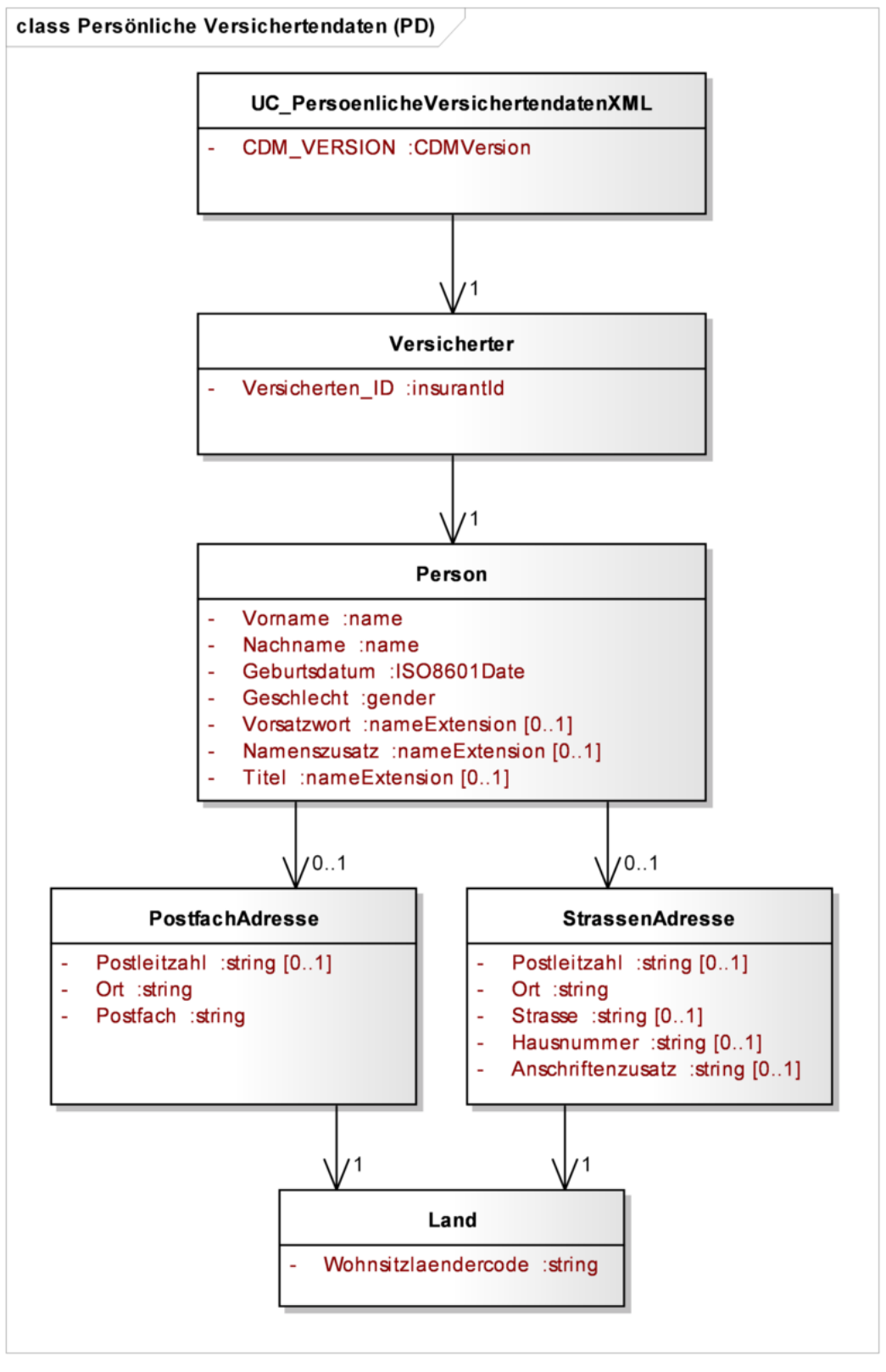

<span id="page-86-0"></span>**Abbildung 34 Teilmodell persönliche Versichertendaten [VSDM-A\_2158]**

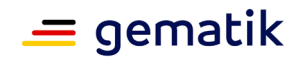

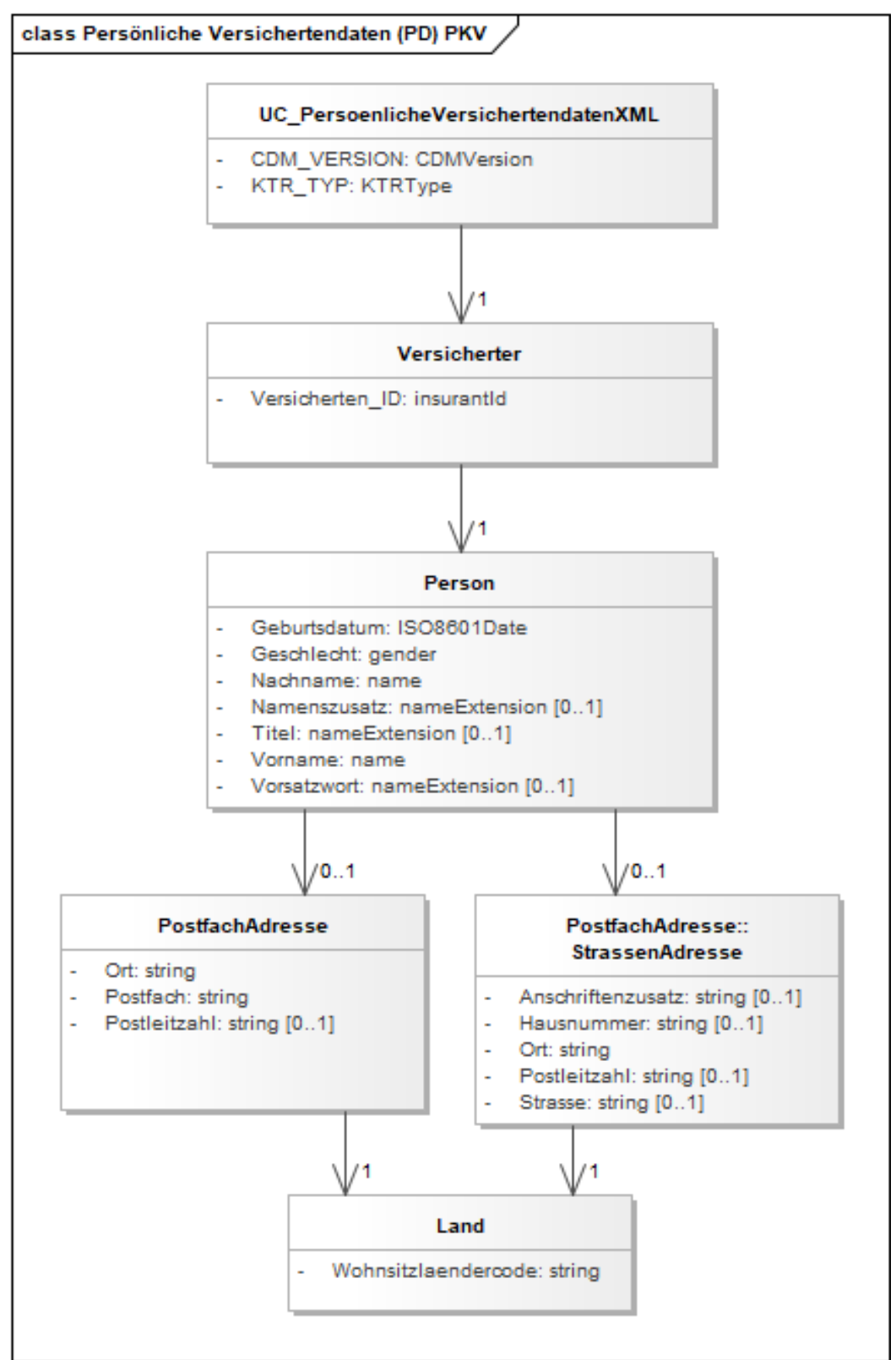

#### **Teilmodell persönliche Versichertendaten der PKV**

<span id="page-87-0"></span>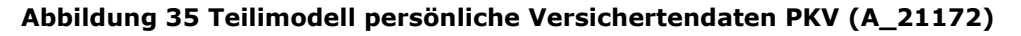

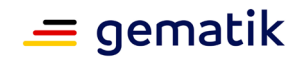

## **6.2.3 Teilmodelle geschützte Versichertendaten**

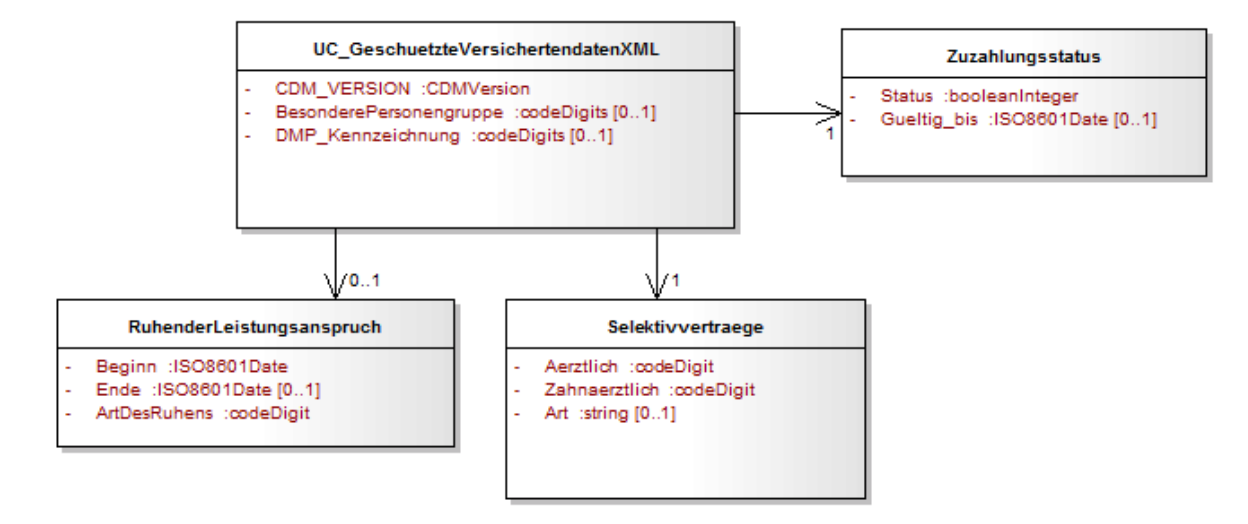

**Teilmodell geschützte Versichertendaten der GKV** 

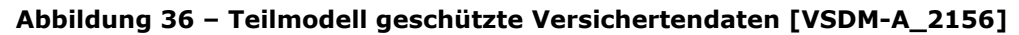

#### <span id="page-88-0"></span>**Teilmodell geschützte Versichertendaten der PKV**

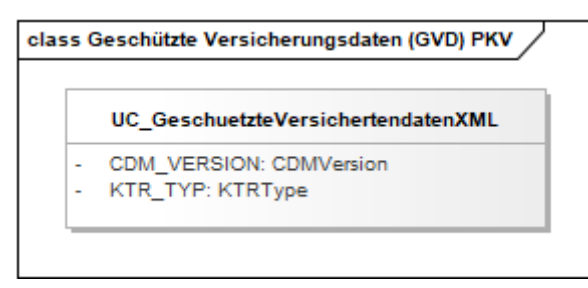

<span id="page-88-1"></span>**Abbildung 37 – Teilmodell geschützte Versichertendaten der PKV (A\_21174)**

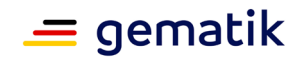

## **6.2.4 Teilmodelle allgemeine Versicherungsdaten**

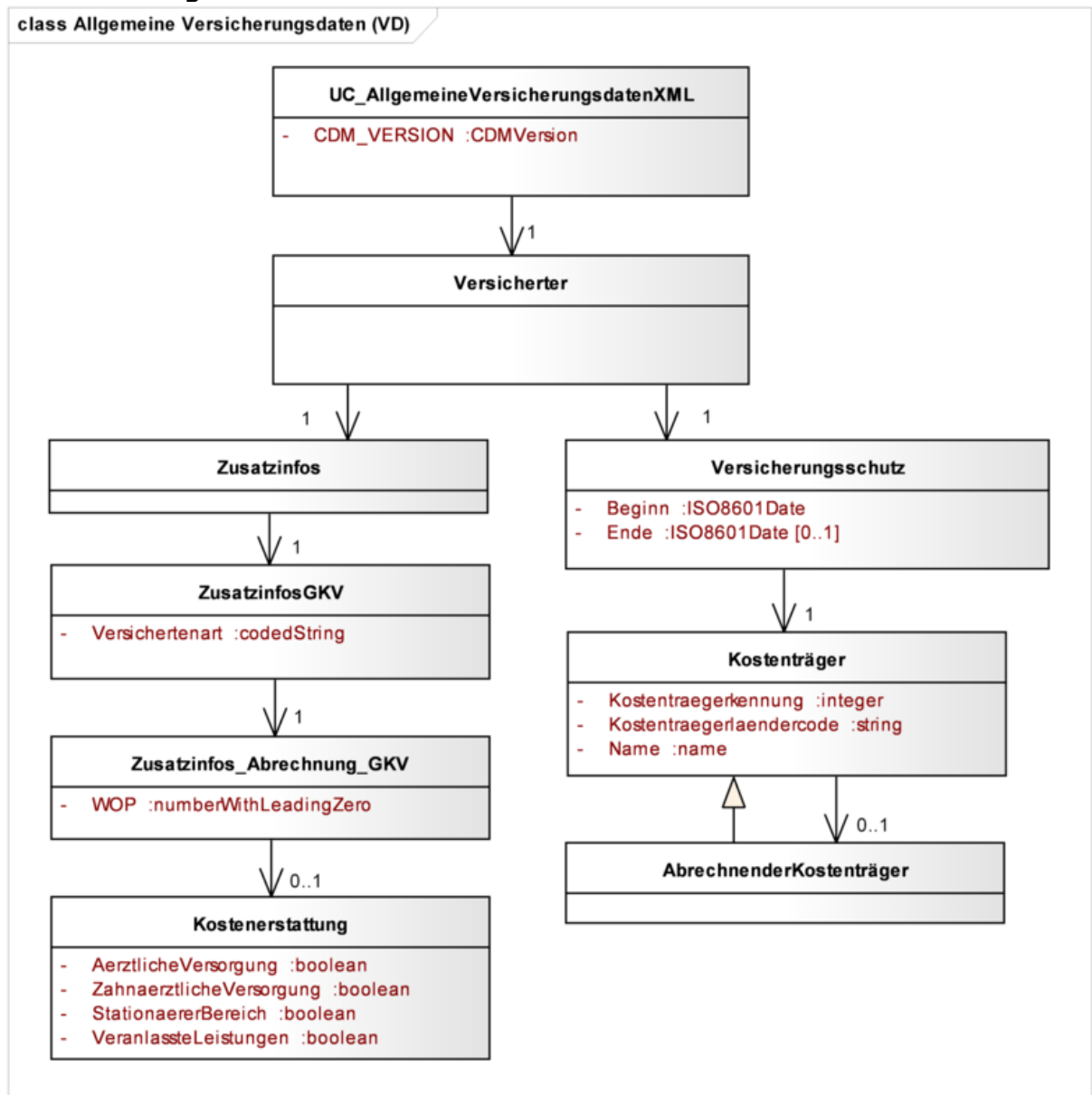

#### **Teilmodell allgemeine Versichertendaten der GKV**

**Abbildung 38 – Teilmodell allgemeine Versicherungsdaten [VSDM-A\_2159]**

### <span id="page-89-0"></span>**Teilmodell allgemeine Versichertendaten der PKV**

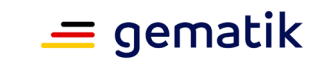

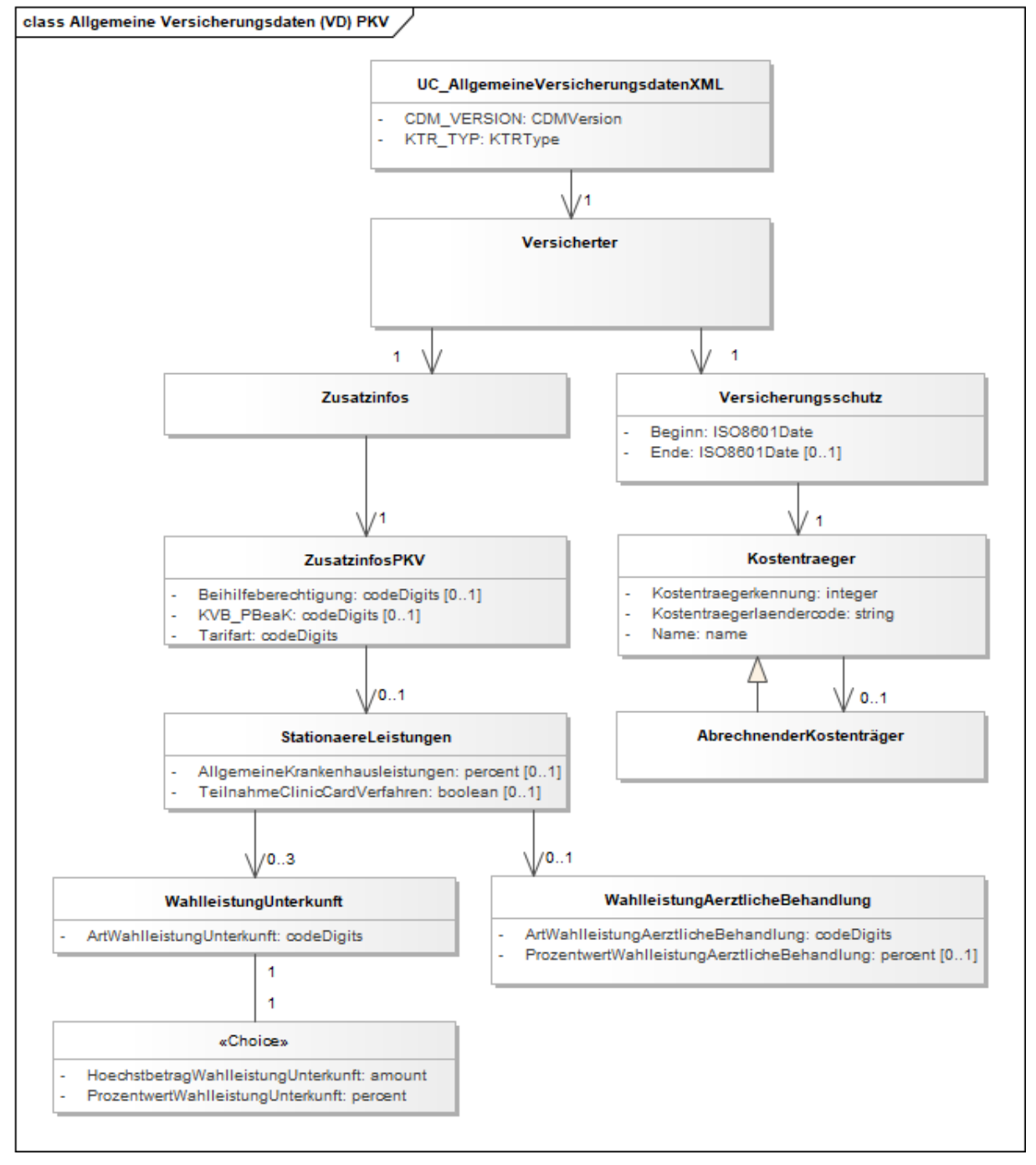

<span id="page-90-0"></span>**Abbildung 39 - Teilmodell allgemeine Versicherungsdaten der PKV (A\_21173)**

## **6.2.5 Technisches Informationsmodell Prüfungsnachweis**

Zur Ablage des Prüfungsnachweises wird ein weiterer Container EF.Prüfungsnachweis genutzt. Der Prüfungsnachweis dient dem Leistungserbringer zum Nachweis der durchgeführten Onlineprüfung und -aktualisierung beim ersten Quartalsbesuch eines Versicherten.

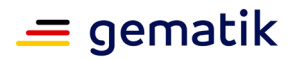

Der Inhalt des Containers EF.Prüfungsnachweis wird als komprimiertes XML-Dokument abgelegt. Zur Komprimierung wird ein definierter Algorithmus verwendet.

Das technische Informationsmodell zu dieser XML-Struktur ist in der nachfolgenden Abbildung dargestellt, das XML-Schema in Anhang C2

#### **Informationsmodell Prüfungsnachweis der GKV**

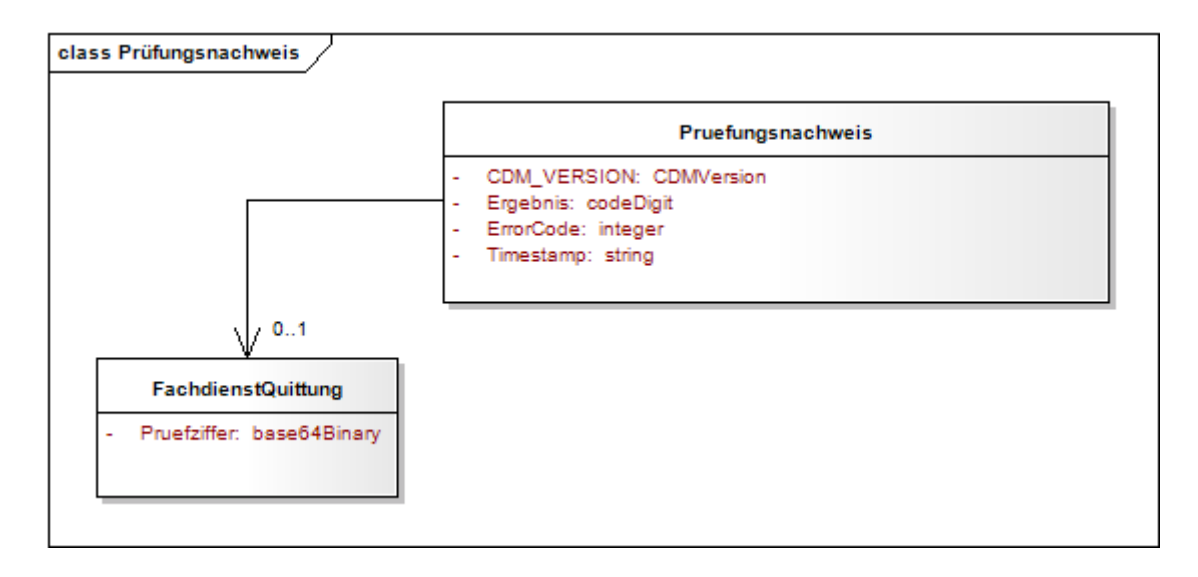

#### **Abbildung 40 – Informationsmodell Prüfungsnachweis [VSDM-A\_2154]**

#### <span id="page-91-0"></span>**Informationsmodell Prüfungsnachweis der PKV**

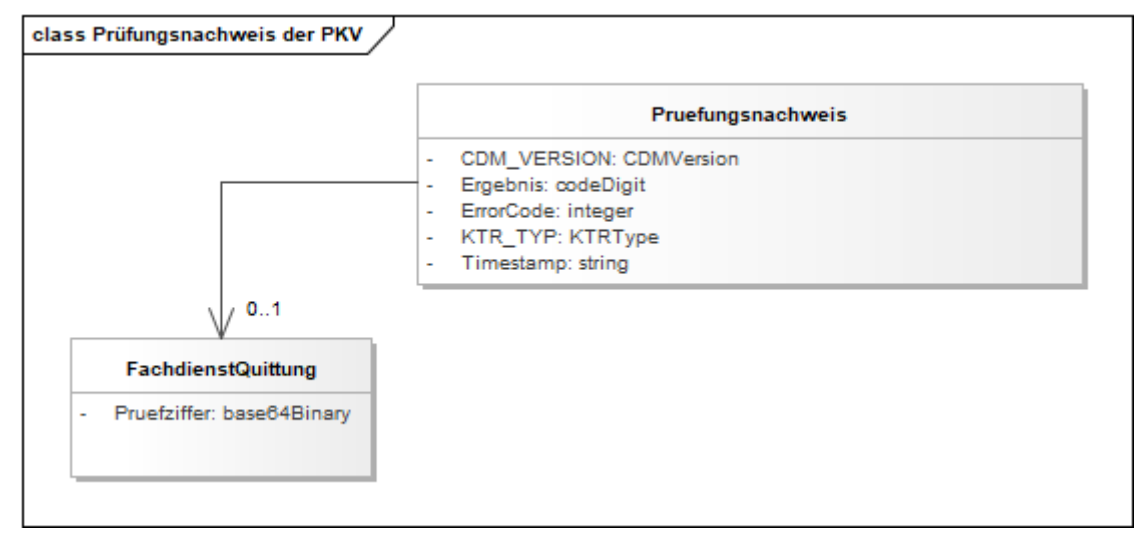

#### <span id="page-91-1"></span>**Abbildung 41 Informationsmodell Prüfungsnachweis der PKV**

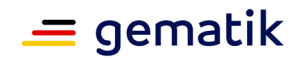

## **6.2.6 Abbildung der Teilmodelle in XML-Schemadateien**

Die Teilmodelle für die VSD Container der eGK (PD, VD, GVD) werden auf technischer Ebene durch ein XML-Schema abgebildet.

Das resultierende Schema ist aufgrund der unterschiedlichen Teilmodelle spezifisch für eGK der GKV und eGK der PKV und liegt in einer Version der GKV und einer Version der PKV vor.

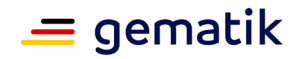

## **7 Externe Partner (informativ)**

Die folgenden Anforderungen resultieren aus dem Lastenheft VSDM und richten sich an Kostenträger und Leistungserbringer in ihren Funktionen außerhalb des Projektes. Zur Vollständigkeit werden diese Anforderungen im systemspezifischen Konzept noch mal unverändert aufgeführt. Es werden in den Anforderungen Inhalte formuliert, die organisatorische Aufgaben des jeweiligen Adressaten außerhalb der Projektstruktur betreffen, die jedoch Bezug zum Projekt besitzen. Die Anforderungen sind daher nur informativ, da ihre Umsetzung durch das Projekt nicht gefordert und kontrolliert werden kann. Die Anforderungslevel wurden trotzdem in RFC-Notation formuliert, um die jeweilige Priorität der Anforderung aus Projektsicht hervorzuheben. [VSDM-A\_2053], [VSDM-A\_2054]

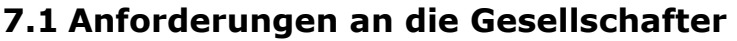

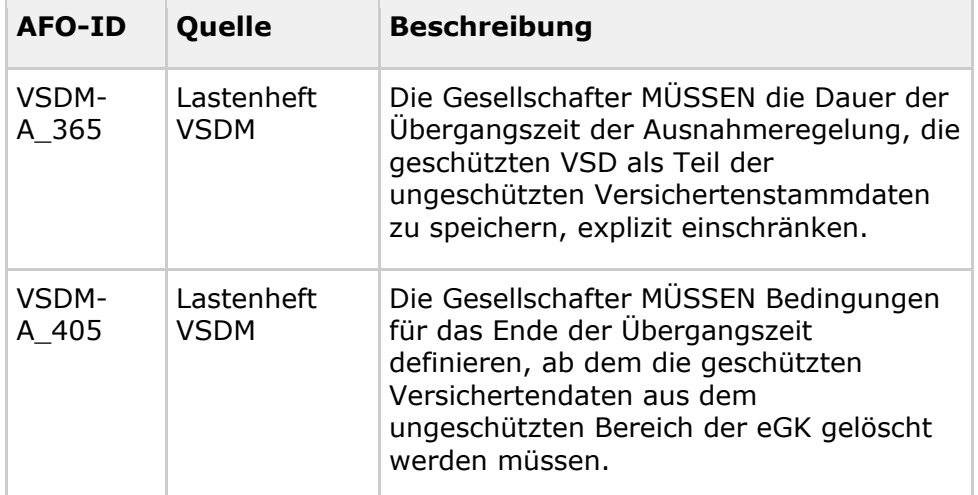

## **7.2 Anforderungen an die Kostenträger**

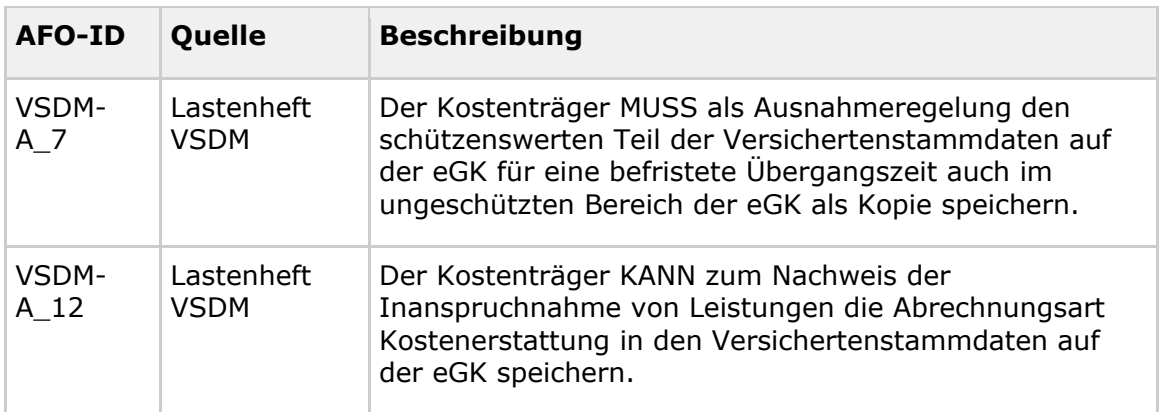

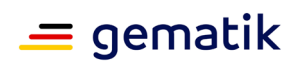

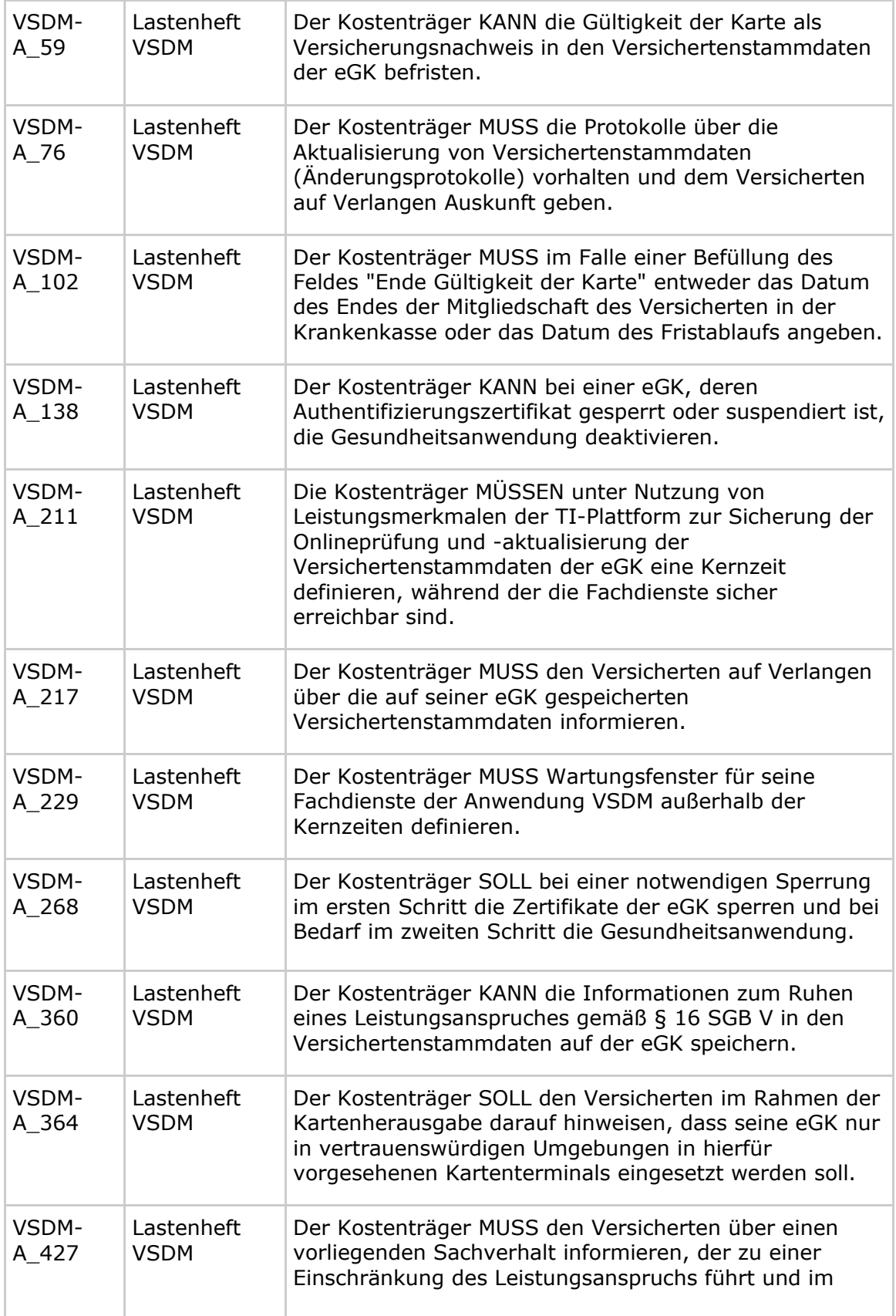

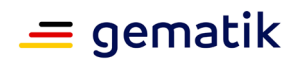

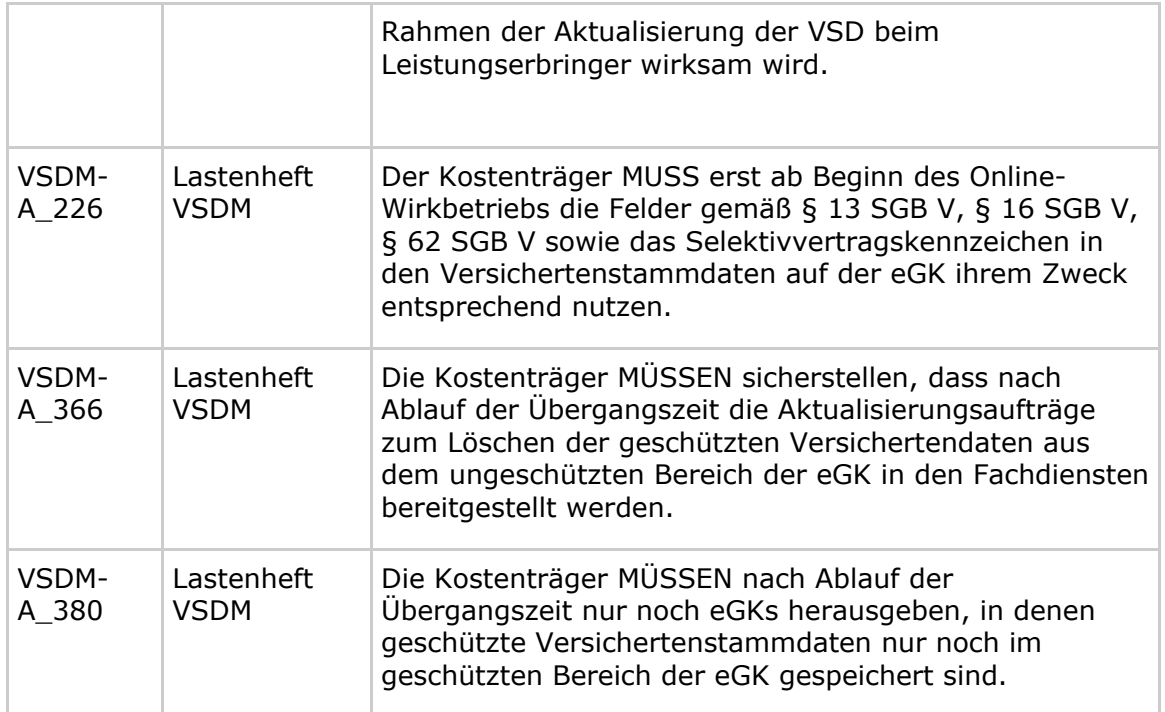

## **7.3 Anforderungen an die Leistungserbringer**

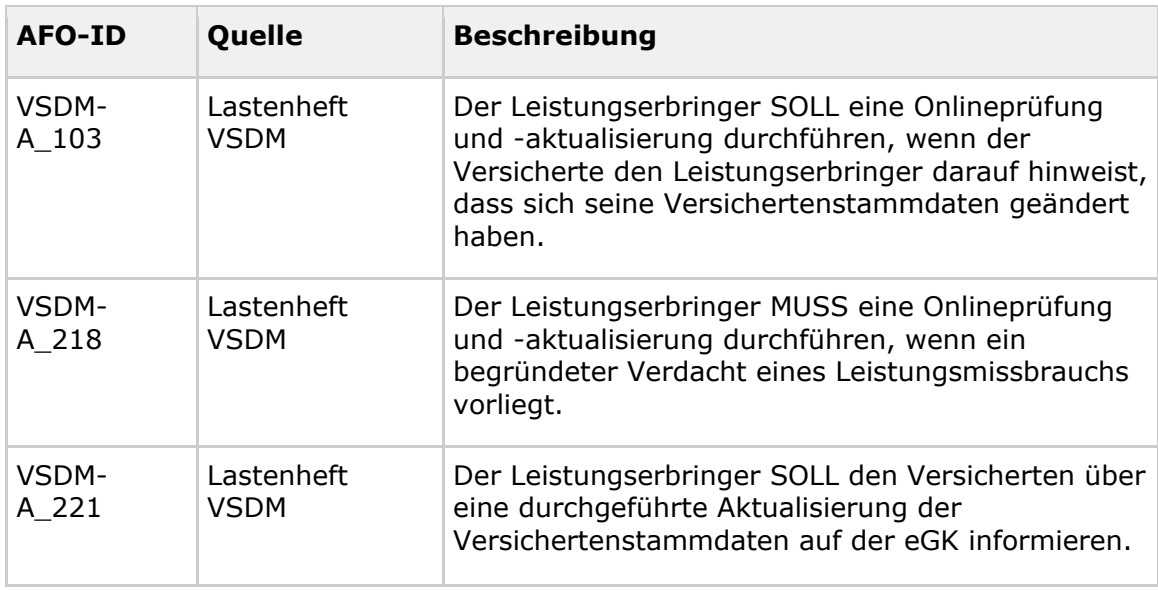

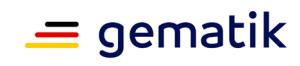

# **8 Anhang A – Verzeichnisse**

## **8.1 Abkürzungen**

**(VSDM)**

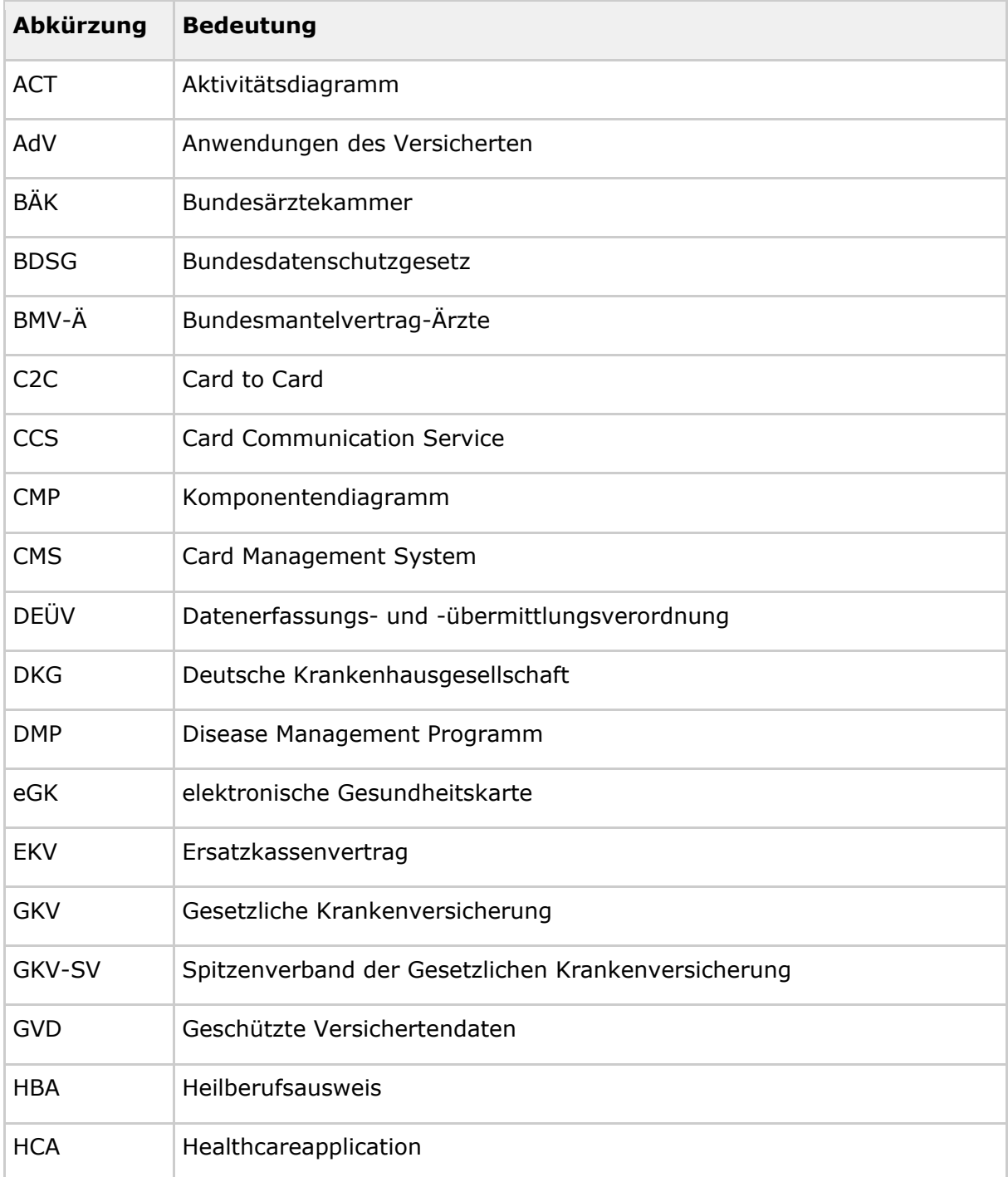

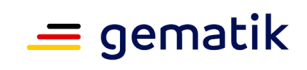

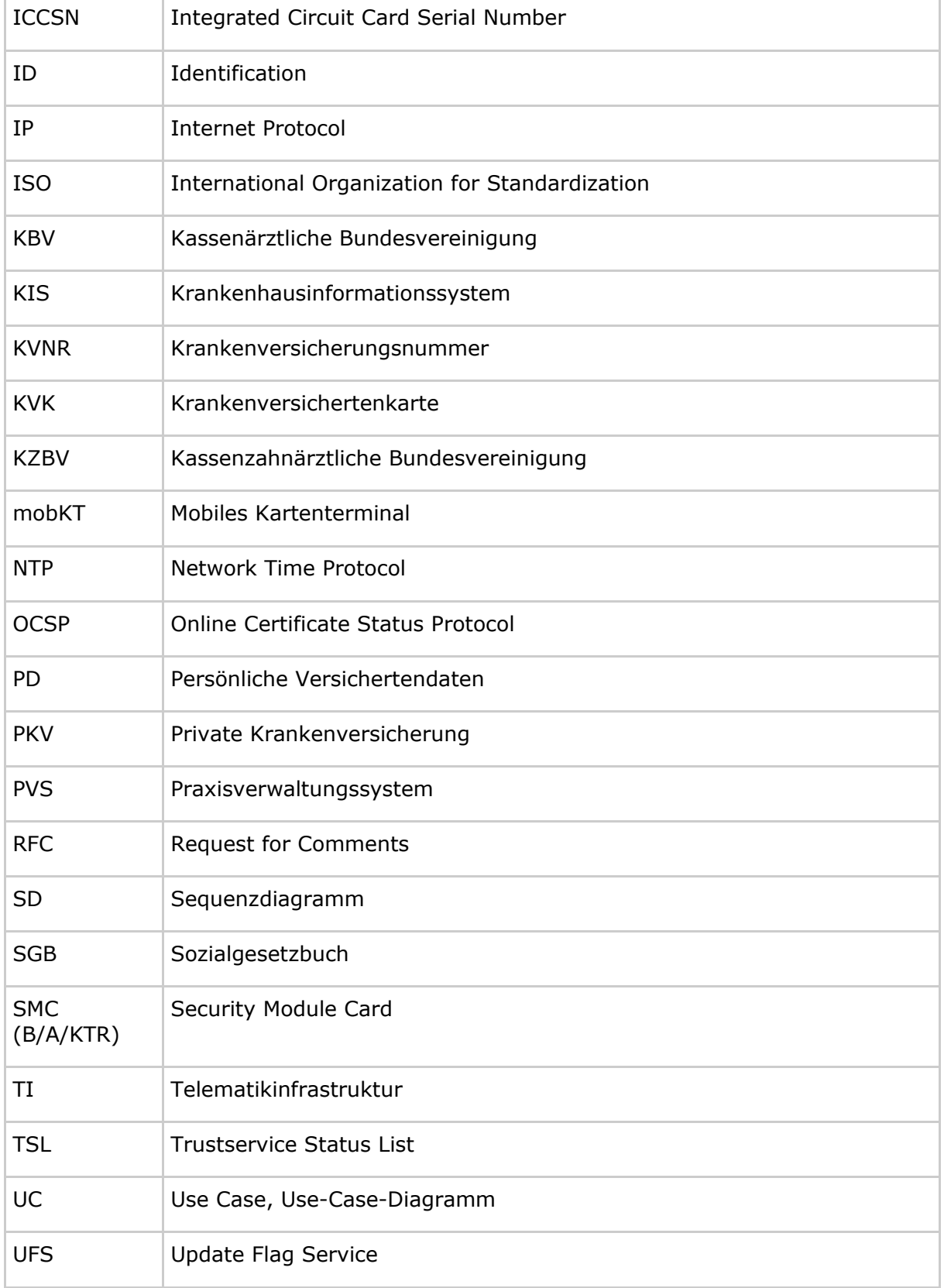

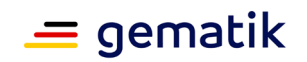

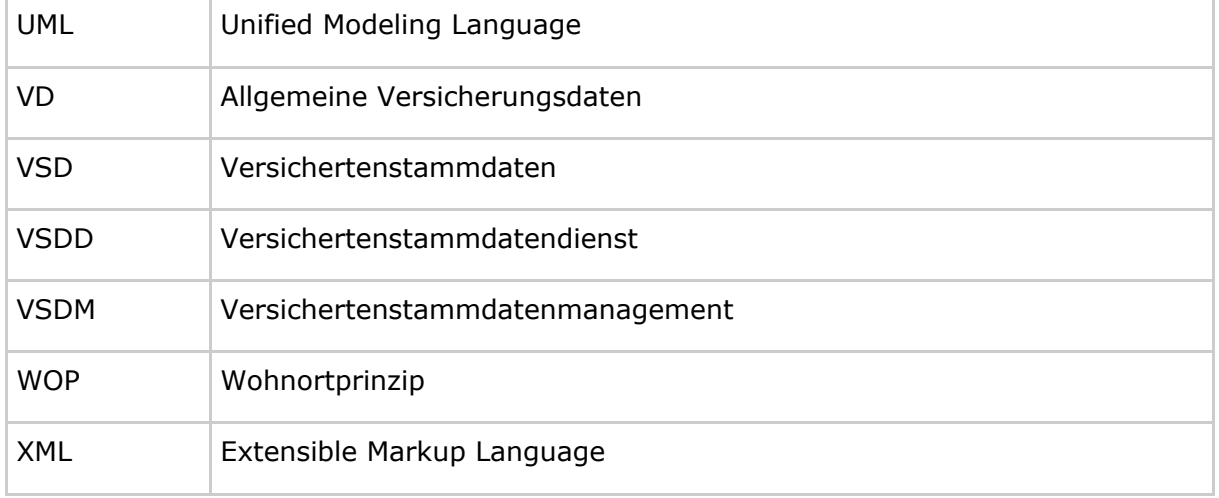

## **8.2 Glossar**

Die folgende Tabelle enthält eine Beschreibung von spezifischen Begriffen, die im systemspezifischen Konzept VSDM verwendet werden. Die Inhalte des spezifischen Glossars fließen zukünftig auch in das übergeordnete Glossar ein.

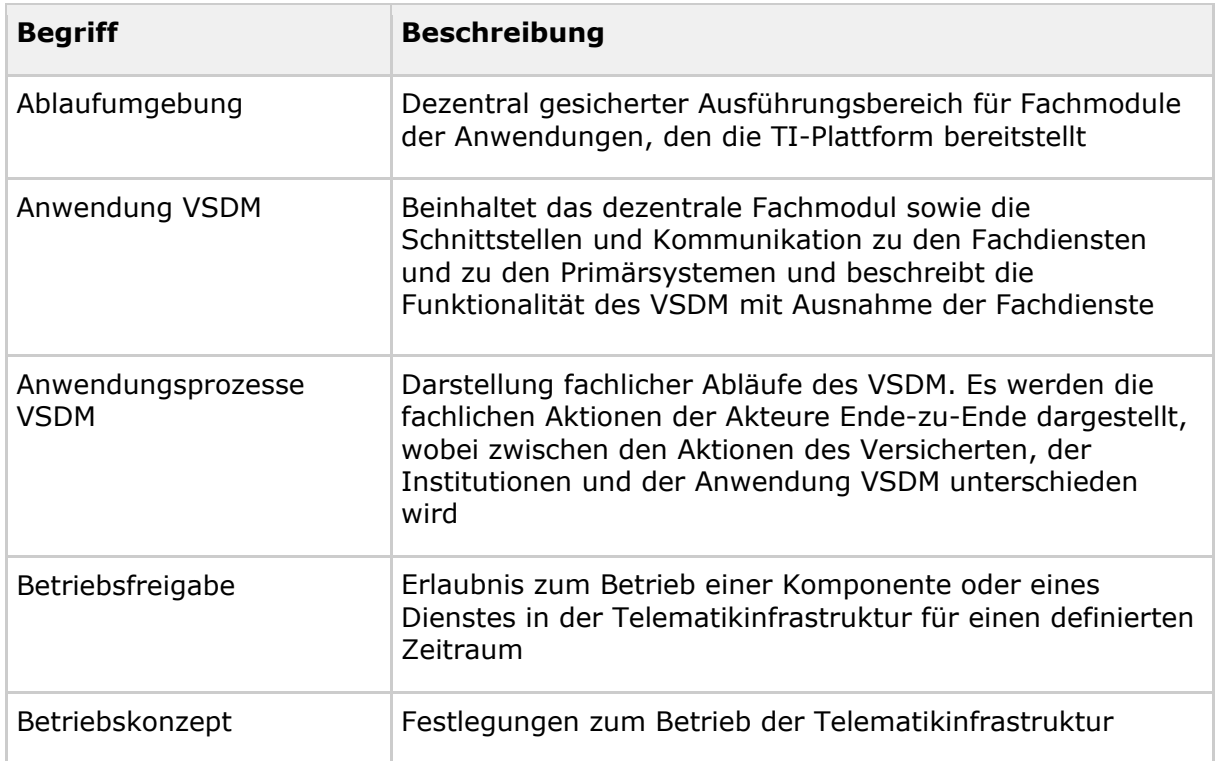

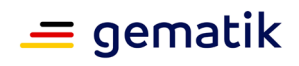

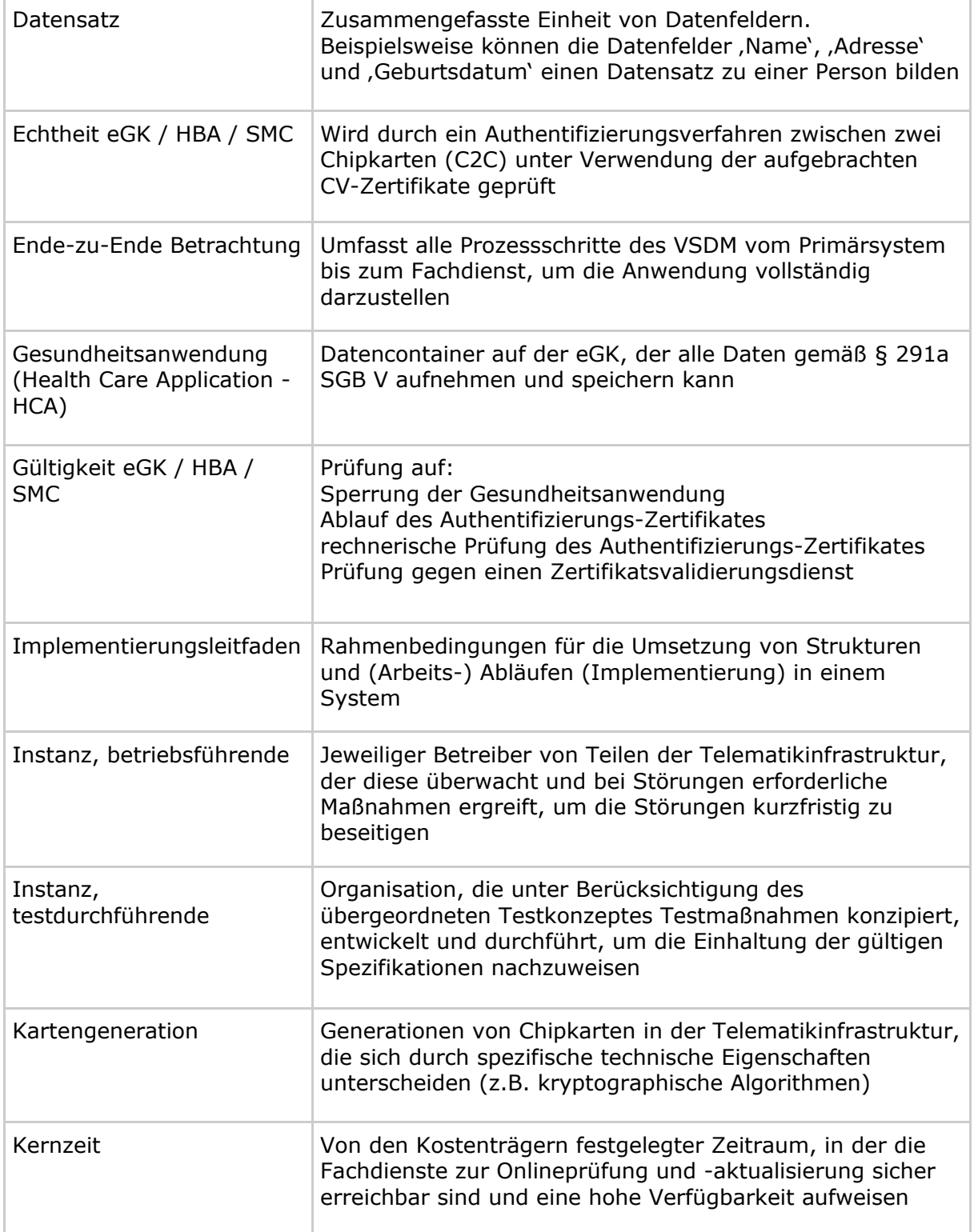

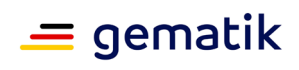

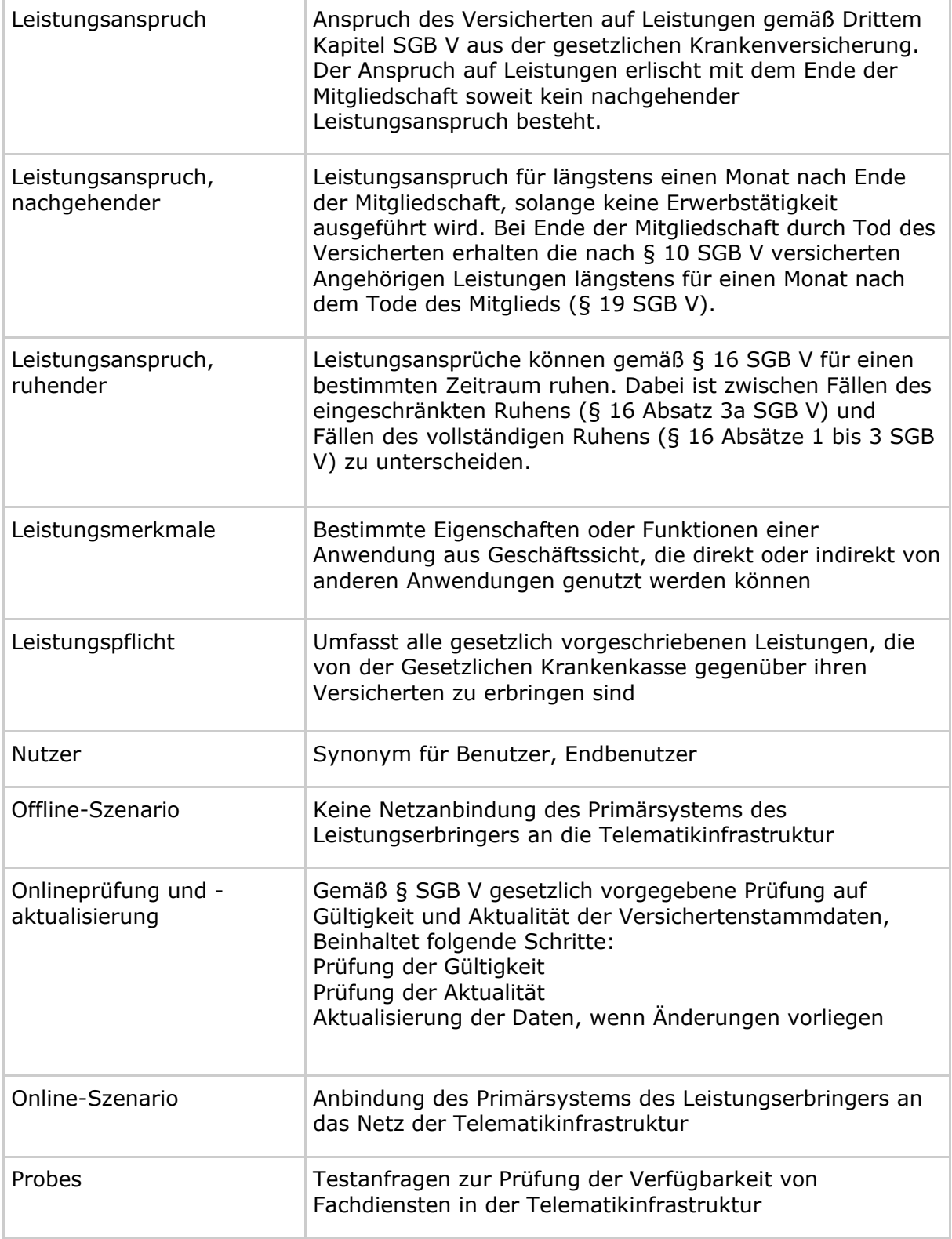

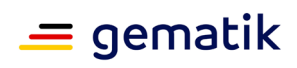

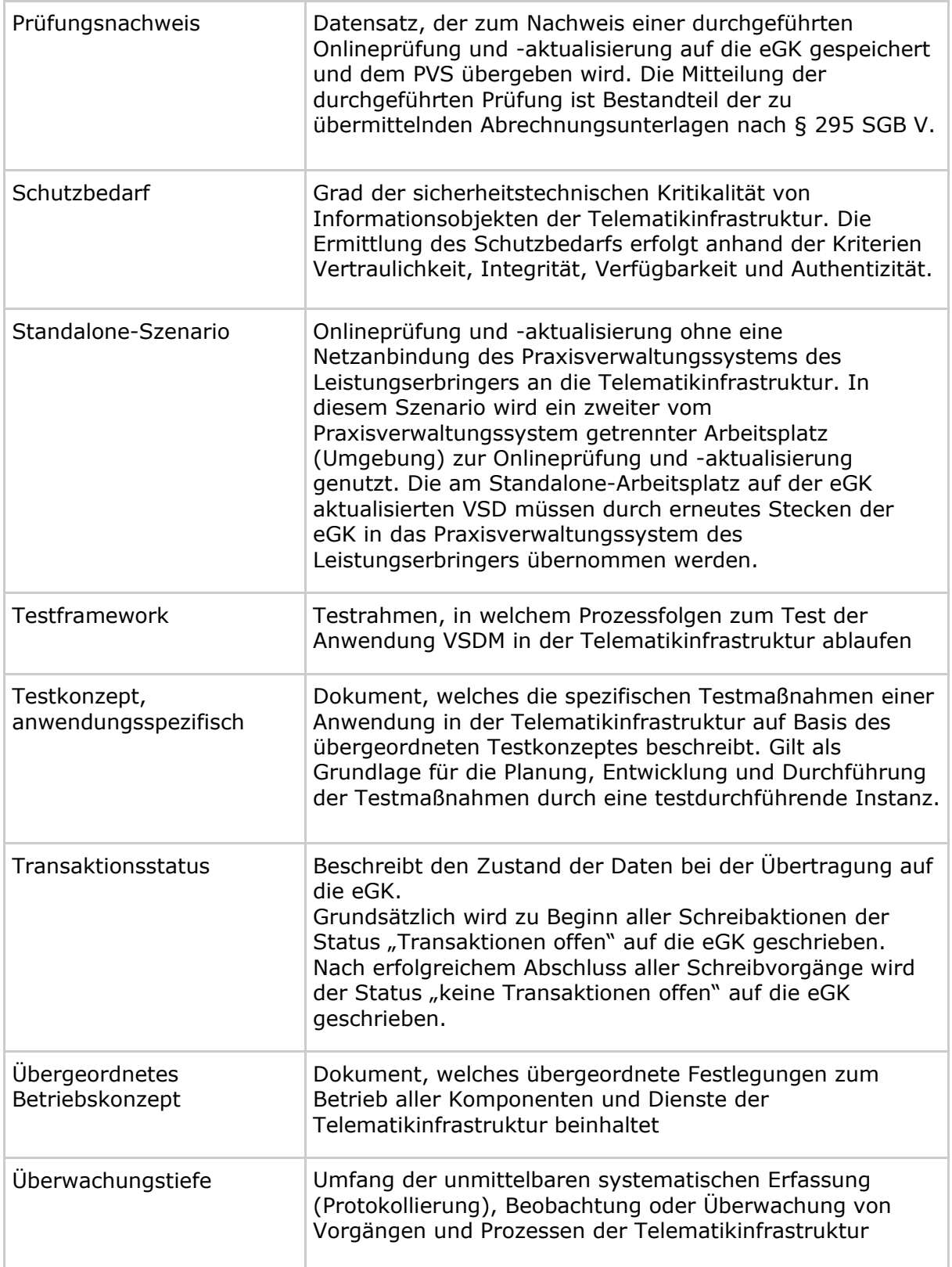

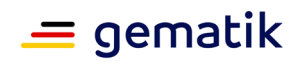

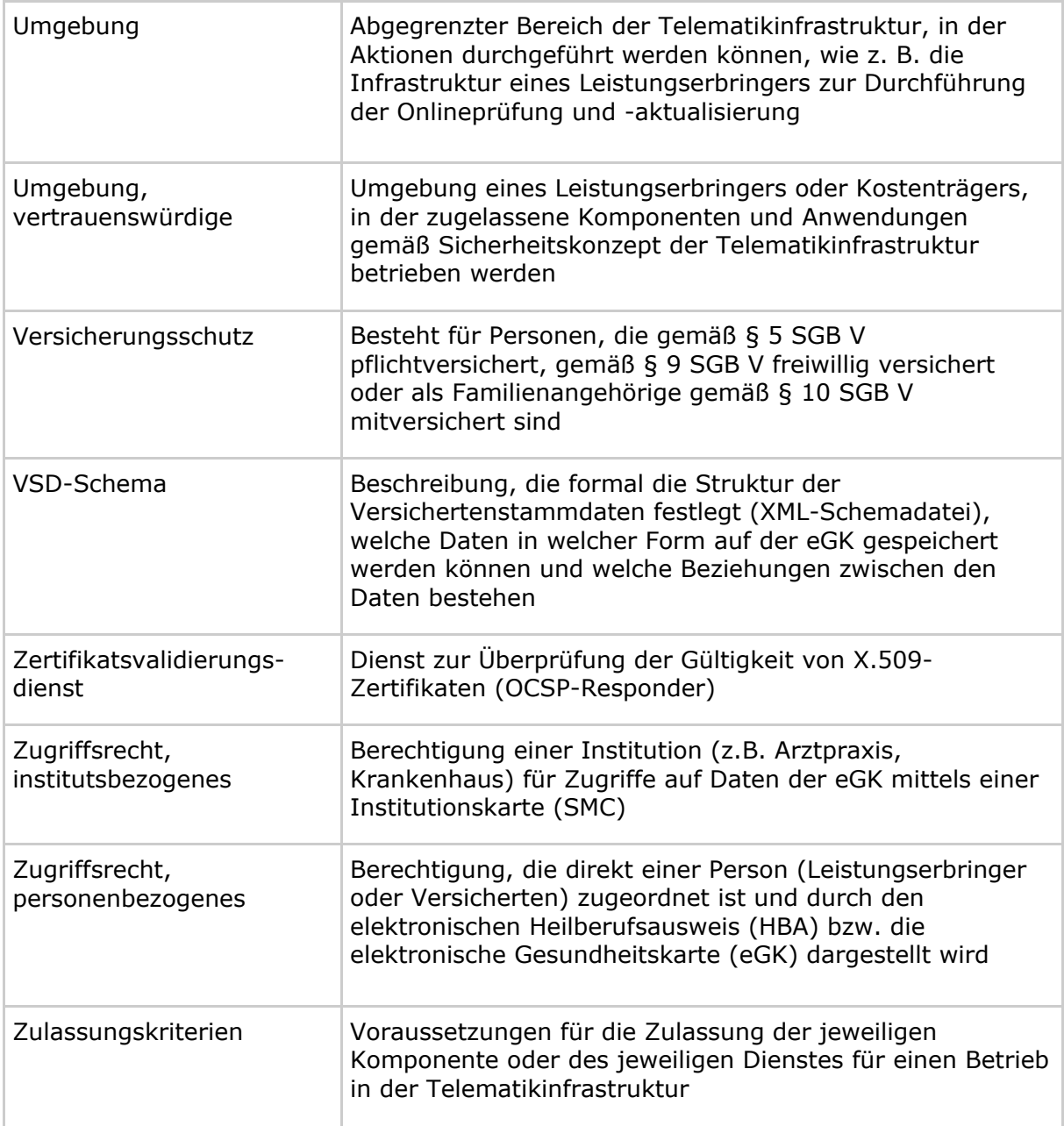

## **8.3 Abbildungsverzeichnis**

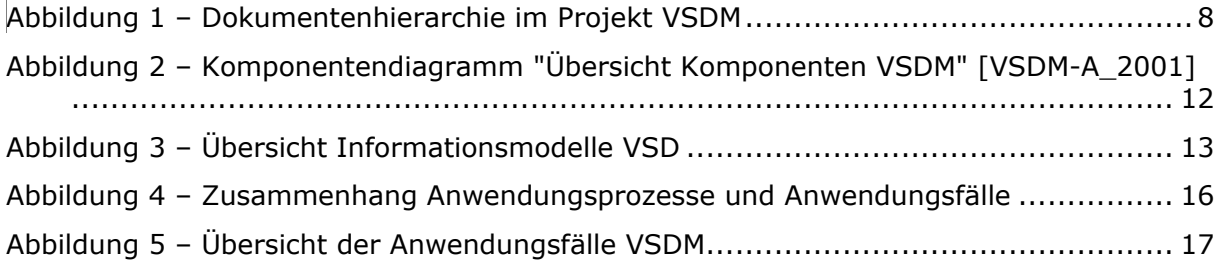

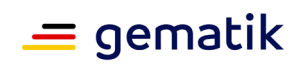

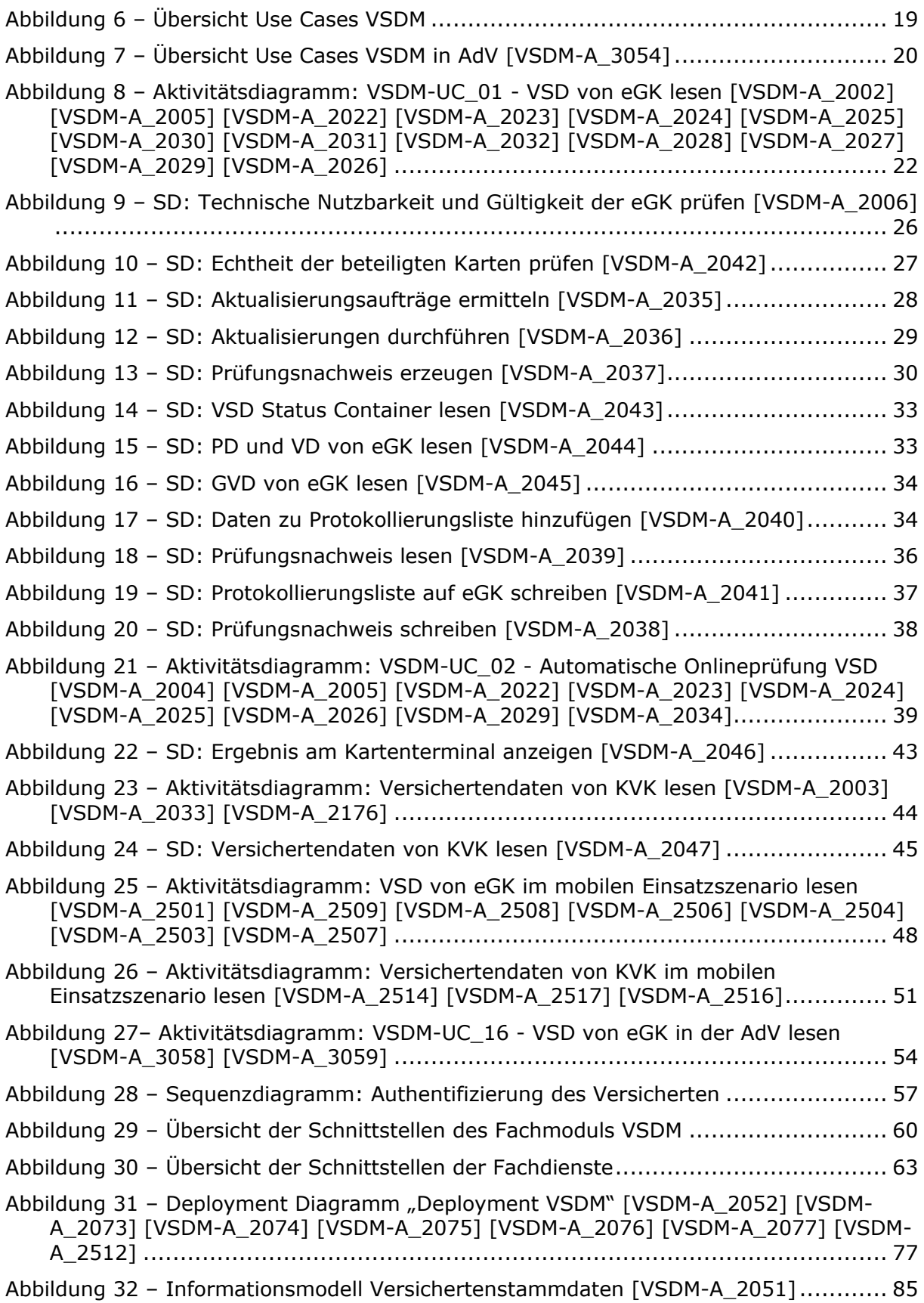

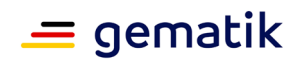

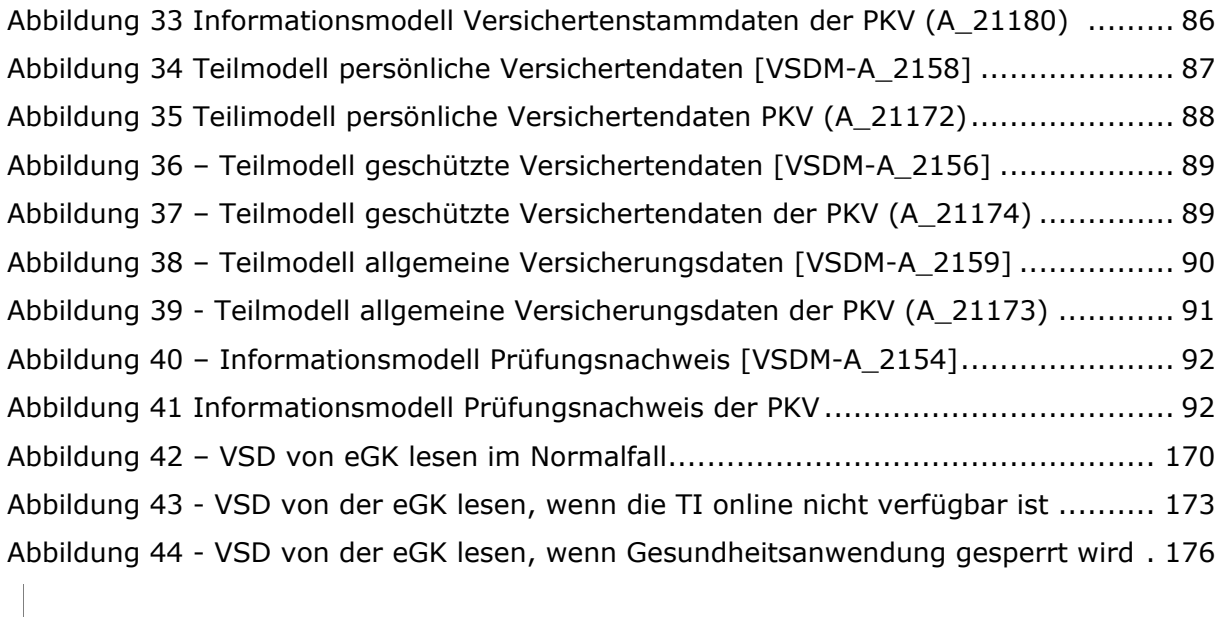

## **8.4 Tabellenverzeichnis**

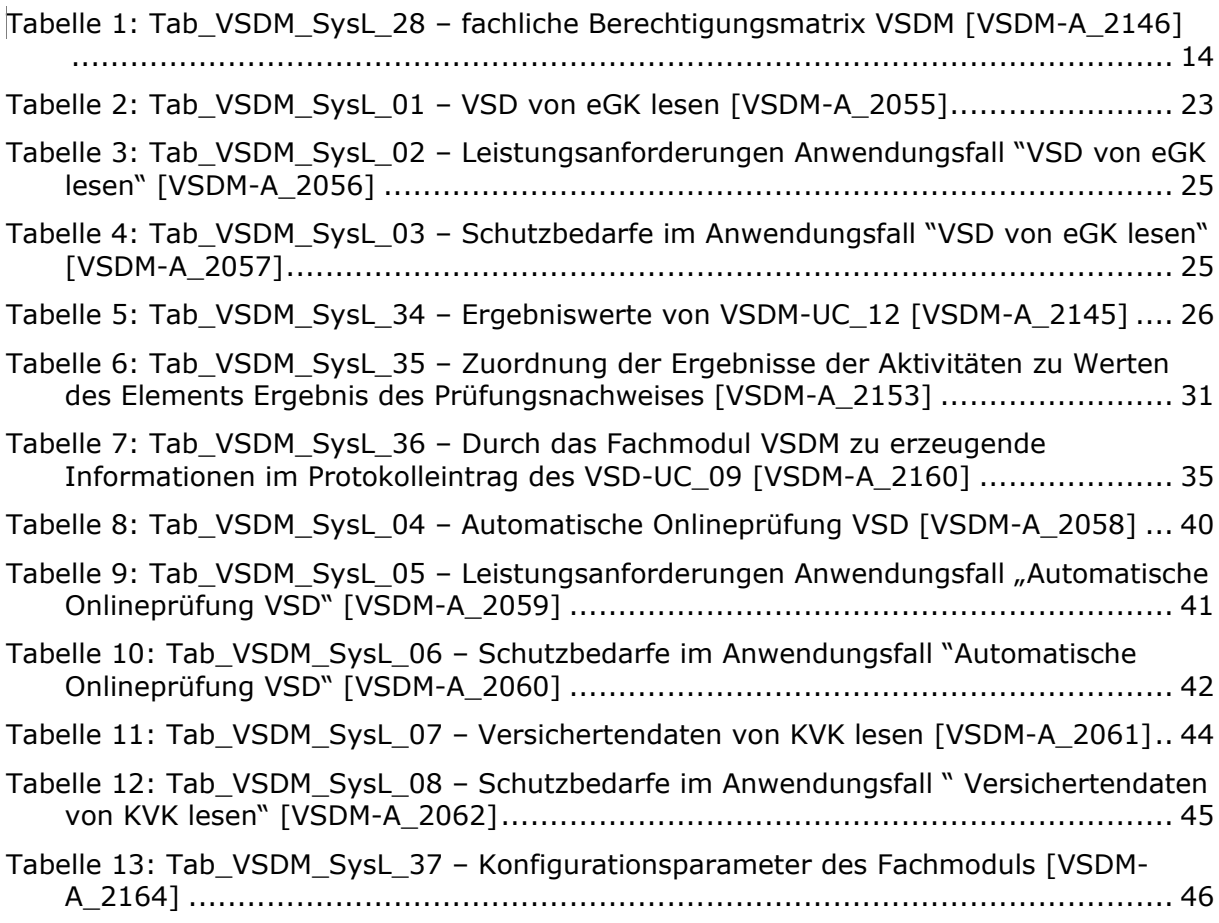

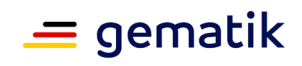

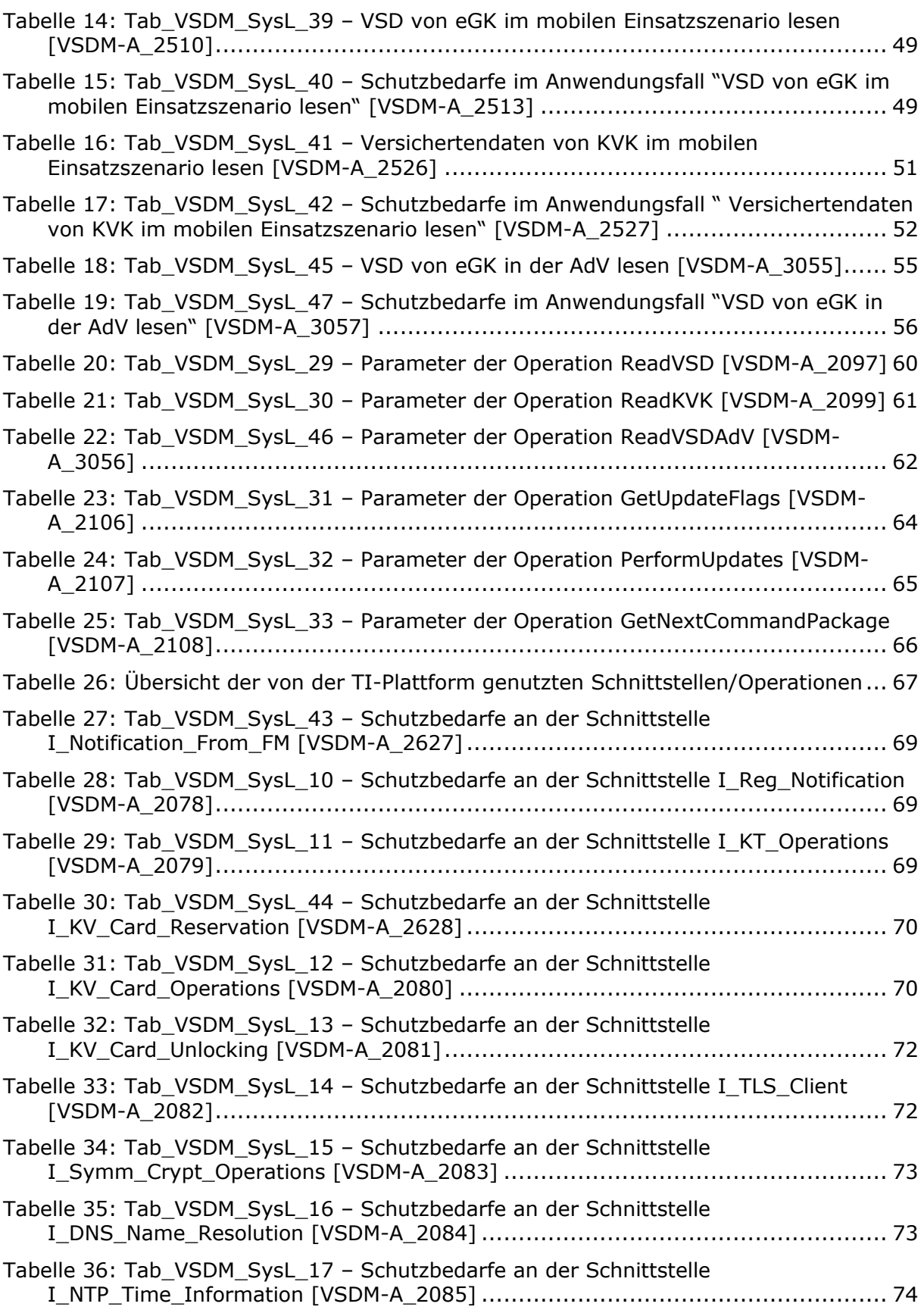

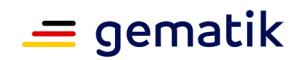

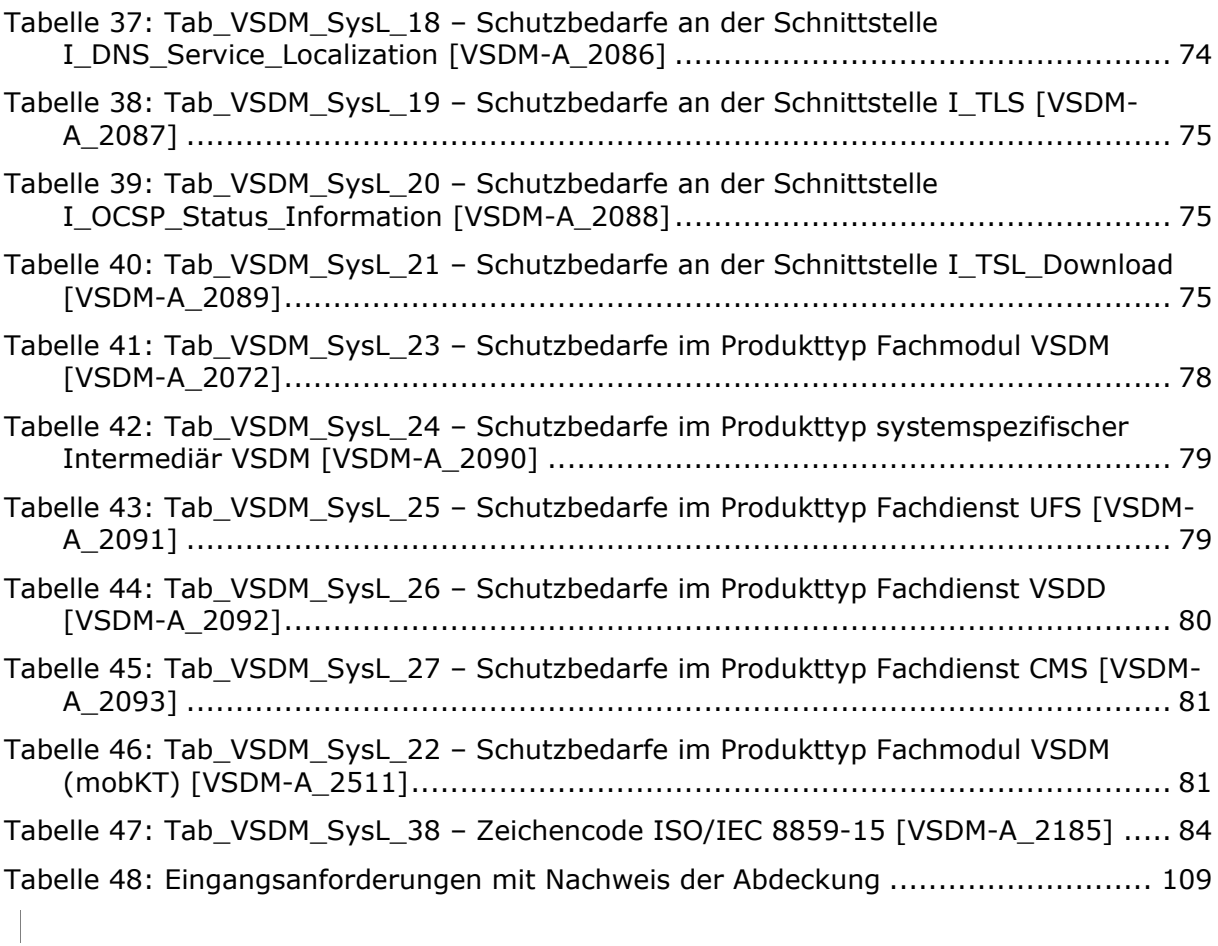

## **8.5 Referenzierte Dokumente**

## **8.5.1 Dokumente der gematik**

Die nachfolgende Tabelle enthält die Bezeichnung der in dem vorliegenden Dokument referenzierten Dokumente der gematik zur Telematikinfrastruktur. Der mit der vorliegenden Version korrelierende Entwicklungsstand dieser Konzepte und Spezifikationen wird pro Release in einer Dokumentenlandkarte definiert; Version und Stand der referenzierten Dokumente sind daher in der nachfolgenden Tabelle nicht aufgeführt. Deren zu diesem Dokument jeweils gültige Versionsnummer entnehmen Sie bitte der aktuellen, auf der Internetseite der gematik veröffentlichten Dokumentenlandkarte, in der die vorliegende Version aufgeführt wird.

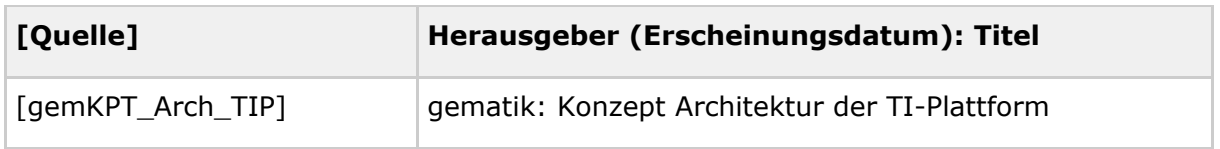

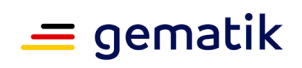

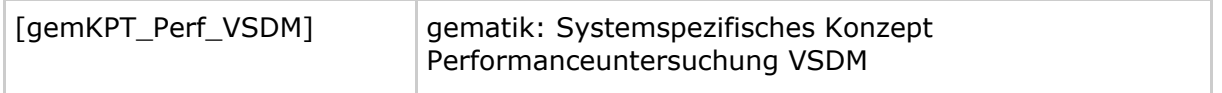

## **8.5.2 Weitere Dokumente**

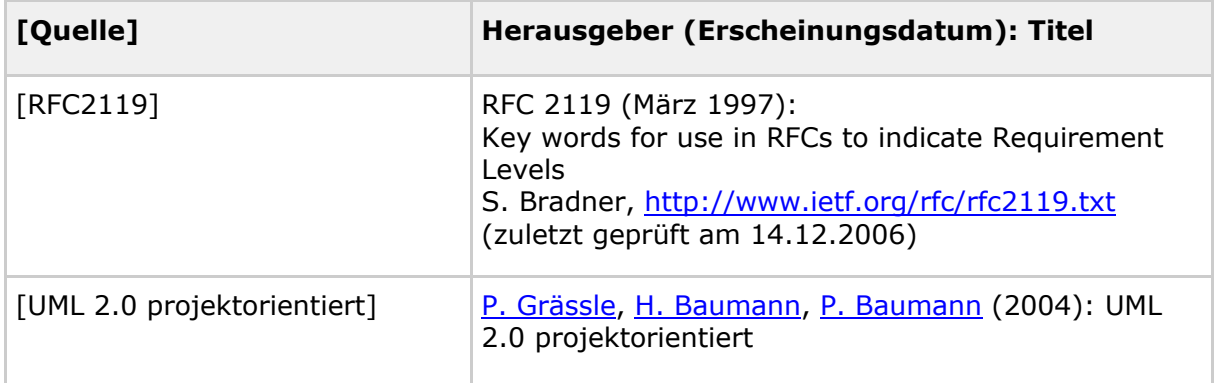
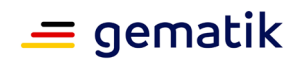

# **9 Anhang B – Anforderungshaushalt**

# **9.1 Eingangsanforderungen**

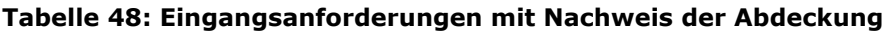

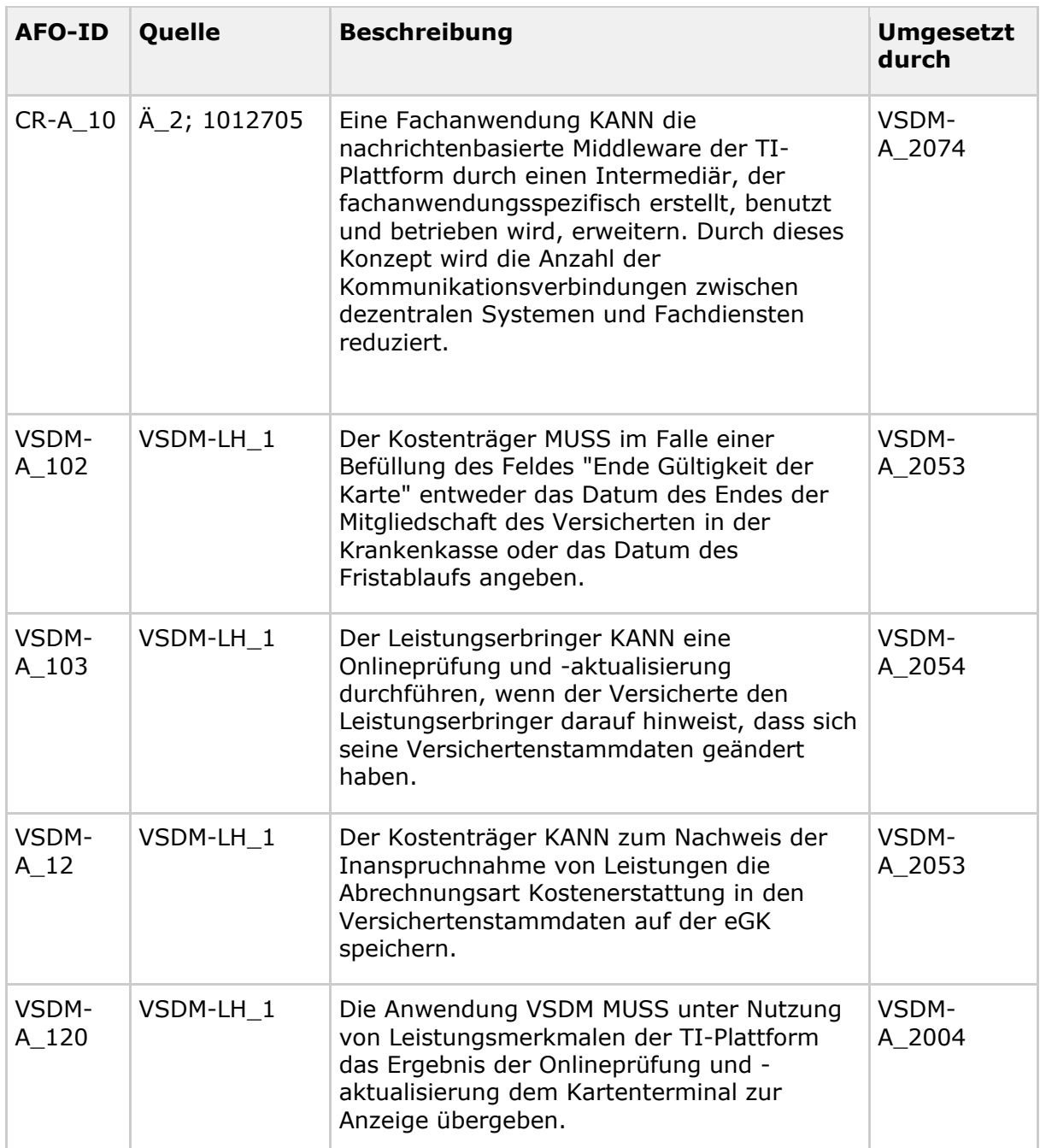

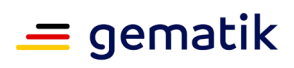

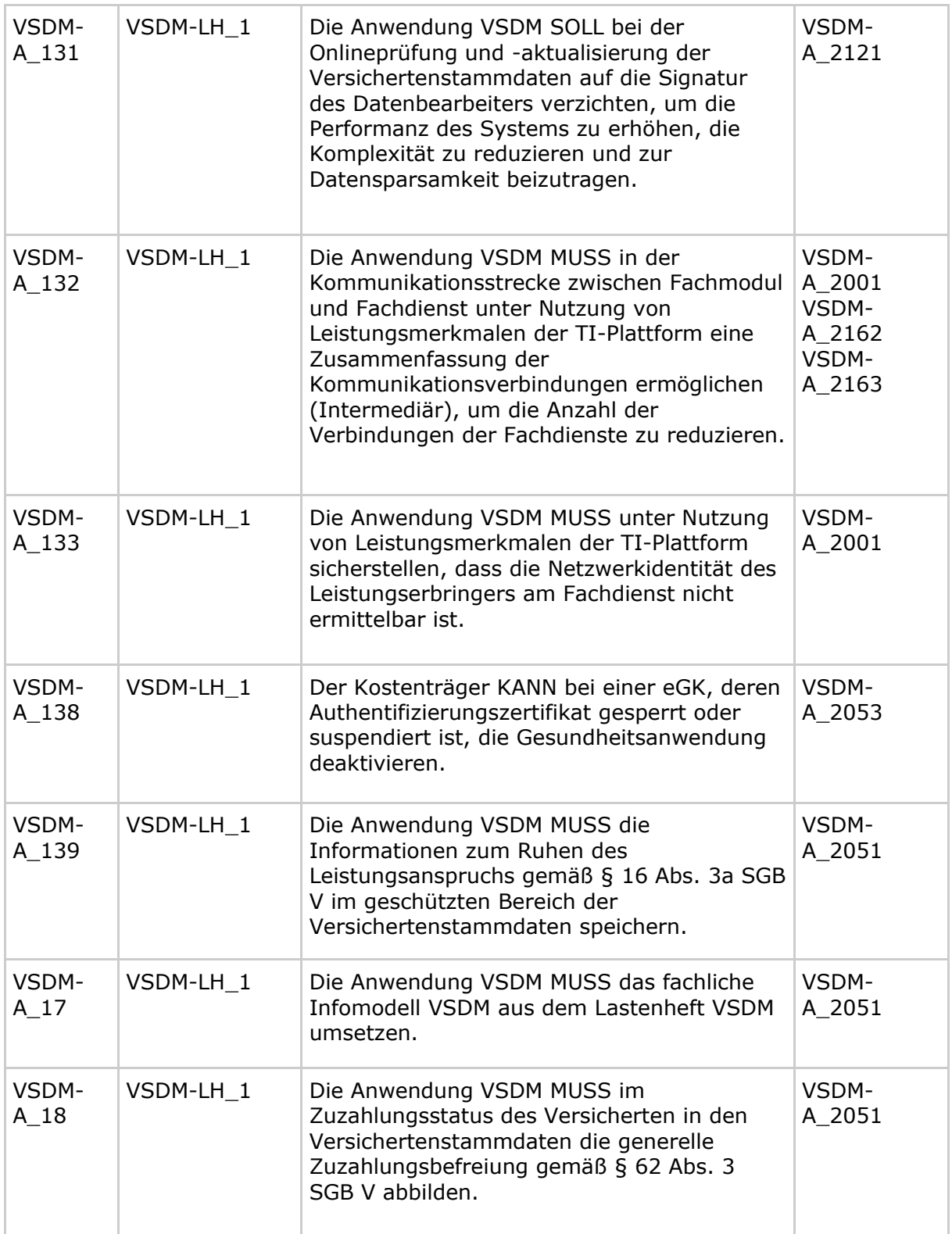

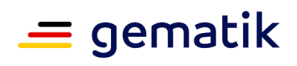

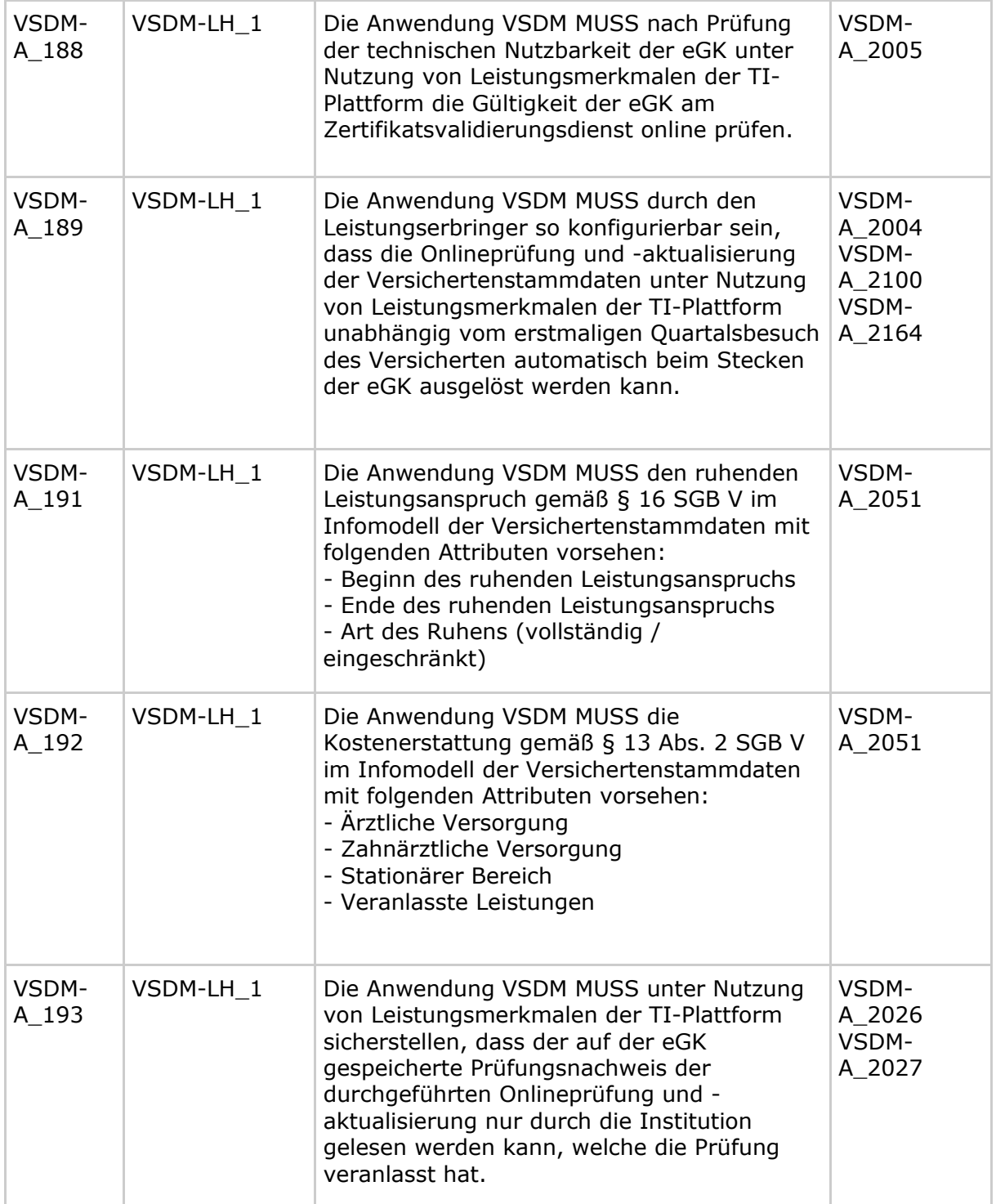

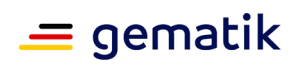

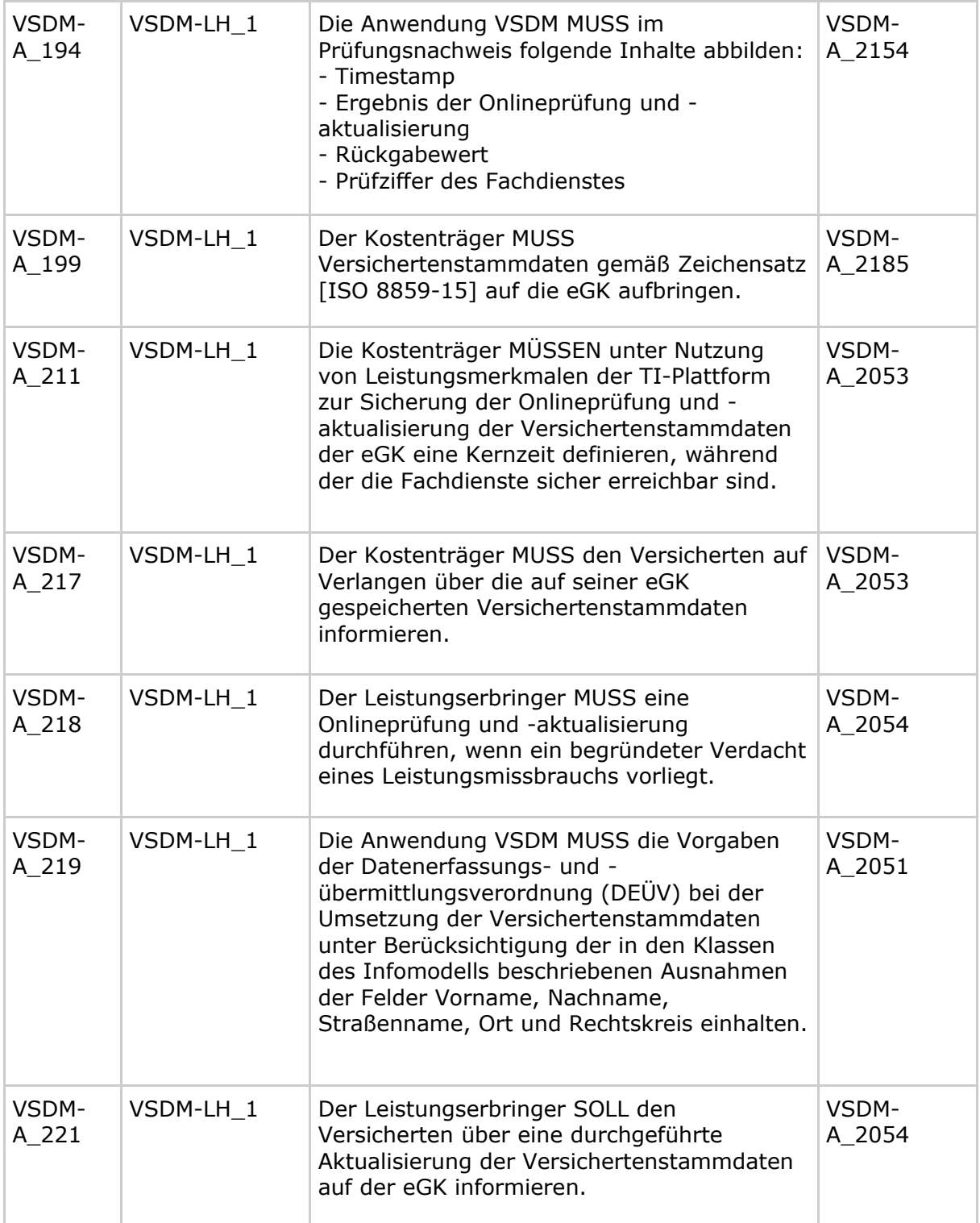

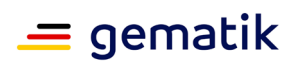

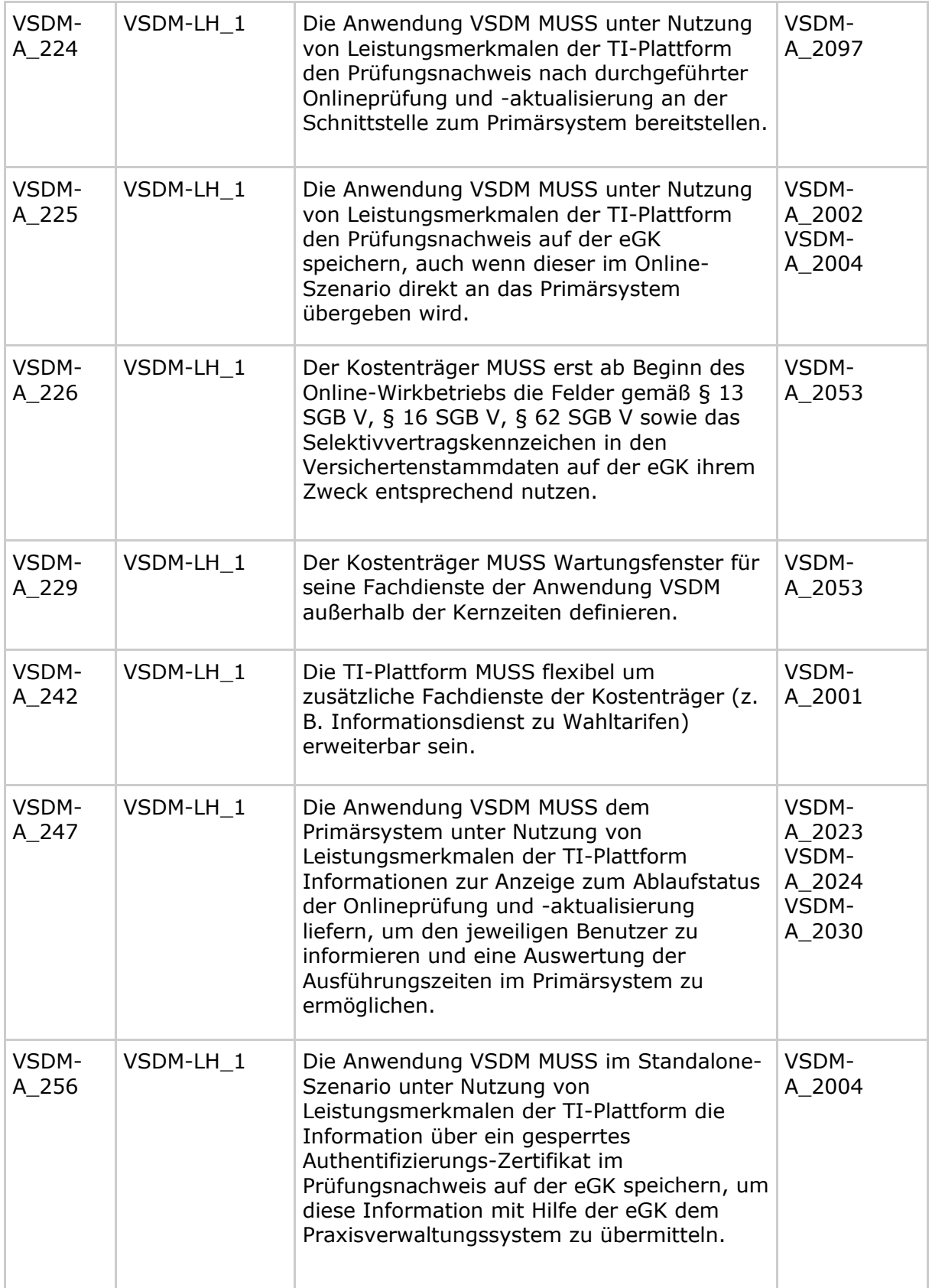

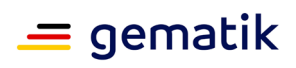

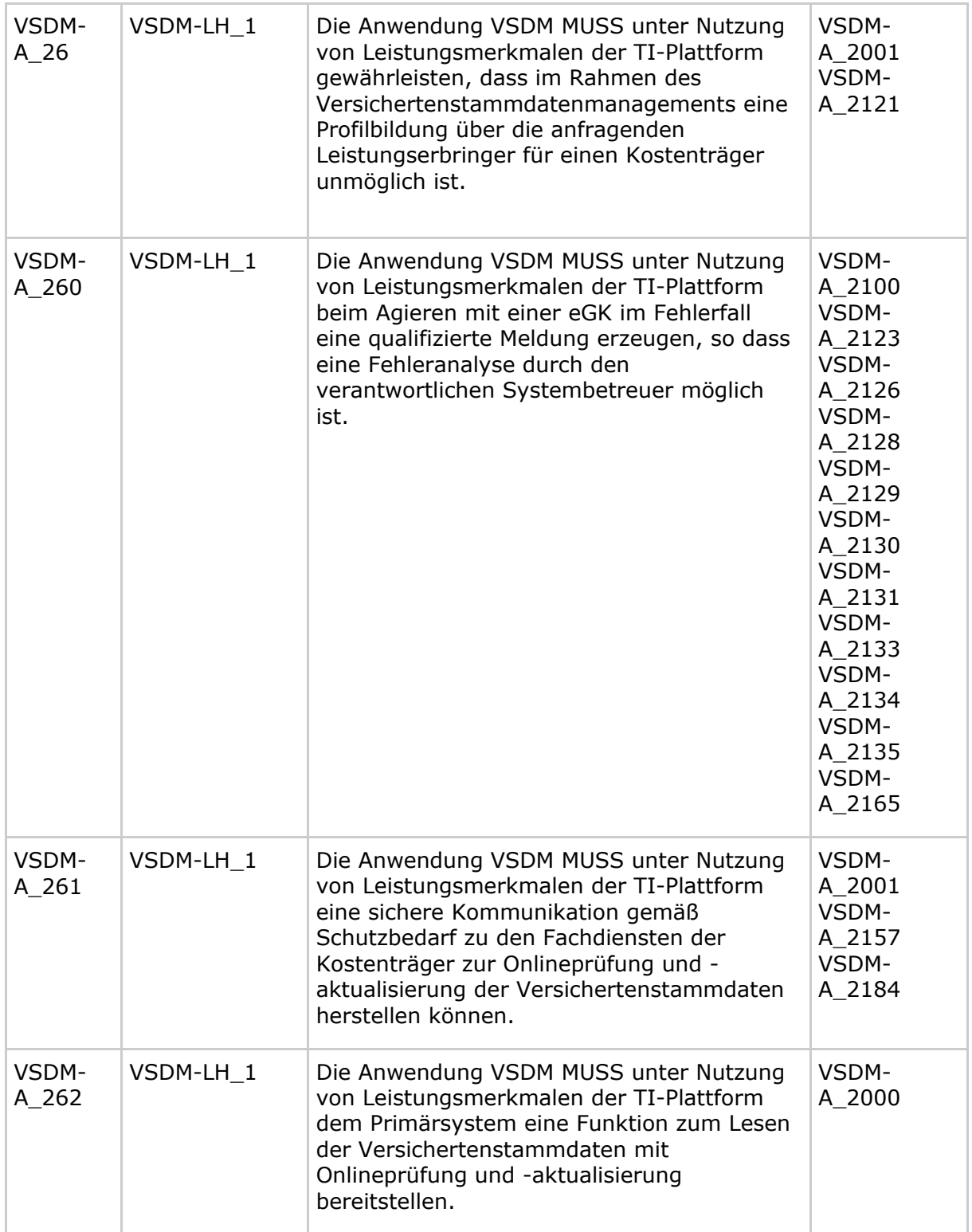

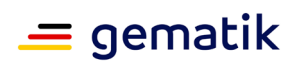

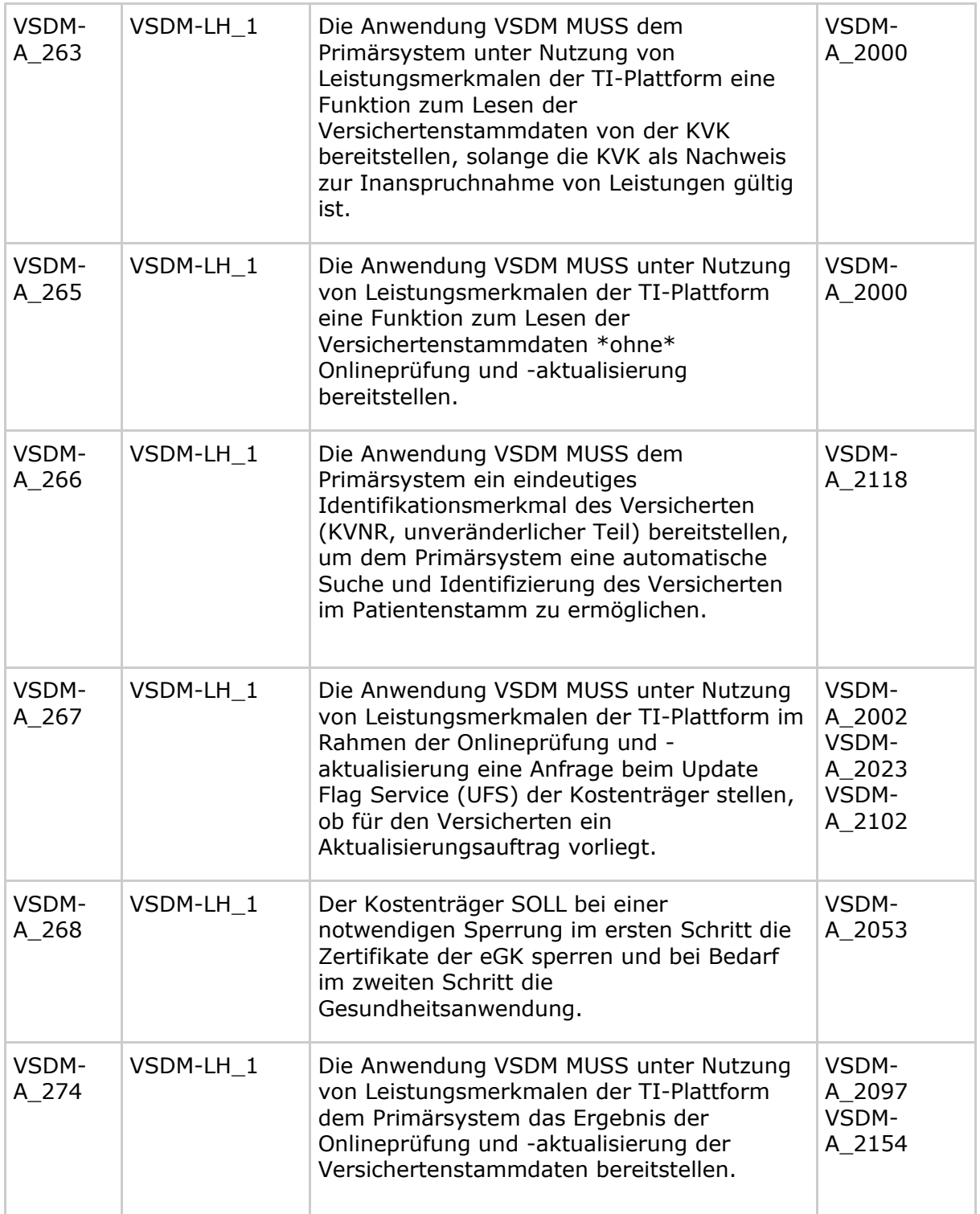

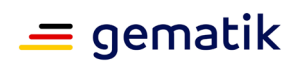

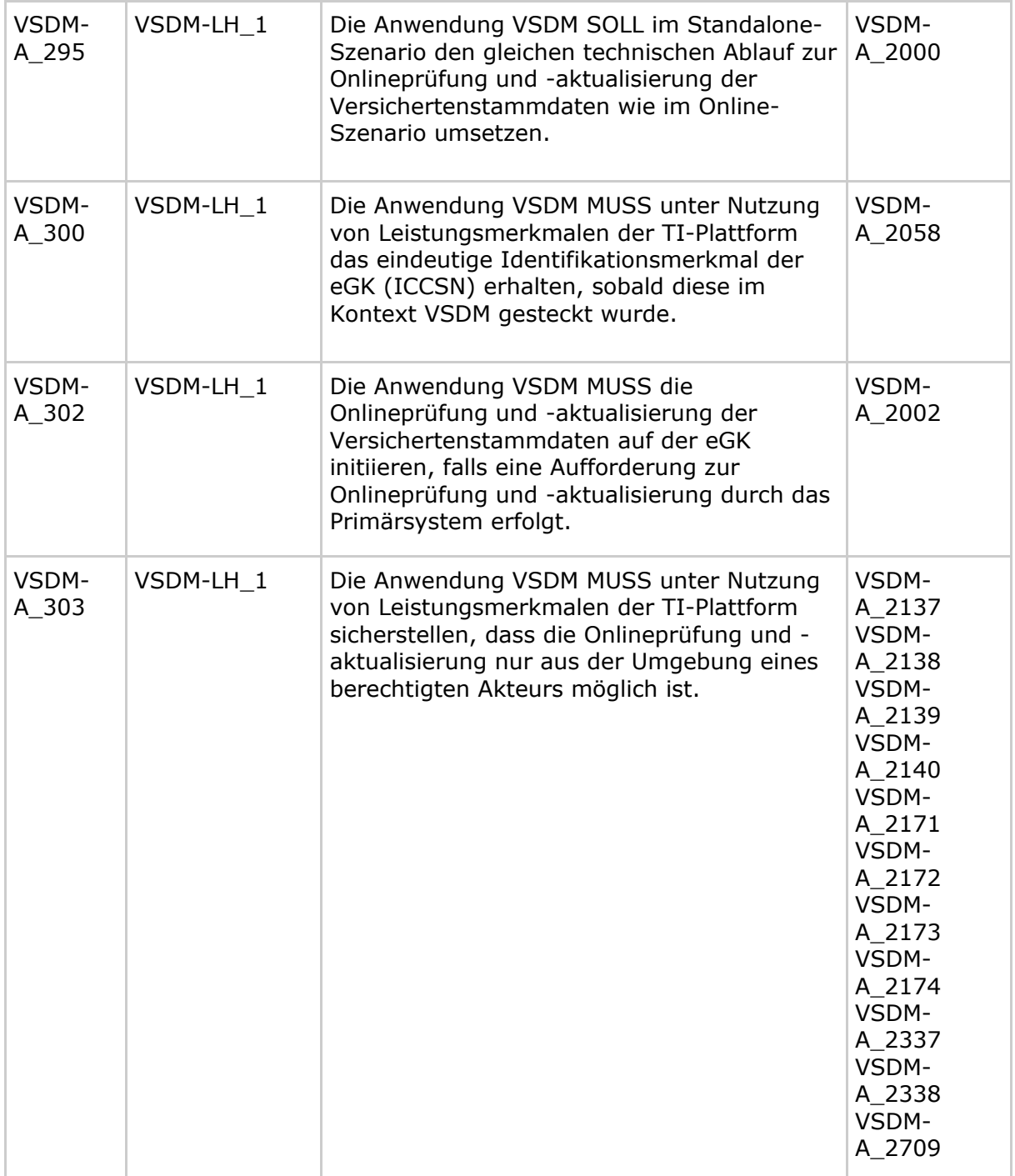

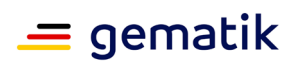

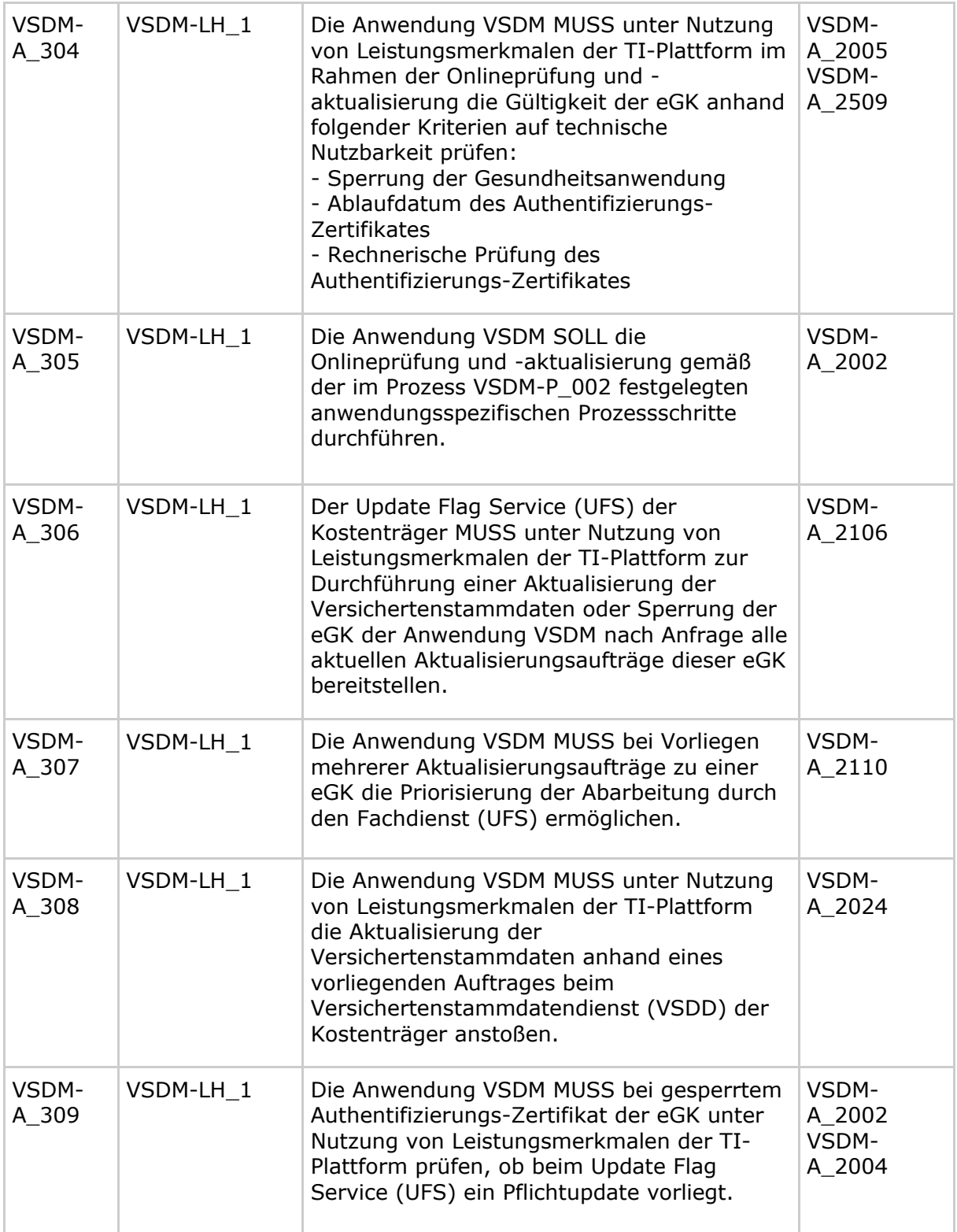

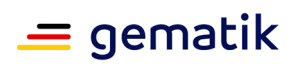

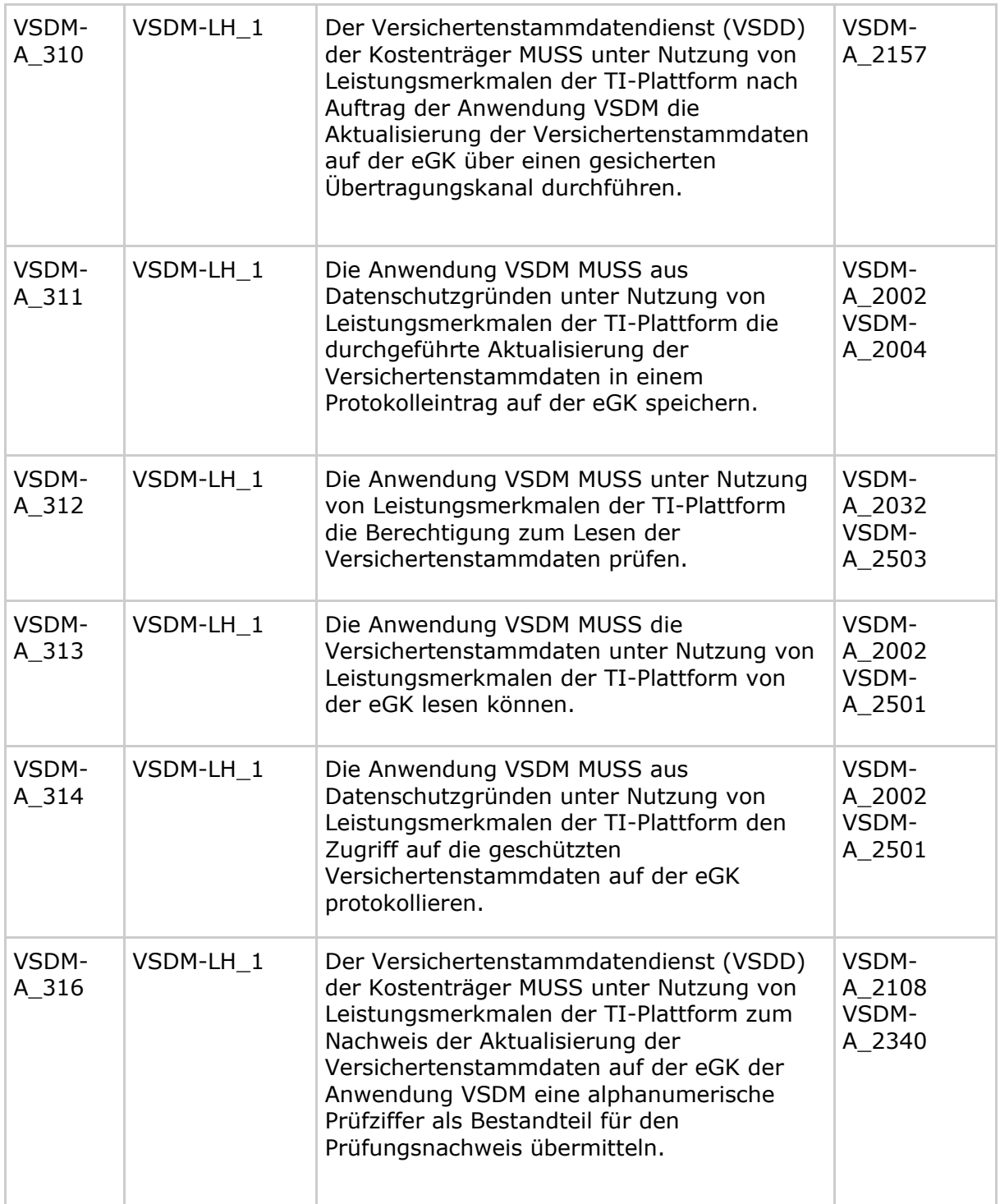

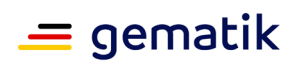

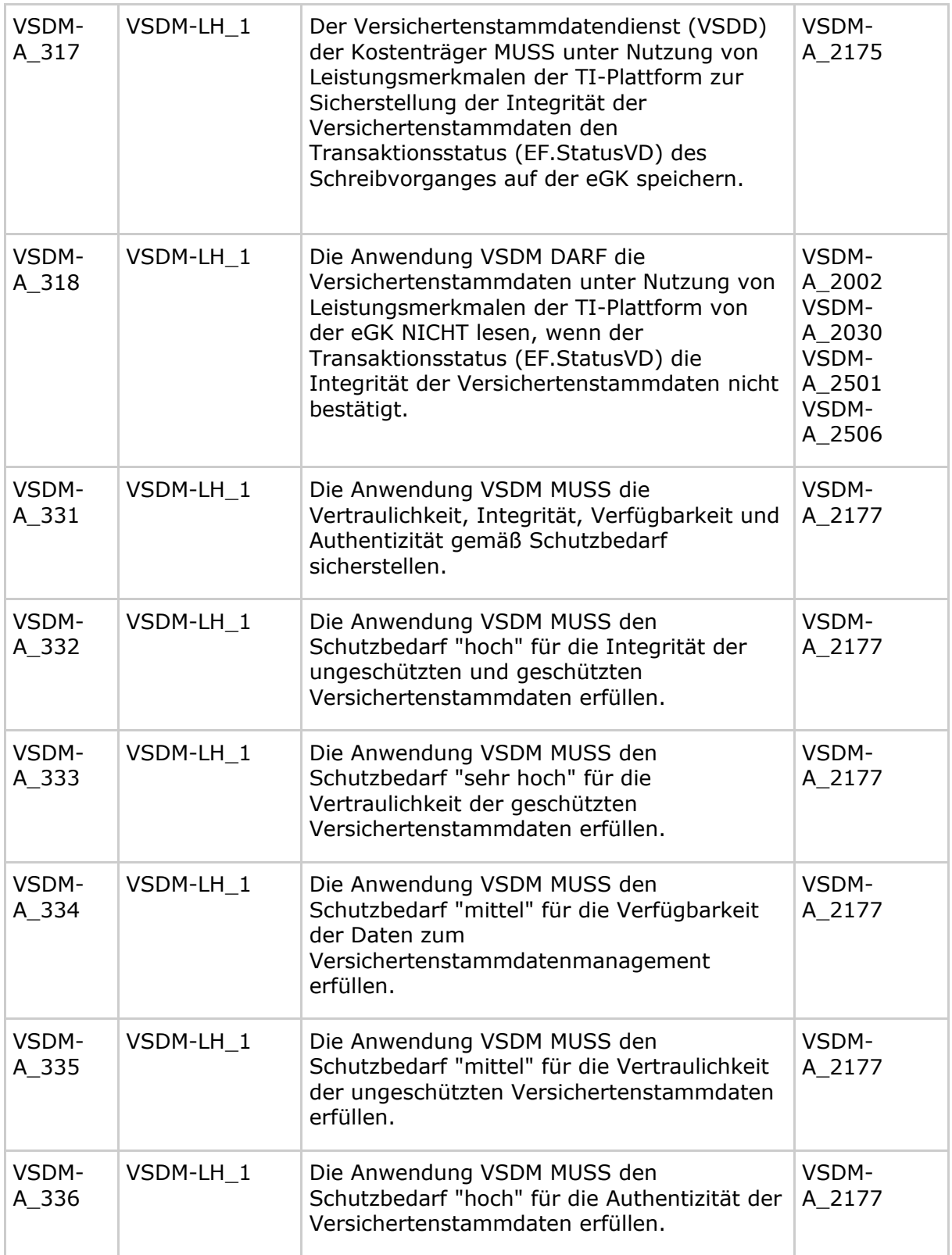

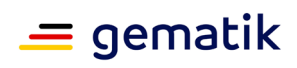

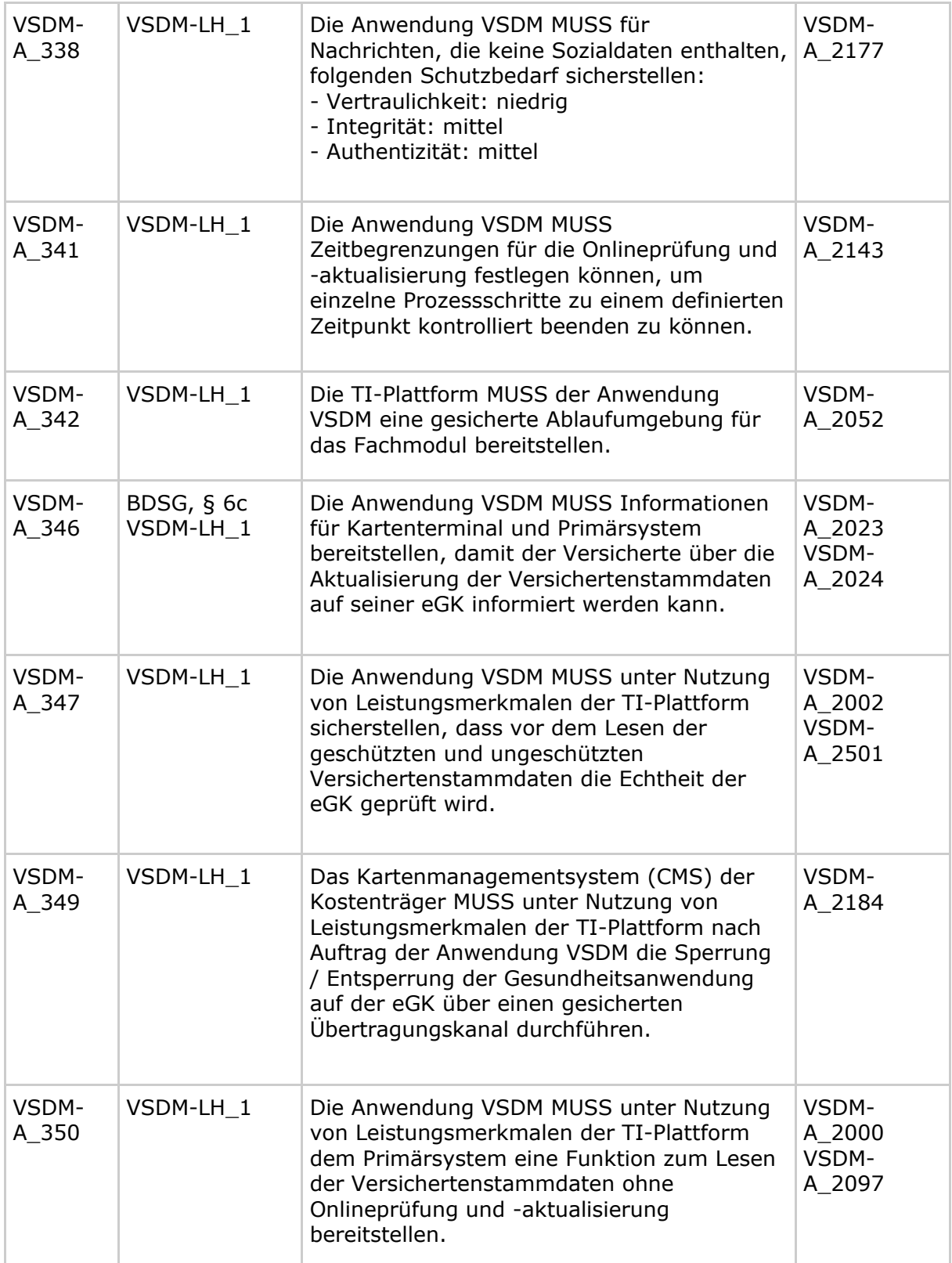

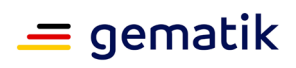

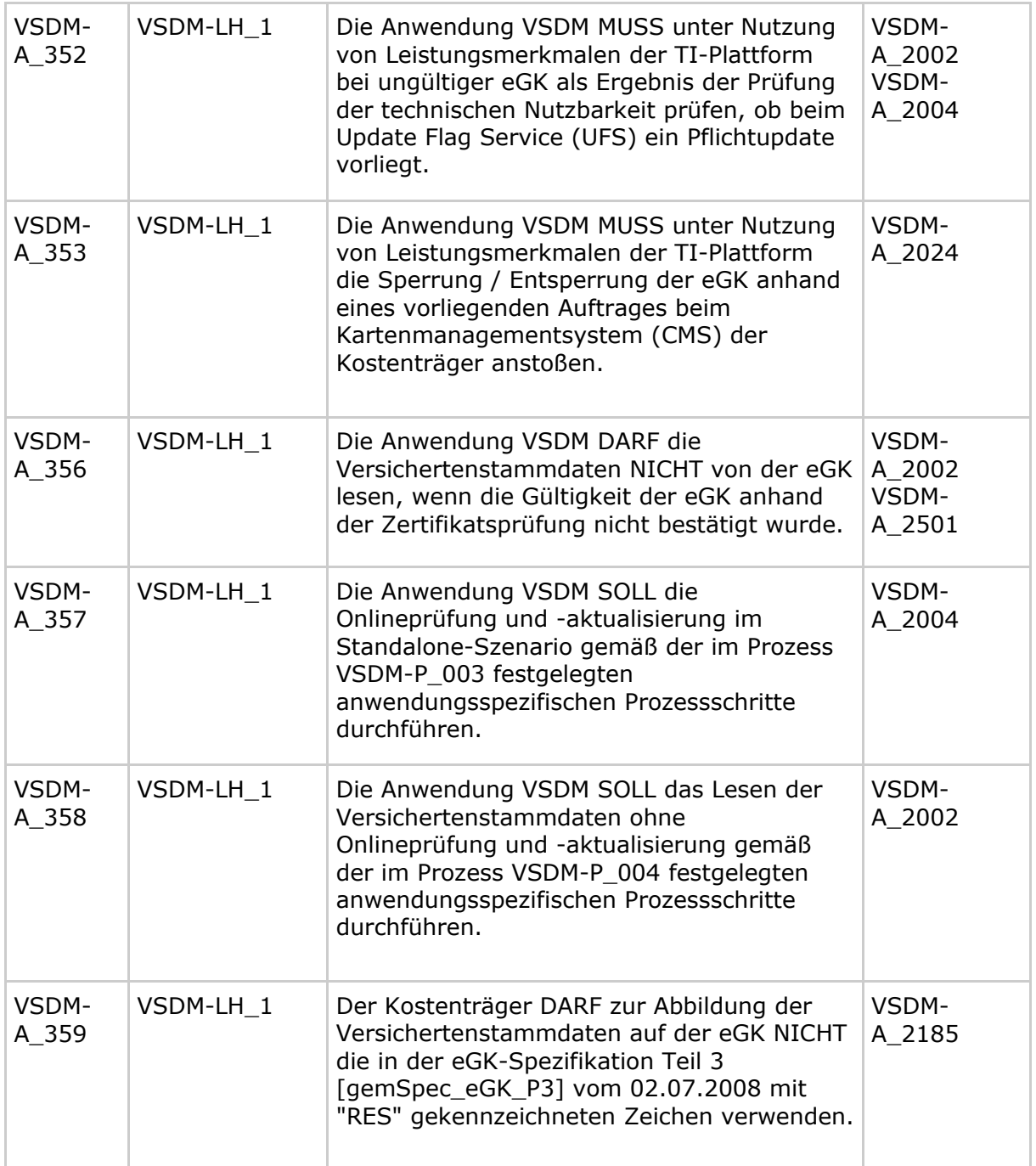

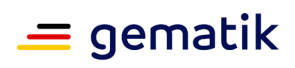

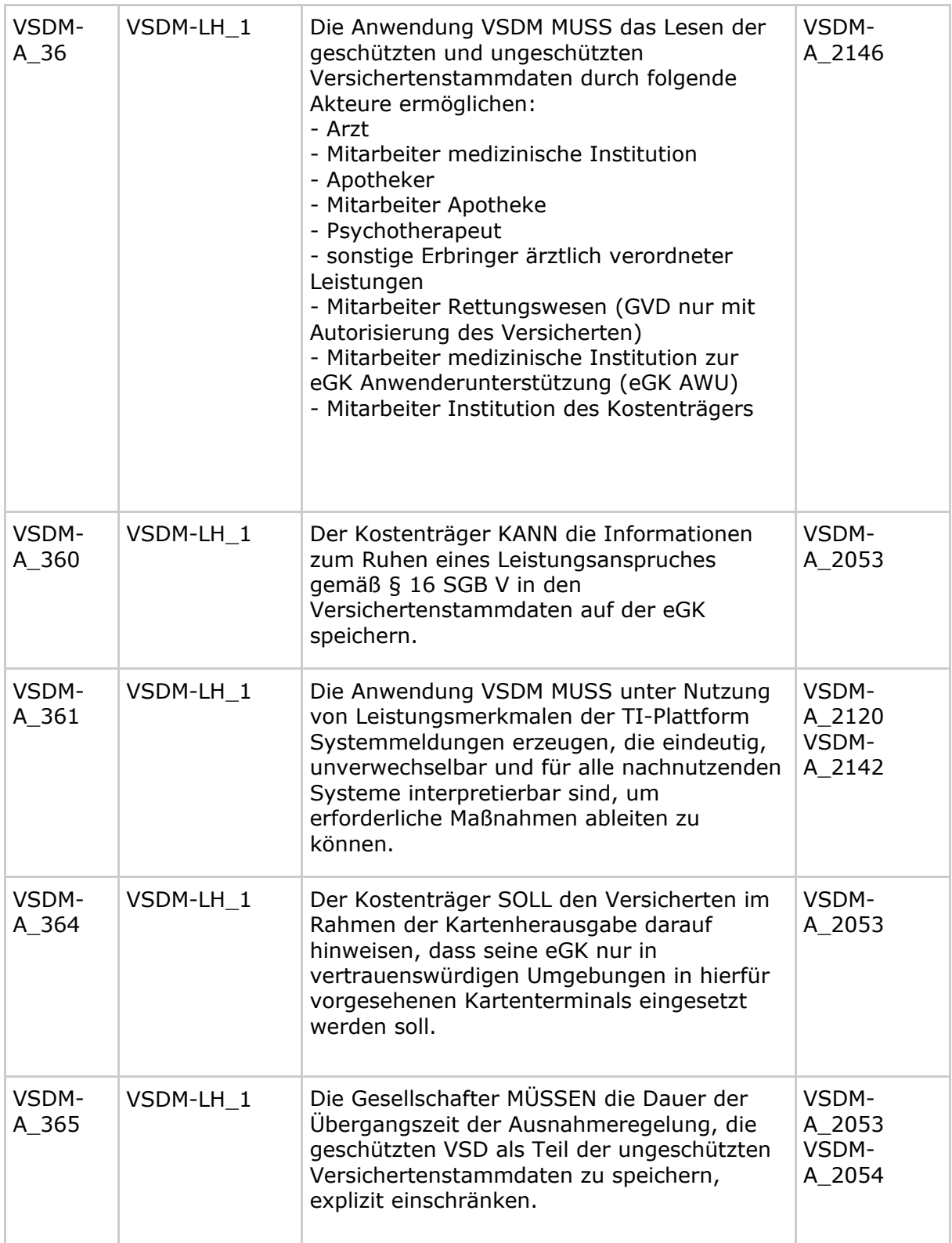

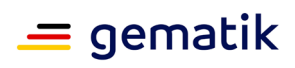

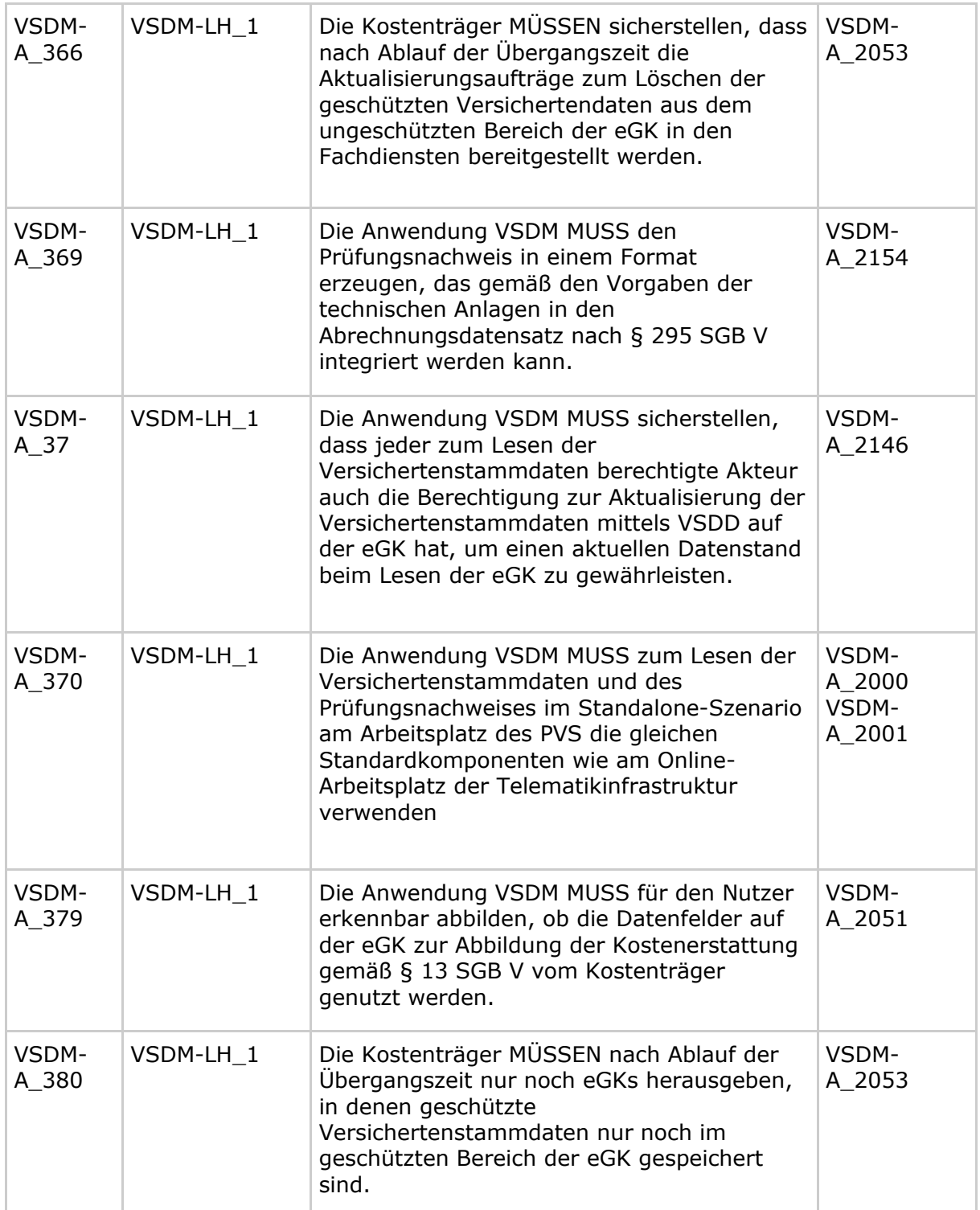

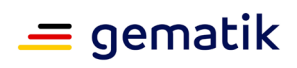

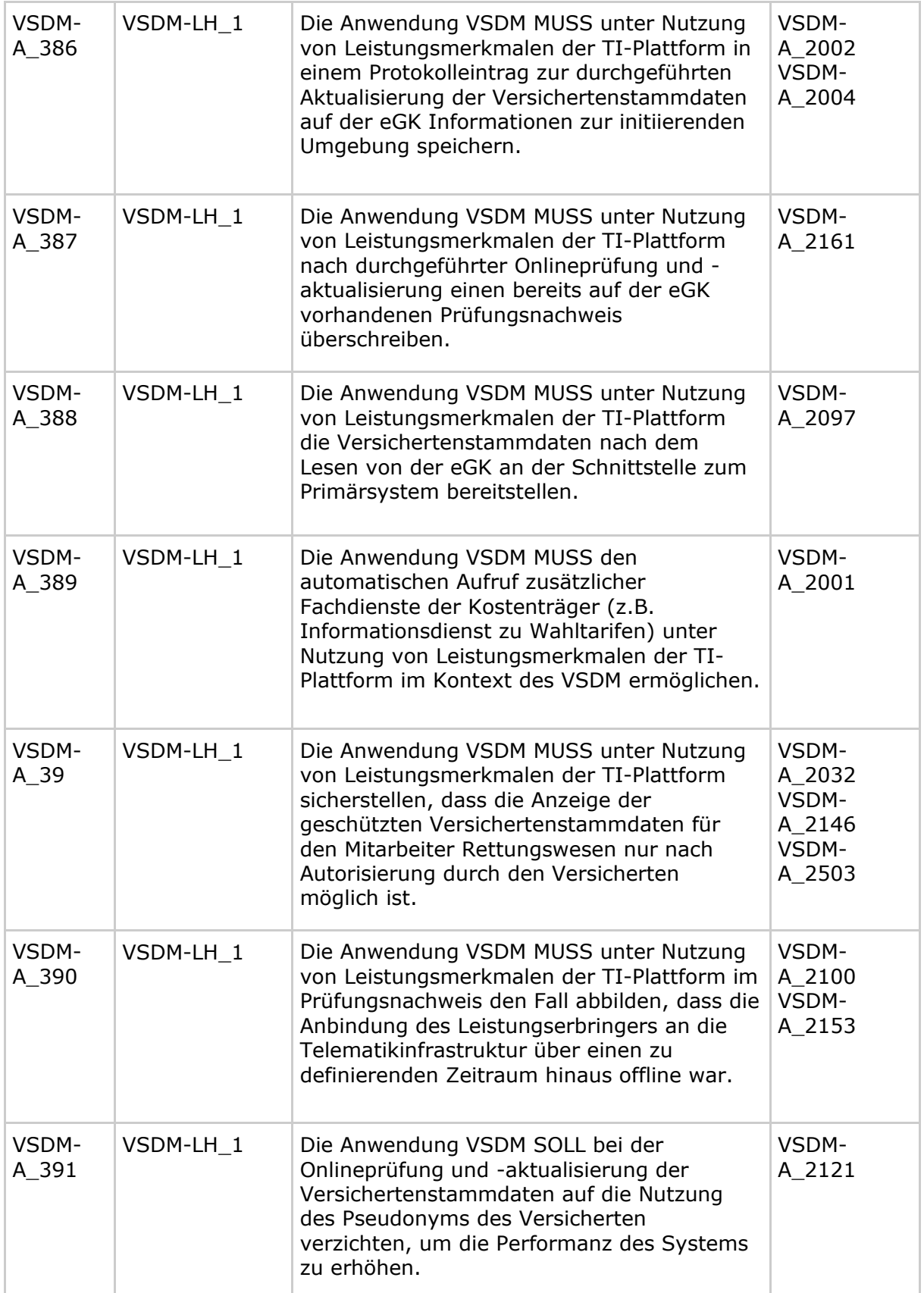

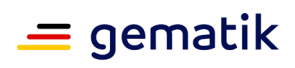

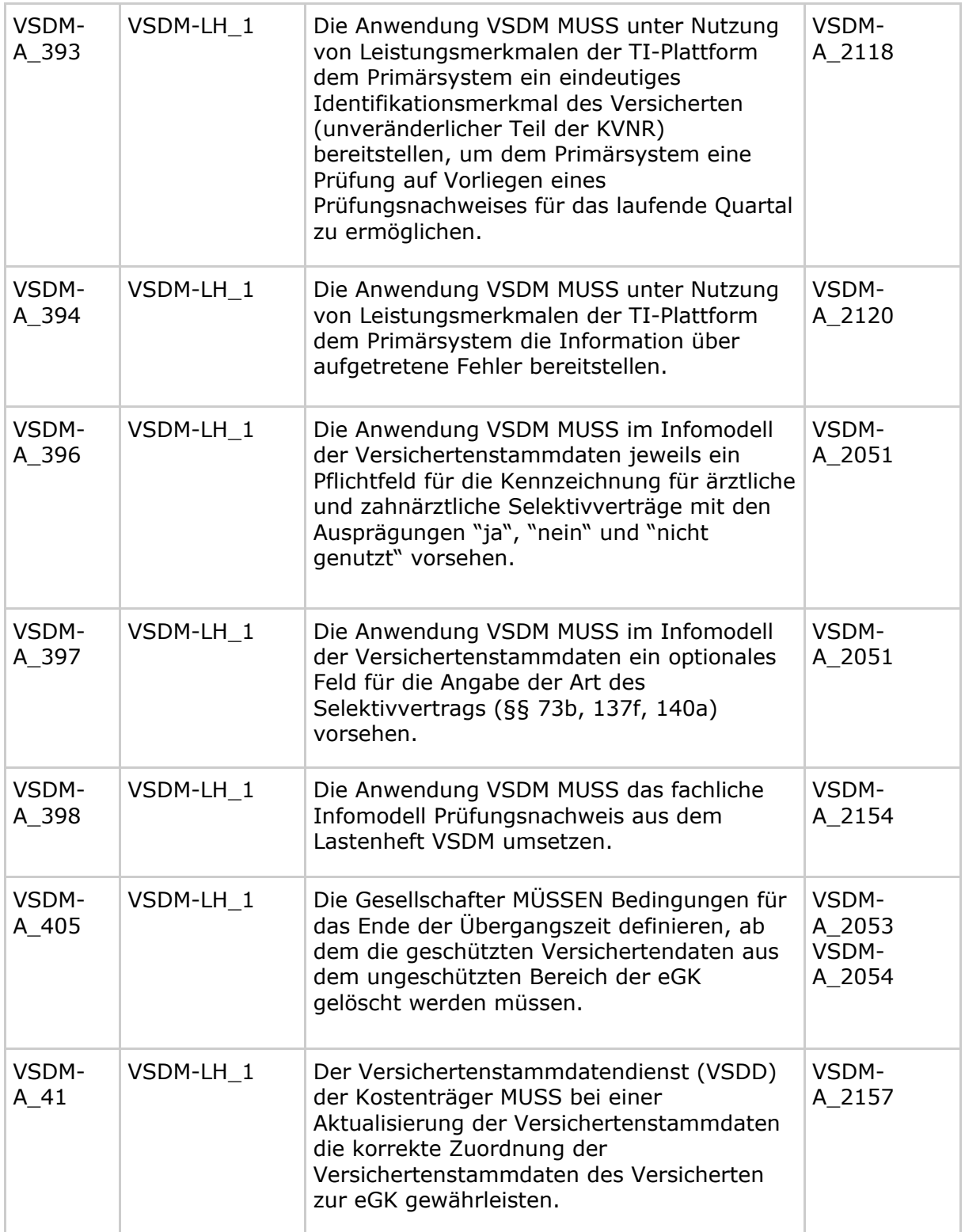

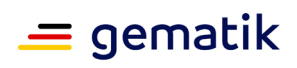

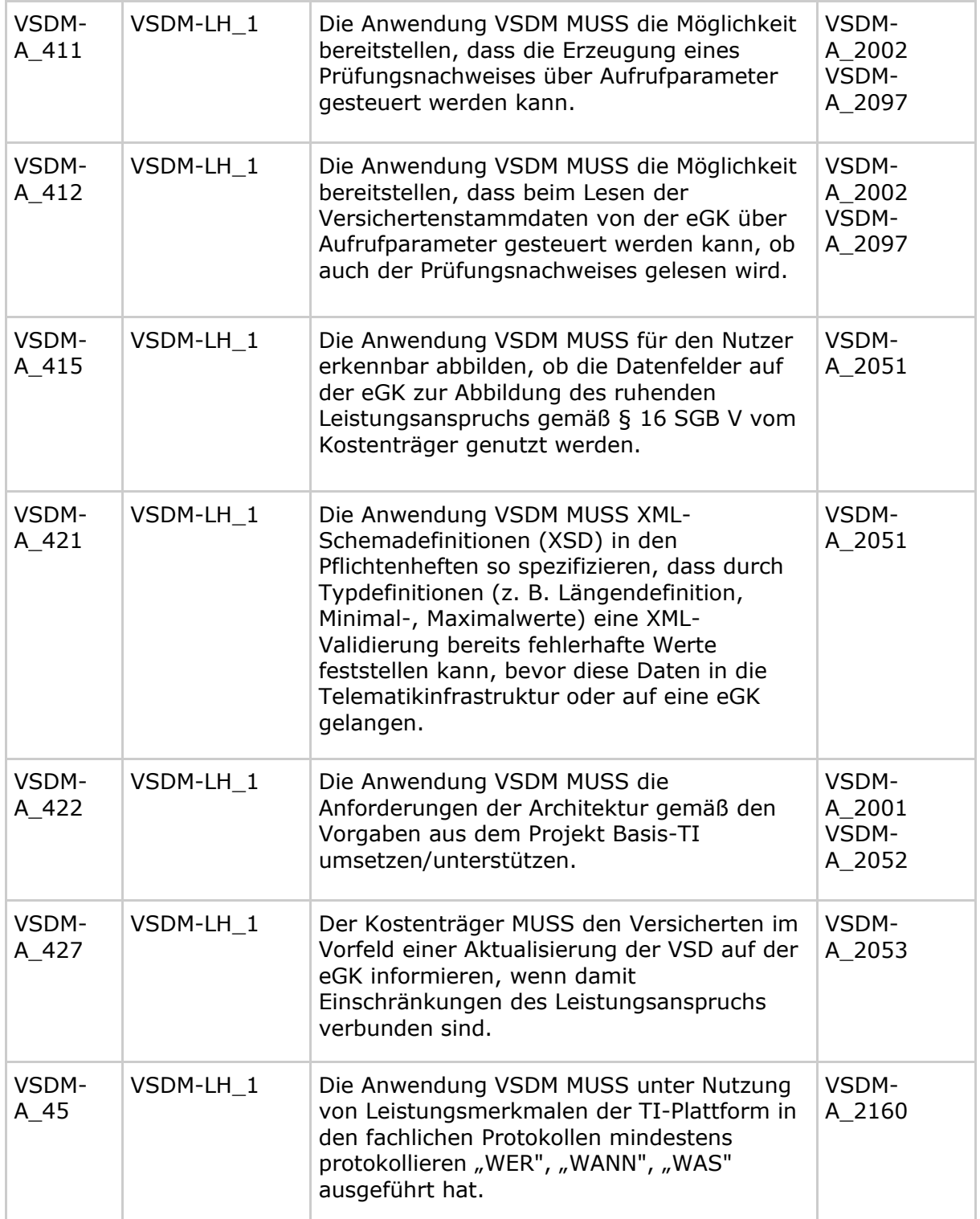

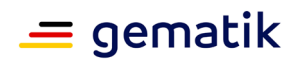

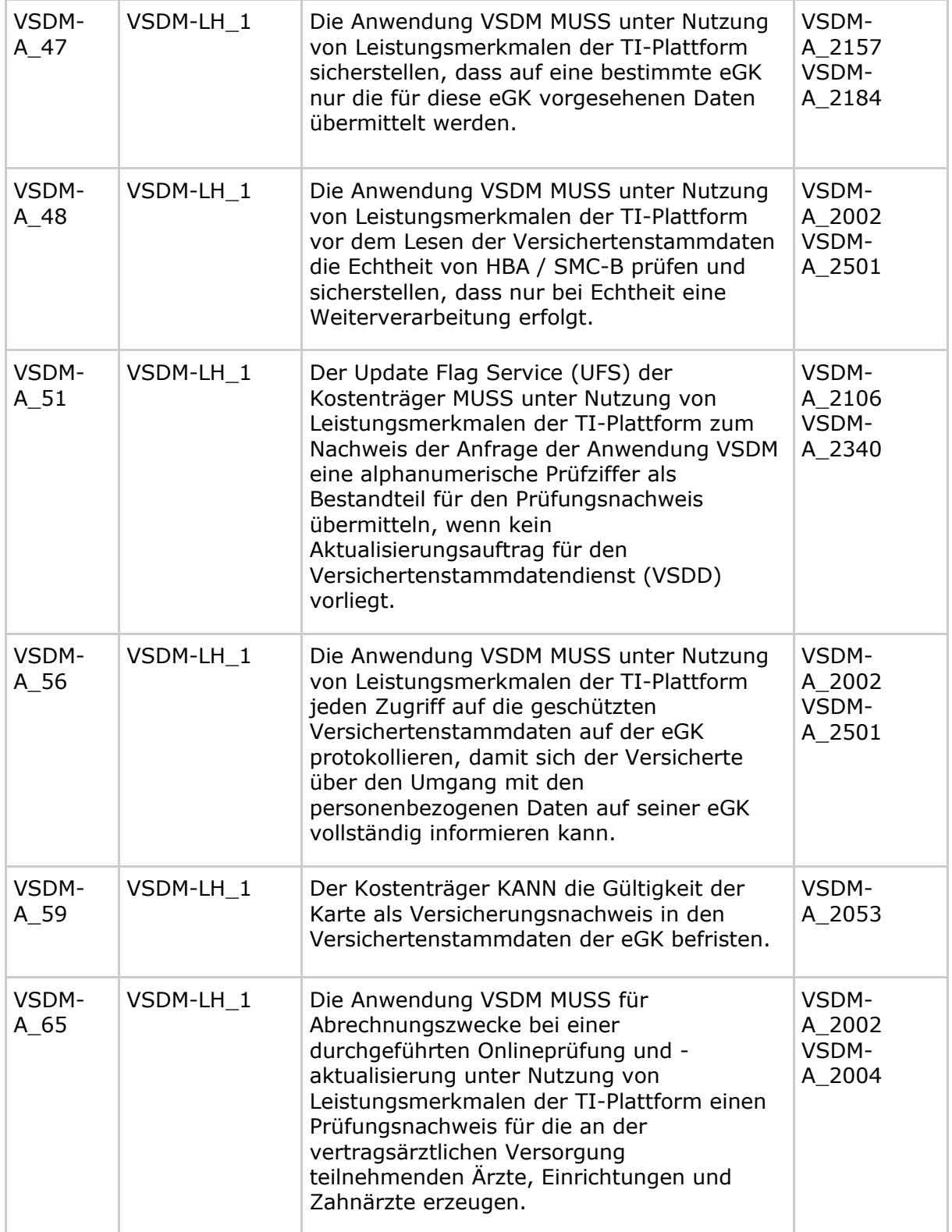

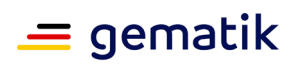

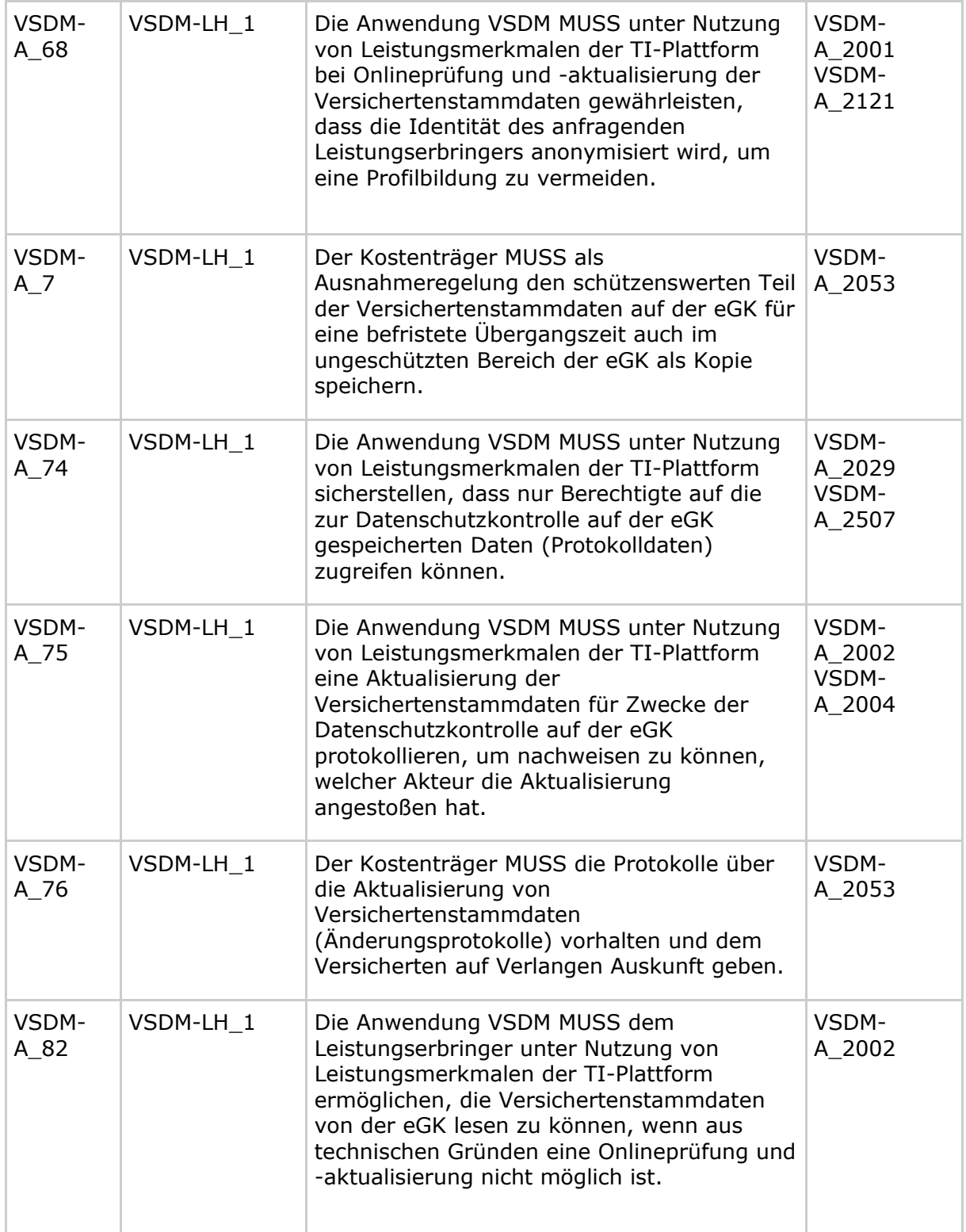

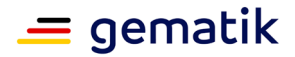

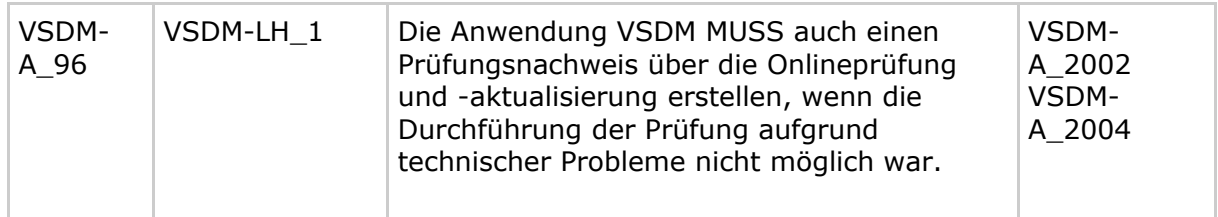

## **9.2 Ausgangsanforderungen**

#### **VSDM-A\_2000 - Anwendungsfalldiagramm "Use Cases VSDM"**

Die Fachanwendung VSDM MUSS die Anwendungsfälle des Anwendungsfalldiagramms "Use Cases VSDM" erfüllen.

**[**<=**]**

#### **VSDM-A\_2001 - Komponentendiagramm "Übersicht Komponenten VSDM"**

Die Fachanwendung VSDM MUSS aus den Komponenten des Komponentendiagramms "Übersicht Komponenten VSDM" bestehen.

**[**<=**]**

#### **VSDM-A\_2002 - Aktivitätsdiagramm "VSDM-UC\_01: VSD von eGK lesen"**

Die Fachanwendung VSDM MUSS das Aktivitätsdiagramm "Aktivitätsdiagramm: VSDM-UC\_01 - VSD von eGK lesen" erfüllen.

**[**<=**]**

#### **VSDM-A\_2003 - Aktivitätsdiagramm "VSDM-UC\_03: Versichertendaten von KVK lesen"**

Die Fachanwendung VSDM MUSS das Aktivitätsdiagramms "Aktivitätsdiagramm: Versichertendaten von KVK lesen" erfüllen. **[**<=**]**

#### **VSDM-A\_2004 - Aktivitätsdiagramm "VSDM-UC\_02: Automatische Onlineprüfung VSD"**

Die Fachanwendung VSDM MUSS die Funktionen des Aktivitätsdiagramms "Aktivitätsdiagramm: VSDM-UC\_02 - Automatische Onlineprüfung VSD" erfüllen.

## **[**<=**]**

#### **VSDM-A\_2005 - Aktivität "VSDM-UC\_12: Technische Nutzbarkeit und Gültigkeit der eGK prüfen"**

Das Fachmodul VSDM MUSS die Aktivität "VSDM-UC\_12: Technische Nutzbarkeit und Gültigkeit der eGK prüfen" durchführen.

**[**<=**]**

#### **VSDM-A\_2006 - Sequenzdiagramm "VSDM-UC\_12: Technische Nutzbarkeit und Gültigkeit der eGK prüfen"**

Das Fachmodul VSDM MUSS die im Sequenzdiagramm "SD: Technische Nutzbarkeit und Gültigkeit der eGK prüfen" beschriebenen Abläufe erfüllen.

**[**<=**]**

## **VSDM-A\_2017 - Anwendungsfall "VSDM-UC\_01: VSD von eGK lesen"**

Die Fachanwendung VSDM MUSS den primären Anwendungsfall "VSDM-UC\_01: VSD von eGK lesen" abbilden.

**[**<=**]**

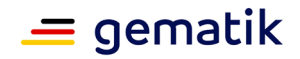

#### **VSDM-A\_2018 - Anwendungsfall "VSDM-UC\_03: Lesen Versichertendaten von KVK"**

Die Fachanwendung VSDM MUSS den primären Anwendungsfall "VSDM-UC\_03: Versichertendaten von KVK lesen" abbilden.

**[**<=**]**

## **VSDM-A\_2019 - Anwendungsfall "VSDM-UC\_02: Automatische Onlineprüfung VSD"**

Die Fachanwendung VSDM MUSS den primären Anwendungsfall "VSDM-UC\_02: Automatische Onlineprüfung VSD" abbilden.

**[**<=**]**

**VSDM-A\_2022 - Aktivität "VSDM-UC\_11: Echtheit der beteiligten Karten prüfen"** Das Fachmodul VSDM MUSS die Aktivität "VSDM-UC\_11: Echtheit der beteiligten Karten prüfen" durchführen.

**[**<=**]**

## **VSDM-A\_2023 - Aktivität "VSDM-UC\_04: Aktualisierungsaufträge ermitteln"**

Das Fachmodul VSDM MUSS die Aktivität "VSDM-UC\_04: Aktualisierungsaufträge ermitteln" durchführen.

**[**<=**]**

## **VSDM-A\_2024 - Aktivität "VSDM-UC\_05: Aktualisierungen durchführen"**

Das Fachmodul VSDM MUSS die Aktivität "VSDM-UC\_05: Aktualisierungen durchführen" durchführen.

**[**<=**]**

## **VSDM-A\_2025 - Aktivität "VSDM-UC\_06: Prüfungsnachweis erzeugen"**

Das Fachmodul VSDM MUSS die Aktivität "VSDM-UC\_06: Prüfungsnachweis erzeugen" durchführen.

**[**<=**]**

## **VSDM-A\_2026 - Aktivität "VSDM-UC\_07: Prüfungsnachweis schreiben"**

Das Fachmodul VSDM MUSS die Aktivität "VSDM-UC\_07 Prüfungsnachweis schreiben" durchführen.

 $$ 

## **VSDM-A\_2027 - Aktivität "VSDM-UC\_08: Prüfungsnachweis lesen"**

Das Fachmodul VSDM MUSS die Aktivität "VSDM-UC\_08 Prüfungsnachweis lesen" durchführen.

**[**<=**]**

#### **VSDM-A\_2028 - Aktivität "VSDM-UC\_09: Daten zu Protokollierungsliste hinzufügen"**

Das Fachmodul VSDM MUSS die Aktivität "VSDM-UC\_09 Daten zu Protokollierungsliste hinzufügen" durchführen.

**[**<=**]**

## **VSDM-A\_2029 - Aktivität "VSDM-UC\_10: Protokollierungsliste auf eGK schreiben"**

Das Fachmodul VSDM MUSS die Aktivität "VSDM-UC\_10 Protokollierungsliste auf eGK schreiben" durchführen.

**[**<=**]**

## **VSDM-A\_2030 - Aktivität "VSD Status Container lesen"**

Das Fachmodul VSDM MUSS die Aktivität "VSD Status Container lesen" durchführen. **[**<=**]**

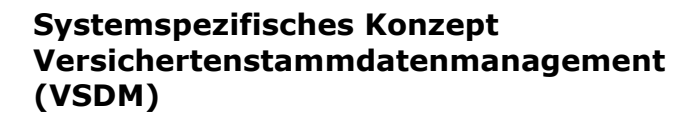

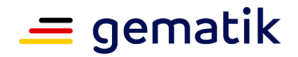

#### **VSDM-A\_2031 - Aktivität "PD und VD von eGK lesen"**

Das Fachmodul VSDM MUSS die Aktivität "PD und VD von eGK lesen" durchführen. **[**<=**]**

#### **VSDM-A\_2032 - Aktivität "GVD von eGK lesen"**

Das Fachmodul VSDM MUSS die Aktivität "GVD von eGK lesen" durchführen. **[**<=**]**

#### **VSDM-A\_2033 - Aktivität "Versichertendaten von KVK lesen"**

Das Fachmodul VSDM MUSS die Aktivität "Versichertendaten von KVK lesen" durchführen.

**[**<=**]**

#### **VSDM-A\_2034 - Aktivität "Ergebnis am Terminal anzeigen"**

Das Fachmodul VSDM MUSS die Aktivität "Ergebnis am Terminal anzeigen" erfüllen. **[**<=**]**

#### **VSDM-A\_2035 - Sequenzdiagramm "VSDM-UC\_04: Aktualisierungsaufträge ermitteln"**

Das Fachmodul VSDM MUSS die im Sequenzdiagramm "SD: Aktualisierungsaufträge ermitteln" beschriebenen Abläufe erfüllen.

**[**<=**]**

#### **VSDM-A\_2036 - Sequenzdiagramm "VSDM-UC\_05: Aktualisierungen durchführen"**

Das Fachmodul VSDM MUSS die im Sequenzdiagramm "SD: Aktualisierungen durchführen" beschriebenen Abläufe erfüllen.

**[**<=**]**

#### **VSDM-A\_2037 - Sequenzdiagramm "VSDM-UC\_06: Prüfungsnachweis erzeugen"**

Das Fachmodul VSDM MUSS die im Sequenzdiagramm "SD: Prüfungsnachweis erzeugen" beschriebenen Abläufe erfüllen.

**[**<=**]**

#### **VSDM-A\_2038 - Sequenzdiagramm "VSDM-UC\_07: Prüfungsnachweis schreiben "**

Das Fachmodul VSDM MUSS die im Sequenzdiagramm "SD: Prüfungsnachweis schreiben" beschriebenen Abläufe erfüllen.

**[**<=**]**

## **VSDM-A\_2039 - Sequenzdiagramm "VSDM-UC\_08: Prüfungsnachweis lesen"**

Das Fachmodul VSDM MUSS die im Sequenzdiagramm "SD: Prüfungsnachweis lesen" beschriebenen Abläufe erfüllen.

**[**<=**]**

#### **VSDM-A\_2040 - Sequenzdiagramm "VSDM-UC\_09: Daten zu Protokollierungsliste hinzufügen"**

Das Fachmodul VSDM MUSS die im Sequenzdiagramm "SD: Daten zu Protokollierungsliste hinzufügen" beschriebenen Abläufe erfüllen. **[**<=**]**

#### **VSDM-A\_2041 - Sequenzdiagramm "VSDM-UC\_10: Protokollierungsliste auf eGK schreiben"**

Das Fachmodul VSDM MUSS die im Sequenzdiagramm "SD: Protokollierungsliste auf eGK schreiben" beschriebenen Abläufe erfüllen.

**[**<=**]**

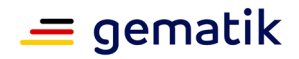

#### **VSDM-A\_2042 - Sequenzdiagramm "VSDM-UC\_11: Echtheit der beteiligten Karten prüfen"**

Das Fachmodul VSDM MUSS die im Sequenzdiagramm "SD: Echtheit der beteiligten Karten prüfen" beschriebenen Abläufe erfüllen.

**[**<=**]**

#### **VSDM-A\_2043 - Sequenzdiagramm "VSD Status Container lesen"**

Das Fachmodul VSDM MUSS die im Sequenzdiagramm "SD: VSD Status Container lesen" beschriebenen Abläufe erfüllen.

**[**<=**]**

#### **VSDM-A\_2044 - Sequenzdiagramm "PD und VD von eGK lesen"**

Das Fachmodul VSDM MUSS die im Sequenzdiagramm "SD: PD und VD von eGK lesen" beschriebenen Abläufe erfüllen.

 $$ 

#### **VSDM-A\_2045 - Sequenzdiagramm "GVD von eGK lesen"**

Das Fachmodul VSDM MUSS die im Sequenzdiagramm "SD: GVD von eGK lesen" beschriebenen Abläufe erfüllen.

**[**<=**]**

## **VSDM-A\_2046 - Sequenzdiagramm "Ergebnis am Kartenterminal anzeigen"**

Das Fachmodul VSDM MUSS die im Sequenzdiagramm "SD: Ergebnis am Kartenterminal anzeigen" beschriebenen Abläufe erfüllen.

 $[5 - 1]$ 

## **VSDM-A\_2047 - Sequenzdiagramm "Versichertendaten von KVK lesen"**

Das Fachmodul VSDM MUSS die im Sequenzdiagramm "SD: Versichertendaten von KVK lesen" beschriebenen Abläufe erfüllen.

**[**<=**]**

## **VSDM-A\_2051 - Technisches Infomodell VSDM**

Die Fachanwendung VSDM MUSS das fachliche Infomodell aus dem Lastenheft VSDM im technischen Infomodell umsetzen.

**[**<=**]**

## **A\_21180 - Technisches Infomodell VSDM der PKV**

Die Fachanwendung VSDM der PKV MUSS das fachliche Infomodell der PKV umsetzen. **[**<=**]**

## **VSDM-A\_2052 - Produkttypen VSDM**

Die Fachanwendung VSDM MUSS ihre Komponenten auf die im Deploymentdiagramm "Deployment VSDM" Produkttypen verteilen.

**[**<=**]**

## **VSDM-A\_2053 - Organisatorische Anforderungen Kostenträger**

Die Kostenträger SOLLEN die im Lastenheft VSDM aufgeführten organisatorischen Anforderungen zur Fachanwendung VSDM berücksichtigen.

 $[5 - 1]$ 

## **VSDM-A\_2054 - Organisatorische Anforderungen Leistungserbringer**

Die Leistungserbringer SOLLEN die im Lastenheft VSDM aufgeführten organisatorischen Anforderungen zur Fachanwendung VSDM berücksichtigen.

**[**<=**]**

## **VSDM-A\_2055 - Funktionale Ergänzung Tab\_ VSDM\_SysL\_ 01 - VSD von eGK lesen**

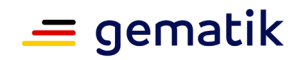

Die Fachanwendung VSDM MUSS im Anwendungsfall "VSDM-UC\_01 VSD von eGK lesen" die funktionalen Ergänzungen der Tabelle "Tab\_VSDM\_SysL\_01 - VSD von eGK lesen" erfüllen.

**[**<=**]**

#### **VSDM-A\_2056 - Leistungsanforderung Anwendungsfall "VSDM-UC\_01 VSD von eGK lesen"**

Die Fachanwendung VSDM MUSS die in der Tabelle "Tab\_VSDM\_SysL\_02 – Leistungsanforderungen Anwendungsfall VSDM-UC\_01 VSD von eGK lesen" genannten Leistungsanforderungen erfüllen.

**[**<=**]**

## **VSDM-A\_2057 - Schutzbedarf Anwendungsprozess "VSDM-UC\_01 VSD von eGK lesen"**

Die Fachanwendung VSDM MUSS den Schutzbedarf gemäß Tabelle Tab\_VSDM\_SysL\_03 – Schutzbedarfe im Anwendungsfall "VSD von eGK lesen" erfüllen.

**[**<=**]**

## **VSDM-A\_2058 - Funktionale Ergänzung Tab\_VSDM\_SysL\_04 - Automatische Onlineprüfung VSD**

Die Fachanwendung VSDM MUSS im Anwendungsfall "VSDM-UC\_02 Automatische Onlineprüfung VSD" die funktionalen Ergänzungen der Tabelle "Tab\_VSDM\_SysL\_04 - Automatische Onlineprüfung VSD" erfüllen.

**[**<=**]**

## **VSDM-A\_2059 - Leistungsanforderung Anwendungsfall "VSDM-UC\_03 Automatische Onlineprüfung VSD"**

Die Fachanwendung VSDM MUSS die in der Tabelle "Tab\_VSDM\_SysL\_05 – Leistungsanforderungen Anwendungsfall "Automatische Onlineprüfung VSD" genannten Leistungsanforderungen erfüllen.

**[**<=**]**

## **VSDM-A\_2060 - Schutzbedarf Anwendungsprozess "VSDM-UC\_02 Automatische Onlineprüfung VSD"**

Die Fachanwendung VSDM MUSS den Schutzbedarf gemäß Tabelle Tab\_VSDM\_SysL\_06 – Schutzbedarfe im Anwendungsfall "Automatische Onlineprüfung VSD" erfüllen. **[**<=**]**

## **VSDM-A\_2061 - Funktionale Ergänzung Tab\_VSDM\_SysL\_07 – Versichertendaten von KVK lesen**

Die Fachanwendung VSDM MUSS im Anwendungsfall "VSDM-UC\_03 Versichertendaten von KVK lesen" die funktionalen Ergänzungen der Tabelle "Tab\_VSDM\_SysL\_07 – Versichertendaten von KVK lesen" erfüllen.

 $$ 

## **VSDM-A\_2062 - Schutzbedarf Anwendungsprozess "VSDM-UC\_03 Versichertendaten von KVK lesen"**

Die Fachanwendung VSDM MUSS den Schutzbedarf gemäß Tabelle Tab\_VSDM\_SysL\_08 – Schutzbedarfe im Anwendungsfall "Versichertendaten von KVK lesen" erfüllen. **[**<=**]**

## **VSDM-A\_2072 - Schutzbedarf Fachmodul VSDM**

Das Fachmodul VSDM MUSS den Schutzbedarf gemäß Tabelle "Tab\_VSDM\_SysL\_23 – Schutzbedarfe im Produkttyp Fachmodul VSDM" erfüllen.

**[**<=**]**

# **VSDM-A\_2073 - Produkttyp Fachmodul VSDM**

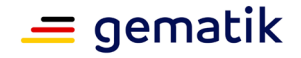

Die Fachanwendung VSDM MUSS als Einheit einen Produkttyp Fachmodul VSDM enthalten.

**[**<=**]**

## **VSDM-A\_2074 - Produkttyp Intermediär VSDM**

Die Fachanwendung VSDM MUSS als Einheit einen Produkttyp Intermediär VSDM enthalten.

 $$ 

## **VSDM-A\_2075 - Produkttyp UFS**

Die Fachanwendung VSDM MUSS als Einheit einen Produkttyp Fachdienst UFS (Update Flag Service) enthalten.

**[**<=**]**

## **VSDM-A\_2076 - Produkttyp VSDD**

Die Fachanwendung VSDM MUSS als Einheit einen Produkttyp Fachdienst VSDD (Versichertenstammdatendienst) enthalten.

**[**<=**]**

## **VSDM-A\_2077 - Produkttyp CMS**

Die Fachanwendung VSDM MUSS als Einheit einen Produkttyp Fachdienst CMS (Card Management System) enthalten.

**[**<=**]**

## **VSDM-A\_2078 - Schutzbedarf Schnittstelle I\_Reg\_Notification**

Die Schnittstelle I\_Reg\_Notification der TI-Plattform MUSS den Schutzbedarf gemäß der Tabelle "Tab\_VSDM\_SysL\_10 – Schutzbedarfe an der Schnittstelle I\_Reg\_Notification" gewährleisten.

**[**<=**]**

## **VSDM-A\_2079 - Schutzbedarf Schnittstelle I\_KTV\_Operations**

Die Schnittstelle I\_KT\_Operations der TI-Plattform MUSS den Schutzbedarf gemäß der Tabelle "Tab\_VSDM\_SysL\_11 – Schutzbedarfe an der Schnittstelle I\_KT\_Operations" gewährleisten.

**[**<=**]**

## **VSDM-A\_2080 - Schutzbedarf Schnittstelle I\_KV\_Restricted\_Card\_Operations**

Die Schnittstelle I\_KV\_Card\_Operations der TI-Plattform MUSS den Schutzbedarf gemäß der Tabelle "Tab\_VSDM\_SysL\_12 – Schutzbedarfe an der Schnittstelle I KV Card Operations" gewährleisten.

**[**<=**]**

## **VSDM-A\_2081 - Schutzbedarf Schnitttstelle I\_KV\_Card\_Unlocking**

Die Schnittstelle I\_KV\_Card\_Unlocking der TI-Plattform MUSS den Schutzbedarf gemäß der Tabelle "Tab\_VSDM\_SysL\_13 – Schutzbedarfe an der Schnittstelle I\_KV\_Card\_Unlocking" gewährleisten. **[**<=**]**

## **VSDM-A\_2082 - Schutzbedarf Schnittstelle I\_TLS\_Proxy**

Die Schnittstelle I\_TLS\_Client der TI-Plattform MUSS den Schutzbedarf gemäß der Tabelle "Tab\_VSDM\_SysL\_14 – Schutzbedarfe an der Schnittstelle I\_TLS\_Client" gewährleisten.

**[**<=**]**

## **VSDM-A\_2083 - Schutzbedarf Schnittstelle I\_Symm\_Crypt\_Operations**

Die Schnittstelle I\_Symm\_Crypt\_Operations der TI-Plattform MUSS den Schutzbedarf gemäß der Tabelle "Tab\_VSDM\_SysL\_15 – Schutzbedarfe an der Schnittstelle

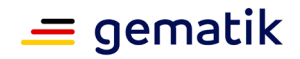

I\_Crypt\_Operations" gewährleisten. **[**<=**]**

## **VSDM-A\_2084 - Schutzbedarf Schnittstelle I\_DNS\_Name\_Resolution**

Die Schnittstelle I\_DNS\_Name\_Resolution der TI-Plattform MUSS den Schutzbedarf gemäß der Tabelle "Tab\_VSDM\_SysL\_16 – Schutzbedarfe an der Schnittstelle I DNS Name Resolution" gewährleisten.

$$
[<=]
$$

## **VSDM-A\_2085 - Schutzbedarf Schnittstelle I\_NTP\_Time\_Information**

Die Schnittstelle I\_NTP\_Time\_Information der TI-Plattform MUSS den Schutzbedarf gemäß der Tabelle "Tab\_VSDM\_SysL\_17 – Schutzbedarfe an der Schnittstelle I\_NTP\_Time\_Information" gewährleisten. **[**<=**]**

# **VSDM-A\_2086 - Schutzbedarf Schnittstelle I\_DNS\_Service\_Localization**

Die Schnittstelle I\_DNS\_Service\_Localization der TI-Plattform MUSS den Schutzbedarf gemäß der Tabelle "Tab\_VSDM\_SysL\_18 – Schutzbedarfe an der Schnittstelle I\_DNS\_Service\_Localization" gewährleisten. **[**<=**]**

## **VSDM-A\_2087 - Schutzbedarf Schnittstelle I\_TLS**

Die Schnittstelle I\_TLS der TI-Plattform MUSS den Schutzbedarf gemäß der Tabelle "Tab VSDM SysL 19 – Schutzbedarfe an der Schnittstelle I TLS" gewährleisten. **[**<=**]**

## **VSDM-A\_2088 - Schutzbedarf Schnittstelle I\_OCSP\_Status\_Information**

Die Schnittstelle I\_OCSP\_Status\_Information der TI-Plattform MUSS den Schutzbedarf gemäß der Tabelle "Tab\_VSDM\_SysL\_20 – Schutzbedarfe an der Schnittstelle I OCSP Status Information" gewährleisten.

**[**<=**]**

## **VSDM-A\_2089 - Schutzbedarf Schnittstelle I\_TLS\_Dowload**

Die Schnittstelle I\_TLS\_Download der TI-Plattform MUSS den Schutzbedarf gemäß der Tabelle "Tab\_VSDM\_SysL\_21 – Schutzbedarfe an der Schnittstelle I\_TLS\_Download" gewährleisten.

**[**<=**]**

## **VSDM-A\_2090 - Schutzbedarf Intermediär VSDM**

Der Intermediär VSDM MUSS den Schutzbedarf gemäß Tabelle "Tab\_VSDM\_SysL\_24 – Schutzbedarfe im Produkttyp systemspezifischer Intermediär VSDM" erfüllen. **[**<=**]**

## **VSDM-A\_2091 - Schutzbedarf Fachdienst UFS**

Der Fachdienst UFS MUSS den Schutzbedarf gemäß Tabelle "Tab\_VSDM\_SysL\_25 – Schutzbedarfe im Produkttyp Fachdienst UFS" erfüllen. **[**<=**]**

## **VSDM-A\_2092 - Schutzbedarf Fachdienst VSDD**

Der Fachdienst VSDD MUSS den Schutzbedarf gemäß Tabelle "Tab\_VSDM\_SysL\_26 – Schutzbedarfe im Produkttyp Fachdienst VSDD" erfüllen. **[**<=**]**

## **VSDM-A\_2093 - Schutzbedarf Fachdienst CMS**

Der Fachdienst CMS MUSS den Schutzbedarf gemäß Tabelle "Tab\_VSDM\_SysL\_27 – Schutzbedarfe im Produkttyp Fachdienst CMS" erfüllen.

**[**<=**]**

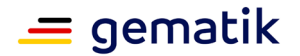

## **VSDM-A\_2094 - Operation ReadVSD**

Das Fachmodul VSDM MUSS für das Primärsystem die Operation ReadVSD an der I\_VSDService Schnittstelle bereitstellen.

**[**<=**]**

## **VSDM-A\_2097 - Parameter der Operation ReadVSD**

Die Operation ReadVSD der Schnittstelle I\_VSDService MUSS die Ein- und Ausgangsparameter der Tabelle "Tab\_VSDM\_SysL\_29 Parameter der Operation ReadVSD" nutzen.

**[**<=**]**

## **VSDM-A\_2099 - Parameter der Operation ReadKVK**

Die Operation ReadKVK der Schnittstelle I\_KVKService MUSS die Ein- und Ausgangsparameter der Tabelle "Tab\_VSDM\_SysL\_30 Parameter der Operation ReadKVK" nutzen.

**[**<=**]**

#### **VSDM-A\_2100 - Anwendungsfall "VSDM-UC\_13 Konfiguration des Fachmoduls administrieren"**

Die Fachanwendung VSDM MUSS den primären Anwendungsfall "VSDM-UC\_13: Konfiguration des Fachmoduls administrieren" abbilden.

**[**<=**]**

## **VSDM-A\_2101 - Operation GetUpdateFlags**

Der Fachdienst UFS MUSS eine SOAP-Schnittstelle mit der Operation GetUpdateFlags für das Fachmodul VSDM bereitstellen.

**[**<=**]**

## **VSDM-A\_2102 - Nutzung der Operation GetUpdateFlags**

Das Fachmodul VSDM MUSS die Aktualisierungsaufträge durch die Operation GetUpdateFlags ermitteln.

**[**<=**]**

#### **VSDM-A\_2103 - Operationen PerformUpdates und GetNextCommandPackage VSDD**

Der Fachdienst VSDD MUSS eine SOAP-Schnittstelle mit den Operationen

PerformUpdates und GetNextCommandPackage für das Fachmodul VSDM bereitstellen. **[**<=**]**

## **VSDM-A\_2104 - Operationen PerformUpdates und GetNextCommandPackage CMS**

Der Fachdienst CMS MUSS eine SOAP-Schnittstelle mit den Operationen PerformUpdates und GetNextCommandPackage für das Fachmodul VSDM bereitstellen. **[**<=**]**

#### **VSDM-A\_2105 - Nutzung der Operationen PerformUpdates und GetNextCommandPackage**

Das Fachmodul VSDM MUSS zum Durchführen der Aktualisierungsaufträge die Operationen PerformUpdates und GetNextCommandPackage nutzen. **[**<=**]**

## **VSDM-A\_2106 - Parameter der Operation GetUpdateFlags**

Die Operation GetUpdateFlags der Schnittstelle des UFS MUSS die Ein- und Ausgangsparameter der Tabelle "Tab\_VSDM\_SysL\_31 Parameter der Operation GetUpdateFlags" nutzen.

**[**<=**]**

## **VSDM-A\_2107 - Parameter der Operation PerformUpdates**

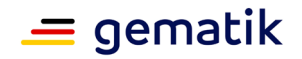

Die Operation PerformUpdates MUSS die Ein- und Ausgangsparameter der Tabelle "Tab\_VSDM\_SysL\_32 Parameter der Operation PerformUpdates" nutzen. **[**<=**]**

## **VSDM-A\_2108 - Parameter der Operation GetNextCommandPackage**

Die Operation GetNextCommandPackage MUSS die Ein- und Ausgangsparameter der Tabelle "Tab\_VSDM\_SysL\_33 Parameter der Operation GetNextCommandPackage" nutzen.

 $$ 

## **VSDM-A\_2109 - Lokalisierungsinformationen der Operation GetUpdateFlags**

Das Fachmodul VSDM MUSS der Aufrufnachricht der Operation GetUpdateFlags die Lokalisierungsinformationen Servicetype und Provider-Kennung hinzufügen. **[**<=**]**

#### **VSDM-A\_2110 - Reihenfolge der Abarbeitung der Aktualisierungsaufträge**

Das Fachmodul VSDM MUSS die Aktualisierungsaufträge entsprechend der Reihenfolge im Rückgabewert des UFS abarbeiten.

**[**<=**]**

## **VSDM-A\_2111 - Lokalisierungsinfomationen für die Operation PerformUpdates**

Das Fachmodul VSDM MUSS der Aufrufnachricht der Operation PerformUpdates die Lokalisierungsinformationen Servicetype und Provider-Kennung hinzufügen. **[**<=**]**

#### **VSDM-A\_2112 - Lokalisierungsinfomationen für die Operation GetNextCommandPackage**

Das Fachmodul VSDM MUSS der Aufrufnachricht der Operation GetNextCommandPackage die Lokalisierungsinformationen Servicetype und Provider-Kennung hinzufügen.

**[**<=**]**

## **VSDM-A\_2113 - Lokalisierungsinformationen für den VSDD und CMS**

Das Fachmodul VSDM MUSS die Lokalisierungsinformationen für den VSDD und CMS aus den Rückgabewerten des UFS entnehmen.

 $$ 

## **VSDM-A\_2114 - VSDD Sessioninformation der Operation PerformUpdates**

Die Fachdienst VSDD MUSS der Antwort der Operation PerformUpdates die Kennung zur Zuordnung der Folgenachrichten (Sessioninformation) hinzufügen.

**[**<=**]**

## **VSDM-A\_2115 - Sessioninformation der Operation GetNextCommandPackage**

Das Fachmodul VSDM MUSS der Aufrufnachricht der Operation GetNextCommandPackage die Kennung zur Zuordnung der Folgenachrichten (Sessioninformation) hinzufügen.

**[**<=**]**

## **VSDM-A\_2116 - Nutzen der Sessioninformation durch das Fachmodul**

Das Fachmodul VSDM MUSS die Sessioninformation aus der Antwort der Operation PerformUpdates in die Folgenachrichten (GetNextCommandPackage) übernehmen. **[**<=**]**

## **VSDM-A\_2117 - Nutzen der Sessioninformation durch den Fachdienst VSDD**

Der Fachdienst VSDD MUSS die Sessioninformation der Antwort der Operation PerformUpdates für die interne Zuordnung der Folgenachrichten (GetNextCommandPackage) nutzen.

**[**<=**]**

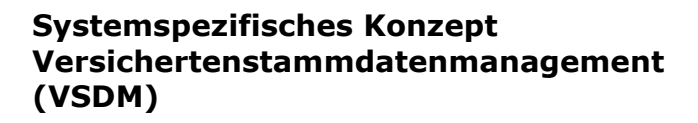

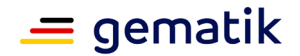

#### **VSDM-A\_2118 - Operation zum Lesen der KVNR**

Das Fachmodul VSDM MUSS eine Schnittstelle zum Lesen der KVNR einer eGK bereitstellen.

(Hinweis: Sofern durch die dezentrale TI-Plattform den Primärsystemen die KVNR nicht bereits zur Verfügung gestellt wird)

**[**<=**]**

#### **VSDM-A\_2120 - VSDM Fehlermeldungen definieren**

Die Fachanwendung VSDM MUSS für die Schnittstellen Fehlermeldungen mit einer einheitlichen Fehlerstruktur für die nachnutzenden Systeme definieren.

**[**<=**]**

#### **VSDM-A\_2121 - Verzicht auf die Nachrichtensignatur**

Die Operation PerformUpdates MUSS ohne Nachrichtensignatur ausführbar sein. **[**<=**]**

#### **VSDM-A\_2122 - Lokalisierungsinformationen in Endpunkt-Adresse**

Das Fachmodul VSDM MUSS die Endpunkt-Adresse zum Aufruf der Fachdienste aus dem Servicetype, der Provider-Kennung und der Schnittstellenversion aufbauen. **[**<=**]**

#### **VSDM-A\_2123 - Logging Fachmodul VSDM**

Das Fachmodul VSDM MUSS Log-Einträge zur Analyse von Abläufen, Performance und Fehlerzuständen schreiben.

**[**<=**]**

#### **VSDM-A\_2126 - Logging Intermediär VSDM**

Der Intermediär VSDM MUSS Log-Einträge zur Analyse von Abläufen, Performance und Fehlerzuständen schreiben.

**[**<=**]**

#### **VSDM-A\_2128 - Lesen der Logeinträge am Intermediär VSDM**

Der Intermediär VSDM MUSS dem berechtigten Akteur das Auslesen der eigenen Log-Einträge ermöglichen.

**[**<=**]**

## **VSDM-A\_2129 - Logging Fachdienst UFS**

Der Fachdienst UFS MUSS Log-Einträge zur Analyse von Abläufen, Performance und Fehlerzuständen schreiben.

**[**<=**]**

## **VSDM-A\_2130 - Logging Fachdienst VSDD**

Der Fachdienst VSDD MUSS Log-Einträge zur Analyse von Abläufen, Performance und Fehlerzuständen schreiben.

**[**<=**]**

## **VSDM-A\_2131 - Logging Fachdienst CMS**

Der Fachdienst CMS MUSS Log-Einträge zur Analyse von Abläufen, Performance und Fehlerzuständen schreiben.

 $\Gamma$ 

#### **VSDM-A\_2133 - Lesen von Log-Einträgen am Fachdienst UFS**

Der Fachdienst UFS MUSS dem berechtigten Akteur das Auslesen der eigenen Log-Einträge ermöglichen.

 $$ 

## **VSDM-A\_2134 - Lesen von Log-Einträgen am Fachdienst VSDD**

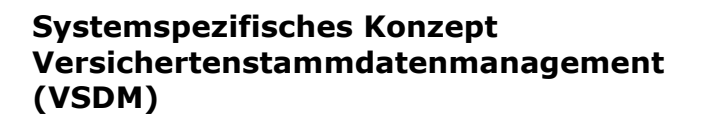

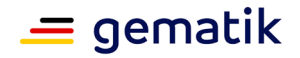

Der Fachdienst VSDD MUSS dem berechtigten Akteur das Auslesen der eigenen Log-Einträge ermöglichen.

**[**<=**]**

#### **VSDM-A\_2135 - Lesen von Logeinträgen am Fachdienst CMS**

Der Fachdienst CMS MUSS dem berechtigten Akteur das Auslesen der eigenen Log-Einträge ermöglichen.

**[**<=**]**

#### **VSDM-A\_2137 - Verbindungszertifikat des Fachmoduls VSDM prüfen**

Der Intermediär VSDM MUSS das Verbindungszertifikat des Fachmoduls VSDM beim Verbindungsaufbau prüfen.

**[**<=**]**

#### **VSDM-A\_2138 - Verbindungszertifikat des Intermediärs VSDM prüfen**

Der Fachdienst UFS MUSS das Verbindungszertifikat des Intermediärs VSDM beim Verbindungsaufbau prüfen.

**[**<=**]**

#### **VSDM-A\_2139 - Verbindungszertifikat des Intermediärs VSDM prüfen**

Der Fachdienst VSDD MUSS das Verbindungszertifikat des Intermediärs VSDM beim Verbindungsaufbau prüfen.

**[**<=**]**

#### **VSDM-A\_2140 - Verbindungszertifikat des Intermediärs VSDM prüfen**

Der Fachdienst CMS MUSS das Verbindungszertifikat des Intermediärs VSDM beim Verbindungsaufbau prüfen.

**[**<=**]**

#### **VSDM-A\_2141 - Anwendungsfälle - Übergreifende Anforderung: Aktivitäten in Anwendungsfällen parallelisieren**

Die Fachanwendung VSDM SOLL eine Parallelisierung der Prozessschritte (Aktivitäten) umsetzen, um die Gesamtlaufzeiten der Anwendungsfälle zu optimieren. **[**<=**]**

#### **VSDM-A\_2142 - Anwendungsfälle - Übergreifende Anforderung: Unverwechselbare Systemmeldungen erzeugen**

Die Fachanwendung VSDM MUSS im Falle eines Abbruchs einer Aktivität bzw. eines Anwendungsfalles eine Fehlermeldung für alle nachnutzenden Systeme erzeugen, die Produkttyp, Betreiber und Fehlerursache eindeutig identifiziert und Referenzen zu Details des Fehlers enthält.

**[**<=**]**

#### **VSDM-A\_2143 - Anwendungsfälle - Übergreifende Anforderungen: Kontrolliertes Beenden bei Timeout**

Das Fachmodul VSDM MUSS Operationen, die länger als eine konfigurierte Zeit dauern, kontrolliert beenden.

**[**<=**]**

## **VSDM-A\_2144 - Lokalisierungsinformationen in Endpunkt-Adresse nutzen**

Der Intermediär VSDM KANN zur Lokalisierung der Fachdienste den Servicetype, die Provider-Kennung und die Schnittstellenversion zur Verwendung an der Schnittstelle I DNS Service Localization ermitteln.

**[**<=**]**

## **VSDM-A\_2145 - Funktionale Ergänzung Tab\_VSDM\_SysL\_34 - Ergebniswerte der Operation verify\_eGK**

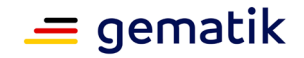

Die Schnittstelle I\_KV\_Restricted\_Card\_Operations MUSS bei Aufruf der Operation verify\_eGK mindestens die in der Tabelle Tab\_VSDM\_SysL\_34 aufgeführten Ergebniswerte liefern.

**[**<=**]**

## **VSDM-A\_2146 - Berechtigungsmatrix VSDM**

Die Fachanwendung VSDM MUSS die Berechtigungen der Akteure entsprechend der Tabelle Tab\_VSDM\_SysL\_28 "fachliche Berechtigungsmatrix VSDM" umsetzen.  $$ 

#### **VSDM-A\_2147 - Funktionale Ergänzung - Authentisierung gegenseitig bei Operation do\_C2C**

Das Fachmodul VSDM MUSS die Operation do\_C2C mit gegenseitiger Authentisierung aufrufen, wenn eine erfolgreiche Aktualisierung der eGK noch nicht stattgefunden hat. **[**<=**]**

#### **VSDM-A\_2148 - Funktionale Ergänzung - Authentisierung einseitig bei Operation do\_C2C**

Das Fachmodul VSDM MUSS die Operation do\_C2C mit einseitiger Authentisierung aufrufen, wenn eine erfolgreiche Aktualisierung der eGK bereits stattgefunden hat. **[**<=**]**

## **VSDM-A\_2151 - Funktionale Ergänzung - Prüfungsnachweis erzeugen wenn offline**

Das Fachmodul VSDM MUSS feststellen, wenn die Anbindung des Leistungserbringers an die Telematikinfrastruktur über den im Fachmodul konfigurierten Parameter "Maximale Offline-Zeit für Prüfungsnachweis" hinaus offline war.

**[**<=**]**

## **VSDM-A\_2152 - Funktionale Ergänzung - Events zur Bestimmung des offline-Zeitraumes**

Das Fachmodul VSDM MUSS zur Bestimmung des Zeitraums, in der die Anbindung des Leistungserbringers an die Telematikinfrastruktur offline war, die Events "Verbindung zur TI aufgebaut" und "Verbindung zur TI abgebrochen" des Notifikationsmechanismus der TI-Plattform nutzen.

**[**<=**]**

#### **VSDM-A\_2153 - Funktionale Ergänzung Tab\_VSDM\_SysL\_35 Zuordnung der Ergebnisse der Aktivitäten zu Werten des Elements Ergebnis des Prüfungsnachweises**

Das Fachmodul VSDM MUSS im Element "Ergebnis" des Prüfungsnachweis den Wert der Onlineprüfung und –aktualisierung anhand der Schlüssel der Tabelle Tab\_VSDM\_SysL\_35 hinterlegen.

**[**<=**]**

## **VSDM-A\_2154 - Technisches Infomodell Prüfungsnachweis**

Die Fachanwendung VSDM MUSS das fachliche Infomodell zum Prüfungsnachweis aus dem Lastenheft VSDM im technischen Infomodell umsetzen.

**[**<=**]**

## **VSDM-A\_2155 - Teilmodelle VSDM**

Die Fachanwendung VSDM MUSS aufgrund der vorgegebenen Struktur der eGK das technische Informationsmodell VSDM in die Teilmodelle geschützte Versichertendaten, persönliche Versichertendaten und allgemeine Versicherungsdaten aufteilen. **[**<=**]**

## **VSDM-A\_2156 - Teilmodell geschützte Versichertendaten**

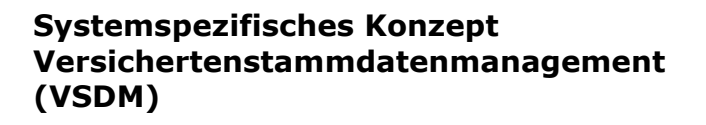

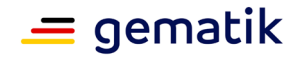

Die Fachanwendung VSDM MUSS das Teilmodell geschützte Versichertendaten aus dem technischen Informationsmodell VSDM umsetzen.

**[**<=**]**

## **A\_21174 - Teilmodell geschützte Versichertendaten der PKV**

Die Fachanwendung VSDM der PKV MUSS das Teilmodell geschützte Versichertendaten der PKV aus dem technischen Informationsmodell VSDM der PKV umsetzen. **[**<=**]**

#### **VSDM-A\_2157 - Funktionale Ergänzung - VSDD Trusted Channel Aufbau im VSDM-UC\_05**

Der Fachdienst VSDD MUSS vor dem Aktualisieren der eGK den Aufbau eines Trusted Channel zwischen der eGK und dem Fachdienst steuern.

**[**<=**]**

#### **VSDM-A\_2158 - Teilmodell persönliche Versichertendaten**

Die Fachanwendung VSDM MUSS das Teilmodell persönliche Versichertendaten aus dem technischen Informationsmodell VSDM umsetzen.

 $$ 

#### **A\_21172 - Teilmodell persönliche Versichertendaten der PKV**

Die Fachanwendung VSDM der PKV MUSS das Teilmodell persönliche Versichertendaten der PKV aus dem technischen Informationsmodell VSDM der PKV umsetzen. **[**<=**]**

#### **VSDM-A\_2159 - Teilmodell allgemeine Versicherungsdaten**

Die Fachanwendung VSDM MUSS das Teilmodell allgemeine Versicherungsdaten aus dem technischen Informationsmodell VSDM umsetzen.

**[**<=**]**

## **A\_21173 - Teilmodell allgemeine Versicherungsdaten der PKV**

Die Fachanwendung VSDM der PKV MUSS das Teilmodell allgemeine Versicherungsdaten der PKV aus dem technischen Informationsmodell VSDM der PKV umsetzen. **[**<=**]**

#### **VSDM-A\_2160 - Funktionale Ergänzung - Informationen im Protokolleintrag**

Das Fachmodul VSDM MUSS die Protokolleinträge gemäß der in der Tabelle Tab\_VSDM\_SysL\_36 aufgeführten Informationen erzeugen. **[**<=**]**

#### **VSDM-A\_2161 - Funktionale Ergänzung - Überschreiben Prüfungsnachweis**

Das Fachmodul VSDM MUSS einen auf der eGK vorhandenen Prüfungsnachweis mit dem aktuell erstellten Prüfungsnachweis überschreiben.

**[**<=**]**

## **VSDM-A\_2162 - Intermediär VSDM verwendet Verbindungen wieder**

Der Intermediär VSDM MUSS bestehende, sichere Verbindung zur Fachdienstschnittstelle bis zu einer konfigurierbaren Zeitspanne wiederverwenden. **[**<=**]**

#### **VSDM-A\_2163 - Intermediär VSDM beschleunigt Verbindungsaufbau**

Der Intermediär VSDM MUSS den wiederholten Aufbau einer sicheren Verbindung zur Fachdienstschnittstelle durch geeignete Mechanismen beschleunigen. **[**<=**]**

#### **VSDM-A\_2164 - Funktionale Anforderung Konfigurationsparameter des Fachmoduls**

Das Fachmodul VSDM MUSS für die in der Tabelle "Tab\_VSDM\_SysL\_37 - Konfigurationsparameter des Fachmoduls" aufgeführten Parameter konfigurierbar sein. **[**<=**]**

## **VSDM-A\_2165 - Funktionale Anforderung Log-Einträge einsehen**

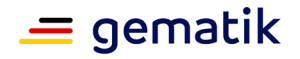

Das Fachmodul VSDM MUSS dem Administrator Log-Einträge zur Fehleranalyse bereitstellen.

**[**<=**]**

## **VSDM-A\_2167 - Funktionale Ergänzung - Prüfsumme des ASN.1 KVK-Satzes**

Das Fachmodul VSDM MUSS die Datenintegrität des ASN.1 KVK-Satzes anhand der Prüfsumme sicherstellen.

**[**<=**]**

## **VSDM-A\_2170 - Operation ReadKVK**

Das Fachmodul VSDM MUSS für das Primärsystem die Operation ReadKVK an der I\_KVKService Schnittstelle bereitstellen.

**[**<=**]**

#### **VSDM-A\_2171 - Abbruch des Verbindungsaufbaus zwischen Fachmodul VSDM und Intermediär VSDM**

Der Intermediär VSDM MUSS den Verbindungsaufbau abbrechen, wenn der Zertifikatsvalidierungsdienst nicht erfolgreich antwortet, das Zertifikat gesperrt oder nicht gültig ist.

**[**<=**]**

#### **VSDM-A\_2172 - Abbruch des Verbindungsaufbaus zwischen Intermediär VSDM und Fachdienst UFS**

Der Fachdienst UFS MUSS den Verbindungsaufbau abbrechen, wenn der

Zertifikatsvalidierungsdienst nicht erfolgreich antwortet, das Zertifikat gesperrt oder nicht gültig ist.

**[**<=**]**

## **VSDM-A\_2173 - Abbruch des Verbindungsaufbaus zwischen Intermediär VSDM und Fachdienst VSDD**

Der Fachdienst VSDD MUSS den Verbindungsaufbau abbrechen, wenn der Zertifikatsvalidierungsdienst nicht erfolgreich antwortet, das Zertifikat gesperrt oder nicht gültig ist.

**[**<=**]**

## **VSDM-A\_2174 - Abbruch des Verbindungsaufbaus zwischen Fachdienst CMS und Intermediär VSDM**

Der Fachdienst CMS MUSS den Verbindungsaufbau abbrechen, wenn der Zertifikatsvalidierungsdienst nicht erfolgreich antwortet, das Zertifikat gesperrt oder nicht gültig ist.

**[**<=**]**

## **VSDM-A\_2175 - Funktionale Ergänzung - Transaktionsstatus auf eGK**

Der Fachdienst VSDD MUSS beim Aktualisieren der Versichertenstammdaten den Transaktionsstatus auf der eGK speichern.

**[**<=**]**

## **VSDM-A\_2176 - Aktivität "Versichertendaten prüfen"**

Das Fachmodul VSDM MUSS die Aktivität "Versichertendaten prüfen" durchführen. **[**<=**]**

## **VSDM-A\_2177 - Übergreifende Schutzbedarfsfeststellung**

Die Fachanwendung VSDM MUSS den Schutzbedarf der verarbeiteten Informationsobjekte als Grundlage für vorgesehene Sicherheitsmaßnahmen feststellen. **[**<=**]**

## **VSDM-A\_2178 - Fachdienst VSDD führt VSD-Aktualisierungen durch**

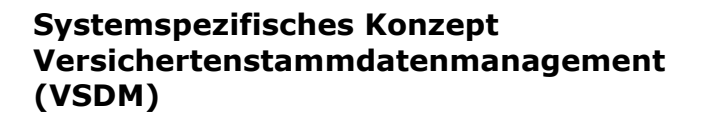

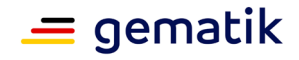

Der Fachdienst VSDD MUSS VSD-Aktualisierungen durchführen. **[**<=**]**

# **VSDM-A\_2179 - Fachdienst CMS führt Kartenaktualisierungen durch**

Der Fachdienst CMS MUSS Kartenaktualisierungen durchführen. **[**<=**]**

#### **VSDM-A\_2180 - Fachdienst UFS gibt Informationen über vorhandene Aktualisierungsaufträge**

Der Fachdienst UFS MUSS auf Anfragen des Fachmoduls VSDM Informationen zu vorhandenen Aktualisierungsaufträge zurückgeben. **[**<=**]**

## **VSDM-A\_2181 - Nutzen der Sessioninformation durch den Fachdienst CMS**

Der Fachdienst CMS MUSS die Sessioninformation der Antwort der Operation PerformUpdates für die interne Zuordnung der Folgenachrichten (GetNextCommandPackage) nutzen.

**[**<=**]**

## **VSDM-A\_2182 - CMS Sessioninformation der Operation PerformUpdates**

Der Fachdienst CMS MUSS der Antwort der Operation PerformUpdates die Kennung zur Zuordnung der Folgenachrichten (Sessioninformation) hinzufügen.

## **[**<=**]**

## **VSDM-A\_2184 - Funktionale Ergänzung - CMS Trusted Channel Aufbau im VSDM-UC\_05**

Der Fachdienst CMS MUSS vor dem Aktualisieren der eGK den Aufbau eines Trusted Channel zwischen der eGK und dem Fachdienst steuern.  $$ 

## **VSDM-A\_2185 - Verwendung ISO 8859-15 Zeichensatz**

Die Fachanwendung VSDM MUSS die Untermenge des [ISO 8859-15] Zeichensatzes gemäß Tabelle "Tab\_VSDM\_SysL\_38 – Zeichencode ISO/IEC 8859-15" für die Versichertenstammdaten und den Prüfungsnachweis verwenden.

**[**<=**]**

## **VSDM-A\_2336 - Keine Verarbeitung der Nachricht**

Der Intermediär VSDM MUSS Nachrichten unverändert ohne weitere Verarbeitung weiterreichen.

**[**<=**]**

## **VSDM-A\_2337 - Verbindungszertifikate der Fachdienste VSDM prüfen**

Der Intermediär VSDM MUSS das Verbindungszertifikat des aufgerufenen Fachdienstes beim Verbindungsaufbau prüfen.

**[**<=**]**

## **VSDM-A\_2338 - Verbindungszertifikat des Intermediärs VSDM prüfen**

Das Fachmodul VSDM MUSS das Verbindungszertifikat des Intermediärs VSDM beim Verbindungsaufbau prüfen.

**[**<=**]**

## **VSDM-A\_2340 - Funktionale Ergänzung - Prüfziffer erstellen**

Die Fachanwendung VSDM MUSS sicherstellen, dass eine Prüfziffer für das Fachmodul im Ablauf der Aktualisierungsanfrage entweder vom UFS oder VSDD erstellt wird.  $$ 

## **VSDM-A\_2501 - Aktivitätsdiagramm "VSDM-UC\_14: VSD von eGK im mobilen Einsatzszenario lesen"**

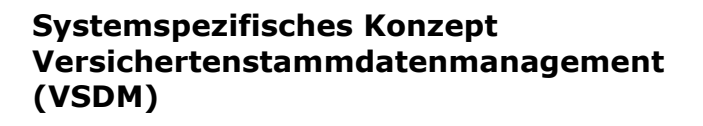

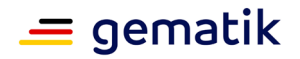

Die Fachanwendung VSDM MUSS das Aktivitätsdiagramm "Aktivitätsdiagramm: VSD von eGK im mobilen Einsatzszenario lesen" erfüllen.

**[**<=**]**

## **VSDM-A\_2502 - Anwendungsfall "VSDM-UC\_14: VSD von eGK im mobilen Einsatzszenario lesen"**

Die Fachanwendung VSDM MUSS den primären Anwendungsfall "VSDM-UC\_14: VSD von eGK im mobilen Einsatzszenario lesen" abbilden.

 $$ 

## **VSDM-A\_2503 - Aktivität "GVD von eGK im mobilen Einsatzszenario lesen"**

Das Fachmodul VSDM (mobKT) MUSS die Aktivität "GVD von eGK lesen (mobil)" durchführen.

**[**<=**]**

#### **VSDM-A\_2504 - Aktivität "PD und VD von eGK im mobilen Einsatzszenario lesen"**

Das Fachmodul VSDM (mobKT) MUSS die Aktivität "PD und VD von eGK lesen (mobil)" durchführen.

**[**<=**]**

#### **VSDM-A\_2506 - Aktivität "VSD Status Container im mobilen Einsatzszenario lesen"**

Das Fachmodul VSDM (mobKT) MUSS die Aktivität "VSD Status Container lesen (mobil)" durchführen.

**[**<=**]**

#### **VSDM-A\_2507 - Aktivität "Protokolleintrag auf eGK im mobilen Einsatzszenario schreiben"**

Das Fachmodul VSDM (mobKT) MUSS die Aktivität "Protokolleintrag auf eGK schreiben (mobil)" durchführen.

**[**<=**]**

## **VSDM-A\_2508 - Aktivität "Echtheit der beteiligten Karten im mobilen Einsatzszenario prüfen"**

Das Fachmodul VSDM (mobKT) MUSS die Aktivität "Echtheit der beteiligten Karten prüfen (mobil)" durchführen.

**[**<=**]**

## **VSDM-A\_2509 - Aktivität "Technische Nutzbarkeit und offline Gültigkeit der eGK im mobilen Einsatzszenario prüfen"**

Das Fachmodul VSDM (mobKT) MUSS die Aktivität "Technische Nutzbarkeit und offline Gültigkeit der eGK prüfen (mobil)" durchführen.

**[**<=**]**

## **VSDM-A\_2510 - Funktionale Ergänzung Tab\_VSDM\_SysL\_39 - VSD von eGK im mobilen Einsatzszenario lesen**

Die Fachanwendung VSDM (mobKT) MUSS im Anwendungsfall "VSDM-UC\_14 VSD von eGK im mobilen Einsatzszenario lesen" die funktionalen Ergänzungen der Tabelle "Tab\_VSDM\_SysL\_39 - VSD von eGK im mobilen Einsatzszenario lesen" erfüllen. **[**<=**]**

## **VSDM-A\_2511 - Schutzbedarf Fachmodul VSDM (mobKT)**

Das Fachmodul VSDM (mobKT) MUSS den Schutzbedarf gemäß Tabelle "Tab\_VSDM\_SysL\_22 – Schutzbedarfe im Produkttyp Fachmodul VSDM (mobKT)" erfüllen.

**[**<=**]**
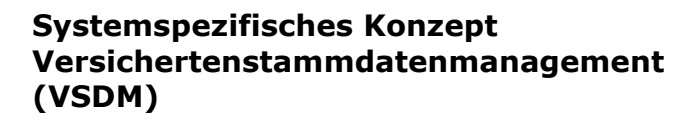

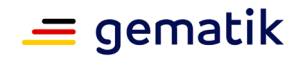

#### **VSDM-A\_2512 - Produkttyp Fachmodul VSDM**

Die Fachanwendung VSDM MUSS als Einheit den Produkttyp Fachmodul VSDM (mobKT) enthalten.

**[**<=**]**

#### **VSDM-A\_2513 - Schutzbedarf Anwendungsprozess "VSDM-UC\_14 VSD von eGK im mobilen Einsatzszenario lesen"**

Die Fachanwendung VSDM MUSS den Schutzbedarf gemäß Tabelle Tab\_VSDM\_SysL\_40 – Schutzbedarfe im Anwendungsfall "VSD von eGK im mobilen Einsatzszenario lesen" erfüllen.

**[**<=**]**

#### **VSDM-A\_2514 - Aktivitätsdiagramm "Aktivitätsdiagramm: Versichertendaten von KVK im mobilen Einsatzszenario lesen"**

Die Fachanwendung VSDM MUSS das Aktivitätsdiagramms "Aktivitätsdiagramm: Versichertendaten von KVK im mobilen Einsatzszenario lesen" erfüllen.

**[**<=**]**

#### **VSDM-A\_2515 - Anwendungsfall "VSDM-UC\_15: Versichertendaten von KVK im mobilen Einsatzszenario lesen"**

Die Fachanwendung VSDM MUSS den primären Anwendungsfall "VSDM-UC\_15: Versichertendaten von KVK im mobilen Einsatzszenario lesen" abbilden. **[**<=**]**

#### **VSDM-A\_2516 - Aktivität "Versichertendaten im mobilen Einsatzszenario prüfen"**

Das Fachmodul VSDM (mobKT) MUSS die Aktivität "Versichertendaten prüfen (mobil)" durchführen.

**[**<=**]**

#### **VSDM-A\_2517 - Aktivität "Versichertendaten von KVK im mobilen Einsatzszenario lesen"**

Das Fachmodul VSDM (mobKT) MUSS die Aktivität "Versichertendaten von KVK lesen (mobil)" durchführen.

**[**<=**]**

#### **VSDM-A\_2518 - Funktionale Anforderung Technische Nutzbarkeit und offline Gültigkeit der eGK im mobilen Einsatzszenario prüfen**

Das Fachmodul VSDM (mobKT) MUSS die technische Nutzbarkeit und Gültigkeit der eGK prüfen.

**[**<=**]**

#### **VSDM-A\_2519 - Funktionale Anforderung Echtheit der beteiligten Karten im mobilen Einsatzszenario prüfen**

Das Fachmodul VSDM (mobKT) MUSS die Echtheit der beteiligten Karten prüfen. **[**<=**]**

#### **VSDM-A\_2520 - Funktionale Anforderung GVD von eGK im mobilen Einsatzszenario lesen**

Das Fachmodul VSDM (mobKT) MUSS die GVD von eGK lesen. **[**<=**]**

#### **VSDM-A\_2521 - Funktionale Anforderung PD und VD von eGK im mobilen Einsatzszenario lesen**

Das Fachmodul VSDM (mobKT) MUSS die persönlichen Versichertendaten und die die allgemeinen Versicherungsdaten von der eGK lesen. **[**<=**]**

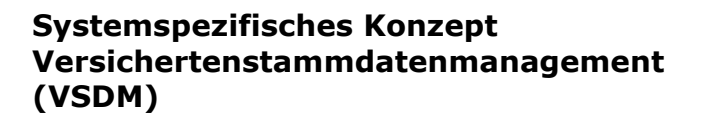

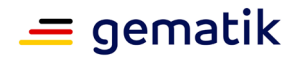

#### **VSDM-A\_2522 - Funktionale Anforderung VSD Status Container im mobilen Einsatzszenario lesen**

Das Fachmodul VSDM (mobKT) MUSS den Lesevorgang abbrechen, wenn der Status Container auf inkonsistente VSD hinweist.

**[**<=**]**

#### **VSDM-A\_2523 - Funktionale Anforderung Protokolleintrag auf eGK im mobilen Einsatzszenario schreiben**

Das Fachmodul VSDM (mobKT) MUSS einen Protokolleintrag auf die eGK schreiben, um das Lesen der GVD zu protokollieren.

**[**<=**]**

#### **VSDM-A\_2524 - Funktionale Anforderung Versichertendaten von KVK im mobilen Einsatzszenario lesen**

Das Fachmodul VSDM (mobKT) MUSS die Versichertendaten von der KVK lesen. **[**<=**]**

#### **VSDM-A\_2525 - Funktionale Anforderung Versichertendaten im mobilen Einsatzszenario prüfen**

Das Fachmodul VSDM (mobKT) MUSS die Datenintegrität des ASN.1 KVK-Satzes anhand der Prüfsumme sicherstellen.

**[**<=**]**

#### **VSDM-A\_2526 - Funktionale Ergänzung Tab\_VSDM\_SysL\_41 - Versichertendaten von KVK im mobilen Einsatzszenario lesen**

Die Fachanwendung VSDM (mobKT) MUSS im Anwendungsfall "VSDM-UC\_15 Versichertendaten von KVK im mobilen Einsatzszenario lesen" die funktionalen Ergänzungen der Tabelle "Tab\_VSDM\_SysL\_41 - Versichertendaten von KVK im mobilen Einsatzszenario lesen" erfüllen.

**[**<=**]**

#### **VSDM-A\_2527 - Schutzbedarf Anwendungsprozess "VSDM-UC\_15: Versichertendaten von KVK im mobilen Einsatzszenario lesen"**

Die Fachanwendung VSDM (mobKT) MUSS den Schutzbedarf gemäß Tabelle Tab\_VSDM\_SysL\_42 – Schutzbedarfe im Anwendungsfall "Versichertendaten von KVK im mobilen Einsatzszenario lesen" erfüllen.

**[**<=**]**

## **VSDM-A\_2627 - Schutzbedarf Schnittstelle I\_Notification\_From\_FM**

Die Schnittstelle I\_Notification\_From\_FM der TI-Plattform MUSS den Schutzbedarf gemäß der Tabelle "Tab\_VSDM\_SysL\_43 – Schutzbedarfe an der Schnittstelle I\_Notification\_From\_FM" gewährleisten.

**[**<=**]**

## **VSDM-A\_2628 - Schutzbedarf Schnittstelle I\_KV\_Card\_Reservation**

Die Schnittstelle I\_KV\_Card\_Reservation der TI-Plattform MUSS den Schutzbedarf gemäß der Tabelle "Tab\_VSDM\_SysL\_44 – Schutzbedarfe an der Schnittstelle I KV Card Reservation" gewährleisten. **[**<=**]**

**VSDM-A\_2709 - Transportsicherung zwischen Clientsystem und Fachmodul** Das Fachmodul VSDM KANN die Kommunikation mit dem Clientsystem absichern, um sicherzustellen, dass nur Anfragen aus Umgebungen von berechtigten Akteuren stammen.

**[**<=**]**

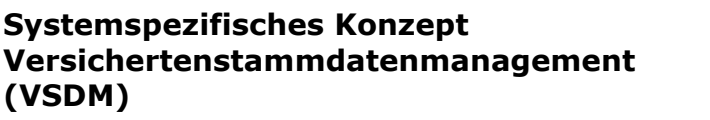

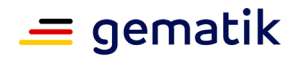

#### **VSDM-A\_2745 - Fachmodul VSDM: Schlüssel für Prüfungsnachweis mandantenfähig ablegen**

Das Fachmodul VSDM MUSS sicherstellen, dass ein Mandant nur den ihm zugeordneten symmetrischen Schlüssel nutzen darf.

#### **VSDM-A\_2969 - Statuscontainer VSDM**

Die Fachanwendung VSDM MUSS einen Statuscontainer auf der eGK umsetzen, der einen Zeitstempel der letzten Aktualisierung, Versionsinformationen und einen Transaktionsstatus zur Aktualisierung der Karte enthält.

**[**<=**]**

#### **VSDM-A\_3054 - Anwendungsfall "VSDM-UC\_16: VSD von eGK in AdV lesen"**

Die Fachanwendung VSDM MUSS den primären Anwendungs-fall "VSDM-UC\_16: VSD von eGK in AdV lesen" abbilden.

 $$ 

#### **VSDM-A\_3055 - Funktionale Ergänzung Tab\_VSDM\_SysL\_45 - VSD von eGK in der AdV lesen**

Die Fachanwendung VSDM MUSS im Anwendungsfall "VSDM-UC\_16 VSD von eGK in der AdV lesen" die funktionalen Ergänzungen der Tabelle "Tab\_VSDM\_SysL\_45 - VSD von eGK in der AdV lesen" erfüllen.

**[**<=**]**

#### **VSDM-A\_3056 - Parameter der Operation ReadVSDAdV**

Die Operation ReadVSDAdV der Schnittstelle I\_VSDAdVService MUSS die Ein- und Ausgangsparameter der Tabelle "Tab\_VSDM\_SysL\_46 Parameter der Operation ReadVSDAdV" nutzen.

**[**<=**]**

#### **VSDM-A\_3057 - Schutzbedarf Anwendungsprozess "VSDM-UC\_16 VSD von eGK in der AdV lesen"**

Die Fachanwendung VSDM MUSS den Schutzbedarf gemäß Tabelle Tab\_VSDM\_SysL\_47 – Schutzbedarfe im Anwendungsfall "VSD von eGK in der AdV lesen" erfüllen. **[**<=**]**

#### **VSDM-A\_3058 - Aktivitätsdiagramm "VSDM-UC\_16 - VSD von eGK in der AdV lesen"**

Die Fachanwendung VSDM MUSS das Aktivitätsdiagramm "Aktivitätsdiagramm: VSDM-UC\_16 - VSD von eGK in der AdV lesen" erfüllen. **[**<=**]**

#### **VSDM-A\_3059 - Aktivität "Authentifizierung des Versicherten"**

Das Fachmodul VSDM MUSS die Aktivität "Authentifizierung des Versicherten" durchführen.

**[**<=**]**

#### **VSDM-A\_3060 - Operation ReadVSDAdV**

Das Fachmodul VSDM MUSS die Operation ReadVSDAdV an der I\_VSDAdVService Schnittstelle bereitstellen.

**[**<=**]**

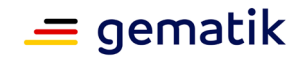

# **10 Anhang C**

## **10.1 Versichertenstammdaten Schemas**

Jedes Schema für die Versichertenstammdaten enthält die folgenden Wurzelelemente

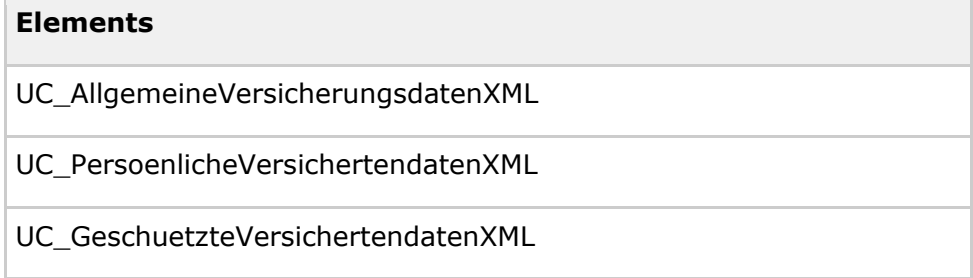

Diese Wurzelelemente enthalten Attribute. Die Attribute sind für das Schema der GKV und PKV unterschiedlich. Das Attribut KTR\_TYP ("Kostenträgertyp") ist für XML-Dokumente verpflichtend und kennzeichnet diese eindeutig.

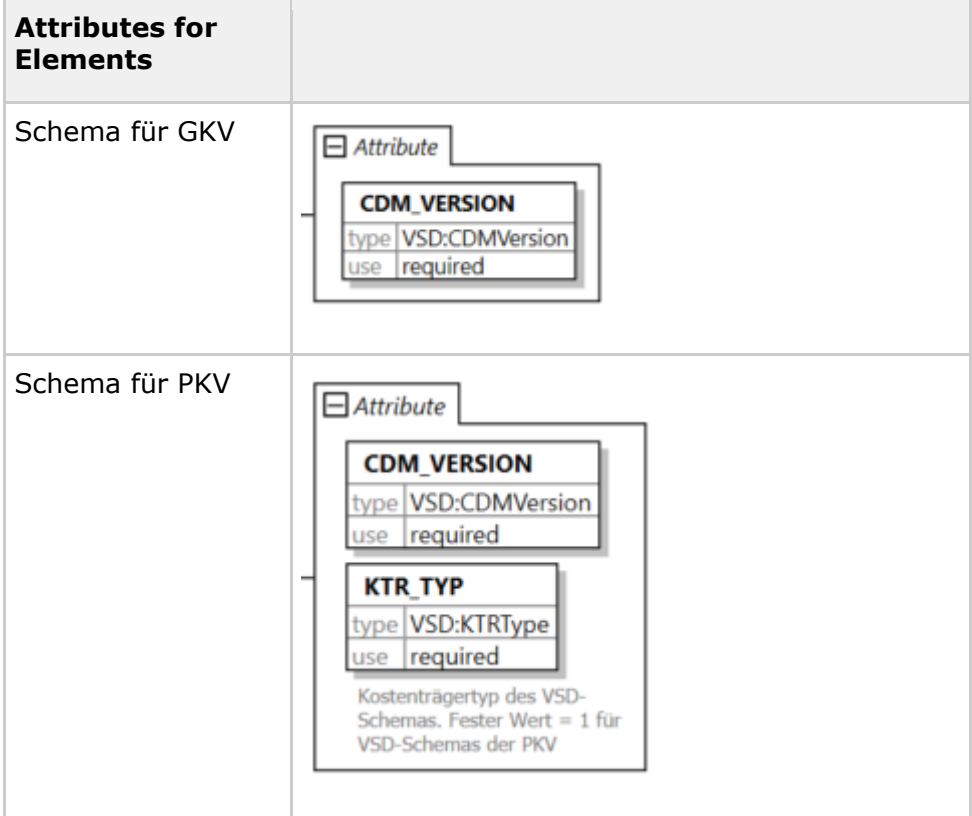

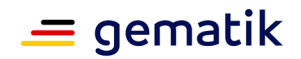

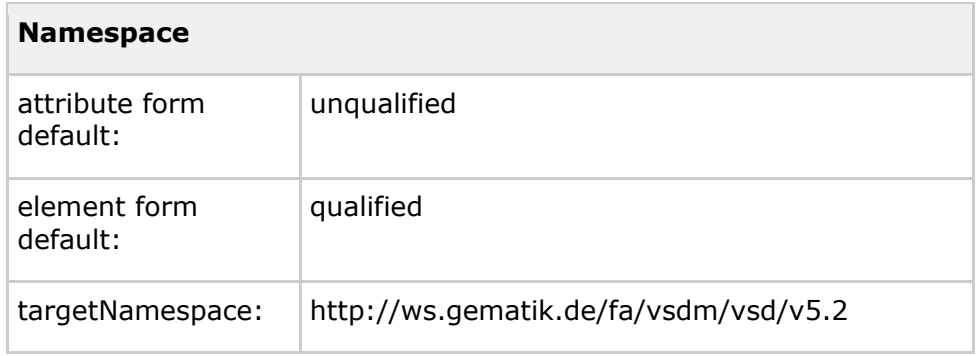

Die Schemas der Teilmodelle der GKV und der PKV sind für einige Elemente deckungsgleich. In den folgenden Kapiteln wird auf die getrennte Darstellung deckungsgleicher Strukturelemente und Typen verzichtet. Die aufgeführten Elemente sind daher jeweils Bestandteil beider Schemas (GKV und PKV). Spezifische Elemente sind entsprechend gekennzeichnet (nur GKV, bzw. nur PKV).

# **10.2 Allgemeine Versicherungsdaten**

# **10.2.1 Struktur AllgemeineVersicherungsdatenXML (GKV und PKV)**

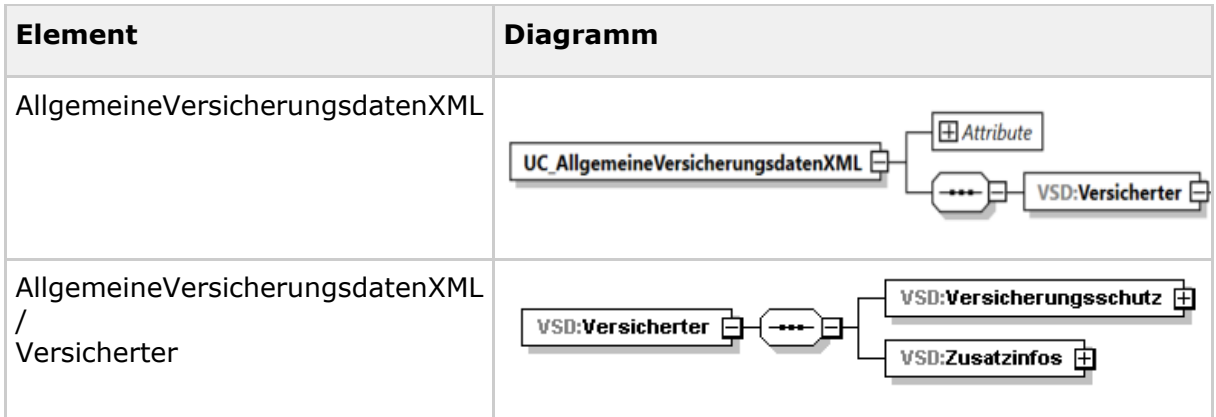

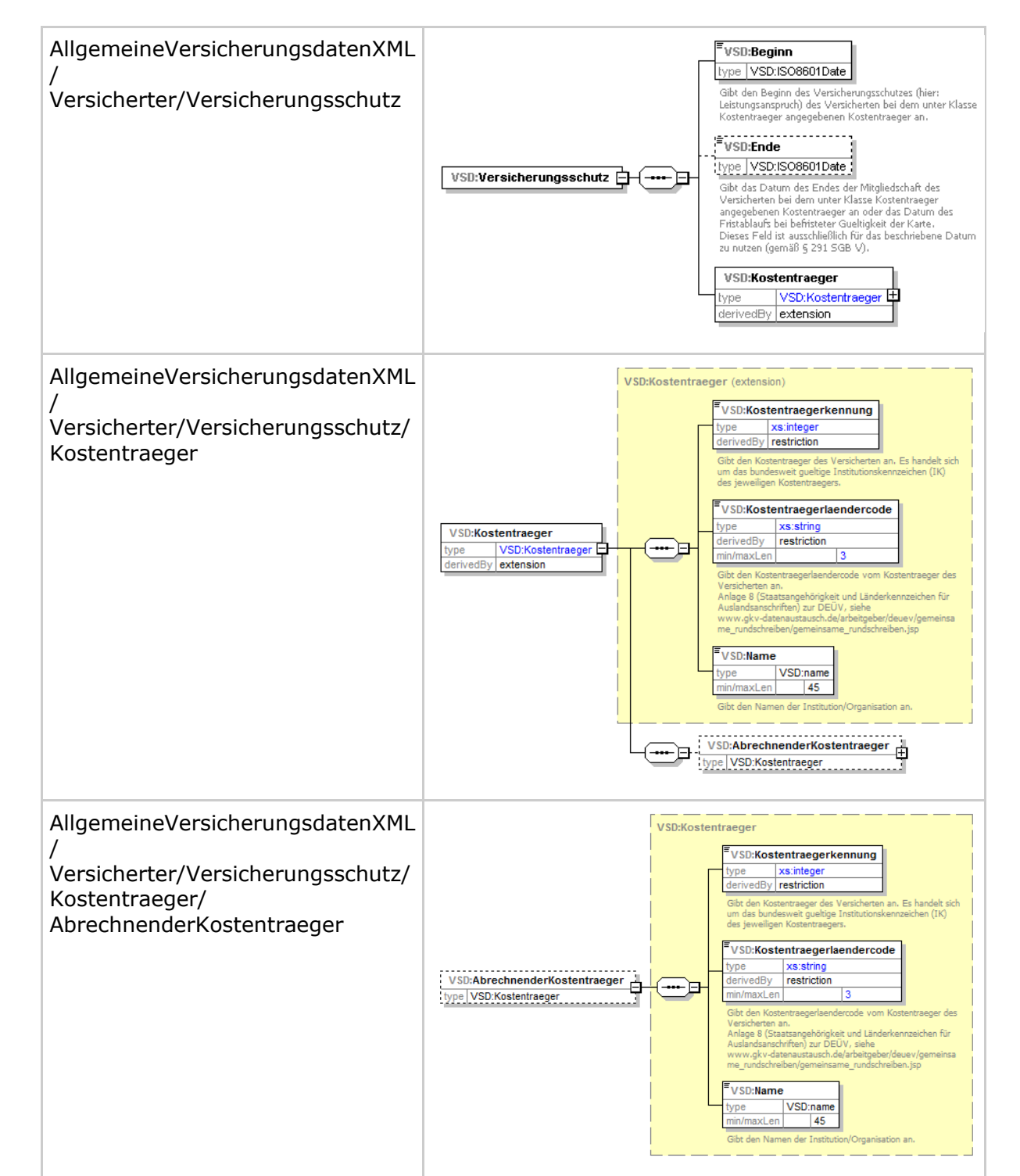

 $\equiv$  gematik

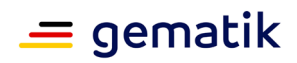

# **10.2.2 Struktur AllgemeineVersicherungsdatenXML - ZusatzInfos (nur GKV)**

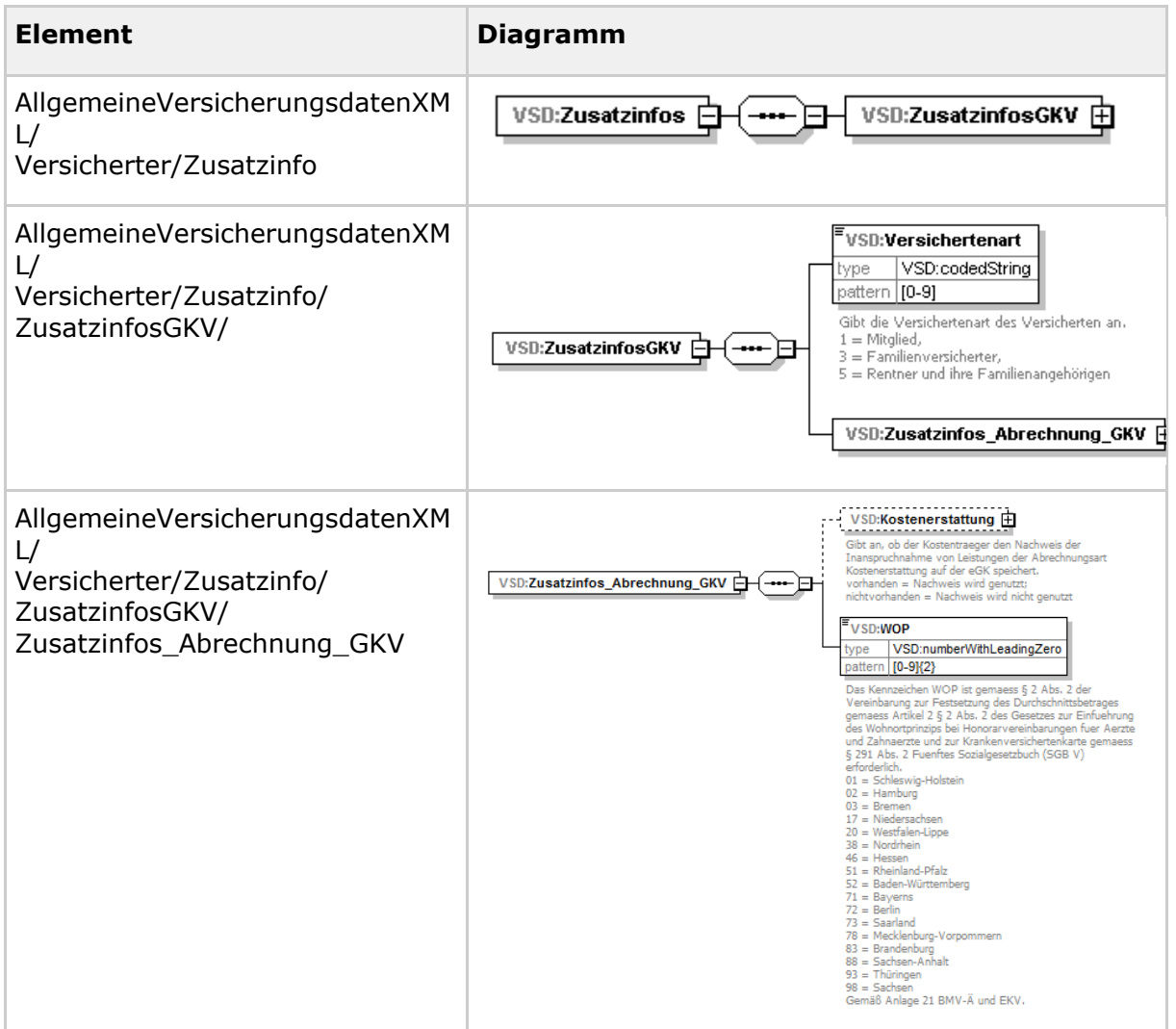

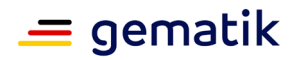

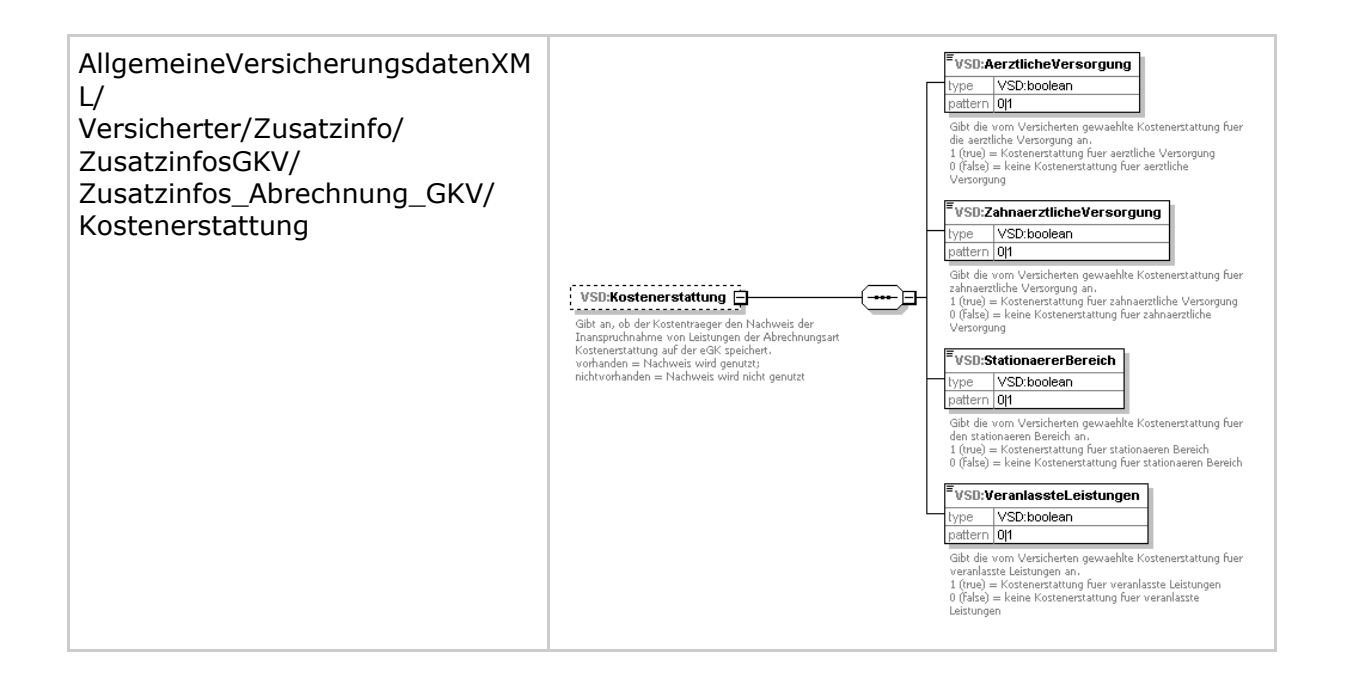

# **10.2.3 Struktur AllgemeineVersicherungsdatenXML - ZusatzInfos (nur PKV)**

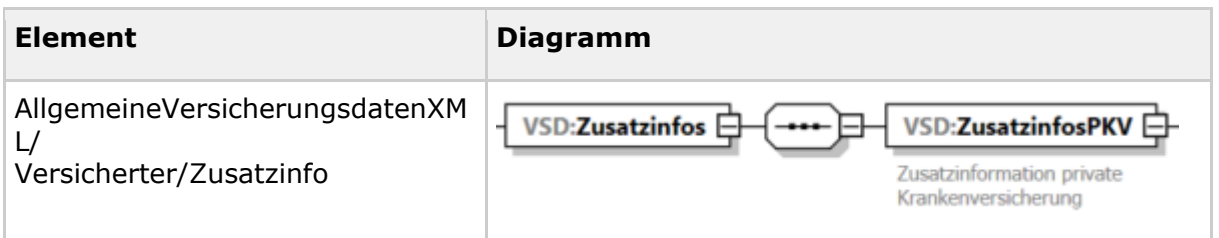

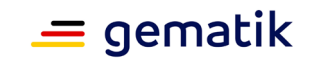

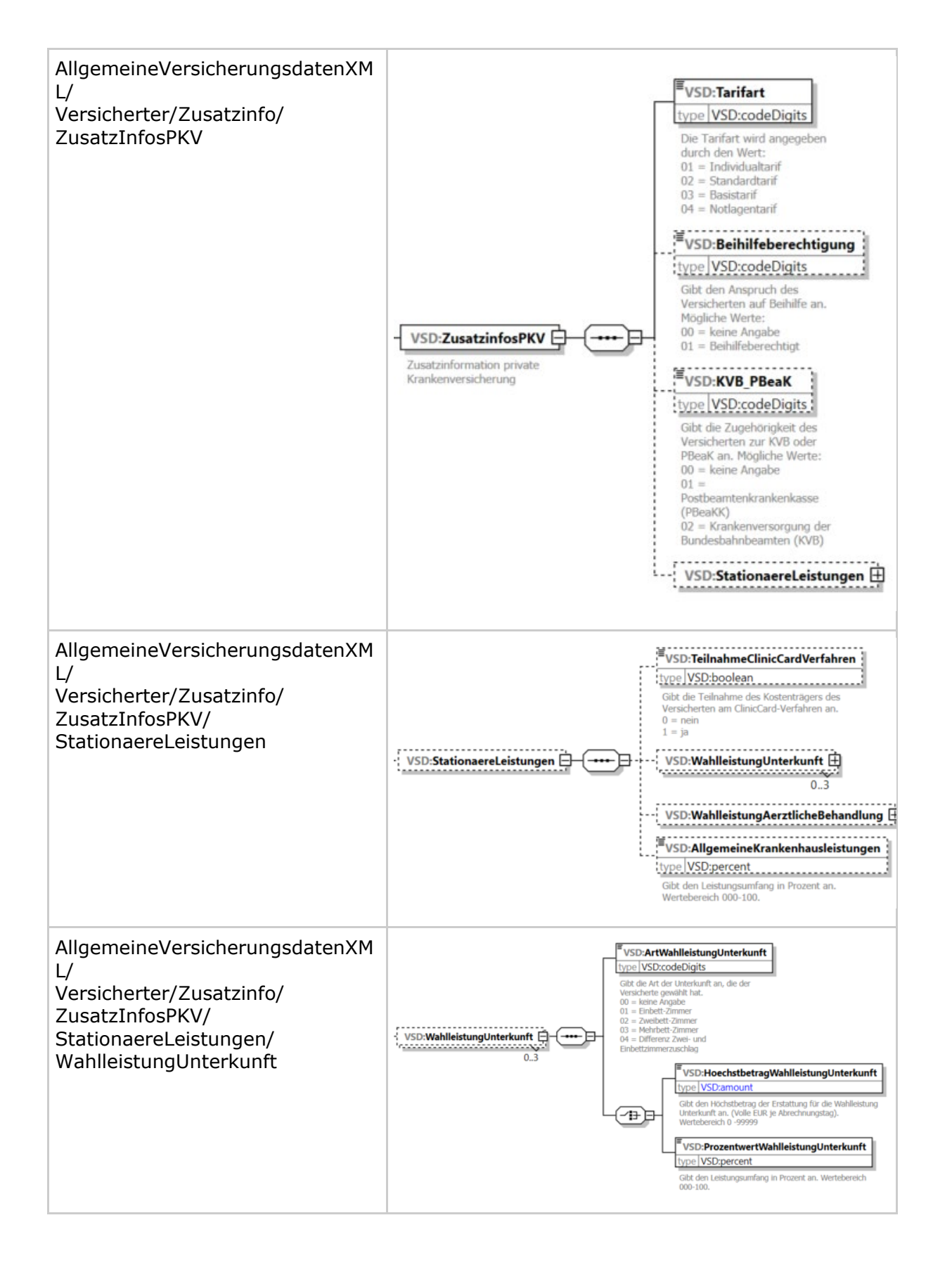

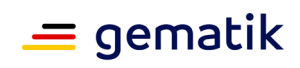

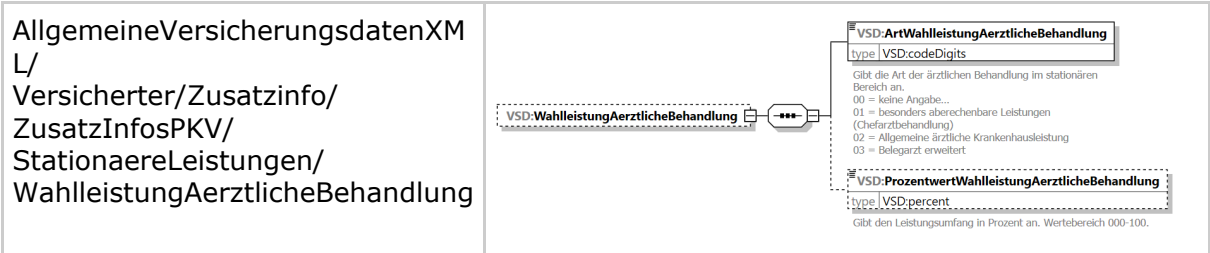

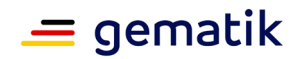

# **10.3 Persönliche Versichertendaten**

# **10.3.1 Struktur PersoenlicheVersichertendatenXML (GKV und PKV)**

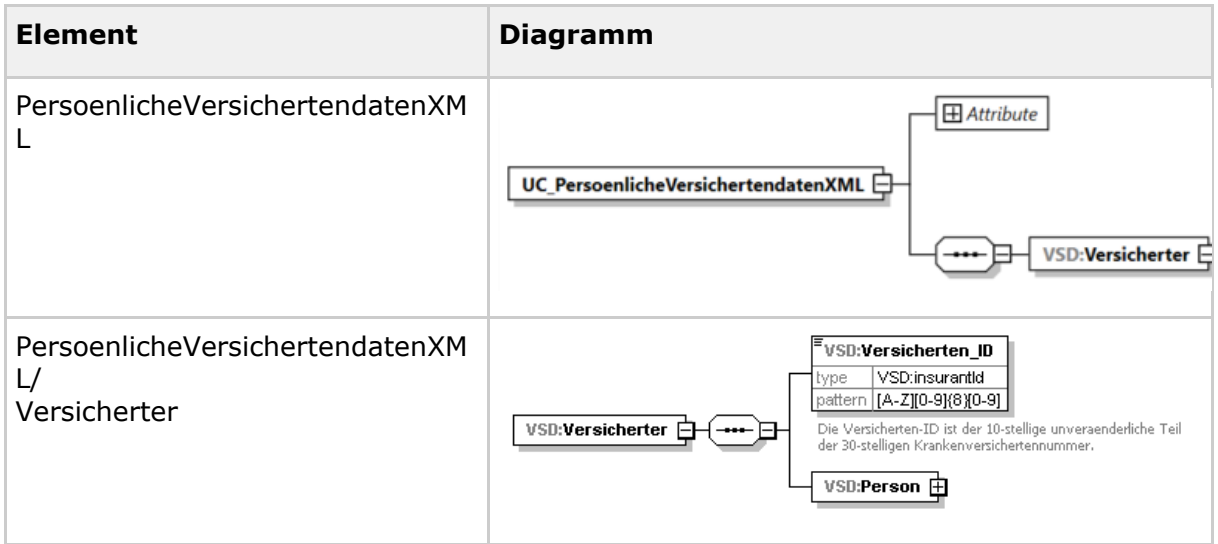

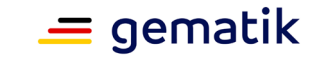

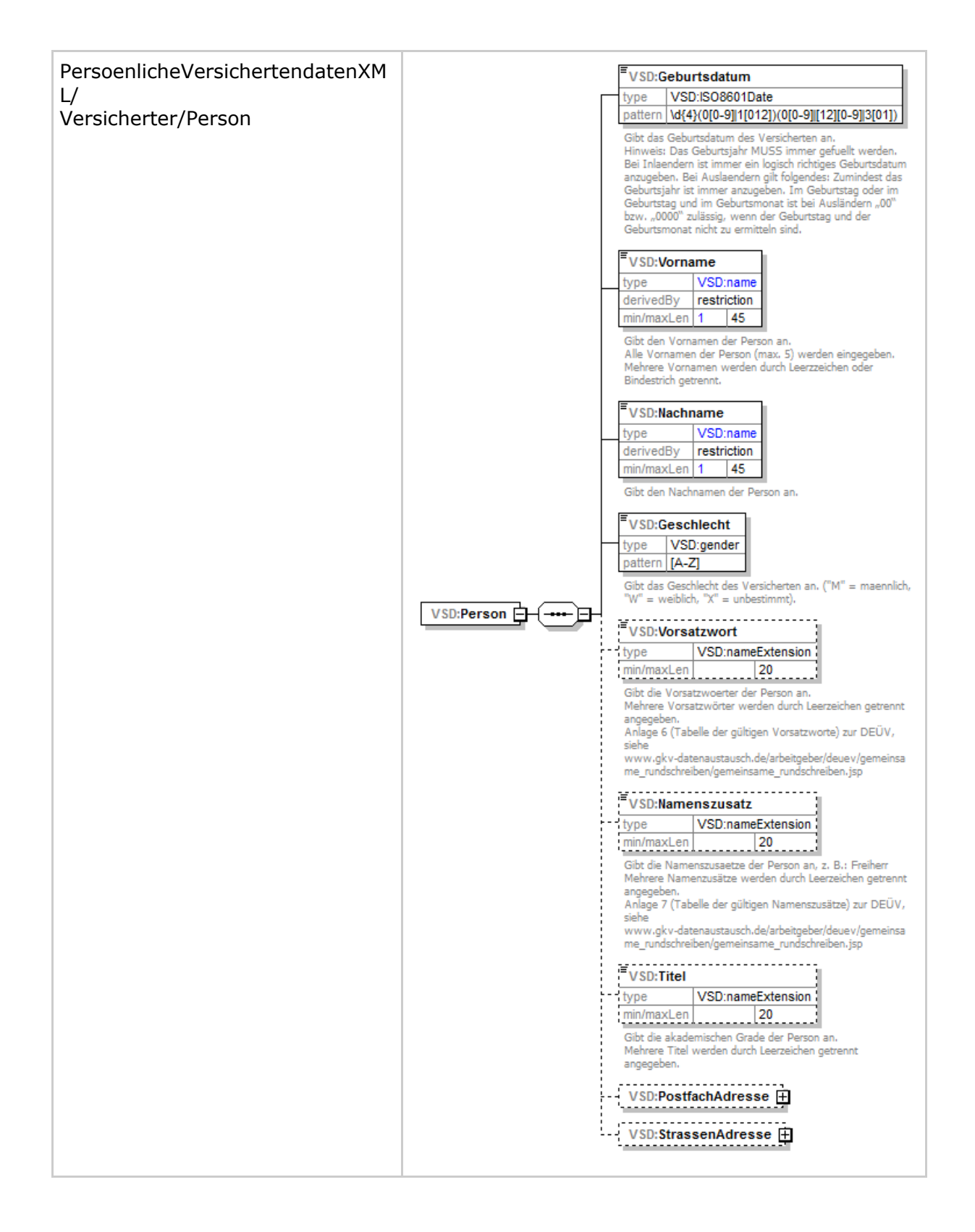

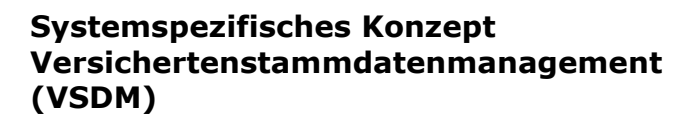

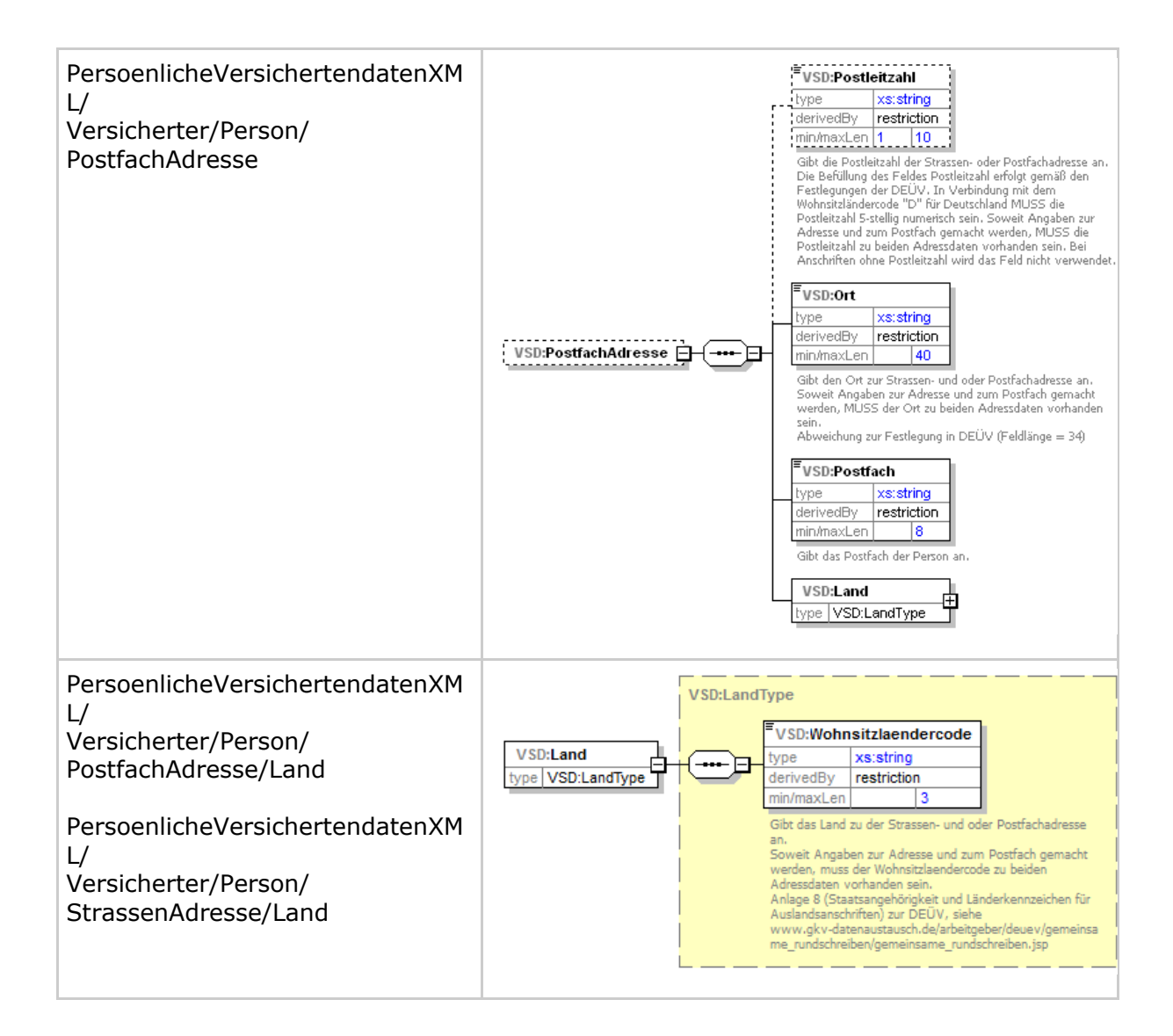

 $\equiv$  gematik

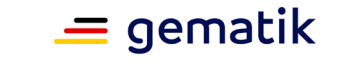

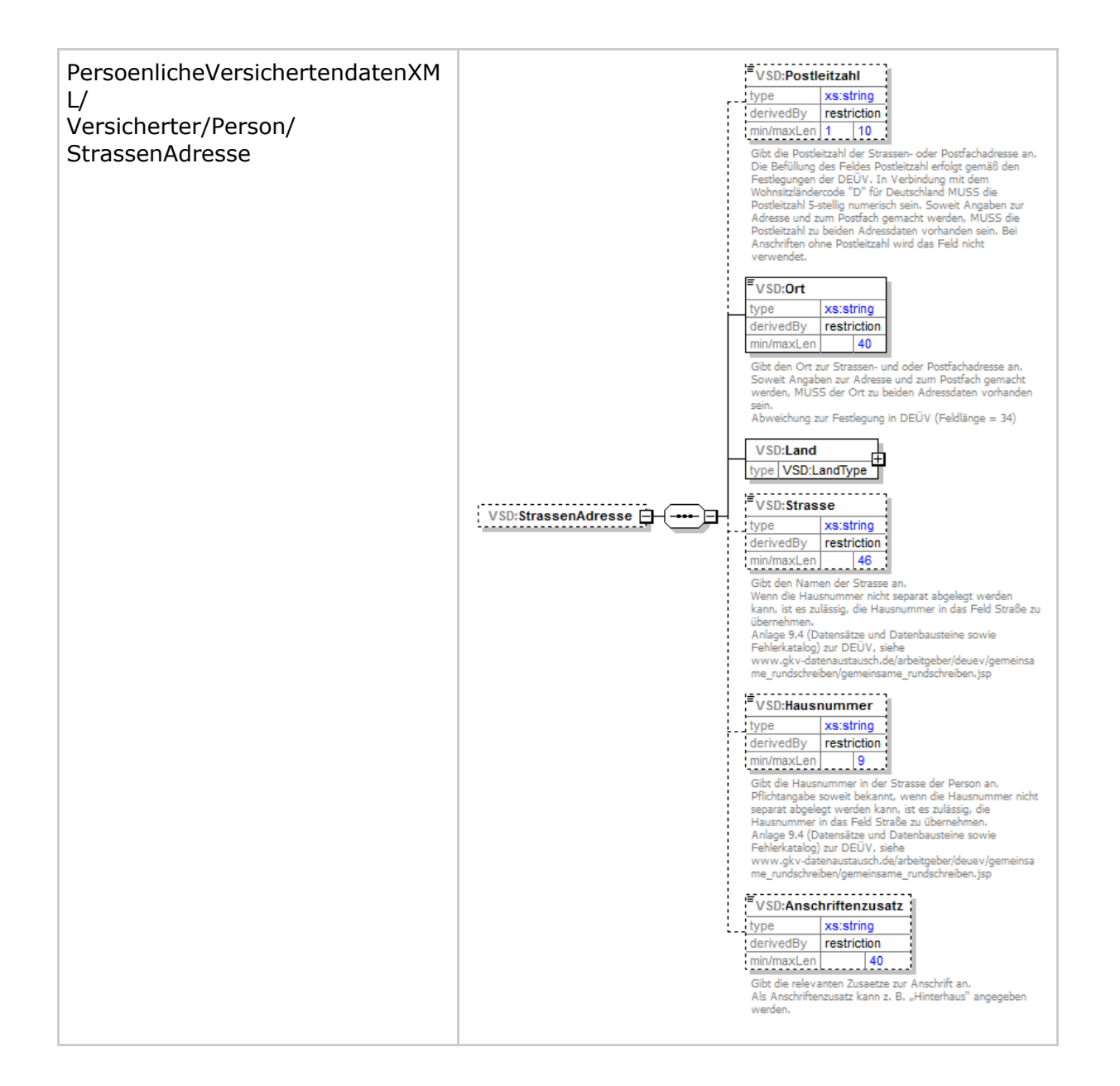

# **10.4 Geschützte Versichertendaten**

# **10.4.1 Struktur GeschuetzteVersichertendatenXML (nur GKV)**

**Element Diagramm**

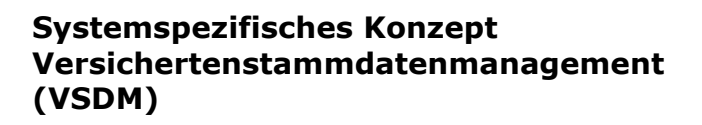

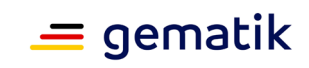

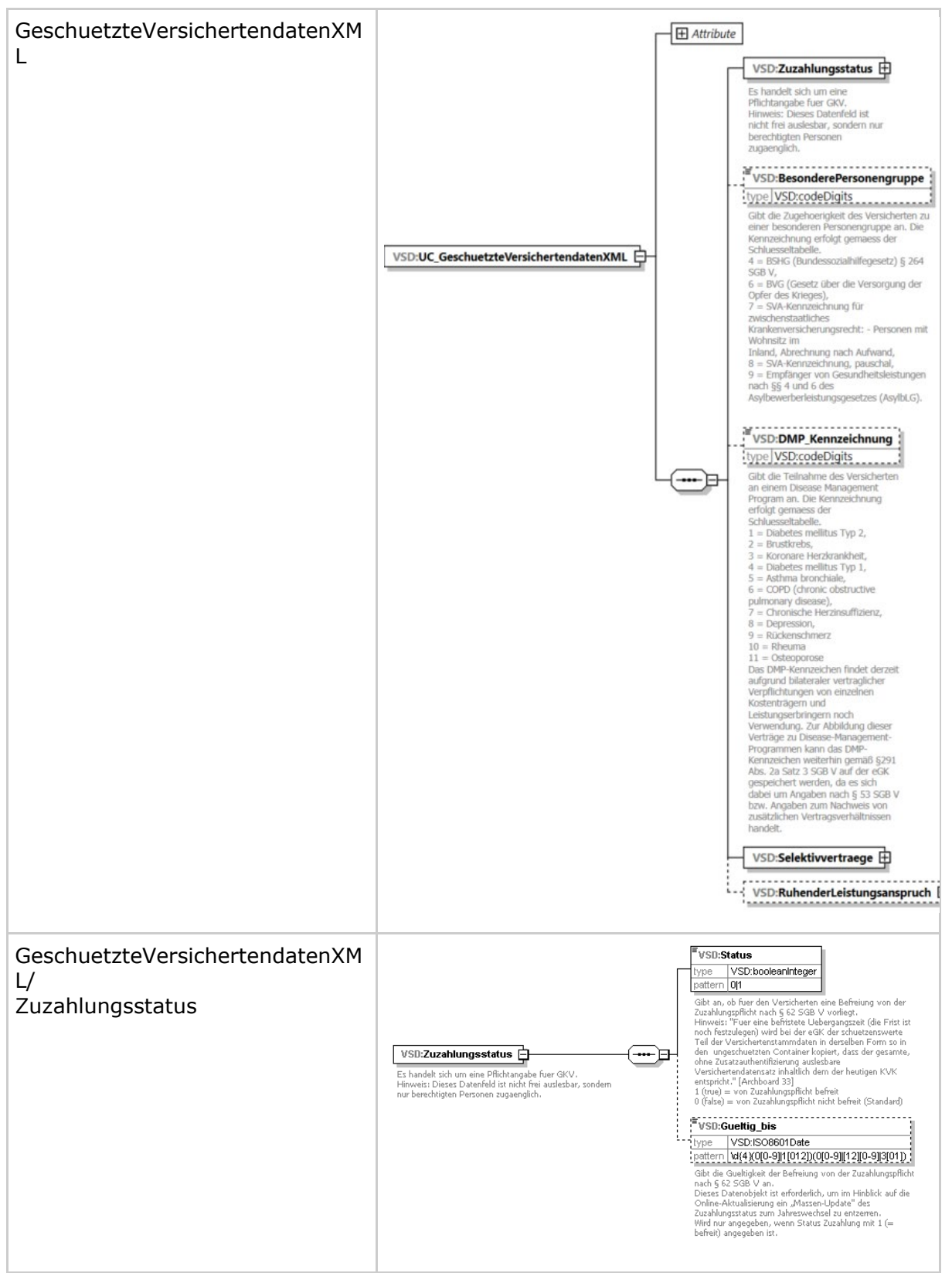

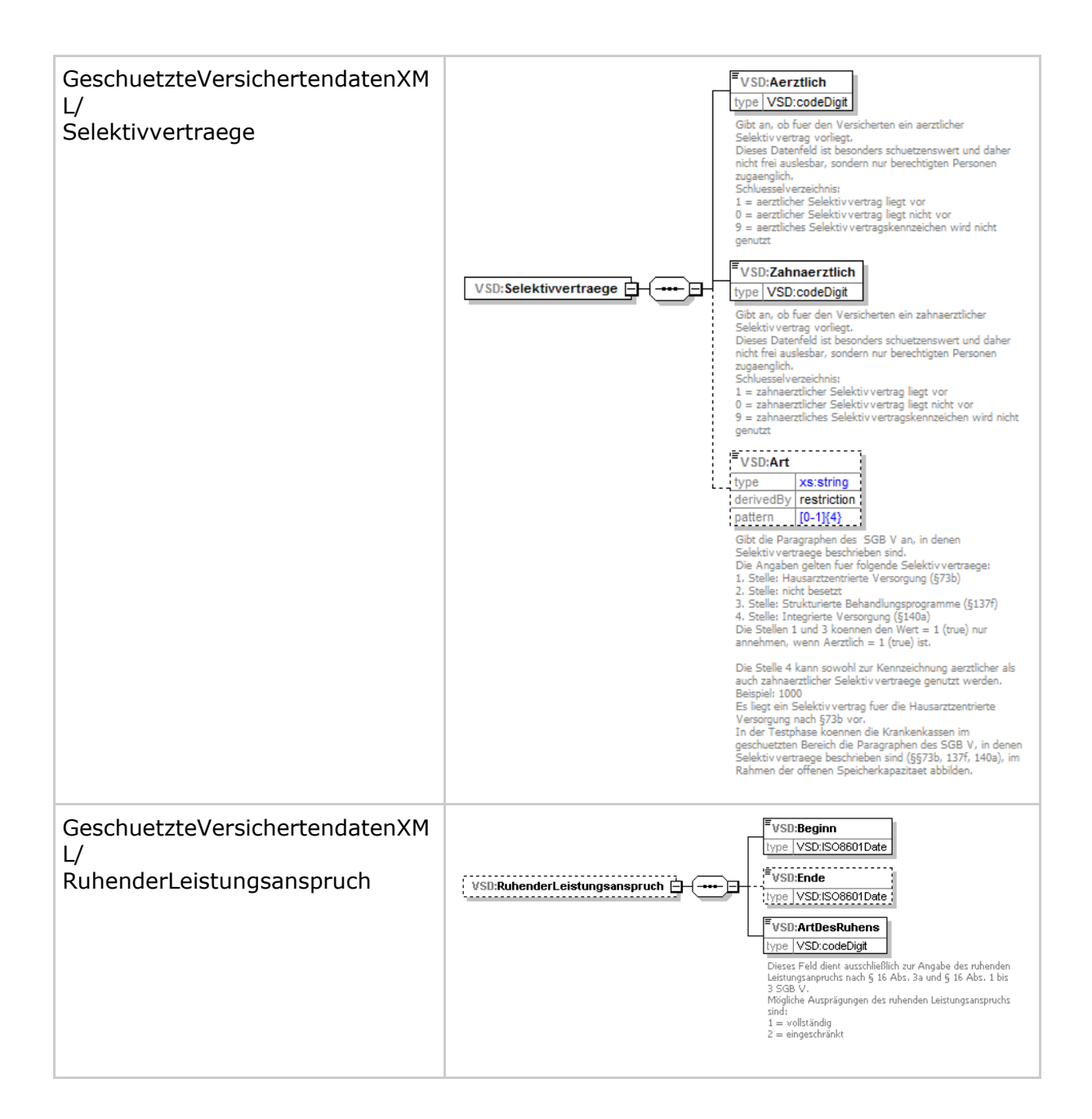

# **10.4.2 Struktur GeschuetzteVersichertendatenXML (nur PKV)**

**Element Diagramm**

 $\equiv$  gematik

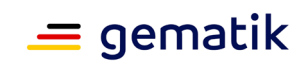

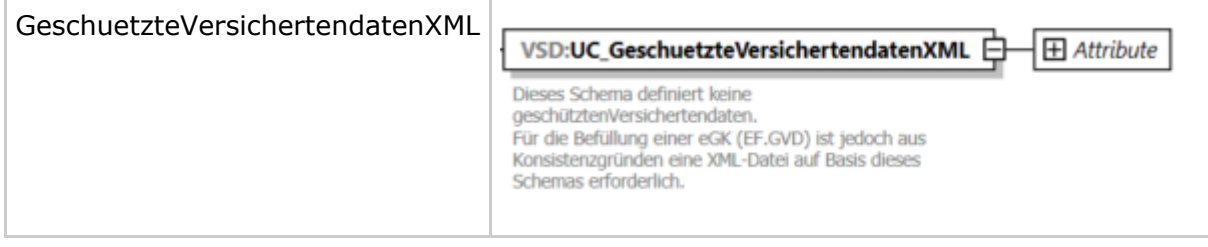

# **10.5 Typen**

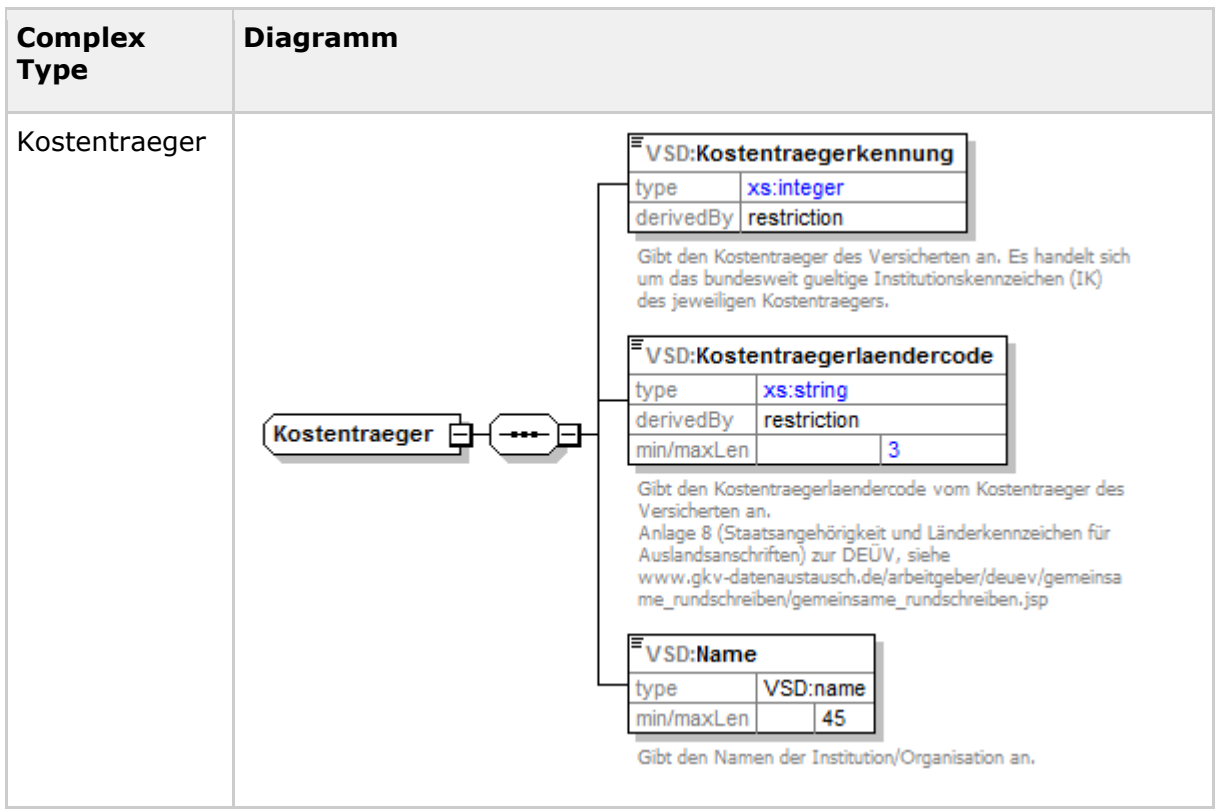

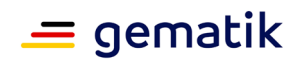

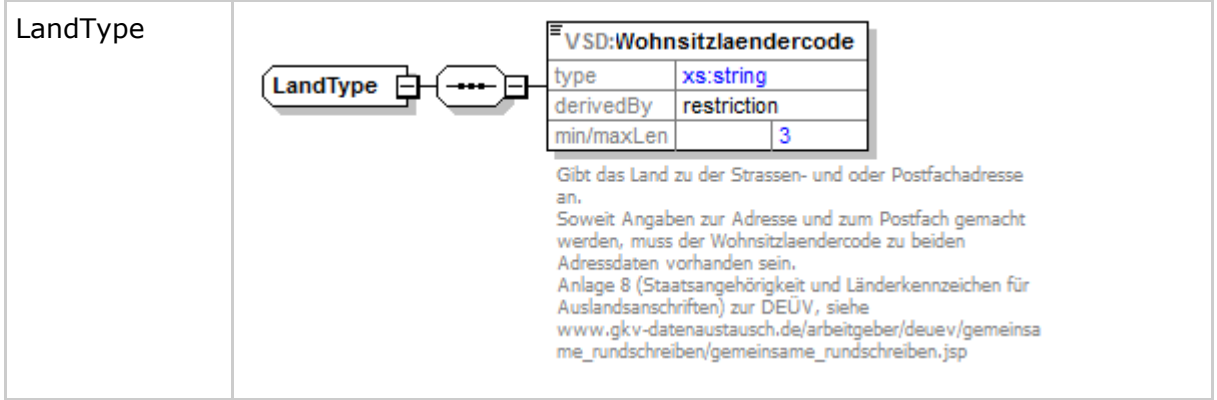

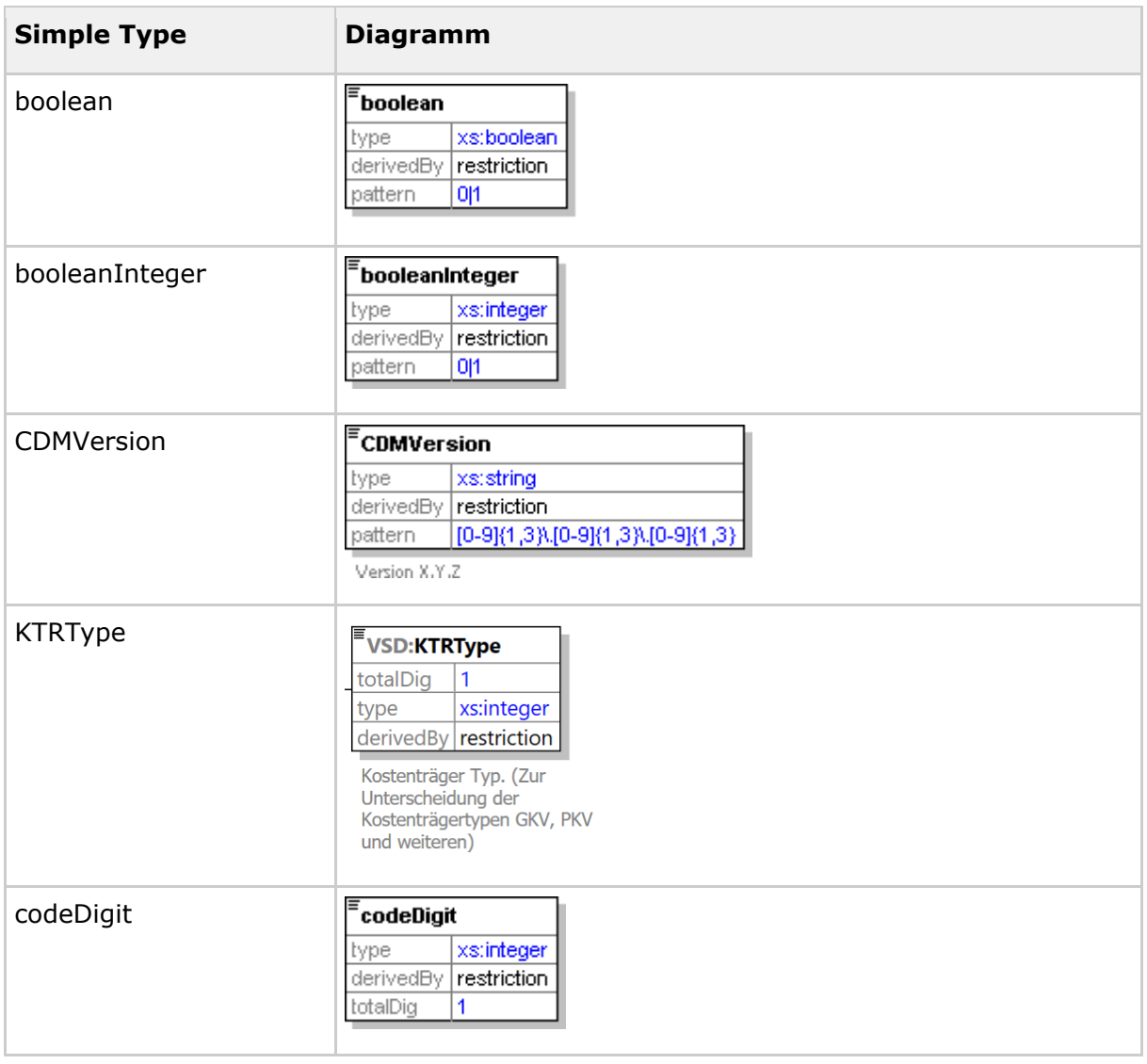

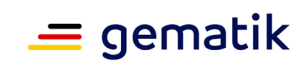

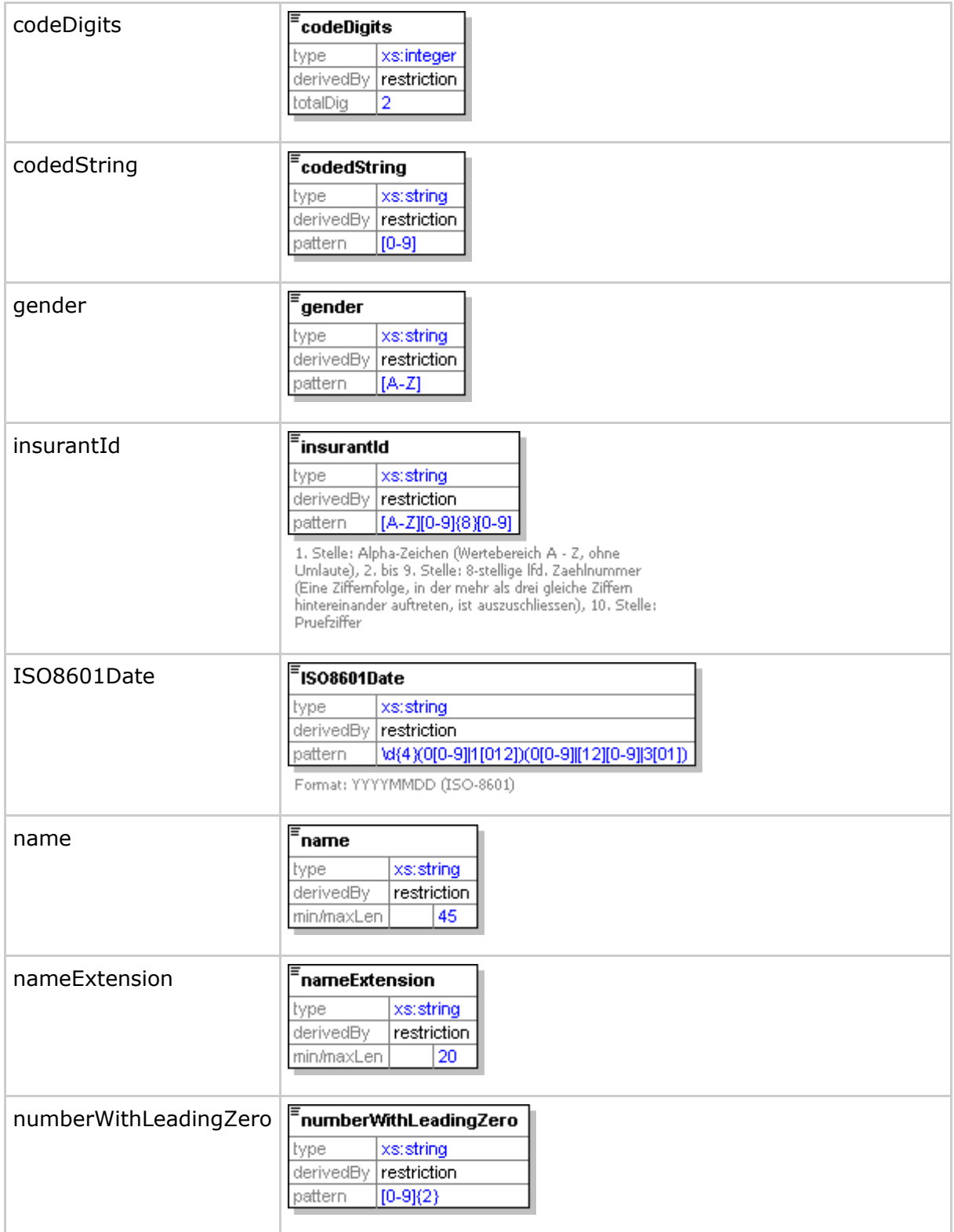

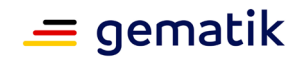

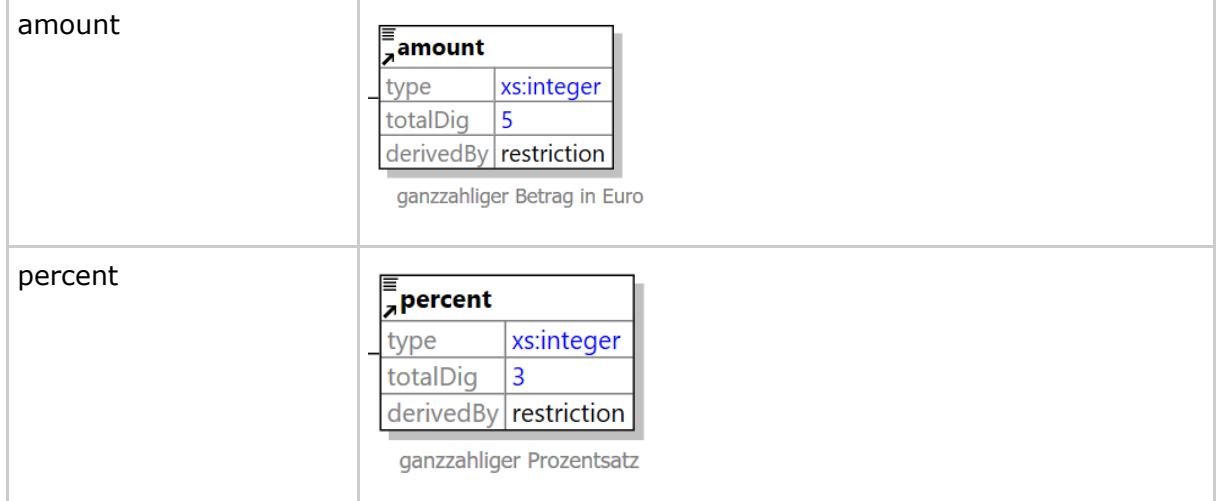

# **10.6 Prüfungsnachweis Schemas**

# **Elements** Pruefungsnachweis (PN)

Dieses Wurzelelement enthält Attribute. Die Attribute sind für das Schema der GKV und PKV unterschiedlich. Das Attribut KTR\_TYP ("Kostenträgertyp") ist für XML-Dokumente verpflichtend und kennzeichnet diese eindeutig.

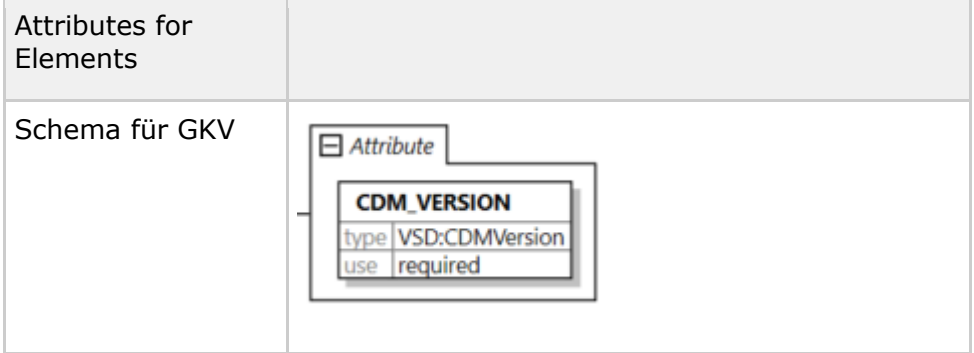

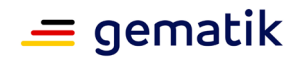

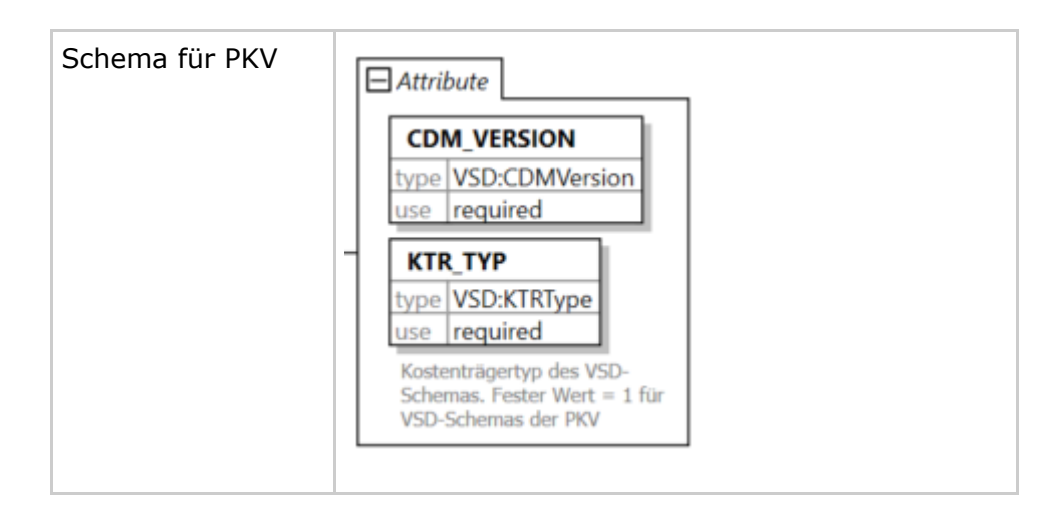

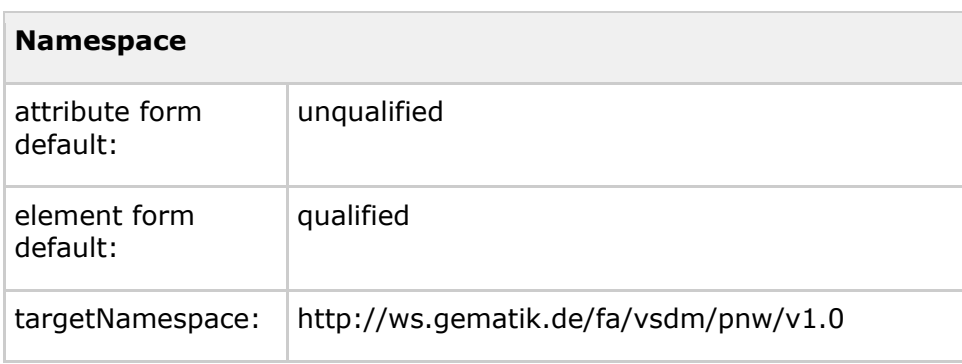

Der Prüfungsnachweis wurde hinsichtlich der Speicherung auf der eGK optimiert. Um den Speicherplatz zu reduzieren wurden die Elementnamen gekürzt. Als Zeitzone für den Timestamp im Element TS muss UTC verwendet werden.

# **10.6.1 Prüfungsnachweis (GKV und PKV)**

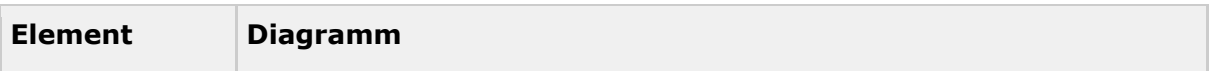

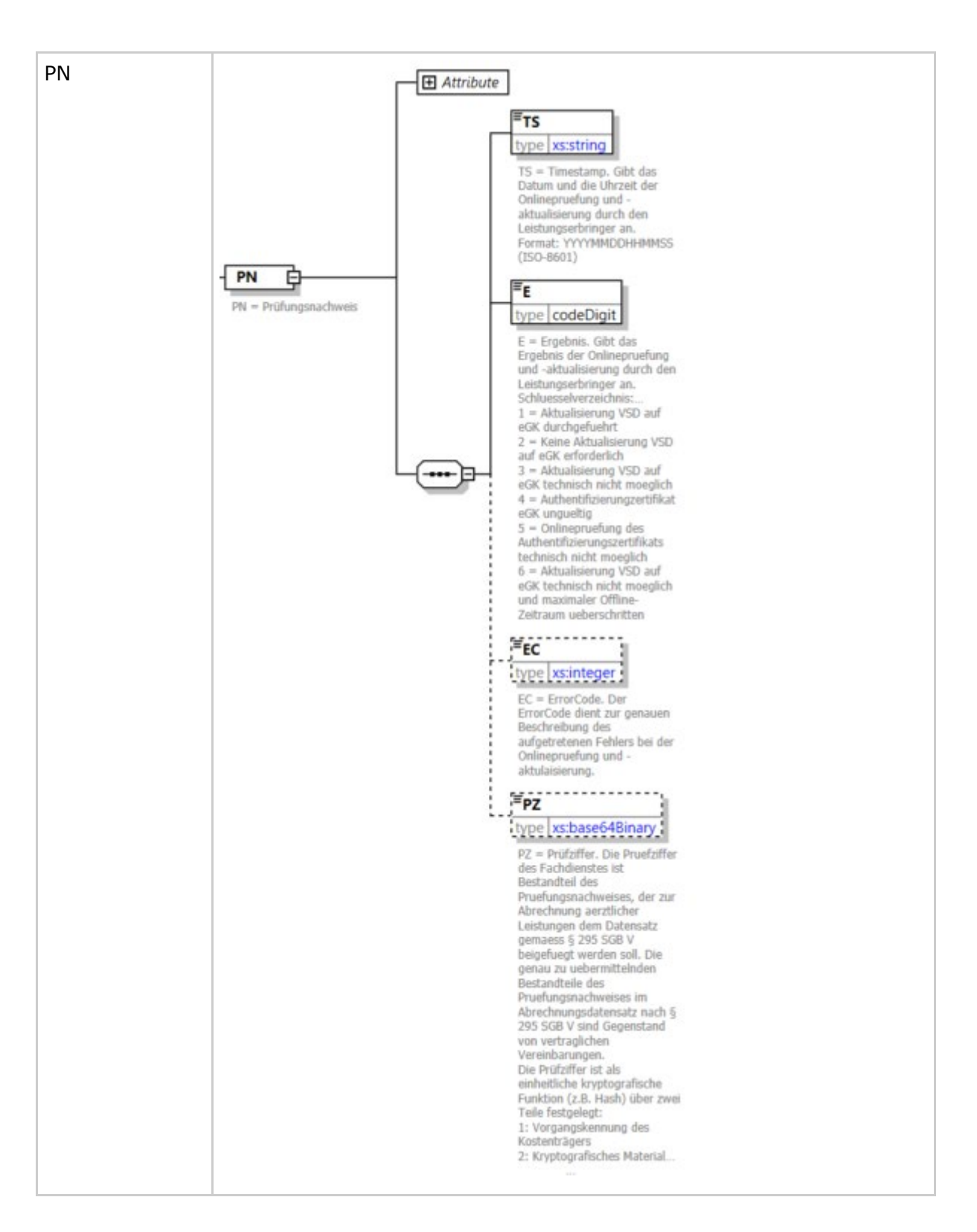

 $\equiv$  gematik

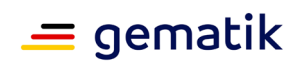

# **10.6.2 Typen**

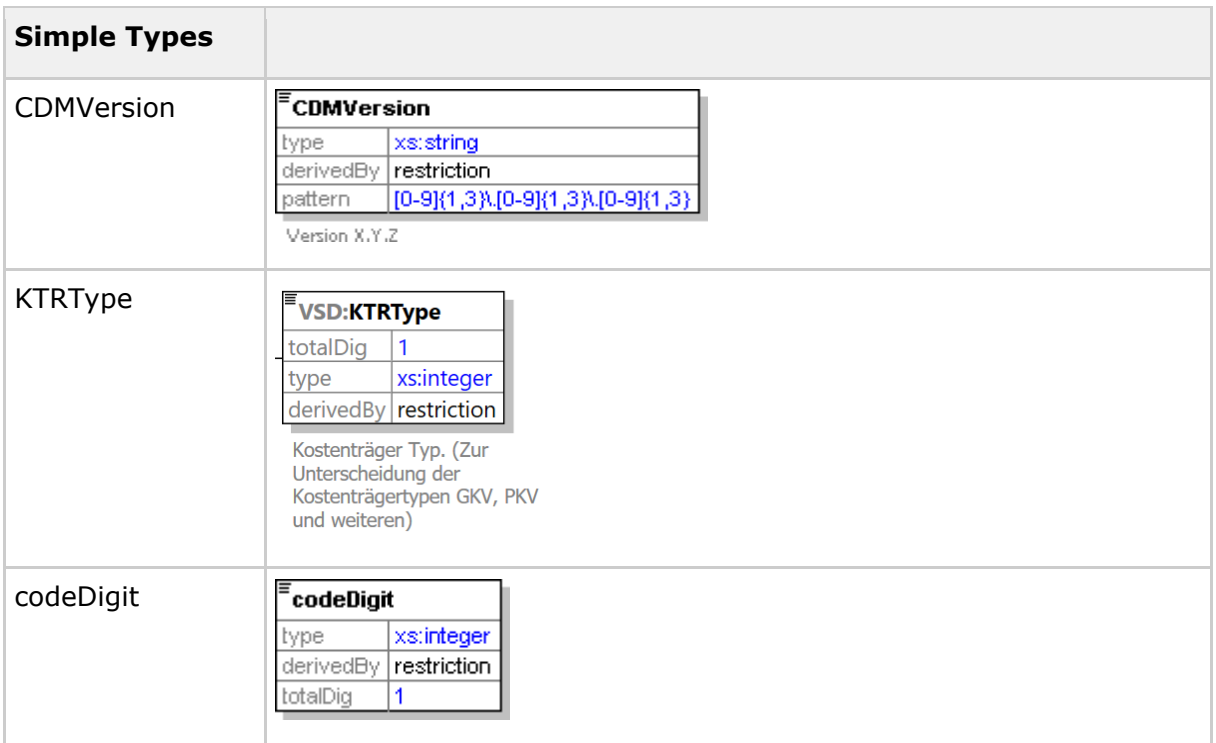

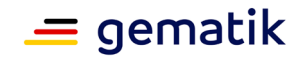

# **11 Anhang D**

Im Folgenden werden Varianten des Anwendungsfalls "VSD von eGK lesen" erläuternd dargestellt, um die Verständlichkeit des Ablaufs des Aktivitätsdiagramms in Kapitel 3 (Abbildung 8) zu erhöhen.

# **11.1 Varianten des Anwendungsfalls "VSD von eGK lesen"**

Der Anwendungsfall "VSD von eGK lesen" wird unter der Voraussetzung ausgeführt, dass keine Abweichungen zum Normalfall auftreten und eine VSD-Aktualisierung für die eGK des Versicherten vorhanden ist. Die Eingangsparameter "Onlineprüfung durchführen" und "Prüfungsnachweis lesen" sind gesetzt. Die Abbildung 37 wird wie gezeigt durchlaufen. Zum Abschluss erhält der Akteur die VSD und den Prüfungsnachweis.

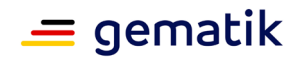

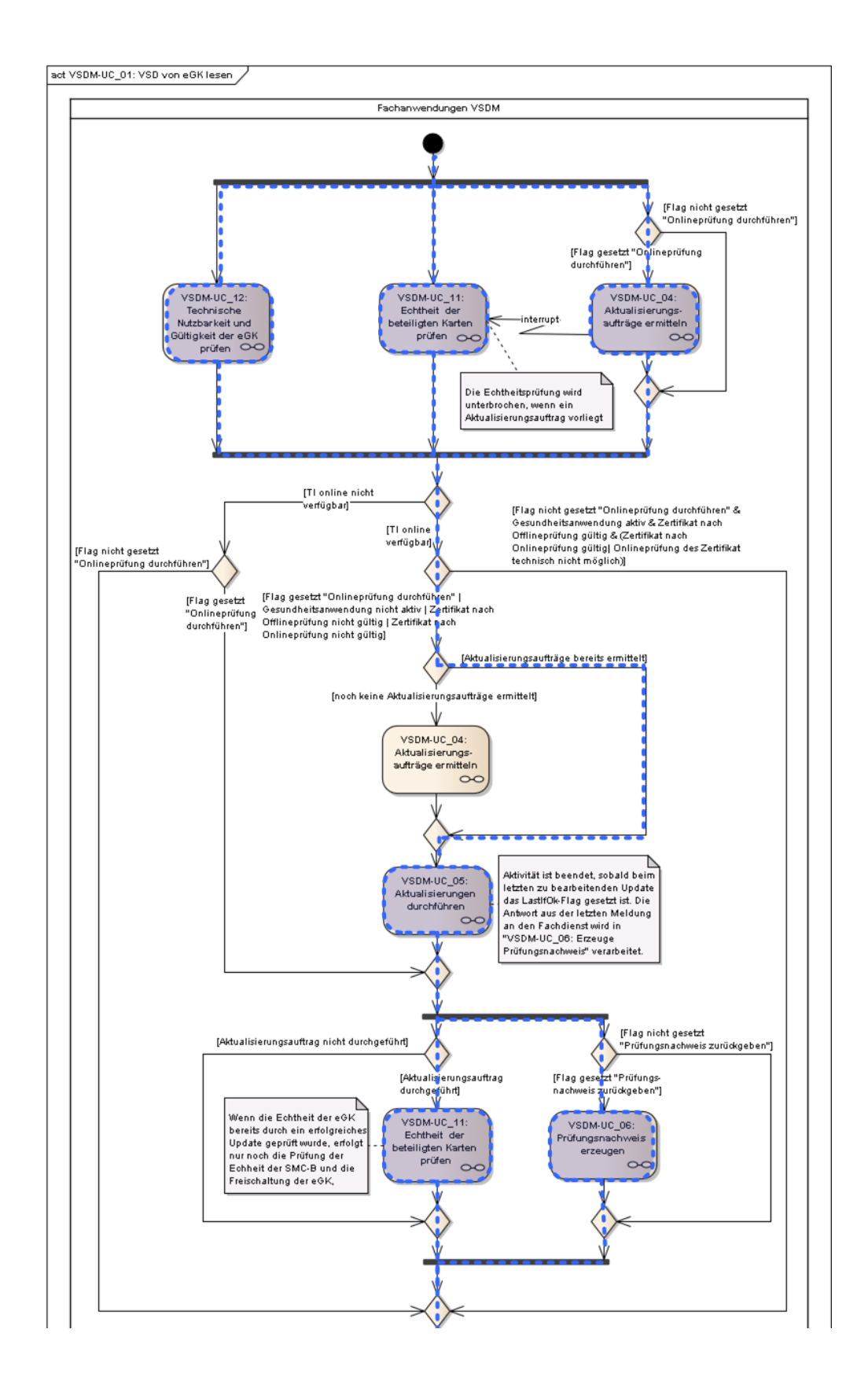

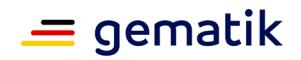

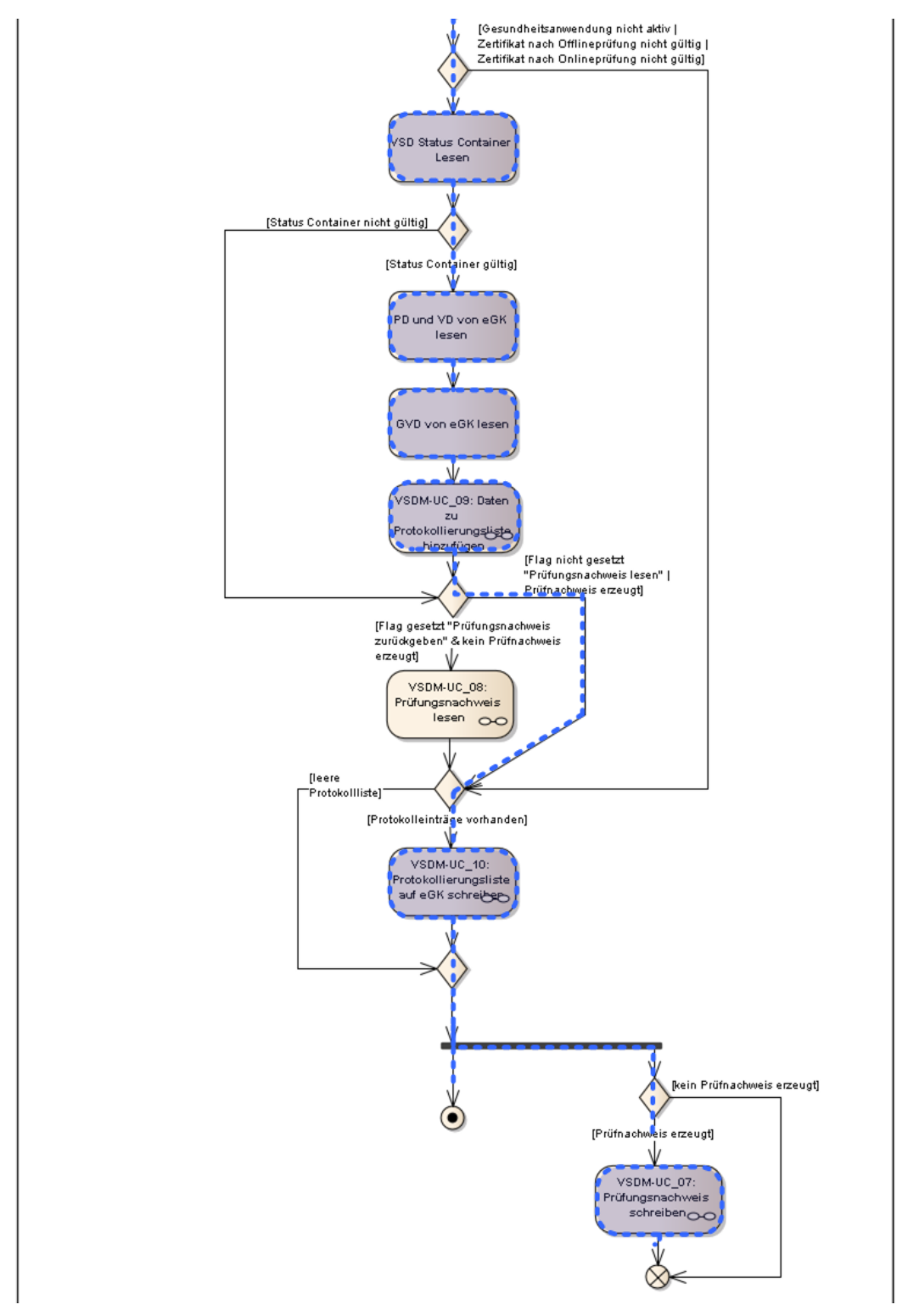

Fortführung nächste Seite

**Abbildung 42 – VSD von eGK lesen im Normalfall**

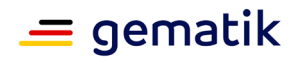

Der Anwendungsfall "VSD von eGK lesen" wird unter der Voraussetzung ausgeführt, dass die TI online nicht verfügbar ist. Die Eingangsparameter "Onlineprüfung durchführen" und "Prüfungsnachweis lesen" sind gesetzt. Die Abbildung 38 wird wie gezeigt durchlaufen. Zum Abschluss erhält der Akteur die VSD und den Prüfungsnachweis.

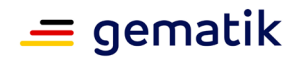

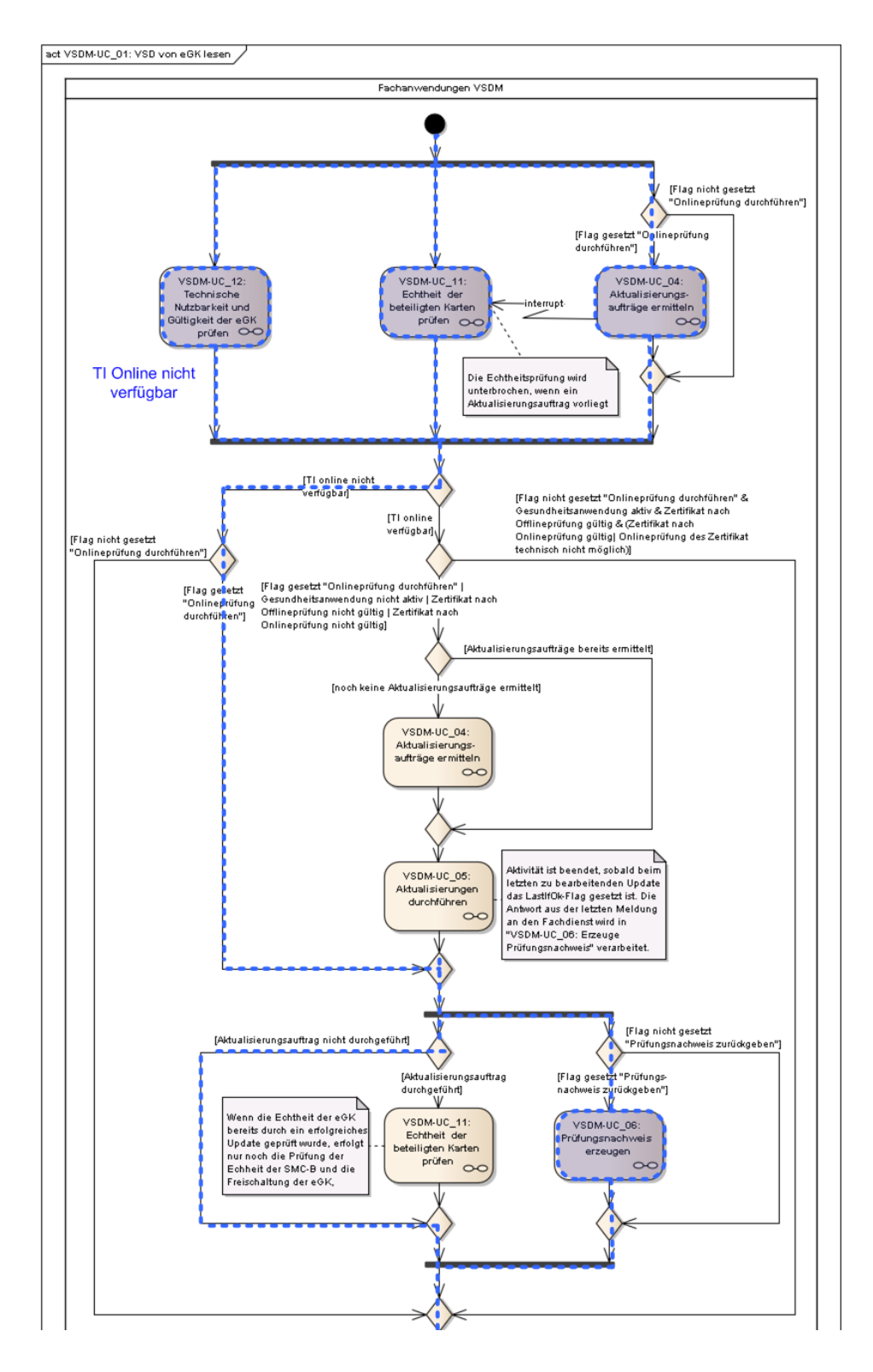

Fortführung nächste Seite

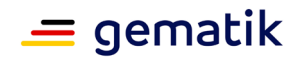

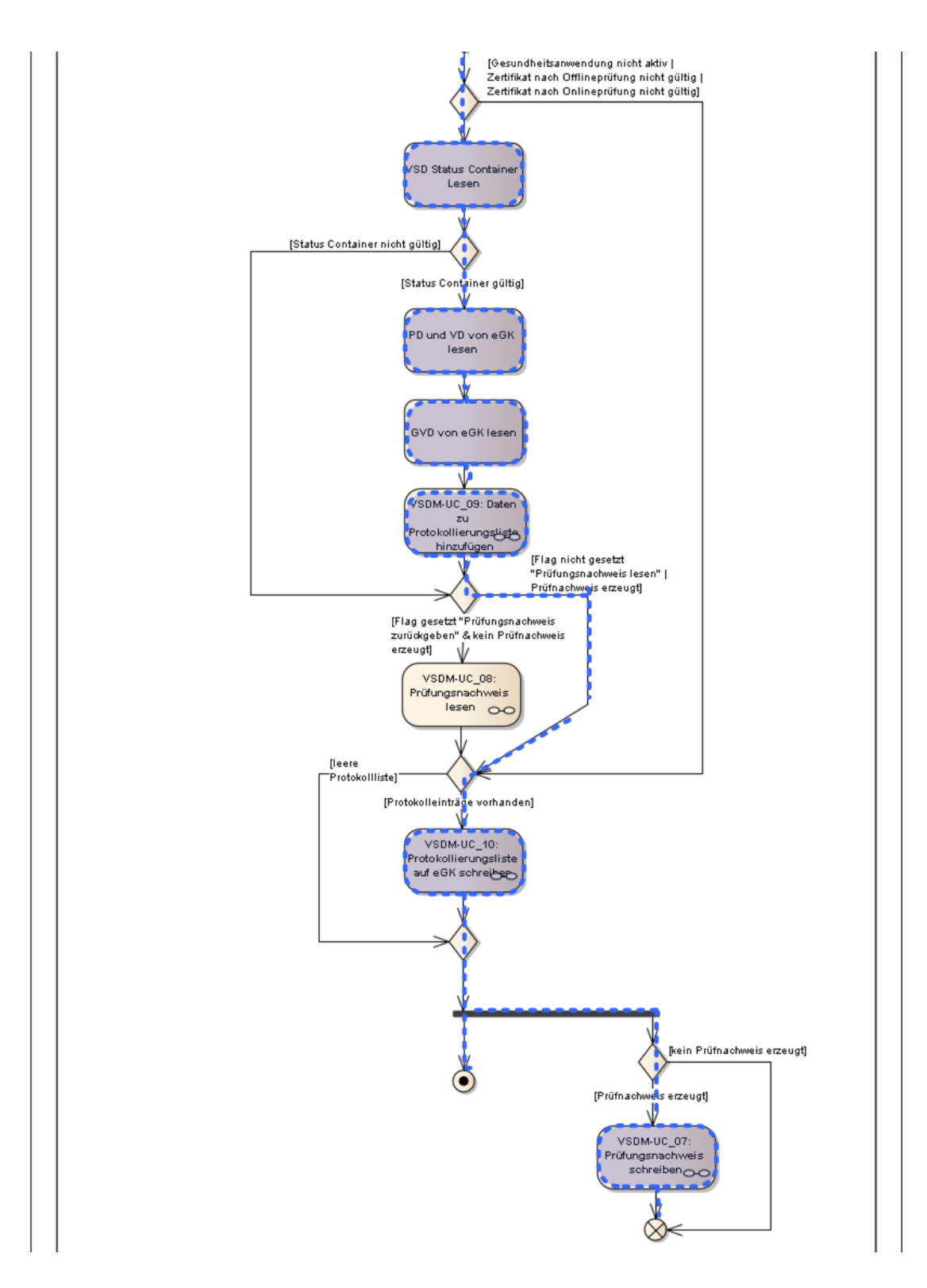

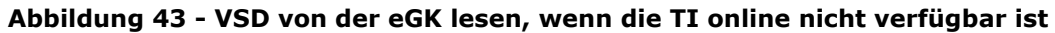

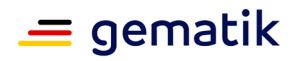

Der Anwendungsfall "VSD von eGK lesen" wird unter der Voraussetzung ausgeführt, dass die eGK des Versicherten als gestohlen gemeldet wurde, eine Aktualisierung der Gesundheitsanwendung vorliegt und das Online-Zertifikat gesperrt ist. Die Eingangsparameter "Onlineprüfung durchführen" und "Prüfungsnachweis lesen" sind gesetzt. Das Aktivitätsdiagramm wird wie gezeigt durchlaufen. Der Akteur erhält eine Fehlermeldung.

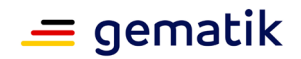

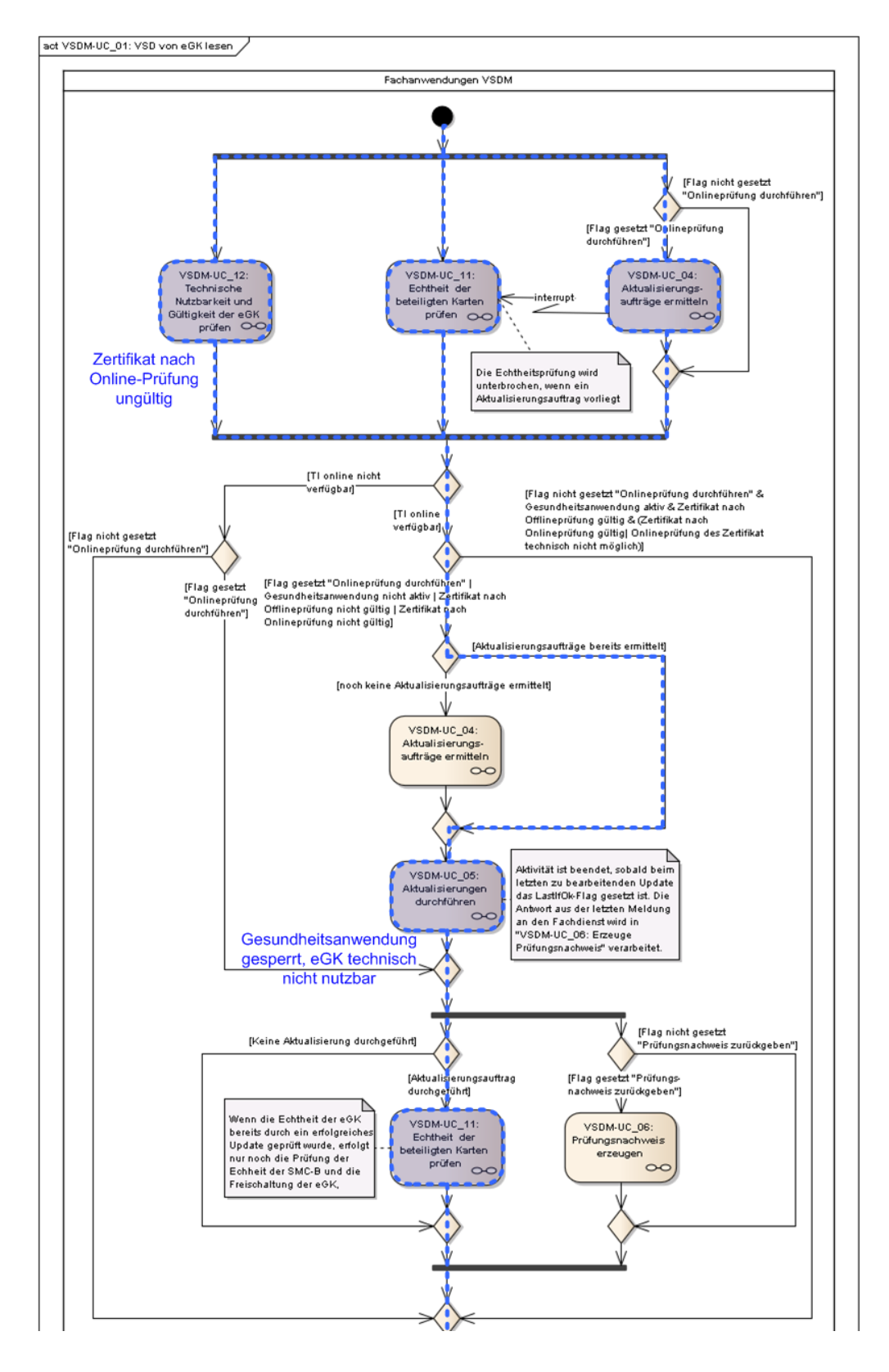

Fortführung nächste Seite

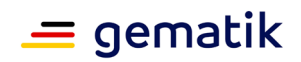

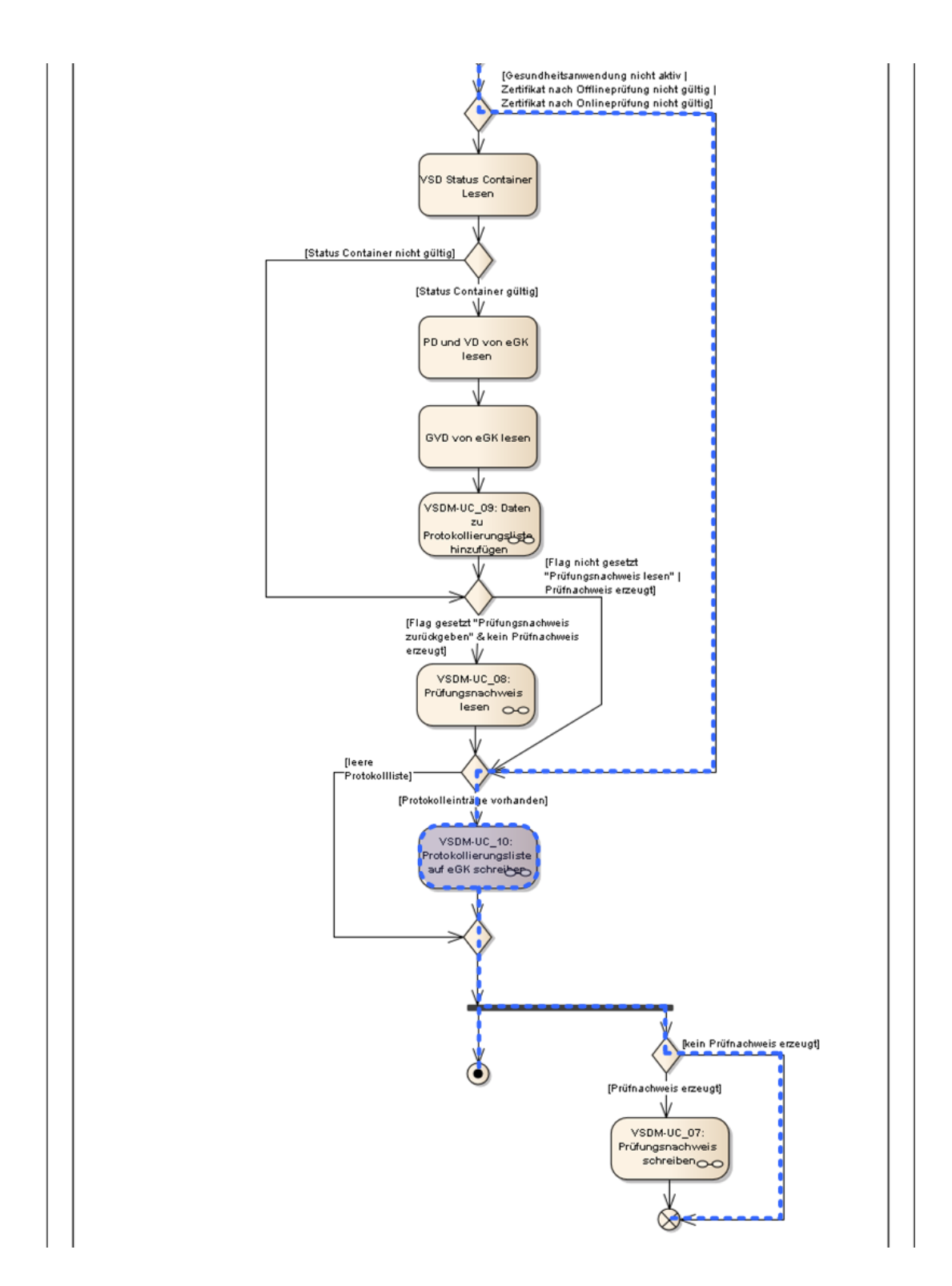

**Abbildung 44 - VSD von der eGK lesen, wenn Gesundheitsanwendung gesperrt wird**